Dissertation

# Mikroskopische Simulation der Emissionen von Personenkraftfahrzeugen

Michael Zallinger

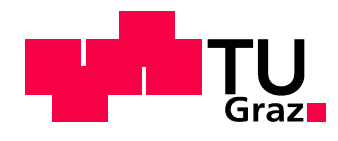

Ausgeführt zum Zwecke der Erlangung des akademischen Grades eines Doktors der technischen Wissenschaften an der Technischen Universität Graz

D.D. CLE

# VORWORT

Die vorliegende Arbeit entstand während meiner Tätigkeit als wissenschaftlicher Mitarbeiter am Institut für Verbrennungskraftmaschinen und Thermodynamik der Technischen Universität Graz. Für die Möglichkeit zur Durchführung dieser Projekte am Institut möchte ich mich bei Institutsvorstand Herrn Univ.-Prof. Dr. Helmut Eichlseder sehr herzlich bedanken.

Mein besonderer Dank gebührt Herrn A.o.Univ.-Prof. Dr. Stefan Hausberger, der als Leiter des Arbeitsschwerpunktes Emissionen durch sein großes Engagement die verschiedenen Projekte erst ermöglicht hat. Weiters aber auch als Diskussionspartner stets eine große Hilfe war und durch seine wertvollen Anregungen und Unterstützungen zum Gelingen dieser Arbeit in hohem Maße beitrug.

Durch die Zusammenarbeit mit dem Institut für Straßen- und Verkehrswesen der TU-Graz im Rahmen des Projekts GAVe war es mir möglich tiefere Einblicke in die Thematik der Verkehrssimulation zu bekommen und die Genauigkeit bei der Vernetzung von Verkehrs- und Emissionsmodell zu untersuchen. Der Dank gilt hier besonders Frau Dipl.-Ing. (FH) Karin Hirschmann und Herrn Univ. Prof. Dr.-Ing. Martin Fellendorf der auch als Zweitbegutachter dieser Arbeit viel Zeit und Interesse widmete.

Ebenso möchte ich mich beim Referat für Verkehrslichtsignalanlagen des Magistrats der Stadt Graz, vor allem bei Herrn Dr. Winfried Höpfl und Herrn Ing. Wolfgang Ortner, für die tatkräftige Unterstützung bei der Bereitstellung der Verkehrsstärkenzählwerte und der Festzeitsteuerzeiten der Lichtsignalanlagen bedanken.

Besonderer Dank gebührt natürlich auch meinen Kollegen des Fachbereiches Emissionen, vor allem Herrn Gerald Mair für die Unterstützung bei den unzähligen Messungen am PKW-Rollenprüfstand, sowie Herrn Dr. Jürgen Blassnegger, Herrn DI Martin Rexeis, Herrn DI Thomas Vuckovic und Herrn DI Raphael Luz für die vielen interessante Fachdiskussionen. Ebenfalls möchte ich mich bei Herrn Sinisa "Pipa" Ilic für die Unterstützung am EDV-Sektor herzlich bedanken, denn ohne Ihn wären einige Arbeiten sicher nicht so reibungslos abgelaufen. Nicht zuletzt möchte ich mich bei allen Mitarbeiterinnen und Mitarbeitern des Institutes für Verbrennungskraftmaschinen und Thermodynamik der Technischen Universität Graz für die ebenso lehrreiche wie angenehme Zeit bedanken.

Last but not least bedanke ich mich bei meinen Freunden und vor allem bei meiner Familie die mir meinen bis jetzt gegangenen Weg erst ermöglicht und die in den letzten Monaten viel Verständnis aufgebracht haben. Ohne deren Unterstützung und Geduld wäre die Durchführung dieser Arbeit nicht möglich gewesen.

# Inhaltsverzeichnis

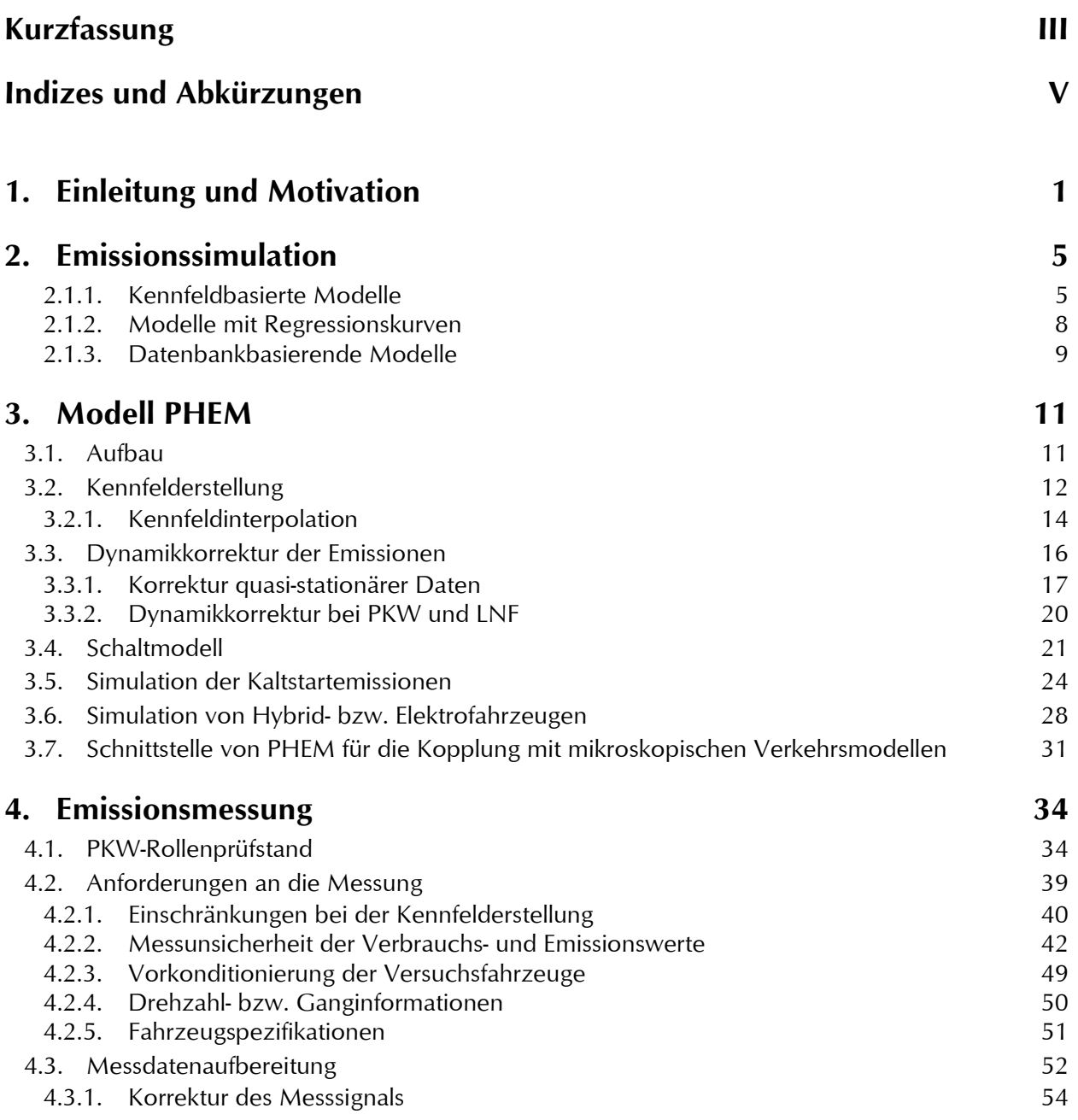

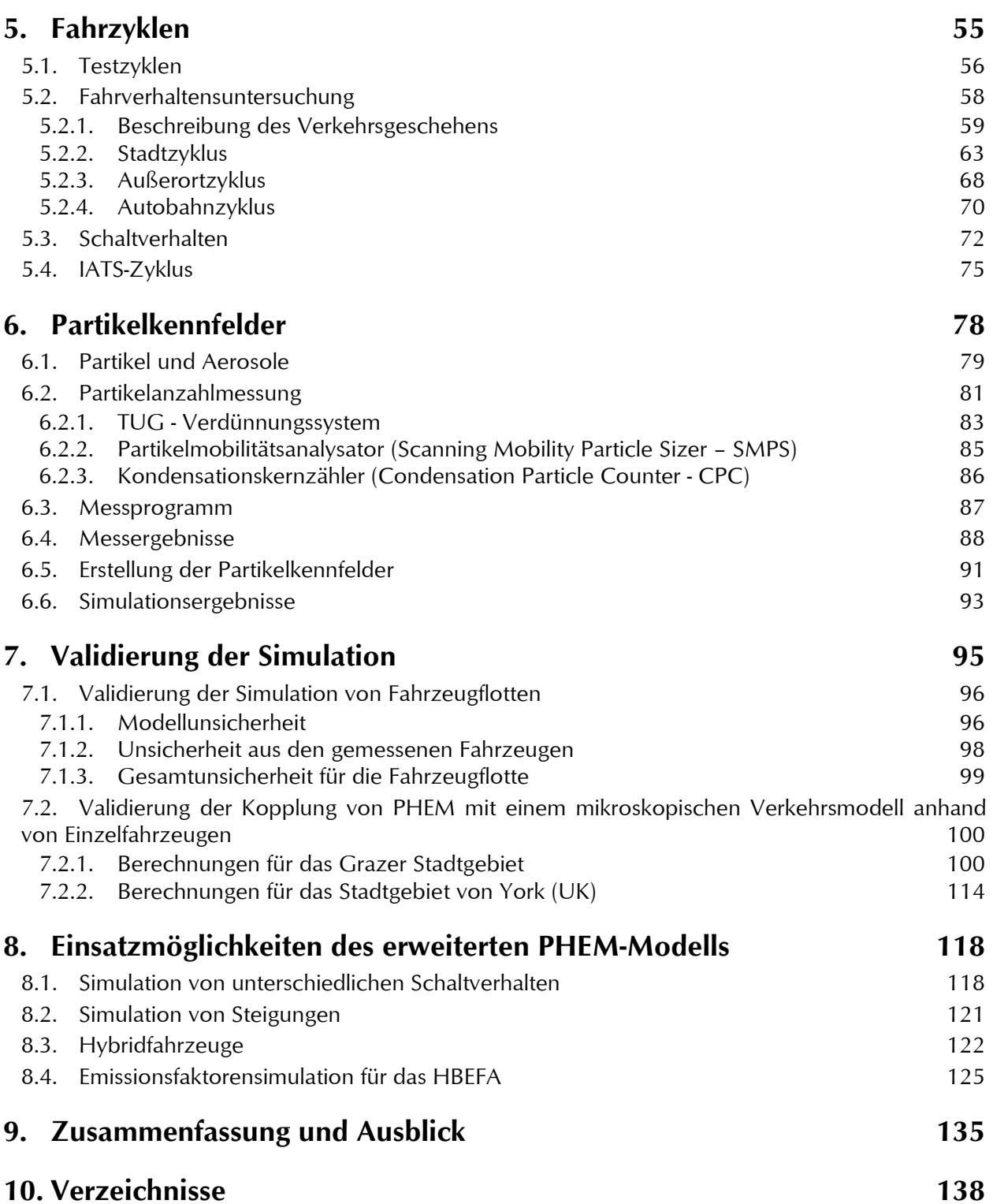

## Kurzfassung

Die Analyse und Bewertung der Emissionen des Kfz-Verkehrs ist aufgrund der steigenden Verkehrsnachfrage und der immer strenger werdenden Umweltgesetzgebung ein wichtiger Faktor für die Erarbeitung von Maßnahmen im Straßennetz bzw. für die Reduzierung der Umweltbelastung durch den Verkehr. Für diese Aufgabenstellung eignen sich Simulationsmodelle besonders gut, da mit diesen nach einer Modellkalibrierung unterschiedlichste Szenarien durchgerechnet werden können. Daher war ein Ziel dieser Arbeit ein mikroskopisches Emissionsmodell mit einem mikroskopischen Verkehrsmodell zu koppeln und die Genauigkeiten einer solchen Simulationskette zu untersuchen.

Bevor jedoch diese Kopplung durchgeführt werden konnte wurde eine Möglichkeit der mikroskopischen Emissionssimulation untersucht und weiterentwickelt. Dabei wurde eine Methode für die Kennfelderstellung aus gemessenen Fahrzyklen am Rollenprüfstand auf ihre Tauglichkeit untersucht und danach als Standardmethode für die Parametrierung der PKW-Simulation für das Emissionsmodell PHEM angewandt. Für die Erstellung der Verbrauchs- und Emissionskennfelder wurde bisher der CADC, ein realer Fahrzyklus aus einem EU-Projekt, verwendet. Im Rahmen dieser Arbeit wurde ein neuer Fahrzyklus (IATS) aus realen Fahrverhaltensuntersuchungen in der Steiermark erstellt, der relevante Verkehrssituationen eindeutiger abbildet als der CADC.

Neben den Fahrzyklen hat auch die Emissionsmessung bzw. die Messgenauigkeit einen direkten Einfluss auf die Qualität des Emissionsmodells. Daher wurde aus einer umfangreichen Messdatenbank die zu erwartende Unsicherheit aus der Messung für unterschiedliche Fahrzeugkategorien und Fahrzyklen, sowie die Wiederholbarkeit von Emissionsmessungen ermittelt. Ebenso wurde die Unsicherheit der gesamten Modellkette für EURO 4 Benzin- als auch Dieselfahrzeuge berechnet. Damit konnte gezeigt werden, dass mit einem mikroskopischen Emissionsmodell eine gute Simulationsgenauigkeit erreicht werden kann. Es müssen jedoch sowohl bei der Messung als auch bei der Messdatenaufbereitung einige Anforderungen, welche in dieser Arbeit genauer beschrieben sind, beachtet werden. Weiters konnten die simulierbaren Abgaskomponenten um die Partikelmasse und die Partikelanzahl erweitert werden - gerade die Simulation der Partikelmasse war bisher nur sehr ungenau möglich.

Anhand zweier Fallbeispiele konnte die Kopplung von PHEM mit einem mikroskopischen Verkehrsflussmodell mit Messungen am Rollenprüfstand validiert werden. Es konnte damit gezeigt werden, dass diese Kopplung (von PHEM mit einem Verkehrsflussmodell) den Emissionseinfluss von Verkehrssteuerungs- bzw. Verkehrslenkungsmaßnahmen gut abbilden kann. Dadurch ergeben sich neue Anwendungsfälle wie z.B. die emissionstechnische Optimierung von Lichtsignalschaltungen.

#### Schlagwörter:

Emissionsmodell, Fahrzeugemissionen, Emissionsfaktoren, Kraftstoffverbrauch, Verkehrsmodelle, mikroskopisch

# **Abstract**

Due to the increasing traffic demand and the more and more stringent environmental legislation, the analysis and assessment of the exhaust gas emissions from motorised vehicle traffic is an important task for the development of measures in the road sector to reduce the environmental impact. Simulation models are suited for these tasks, because after a model calibration different scenarios can be easily calculated. Hence, in this work a microscopic emission model was coupled with a microscopic traffic model and the accuracy of such a simulation chain was determined.

However, before this coupling was carried out, a possibility for microscopic emission simulation was investigated and further developed. A method was examined for the engine map creation with instantaneously measured driving cycles on the chassis dynamometer. This approach was applied afterwards as a standard method for the emission model PHEM. For the generation of the fuel consumption and emission engine maps up to now, the CADC was used which is a real driving cycle from an EU FP5 project. Within this dissertation a new driving cycle - the IATS - was created from real driving behaviour investigations in Styria, which is more representative for the main traffic situations.

Beside the driving cycles, the emission measurement and the measurement accuracy respectively also have a direct influence on the quality of the emission model. Hence, the expected uncertainties from the measurement were determined by an extensive measurement database for different vehicle categories and driving cycles. Also the uncertainties resulting from the simulation model were calculated for the average PHEM EURO 4 petrol as well as diesel vehicle in this work. Thus it was shown that very good simulation accuracy with a microscopic emission model can be achieved. Nevertheless, some requirements must be followed during the measurement as well as during the data processing, which are described in detail in this work.

Furthermore, the simulated exhaust gas components could be extended with the particle mass and the particle number emissions. The simulation of the particle mass was only inaccurately possible up to now.

Within the scope of two case studies the coupling of PHEM with a microscopic traffic flow model was validated with measurements on the chassis dynamometer. It is shown, that the coupling of PHEM with a traffic flow model can depict the emission impact of traffic management measures very well. This results in new applications such as the optimisation of traffic light signals concerning the emission of the motorised vehicle traffic.

#### Keywords:

emission model, vehicle emissions, emission factors, fuel consumption, traffic simulator, microscopic

# Indizes und Abkürzungen

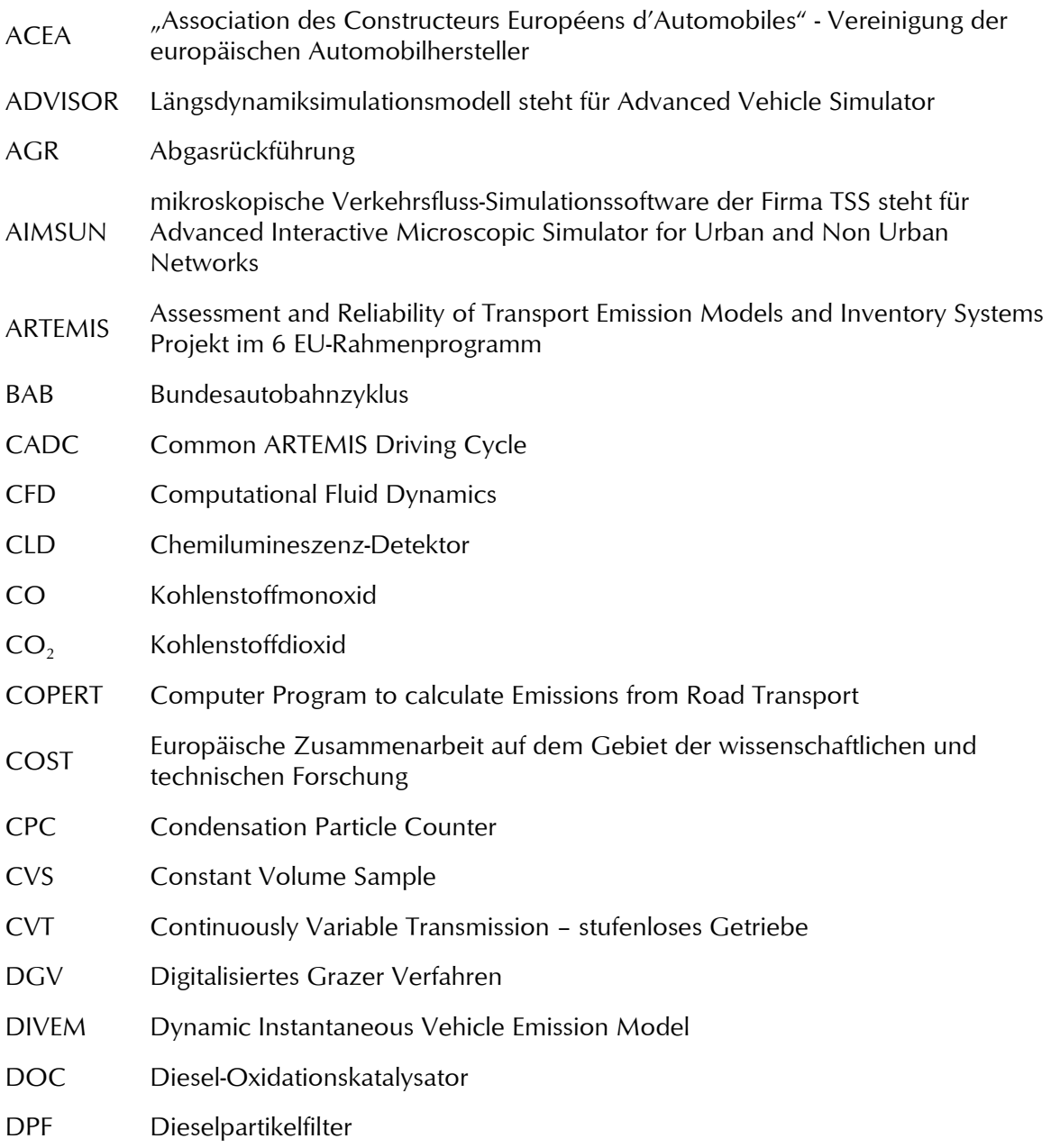

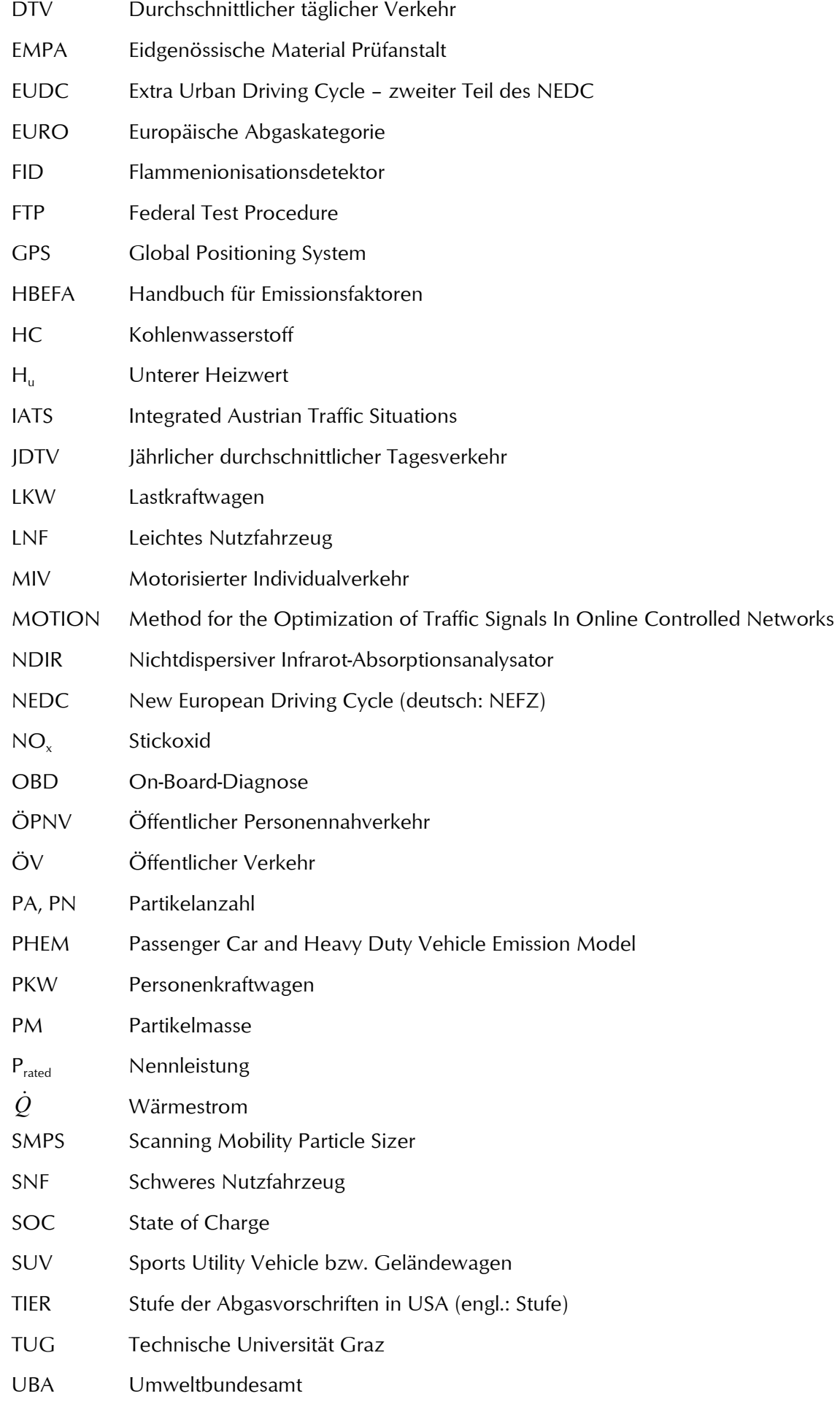

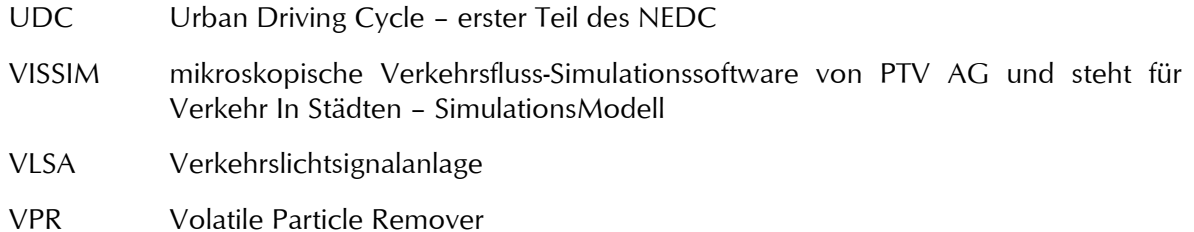

# 1. Einleitung und Motivation

Mit dem Begriff Mobilität lässt sich sowohl physische, psychische als auch soziale Beweglichkeit definieren. Im verkehrstechnischen Zusammenhang wird der Begriff Mobilität für die Beweglichkeit des Menschen zur Überwindung teils großer räumlicher Entfernungen verwendet. Die Mobilität spielt somit für jeden Menschen eine große Rolle im täglichen Leben. Aber neben den positiven Effekten einer steigenden Mobilität, gibt es durchaus auch negative Ursachen wie die Umweltverschmutzung, Verbauung der Landschaft und die Gesundheitsgefährdung durch Fahrzeugemissionen. Ein weiterer negativer Aspekt der steigenden Mobilität ist die damit einhergehende Bequemlichkeit der Menschen welche sich dadurch äußert, dass selbst kurze Distanzen immer häufiger mit dem PKW zurückgelegt werden. Abbildung 1-1 zeigt die Verkehrsaufteilung der Verkehrsmittel, auch modal Split genannt, für unterschiedliche Entfernungsklassen.

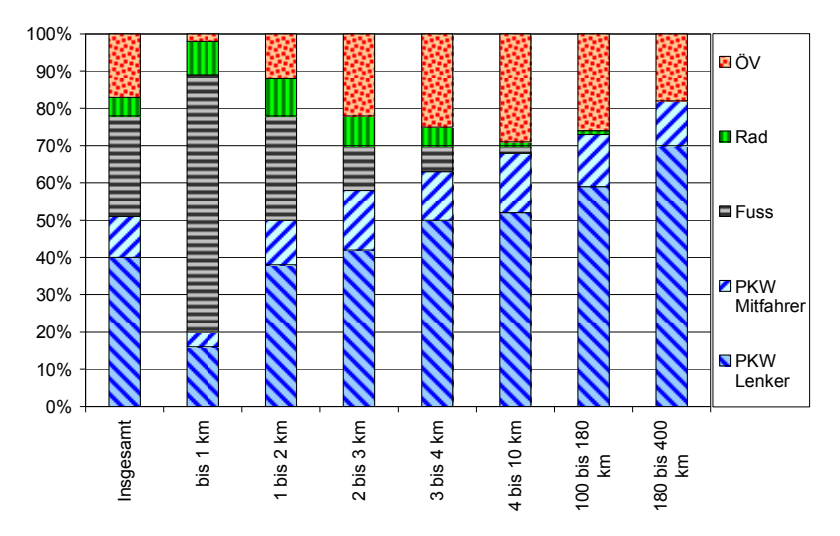

Abbildung 1-1: Anteile der Verkehrsmittel in Österreich für alle Fahrtzwecke nach Entfernungsklassen für das Jahr 2005 [63]

Es zeigt sich, dass 51% aller Wege in Österreich mit dem PKW zurückgelegt werden, für eine Entfernung von einem Kilometer wird von jedem fünften das Auto benutzt. Die Tatsache, dass kleine Distanzen mit dem PKW zurückgelegt werden, ist jedoch für die Emissionen nicht unrelevant, da es sich hierbei in den meisten Fällen um Kaltstarts handelt und dabei deutlich höhere Emissionen entstehen als im warmen Betriebszustand des Fahrzeugs.

Ebenfalls von großem Interesse für die Emissionsberechnung ist die Anzahl der Fahrzeuge in einem Berechnungsgebiet. Abbildung 1-2 zeigt den Anstieg der zugelassenen Personenkraftwagen und Lastkraftwagen in Österreich in den vergangenen 50 Jahren.

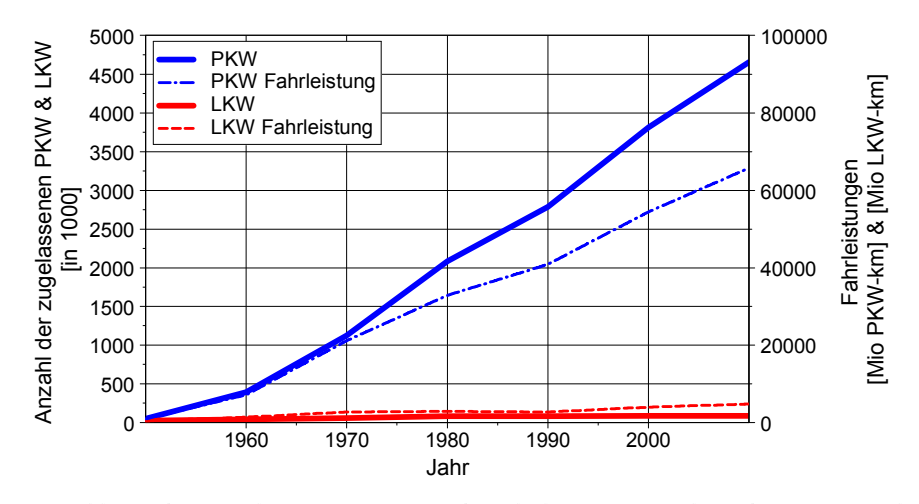

Abbildung 1-2: Entwicklung der zugelassenen PKW und Verhältnis je Einwohner bzw. je Haushalt in Österreich seit 1950 [49] und [36]

Die Anzahl der PKW hat sich seit den siebziger Jahren fast vervierfacht und die Anzahl der LKW hat sich in diesem Zeitraum fast verdreifacht. In den letzten fünfzehn Jahren ist die zugelassene Anzahl von PKW als auch von LKW um den Faktor 1.4 angestiegen. Damit ergibt sich zurzeit für jeden zweiten Österreicher ein zugelassener PKW. Ein weiterer vor allem für Ballungszentren wichtiger Punkt ist die Veränderung bei den je Haushalt zugelassenen PKW, hier verdoppelte sich die Anzahl der PKW je Haushalt seit den achtziger Jahren. Weiters die Abbildung 1-2 die Fahrleistungen der PKW und LKW in Österreich. Hierbei zeigt sich, dass mit der steigenden Anzahl an zugelassenen PKW auch die Fahrleistung der PKW weiter linear ansteigt. Bei den LKW zeigt sich seit dem Jahr 1990 fast eine Verdoppelung der Fahrleistung bei ca. gleichbleibendem Fahrzeugbestand.

Um die steigende Luftverschmutzung durch den Verkehr zu reduzieren wurden in der Europäischen Union in den siebziger Jahren Emissionsgrenzwerte eingeführt. Ein direkter Vergleich der damaligen Grenzwerte mit aktuellen Werten ist nicht möglich, da sich in dieser Zeit auch der Testzyklus geändert hat. Mit der Einführung von EURO 3 im Jahr 2000 wurde der Testzyklus nochmals verändert, die 40 Sekunden Warmlaufphase im Leerlauf ohne Emissionsmessung wurde gestrichen. Abbildung 1-3 zeigt die Änderung der Emissionsgrenzwerte für Benzin- und Dieselfahrzeuge bezogen auf den Emissionsgrenzwert EURO 1.

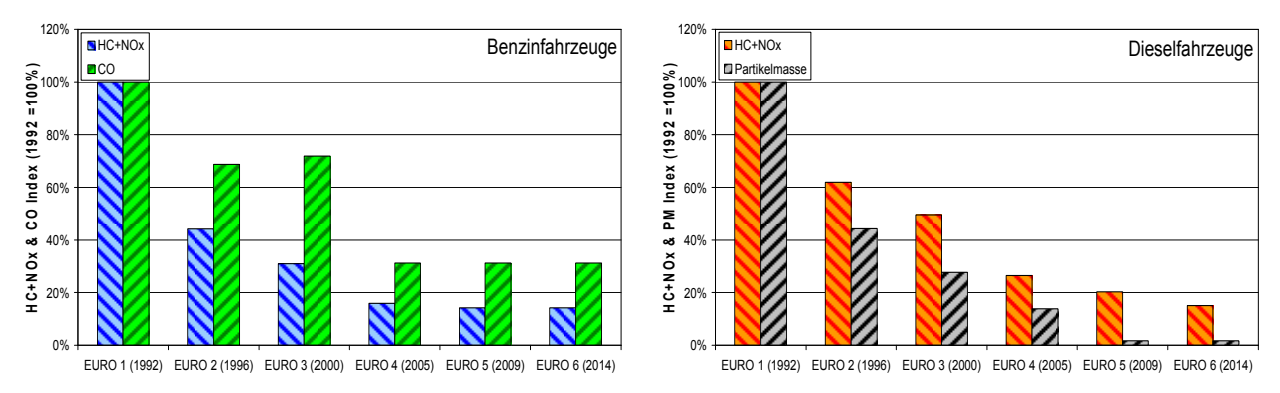

Abbildung 1-3: Entwicklung der Emissionsgrenzwerte für PKW von EURO 1 bis EURO 6

Es zeigen sich sehr große Reduktionen bei allen Schadstoffkomponenten in den letzten 15 Jahren, jedoch sind diese Grenzwerte nur für die Neufahrzeuge verpflichtend. Mit der Berücksichtigung einer Ausfall- bzw. Austauschhäufigkeit von ca. 10% pro Jahr, wie in Österreich üblich, dauert es relativ lange bis sich solche Grenzwertreduktionen auf die gesamte Flotte ausgewirkt haben. Diese großen Emissionsreduktionen werden einerseits durch den davor besprochenen Anstieg der zugelassenen Fahrzeuge und andererseits durch die Fahrzeugnutzung auch für kleinere Distanzen deutlich abgemindert.

Die Einhaltung der Emissionsgrenzwerte wird am Rollenprüfstand im gesetzlichen Fahrzyklus, dem NEDC überprüft. Der NEDC stimmt mit dem realen Fahrverhalten (siehe Kapitel 5.1) nur gering überein und daher geben die damit ermittelten Emissionen die Realität nur schlecht bzw. teilweise wieder. Andererseits werden diese Emissionsreduktionen im Testzyklus im realen Fahrbetrieb nur selten erreicht, wie Abbildung 1-4 zeigt. Abbildung 1-4 zeigt für sechs verschiedene EURO 4 Diesel PKW die NO<sub>x</sub> Emissionen in unterschiedlichen Prüfzyklen (NEDC, CADC) aufgetragen über der Zyklusdurchschnittsgeschwindigkeit. Wobei die Zyklen zur besseren Vergleichbarkeit mit einem betriebswarmen Fahrzeug gemessen worden sind, d.h. der NEDC - Wert nicht unbedingt den Typisierungswert wiedergibt.

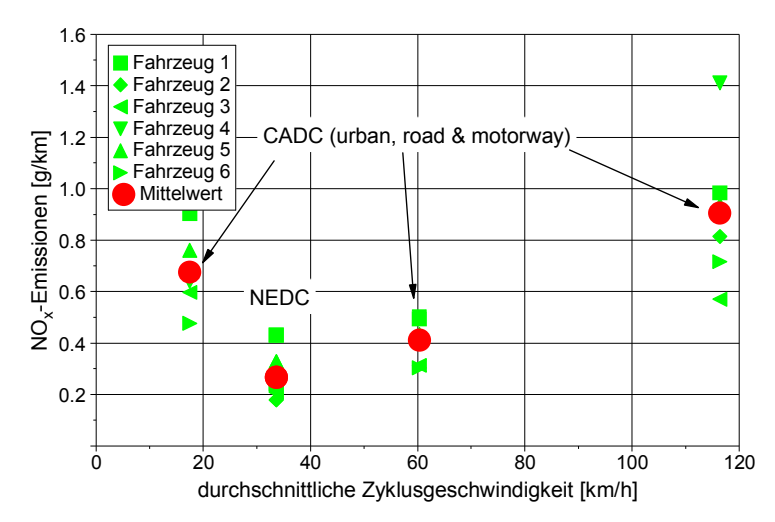

**Abbildung 1-4:** Vergleich gemessener NO<sub>x</sub>-Emissionen im NEDC und im CADC von sechs verschiedenen EURO 4 Diesel PKW im betriebswarmen Zustand

Es ergeben sich im NEDC die niedrigsten möglichen Emissionen und die geringsten Streuungen zwischen den einzelnen Fahrzeugen, womit diese Emissionswerte als Maßstab für die Umwelteinwirkungen relativ wenig Aussagekraft haben. Weiters werden mit dem NEDC verschiedene emissionsrelevante Einflussgrößen, wie z.B. Fahrbahnlängsneigung, unterschiedliche Beladungen, Nebenaggregate usw. nicht berücksichtigt. Jedoch ist eine Anforderung an ein Emissionsmodell, dass es sowohl die Emissionen im NEDC als auch für reale Fahrzyklen mit ausreichender Genauigkeit vorausberechnen kann und auch die oben erwähnten emissionsrelevanten Einflussgrößen berücksichtigt werden.

Eine Abgaskomponente, die erst ab 2015 (mit 130 [g/km]) für alle Neuzulassungen limitiert ist, ist das Kohlendioxid (CO<sub>2</sub>). Kohlendioxid entsteht bei der Verbrennung von Kohlenwasserstoffen und ist an sich ungiftig. CO $_{\rm 2}$  ist jedoch mit- bzw. hauptverantwortlich für den Treibhauseffekt. Bei der Verwendung von Kraftstoffen auf Erdölbasis ist die einzige Möglichkeit CO $_{\scriptscriptstyle 2}$  zu reduzieren, möglichst wenig Kraftstoff zu verbrauchen. Der Einsatz alternativer Kraftstoffe ist eine weitere Möglichkeit die CO<sub>2</sub>-Emissionen zu verringern, diese Variante ist jedoch teilweise recht umstritten. Der Kraftstoffverbrauch eines Fahrzeuges wird einerseits vom motorischen Wirkungsgrad aber auch vom Fahrzeuggewicht und anderen Faktoren beeinflusst. Der steigenden Nachfrage nach mehr Komfort wird durch den Einsatz elektronischer bzw. elektrohydraulischer Hilfseinrichtungen Rechnung getragen. Die Bereitstellung der elektrischen Energie wie die zusätzlichen Maßnahmen für die Sicherheit der Insassen (z.B. Airbag) erhöhen über ein höheres Fahrzeuggewicht jedoch wieder den Kraftstoffverbrauch. Der Kraftstoffverbrauch gemessen im Zulassungszyklus ist aufgrund der Weiterentwicklung der Antriebsmaschine in den letzten Jahren sowohl bei Diesel als auch bei Benzin PKW verringert worden, obwohl die Fahrzeugmasse als auch die Motorleistung kontinuierlich angestiegen sind, siehe Abbildung 1-5.

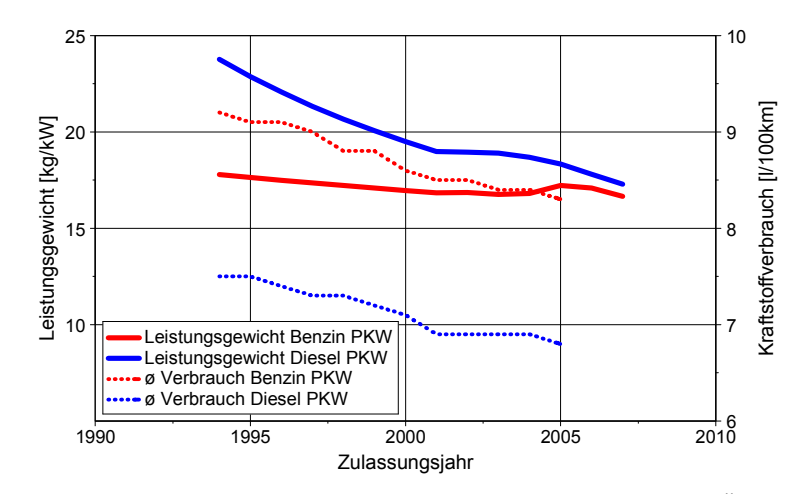

Abbildung 1-5: Entwicklung des Leistungsgewichts von Diesel und Benzin PKW in Österreich [55]

Neben den Haushalten, der Industrie und dem Gewerbe ist der Verkehr einer der wesentlichen Verursacher der Luftverschmutzung. Aufgrund der obengenannten Einflussfaktoren auf das Emissionsverhalten von PKW leitet sich die Motivation für diese Arbeit ab. Um das Ausmaß der verkehrsbedingten Emissionsbelastung, deren zeitliche Entwicklung und entsprechende Maßnahmen zur Reduktion evaluieren zu können, sind Informationen über spezifische Emissionen von Fahrzeugkategorien notwendig.

Wie Kapitel 2 zeigt sind kennfeldbasierende Emissionsmodelle für diese Aufgabenstellung geeignet, denn diese Modelle können viele der Einflussfaktoren auf Emissionen, wie z.B. Fahrbahnlängsneigung, Beladungen, unterschiedliche Schaltverhalten usw. berücksichtigen.

Daher war eine Aufgabe dieser Arbeit die Adaption eines bereits bestehenden - für LKW entwickelten – mikroskopischen Emissionsmodells für die Anwendungen auf PKW. Dabei sollte weiters die Möglichkeit der Erstellung von Emissions- und Verbrauchskennfeldern aus Rollenzyklen untersucht werden um damit die Kennfelderstellung relativ preiswert darstellen zu können. Bei der mikroskopischen Emissionssimulation wird das Fahrzeug als singuläre Einheit abgebildet. Im Gegensatz dazu arbeiten makroskopische Modelle mit einer Mittelung und damit Homogenisierung der Bewegungsdaten. Vorteil der mikroskopischen Modelle ist die direkte Untersuchung des Emissionsverhaltens für einzelne Zeit- bzw. Wegabschnitte und damit eine detailiertere Abbildung der realen Verhältnisse. In Kapitel 3 wird das verwendete Modell und die verschiedenen Berechnungsmodule beschrieben.

Die Erstellung der Simulationskennfelder aus gemessenen Fahrzyklen am Rollenprüfstand macht eine genauere Analyse der Emissionsmessung und der damit erreichbaren Genauigkeit erforderlich. Die Anforderungen und die Messdatenaufbereitung wird in Kapitel 4 untersucht.

Die Ermittlung eines Fahrzyklus für die Kennfelderstellung, welcher das reale Fahrverhalten auf Österreichischen Straßen sowie große Teile des Kennfeldes abdecken soll, war ein weiterer Punkt dieser Arbeit und ist in Kapitel 5 beschrieben.

Bisher war die Kennfelderstellung der Partikelmasse nur aus Stationärpunkten möglich, in dieser Arbeit wurde eine Möglichkeit der Kennfelderstellung aus einem Fahrzyklus erarbeitet. Eine genaue Darstellung dieser Methode ist in Kapitel 6 angegeben.

Die Unsicherheiten bzw. Ungenauigkeiten der gesamten Simulationskette wurden anhand von benzin- und dieselgetriebenen EURO 4 Fahrzeug in Kapitel 7 untersucht. Diese Werte geben an mit welcher Genauigkeit bei der Simulation gerechnet werden kann. Weiters wurde in diesem Kapitel auch eine Validierung der Kopplung des Emissionsmodells PHEM mit mikroskopischen Verkehrsflussmodellen (AIMSUN und VISSIM) anhand von Rollenmessungen durchgeführt. Dazu wurden zwei Straßennetzwerke untersucht und die von den Verkehrsmodellen simulierten und die in der Realität gemessenen Fahrzyklen am Rollenprüfstand gemessen. Damit kann die erzielbare Genauigkeit der gesamten Modellkopplung angegeben werden.

Abschließend werden noch einige Anwendungsmöglichkeiten des erweiterten Simulationsmodells PHEM dargestellt.

# 2. Emissionssimulation

Die Genauigkeit bei der Simulation von Emissionen, sowohl bei der gesamten Fahrzeugflotte als auch bei einem Einzelfahrzeug, wird durch eine Vielzahl von Parametern beeinflusst. Die Haupteinflussgröße auf die Emissionen ist der Betriebszustand des Motors, dieser sollte vom Emissionsmodell möglichst gut wiedergegeben werden. Für die Simulation ist aber auch die zeitliche Zuordnung der gemessenen Emissionen zum Lastzustand des Motors eine entscheidende Größe. Die Probleme und Lösungen der zeitlichen Zuordnung der gemessenen Emissionen wird in Kapitel 4.2.4 genauer beschrieben. Die Abbildung der gesamten Fahrzeugflotte mit der im Simulationsmodell enthaltenen Motor- bzw. Fahrzeugauswahl ist ebenfalls von großer Bedeutung. Mit der Zusammensetzung der Fahrzeugflotte entfällt bei der Simulation von Einzelfahrzeugen eine Ungenauigkeitsquelle, welche bei der Simulation von großräumigen Untersuchungsgebieten sehr wohl hohen Anteil an der Simulationsgenauigkeit haben kann (siehe Kapitel 7). Eine genaue Abbildung der tatsächlichen Flottenzusammensetzung stößt abgesehen von der Handhabung der Datenmengen bei den Kosten für den Untersuchungsaufwand an die Grenzen der Durchführbarkeit bzw. der Finanzierung. Solche großen Untersuchungen sind nur in europäischen Forschungsprojekten (z.B. ARTEMIS) finanzierbar. Als ein Ergebnis solcher Projekte können dann unterschiedliche Emissionsmodelle erstellt werden, wovon nachfolgend einige der gebräuchlichsten Modelle kurz erklärt sind.

Zur Berechnung von Fahrzeugemissionen existiert eine große Anzahl an Simulationsmodellen, welche sich grob in drei Gruppen einteilen lassen. Die kennfeldbasierten bzw. mikroskopischen Modelle stellen sicher die detaillierteste Gruppe dar, die zweite Gruppe (makroskopisch) beinhaltet die Modelle mit Regressionskurven aus den gemessenen Emissionen über der Durchschnittsgeschwindigkeit und die dritte Gruppe sind die datenbankbasierten Modelle. Diese Modelle können sowohl aus Messungen als auch aus den vorher genannten Modellen (mikroskopisch und makroskopisch) mit Werten gefüllt werden.

Weiters gibt es aber auch Modelle die sich nicht so einfach in eine der obengenannten Kategorien einteilen lassen, wie z.B. das CMEM (Comprehensive Modal Emission Model) der University of California. Dieses Modell berechnet die Motorrohemissionen aus Kennlinien und mithilfe eines Katalysatorwirkungsgrades wird danach auf die Emissionen am Ausgang der Abgasanlage berechnet. In den nachfolgenden Beschreibungen wird hauptsächlich auf Modelle eingegangen die in Europa zur Anwendung kommen.

## 2.1.1. Kennfeldbasierte Modelle

#### DGV – Digitalisiertes Grazer Verfahren

Ursprünglich baute das DGV auf speziellen Messzyklen auf, die aus Teilstücken konstanter Beschleunigung und konstanter Geschwindigkeit bestanden, während derer die Emissionen sekündlich aufgezeichnet wurden. Diese Messzyklen hatten allerdings den Nachteil, dass sie die Probleme der unterschiedlichen Laufzeiten nicht verhindern konnten da konstante Beschleunigungen einen Anstieg der Last und damit der Abgasmenge und Abgastemperatur und somit der Abgasgeschwindigkeit bewirken. Durch ihren synthetischen Geschwindigkeitsverlauf entsprachen sie zusätzlich überhaupt nicht den dynamischen Anforderungen einer realen Straßenfahrt.

Daher wurde später auf ein Verfahren übergegangen, das auch für die Ermittlung der Emissionsfaktoren im Handbuch Emissionsfaktoren (HBEFA) [18] verwendet wurde, wie auch in den EU-Projekten "Drive-Modem" [28] und "Meet" [35].

Grundlage des überarbeiteten DGV sind Emissionsmessungen von Fahrzeugen in verschiedensten Fahrzyklen auf dem Rollenprüfstand unter sekündlicher Messung und Aufzeichnung der gasförmigen Emissionen und der Momentangeschwindigkeit.

Partikelemissionen können nicht direkt sekündlich aufgelöst gemessen werden, da ihre Ermittlung auf einer gravimetrischen Bestimmung der Partikelmasse auf einem Filter basiert und diese Messung nicht diskretisierbar ist. Als Hilfsgröße wurde auf die Trübung des Abgasstroms zurückgegriffen, allerdings ist die Korrelation zwischen der Trübung und dem gravimetrisch ermittelten Partikelemissionswert nicht zufriedenstellend.

Als einfach ermittelbare Größen haben Geschwindigkeit und Beschleunigung den Vorteil, dass sie auch den Belastungszustand des Motors gut beschreiben. Die Bildung des Kennfeldes mit Geschwindigkeit und dem Produkt aus Geschwindigkeit (v) und Beschleunigung ( $v \times a$ ) hat sich gegenüber Kennfeldern mit den Achsen v und a als vorteilhaft erwiesen, da  $(v \times a)$  die Beschleunigungsleistung annähert, die in sehr vielen Bereichen das bestimmende Element der benötigten Antriebsleistung darstellt. Um das Kennfeld zu füllen, sind Messungen in mehreren unterschiedlichen Zyklen durchzuführen.

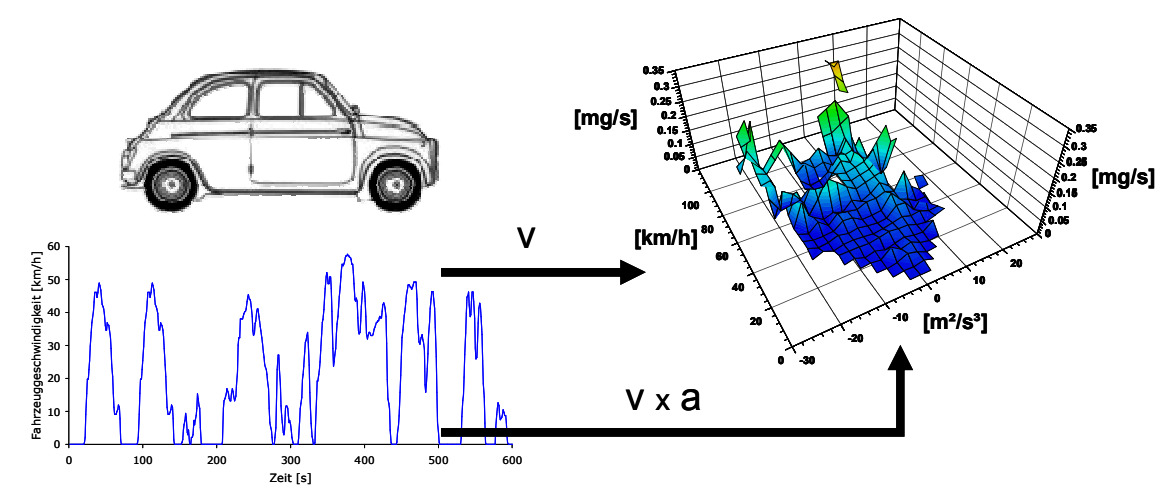

Abbildung 2-1: Schemabild des digitalisierten Grazer Verfahrens DGV nach [20]

Sollen die Emissionen für weitere Fahrprofile (Geschwindigkeit über der Zeit) berechnet werden, wird für die Fahrprofile sekündlich die Geschwindigkeit und die Beschleunigung ermittelt und dafür im Kennfeld der entsprechende Emissionswert interpoliert. Die so gefundenen sekündlichen Emissionen werden über die gesamte Fahrtstrecke aufsummiert, um so die durchschnittlichen Emissionen vorherzusagen.

Bei schweren Nutzfahrzeugen kann diese Methode nicht sinnvoll angewandt werden, da hier zwischen vollbeladenem LKW und leerem LKW in Verbrauch und Emissionen starke Unterschiede auftreten. Die Erstellung eigener Kennfelder für verschiedene Beladungsgrade ist wegen der teuren Messungen am SNF-Rollenprüfstand zu aufwendig. Aber auch die Simulation von unterschiedlichen Fahrbahnlängsneigungen ist nicht möglich.

#### Anwendungen:

Mit dem DGV können Einzelfahrzeuge und Durchschnittsfahrzeuge simuliert werden. Das Programm DGV wurde u.a. zur Abschätzung der Tempo 30-Regelung für Nebenstraßen in Graz auf Verbrauch und Emissionen verwendet.

Ergebnisse solcher Modelle können auch als Input für die Bildung von Emissionskurven verwendet werden. Damit können die Emissionskurven (gemäß vorigem Kapitel) aus Messungen an relativ wenigen Fahrzyklen erhalten werden.

#### Modelle basierend auf Motorkennfeldern

Wie eingangs erwähnt ist der Motorbetriebszustand die Haupteinflussgröße auf den Verbrauch und die Emissionen (NO, NO<sub>x</sub>, CO, HC, PM, PA) eines Fahrzeugs, daher ist es naheliegend den Verbrauch und die Emissionen direkt aus Motorkennfeldern zu ermitteln. Mittlerweile gibt es einige Modelle die auf Motorkennfeldern basierend die Emissionen von Fahrzeugen simulieren, wie z.B. ADVISOR [7], PHEM [20], DIVEM [3] usw.

Aufgrund der Nachteile der zuvor erklärten Modelle wurden die auf Motorkennfeldern basierenden Modelle zuerst für Nutzfahrzeuge entwickelt, da für diese Fahrzeugkategorie die Typisierungsmessung als auch die meisten verfügbaren Messungen auf Motorprüfständen durchgeführt werden. Während bei LNF und PKW die Typisierung als auch die meisten Messdaten am Rollenprüfstand durchgeführt werden bzw. vorhanden sind. Der Verbrauch und die Emissionen werden also über Motorlast, hier als Mitteldruck dargestellt und Motordrehzahl aufgetragen, siehe Abbildung 2-2.

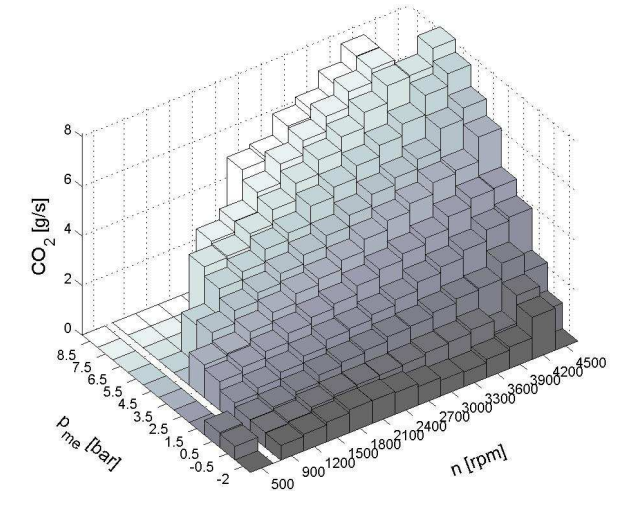

A**bbildung 2-2:** Beispiel für ein CO<sub>2</sub>-Kennfeld von DIVEM [3]

Die verschiedenen Modelle basieren alle auf einem Fahrzeuglängsdynamikmodell zur Berechnung der notwendigen Antriebs- bzw. Motorleistung. Für die Ermittlung der Motordrehzahl benötigen einige Modelle die Information über die aktuelle Gangwahl, wogegen andere Modelle die Motordrehzahl mit einem Gangmodell, welches das Schaltverhalten eines durchschnittlichen Fahrers simuliert, berechnen. Die größten Unterschiede zwischen den einzelnen Simulationsmodellen liegen jedoch in der Berücksichtigung der Zyklusdynamik. Mit Zyklusdynamik wird die Charakterisierung wie dynamisch ein Fahrzyklus ist bezeichnet. Einige Modelle berücksichtigen die Zyklusdynamik mit einem statistischen Ansatz (PHEM) wogegen andere Modelle eine vierte Dimension im Kennfeld einführen und hier z.B. die Ableitung des Ansaugdrucks auftragen (DIVEM) oder die Zyklusdynamik wird gar nicht berücksichtigt (ADVISOR).

Für LNF und PKW gibt es bei einigen Modellen die Möglichkeit die Kennfelder aus den dynamischen Testzyklen vom Rollenprüfstand zu erzeugen, hierbei ist die genaue Zeitzuordnung der Emissionen zur Motorlast von entscheidender Wichtigkeit für die Simulationsgenauigkeit. Die Messdatenaufbereitung sowie die Kennfelderstellung werden in den nachfolgenden Kapiteln genauer beschrieben. Der Verbrauch und die Emissionen werden je nach Modell mit 1Hz (ADVISOR, PHEM) als auch mit 10 Hz (DIVEM) für die Kennfelderstellung benötigt, mit der gleichen zeitlichen Auflösung werden dann der Verbrauch und die Emissionen für einen vorgegebenen Fahrzyklus simuliert.

Da die Kennfelder über Motorlast und Drehzahl aufgetragen sind können mit dieser Art von Modellen auch Fahrbahnlängsneigungen wie auch Beladungsvariationen und deren Einfluss auf Verbrauch und Emissionen simuliert werden. Bei einigen Modellen stehen zusätzliche Unterprogramme für die Kaltstartsimulation (PHEM) oder das Konvertierungsverhalten von 3-Wegekatalysatoren (DIVEM) zur Verfügung. Ein weiterer Vorteil dieser detaillierten Abbildung von Fahrzeugen ist zukünftig die Erweiterung für die Simulation von Elektro- bzw. Hybridfahrzeugen. Aufgrund der Tatsache, dass das Kennfeld mit einem Fahrzyklus (CADC, IATS, ...) gefüllt werden

kann sind wenige Messungen je Fahrzeug ausreichend für eine gute Simulationsgenauigkeit. Dadurch sind die Kosten für die Kennfelderstellung eines solchen Modells im Vergleich zu Modellen basierend auf Regressionskurven oder datenbankbasierenden Modellen geringer.

#### Anwendungen:

Diese Art der Modelle können Änderungen des Fahrverhaltens, des Verkehrsflusses, des Schaltverhaltens usw. abbilden. Diese Modelle können sowohl für die Simulation eines Einzelfahrzeuges als auch für die Durchschnittsflotte verwendet werden. Die Kopplung von solchen Emissionsmodellen mit Verkehrsmodellen zur Untersuchung von verkehrsbeeinflussenden Maßnahmen (Umweltzonen, Tempolimit, Verkehrsberuhigung, ...) ist daher eine weitere bereits realisierte Anwendungsmöglichkeit.

#### 2.1.2. Modelle mit Regressionskurven

#### COPERT (Computer Programme to calculate Emissions from Road Transport)

Für diese Art von Emissionsmodellen werden die gemessenen Abgaskomponenten über der Zyklusdurchschnittsgeschwindigkeit aufgetragen. Danach wird mittels Regression eine Ausgleichskurve über der Durchschnittsgeschwindigkeit berechnet, welche für die spätere Simulation verwendet wird. Dabei zeigt sich bei sehr vielen Emissionskomponenten eine sehr bescheidene Korrelation zwischen den gemessenen Emissionen und der Durchschnittsgeschwindigkeit. Einige Modelle verwenden zur Genauigkeitserhöhung unterschiedliche Kurven für Stadt, Land und Autobahnen, während andere Modelle alle Messwerte mit einer einzigen Ausgleichskurve erklären. Ein Beispiel für ein solches Emissionsmodell ist COPERT [13]. Abbildung 2-3 zeigt die Ausgleichskurve für NO<sub>x</sub>-Emissionen des durchschnittlichen EURO 1 PKW mit einem Hubraum von 1.4 bis 2 Liter.

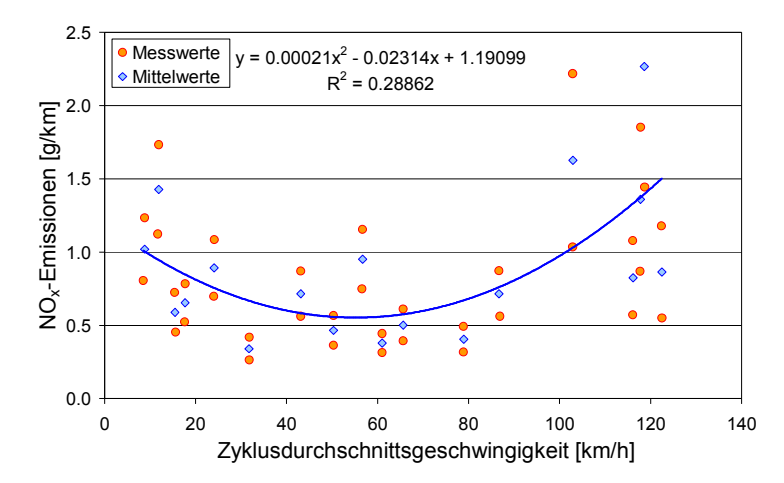

**Abbildung 2-3:** NO<sub>x</sub>-Ausgleichskurve durch den Mittelwert (blaue Punkte) der gemessenen Emissionen von zwei EURO 4 Dieselfahrzeuge (orange Punkte)

Um für spezielle Fahrzustände wie z.B. Kaltstart, unterschiedliche Fahrbahnsteigungen oder Beladungen ebenfalls Emissionen ermitteln zu können werden hier Korrekturfunktionen verwendet (z.B. zusätzliche Emission je Kaltstart).

Für die Erstellung solcher Modelle ist eine ausreichend große Anzahl von Messungen mit unterschiedlichen Fahrzeugen in verschiedenen Fahrzyklen notwendig, oder ein mikroskopisches Modell welches die Emissionen für unterschiedliche Fahrbahnlängsneigungen und Beladungen simuliert. Damit zeigt sich schon, dass die Erstellung solcher Modelle sehr teuer und zeitaufwendig ist.

#### Anwendungen:

Diese Art der Modelle wird für Emissionsinventuren von großräumigen Gebieten verwendet, denn hierbei werden die Emissionen für unterschiedliche Verkehrssituationen berechnet. Für eine zeitlich hohe Auflösung (sekündlich) sind solche Modelle nicht brauchbar.

#### Emissionssimulation nach Tieber

Die Basis der Emissionsmodellierung nach Tieber [53] stellt die für den zu simulierenden Fahrzyklus notwendige mittlere Motorleistung dar. Es wird dabei nur die vom Motor abgegebene positive Leistung gemittelt. Um jedoch die leichte und übersichtliche Handhabbarkeit der Methode nicht zu verwerfen, wird eine vereinfachte Berechnung der Fahrwiderstände eingeführt. Dabei wurde aber versucht den Einfluss der wichtigsten leistungsbestimmenden Parameter gut wiederzugeben.

Das Fahrverhalten wird dabei durch charakteristische Kennwerte beschrieben, die einzugebenden Fahrzeugparameter sind die Masse, der Beladungsgrad und die Fahrzeugkategorie.

Um den Einfluss der Zyklusdynamik auf Verbrauch und Emissionen zu berücksichtigen wird ein transienter Testzyklus in Teilabschnitte zerlegt. Für jeden dieser Teilabschnitte werden aus den sekündlichen Messdaten der Verbrauch und die Emissionen sowie auch die positive Motorleistung aufintegriert. Danach werden der Verbrauch und die Emissionen über der normierten Leistung (dem Verhältnis aus mittlerer Leistung zu Motornennleistung) aufgetragen. Der spezifische Kraftstoffverbrauch wird mit dem spezifischen Verbrauchswert des 13-Mode-Test (ECE-R49) normiert. Die spezifischen Emissionen werden bezogen auf den Kraftstoffverbrauch in  $[g/kg<sub>Kraftstoff</sub>]$ angegeben, siehe Abbildung 2-4.

Für die Ausgabe werden der Kraftstoffverbrauch und die Emissionen in fahrstreckenabhängige Einheiten [g/km] umgerechnet.

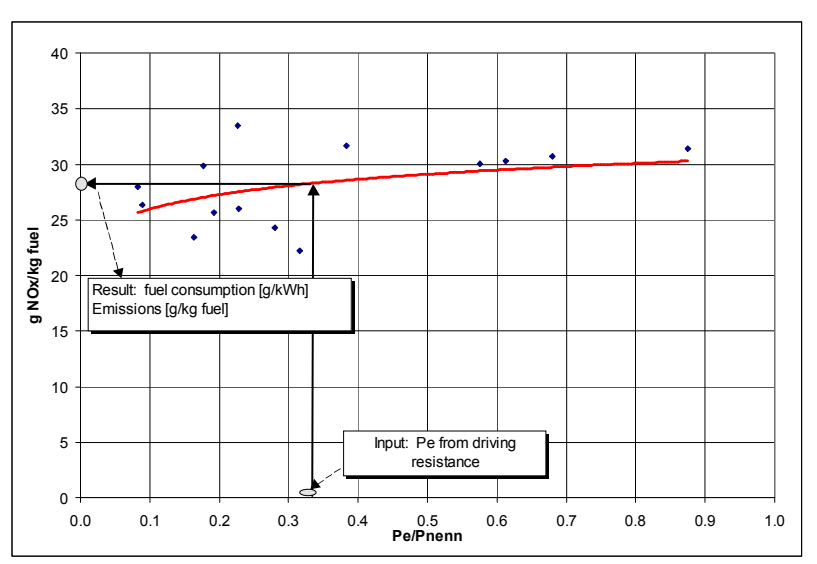

Abbildung 2-4: Beispiel für einen Berechnungsvorgang nach Tieber [53]

Die Ausgleichskurven für Verbrauch und Emissionen können auch aus einem stationären Motorkennfeld erstellt werden, jedoch kann damit der Einfluss der Zyklusdynamik auf die Emissionen nicht abgebildet werden.

#### Anwendungen:

Diese Modelle eignen sich für die Berechnung von Emissionskatastern und großen Straßennetzen.

#### 2.1.3. Datenbankbasierende Modelle

Bei den datenbankbasierenden Modellen gibt es wiederum eine Vielzahl an unterschiedlichen Programmen, wie z.B. HBEFA, MOBILE 6 oder MOVES. Wobei die beiden letzt genannten Modelle in den USA angewandt werden und das HBEFA im europäischen Raum verwendet wird. Daher ist nachfolgend das HBEFA genauer beschrieben. Die beiden anderen Modelle sind vom Aufbau her mit dem HBEFA vergleichbar.

#### Handbuch für Emissionsfaktoren (HBEFA)

Die Umweltbundesämter von Deutschland (UBA), Österreich (UBA) und der Schweiz (BUWAL) fördern bereits seit mehreren Jahren gemeinsam verschiedene Forschungsprojekte und Messreihen zur Bestimmung straßenverkehrsbedingter Emissionen. Das Handbuch für Emissionsfaktoren ist eine Synthese der Ergebnisse dieser Projekte, welches periodisch aktualisiert wird. Mit der Version 2.1 wurde erstmals eine gemeinsame Version für alle drei Länder vorgelegt. Die Emissionsfaktoren sind für den "warmen Betriebszustand" angegeben weiters sind auch Angaben zu Kaltstartzuschlägen und Verdampfungsemissionen verfügbar. Alle relevanten gesetzlichen Emissionsstufen sind abgedeckt. Für die Version 2.1 wurde ein Großteil der Emissionsfaktoren aufgrund neuerer Messungen aktualisiert, zu diesem Zweck wurden eine Reihe neuer Ansätze und Modelle eingesetzt. So wurden z.B. die Emissionsfaktoren für die Schweren Nutzfahrzeuge und Busse mit dem Programm PHEM simuliert. Für PKW und leichte Nutzfahrzeuge wurden die Emissionsfaktoren für die wichtigsten Fahrmuster des HBEFA mittels "Real-World-Fahrzyklen" direkt aus der Messung ermittelt. Für Fahrmuster welche nicht direkt durch die Fahrzyklen abgedeckt waren wurden die Emissionsfaktoren mittels Linearkombination errechnet. Die Emissionsfaktoren des neuen HBEFA 3.1 [23] sind sowohl für LKW als auch für PKW und LNF mit PHEM simuliert worden.

Das HBEFA stellt den Benutzern Emissionsfaktoren pro km oder Verkehrsvorgang in Abhängigkeit von einer Vielzahl von Parametern zur Verfügung. Um die Emissionsfaktoren pro km angeben zu können wurden unterschiedliche Fahrmuster definiert und mittels kinematischer Kenngrößen beschrieben werden können. Die Fahrmuster wurden danach den verschiedenen in der Realität vorkommenden Streckentypen bzw., wie im HBEFA bezeichnet, den Verkehrssituationen zugeordnet. Der Benutzer muss somit nur noch die für seinen Berechnungsfall passende Verkehrssituation auswählen und erhält dann die Emissionen und den Verbrauch. Abbildung 2-5 zeigt schematisch den Vorgang der Emissionsberechnung.

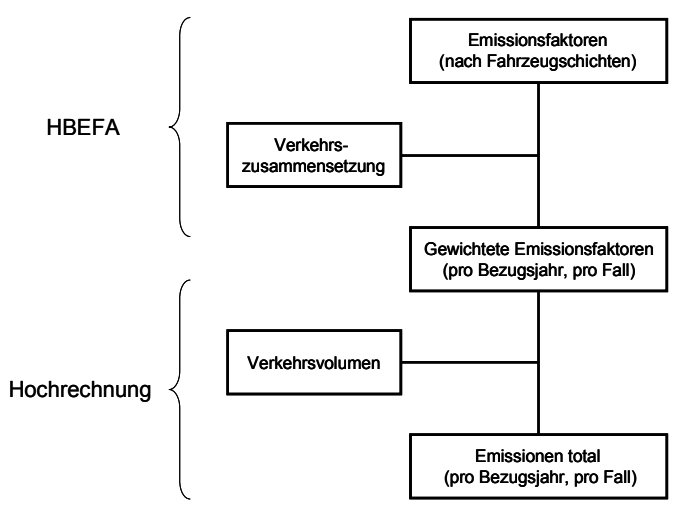

Abbildung 2-5: Schematische Darstellung der Emissionsberechnung mit dem HBEFA [29]

Mit der Einführung des  $\mathrm{CO}_2$ -Monitorings gibt es zum Kraftstoffverbrauch von Neufahrzeugen eine große Datenbasis. Aufgrund der Tatsache, dass die Emissionen und der Verbrauch auf Messungen beruhen die eine relativ kleine Stichprobe der gesamten Flotte darstellen wurden die Verbrauchswerte mittels Korrekturfunktionen im Niveau so angepasst, dass mittlere Verbrauchswerte berechnet werden.

#### Anwendungen:

Datenbankbasierende Modelle werden für die Emissionsberechnung von großräumigen Gebieten (Städte, Länder, …) eingesetzt. Weiters werden die Ergebnisse von solchen Modellen auch als Eingabewerte für die Immissionssimulation verwendet. Aufgrund der überschaubaren Anzahl an Verkehrssituationen sind Berechnungen mit solchen Modellen relativ rasch durchführbar und bilden ein durchschnittliches Fahrverhalten relativ gut ab. Jedoch sind durch die vorgegebenen Verkehrssituationen auch Grenzen bei der Simulation von z.B. unterschiedlichen Fahrverhalten gegeben.

# 3. Modell PHEM

Im Rahmen dieser Arbeit wurde für ein bereits für schwere Nutzfahrzeuge bestehendes mikroskopisches Simulationsmodell mit dem Namen PHEM eine Erweiterung für die Simulation von PKW und LNF durchgeführt. Unter mikroskopisch versteht man Modelle die jedes einzelne Fahrzeug als singuläre Einheit abbilden. Der Vorteil von mikroskopischen Simulationsmodellen liegt in der genauen Abbildung der realen Verhältnisse Der Rechenaufwand bzw. Speicherbedarf steigt mit zunehmendem Detaillierungsgrad an, dennoch konnte in dieser Arbeit gezeigt werden, dass die Kopplung eines mikroskopische Emissions- mit einer mikroskopischen Verkehrsflusssimulation vielseitig einsetzbar ist.

Die Simulation der Emissionen von schweren Nutzfahrzeugen erfolgte aus stationär gemessenen Kennfeldern. Diese Kennfelder wurden am Motorprüfstand gemessen. Diese Methode der "Kennfeldgenerierung" sollte für die Simulation von PKW und LNF durch eine Kennfelderstellung aus Rollenzyklen ersetzt werden, wie bereits in Kapitel 2.1.1 beschrieben. Dadurch werden die Messungen am Rollenprüfstand wie bereits bei der DGV-Methode für die Emissionsfaktorberechnung verwendbar. Andererseits ist die Messung am Rollenprüfstand einfacher und preiswerter durchzuführen als Messungen am Motorprüfstand. Nachfolgend werden der Aufbau und die unterschiedlichen Anwendungsfälle von PHEM beschrieben. Diese Beschreibung soll nur einen kurzen Überblick über das Simulationsmodell geben, denn in dieser Arbeit wurden keine programmtechnischen Erweiterungen des Modells durchgeführt.

# 3.1. Aufbau

Bei dem Modell PHEM [20] handelt es sich um ein kennfeldbasierendes Emissionsmodell welches mittels eines Fahrzeuglängsdynamikmodells die aktuelle Motorleistung berechnet. Die Emissionen sind in dreidimensionalen Kennfeldern über Motordrehzahl und Motorleistung abgelegt. Für die Interpolation der Emissionen aus den Kennfeldern wird neben der Motorleistung auch die Motordrehzahl benötigt. Diese wird entweder aus dem vorgegebenen Gang errechnet oder wenn keine Information über das Schaltverhalten vorliegt mithilfe eines Gangmodells ermittelt, welches das Schaltverhalten eines durchschnittlichen Fahrers simuliert. Damit können aus den Emissionskennfeldern für jede Sekunde im Fahrzyklus die Emissionen für den warmen Betriebszustand berechnet werden. Um auch die Emissionen bzw. den Verbrauch bei Kaltstarts berechnen zu können ist ein Kaltstartmodul in PHEM inkludiert. Wenn die Erstellung der Emissionskennfelder aus dynamischen Tests bzw. Fahrzyklen erfolgt, dann sind in jedem Kennfeldpunkt auch Dynamikparameter hinterlegt, die das dynamische Emissionsverhalten des Motors (z.B. Ansprechverhalten des Turboladers) wiedergeben sollen. Mittels linearer Regressionsanalyse werden die Koeffizienten der Dynamikparameter für jede Emissionskomponente ermittelt, welche die Differenz zwischen dem Kennfelderstellungszyklus und der Simulation aus dem erstellten Kennfeld am besten

beschreiben. Mit diesen Dynamikkoeffizienten (maximal drei) werden dann alle Simulationen durchgeführt. Abbildung 3-1 zeigt den Aufbau und den schematischen den Ablauf einer Simulation in PHEM, wobei entweder mit PHEM ADVANCE oder mit PHEM STANDARD gerechnet werden kann.

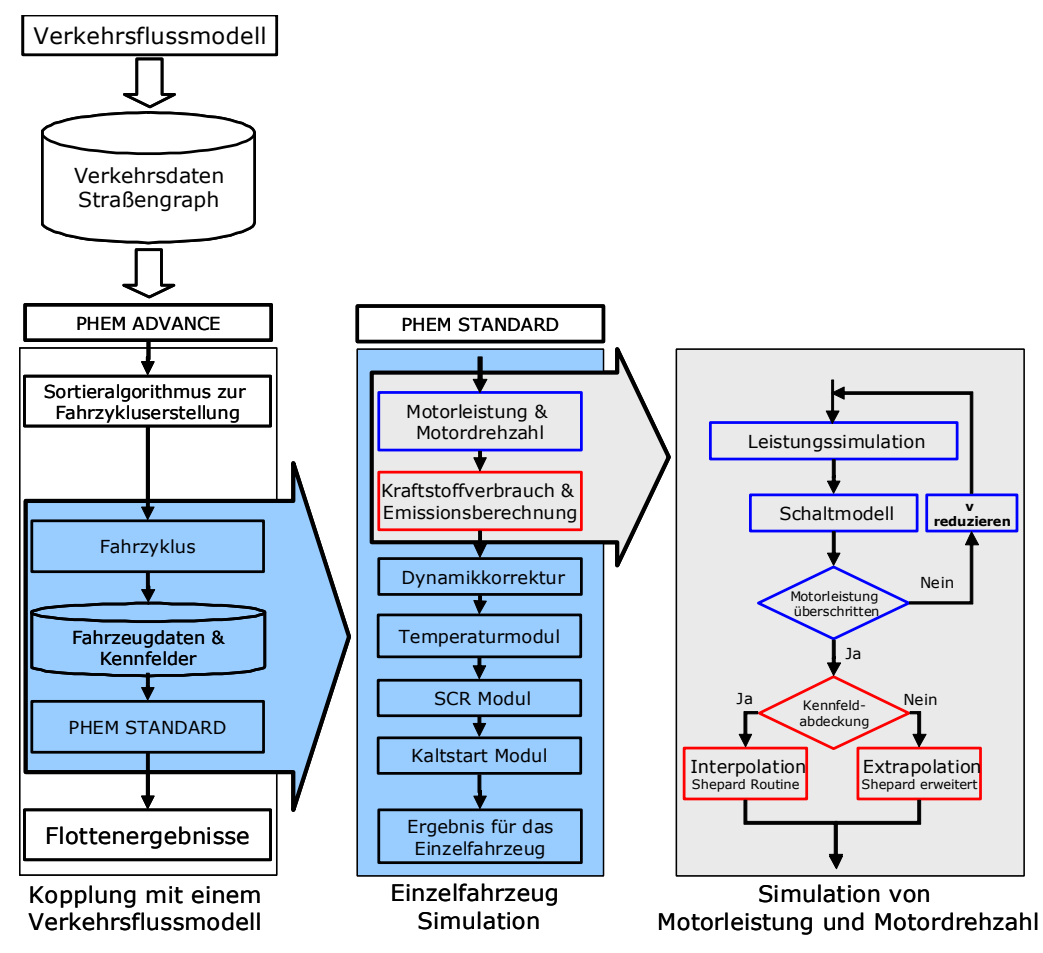

Abbildung 3-1: Aufbau von PHEM

Mit PHEM ADVANCE wird die Schnittstelle zum Verkehrsflussmodell und mit PHEM STANDARD wird die Simulation von Einzelfahrzeugen bezeichnet Die Simulation läuft in beiden Fällen mit einem Fahrzyklus mit einer Auflösung von 1[Hz].

# 3.2. Kennfelderstellung

Für die Verbrauchs- und Emissionssimulation mit kennfeldbasierenden Modellen sind, wie der Name schon sagt, Kennfelder für Verbrauch und Emissionen notwendig. In Gegensatz zu den SNF wo diese Kennfelder direkt am Motorprüfstand in stationären Betriebspunkten gemessen werden ist bei PKW und LNF die Messung am Rollenprüfstand in unterschiedlichen transienten Fahrzyklen üblich. Daher kann prinzipiell zwischen stationären und dynamischen Kennfeldern unterschieden werden. Bei den stationären Kennfeldern wird jeder Kennfeldpunkt einzeln gemessen wogegen bei den dynamischen Kennfeldern die Kennfeldbelegung durch einen dynamischen Fahrzyklus und damit durch Interpolation erfolgt. Daher ergibt sich als Aufgabenstellung für PKW und LNF die Ermittlung einer geeigneten Methode die es ermöglicht, aus gemessenen Fahrzyklen am Rollenprüfstand Kennfelder für die Emissionssimulation zu erstellen. Die Messung von stationären Kennfeldern am Rollenprüfstand ist zwar prinzipiell möglich jedoch sehr zeitaufwendig und damit teuer. Wie an Rollenprüfstand üblich wird der Kraftstoffverbrauch mittels Kohlenstoffbilanz aus den sekündlichen Emissionen (CO $_{2}$ , CO und HC) berechnet, dabei wird vorausgesetzt, dass alle vom Motor emittierten kohlenstoffhältigen Abgaskomponenten durch den Kraftstoff in den Motor und damit auch in das Abgassystem gebracht wurden. Der sekündliche Verlauf für den Kraftstoffverbrauch und die Emissionen wird danach zeitverschoben und mit der Korrekturfunktion, welche in Kapitel 4.2.4 genauer beschrieben ist, korrigiert. Aus den Fahrwiderständen und den Antriebstrangverlusten wird die Motorleistung berechnet. Die Motordrehzahl wird aus der Getriebeübersetzung und dem Reifendurchmesser mit der zusätzlichen Information über den aktuellen Gang berechnet.

Für die Kennfelderstellung kann der Datensatz mit der berechneten Motorleistung, der Motordrehzahl und den korrigierten Emissionen über einen Zeitraum gemittelt werden. Eine Untersuchung mit jeweils zwei Benzin und Diesel PKW auf den Einfluss dieser Mittelung auf die Simulationsgenauigkeit hat gezeigt, dass eine Mittelung über drei Sekunden bei allen Emissionen zu den besten Ergebnissen führt. Dadurch wird der Einfluss von ungenauer Zeitzuordnung verringert. Die Emissionen werden in ein vorgegebenes, in der Größe vom Benutzer veränderbares, Netz über Motorleistung und Motordrehzahl gefüllt. Mittels einer Interpolationsroutine nach Shepard (siehe Kapitel 3.2.1) wird für die Simulation der Emissionen in einem Fahrzyklus verwendet. Das Model PHEM kann mit unterschiedlichen Kennfeldern gefüllt werden, wie z.B. Temperaturen, Spannungen usw., damit ergibt sich eine große Flexibilität bei der Simulation. Bei der Kennfelderstellung aus einem dynamischen Fahrzyklus werden die Dynamikkorrekturparameter für jeden Kennfeldpunkt analog zu den Emissionen berechnet. Die so abgelegten Dynamikkorrekturwerte im Kennfeld beschreiben somit die Dynamik des Fahrzyklus welcher für die Kennfelderstellung verwendet wird. Bei einem stationären Kennfeld sind diese Werte daher Null gesetzt. Abbildung 3-2 zeigt die schematische Vorgangsweise bei der Kennfelderstellung aus einem gemessenen Fahrzyklus in PHEM.

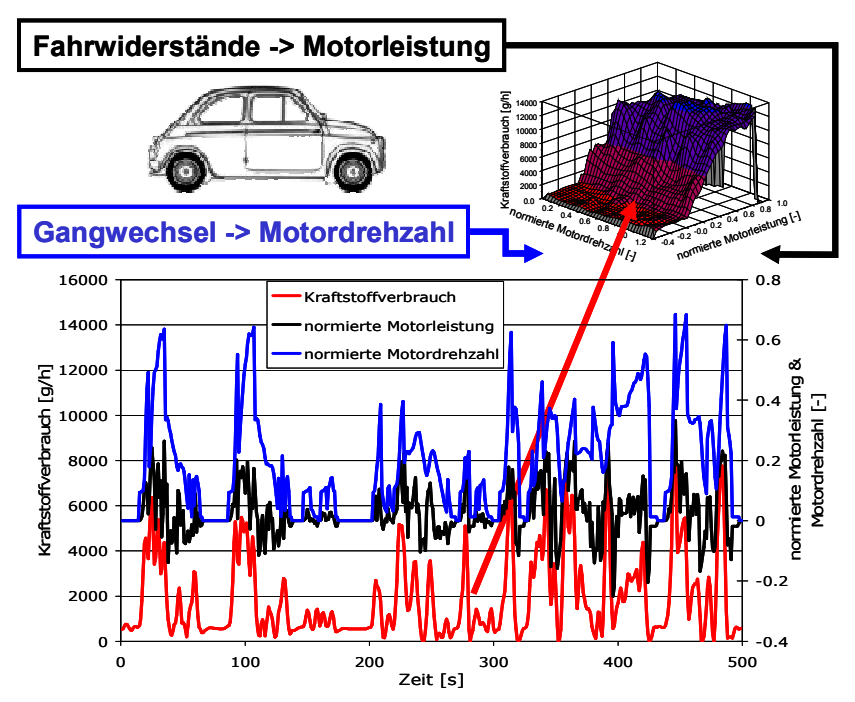

Abbildung 3-2: Schematisches Bild der Kennfelderstellung in PHEM

Abbildung 3-3 zeigt die Kennfelder für den Kraftstoffverbrauch, die NO<sub>x</sub>-Emissionen und die Partikelmasseemissionen für den durchschnittlich EURO 4 Diesel PKW in PHEM, erstellt aus Messungen im CADC. Die Motorleistung und die Motordrehzahl sind dabei normiert aufgetragen, die Normierungsart ist in Gleichung (3.1) und (3.2) dargestellt.

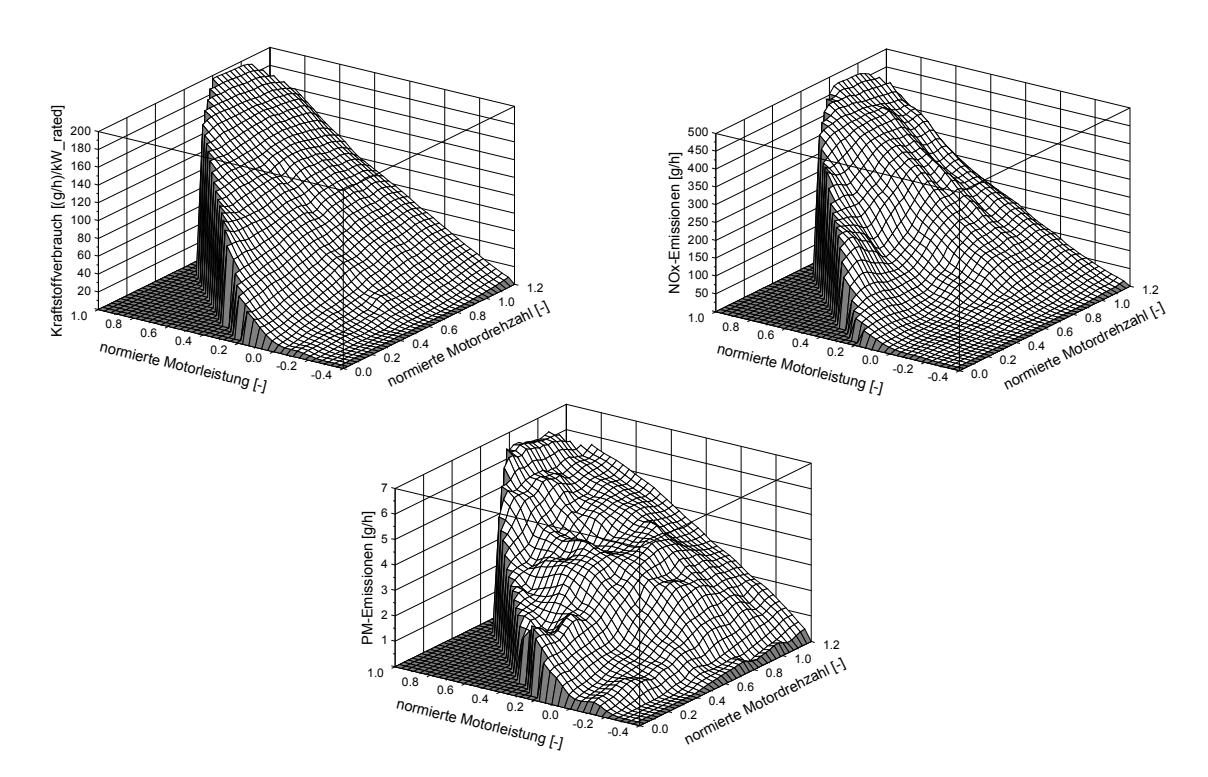

A**bbildung 3-3:** Verbrauchs-, NO<sub>x</sub>- und Partikelmassekennfeld eines durchschnittlichen EURO 4 Diesel PKW

Um einerseits Kennfelder von Fahrzeugen mit unterschiedlicher Leistung und Motorgröße vergleichen zu können und andererseits auch die Möglichkeit zu haben aus diesen unterschiedlichen Kennfeldern der Einzelfahrzeuge ein Durchschnittskennfeld zu erstellen werden die Motordrehzahl und die Motorleistung in PHEM normiert, wobei die normierte Motordrehzahl nach Gleichung (3.1) berechnet wird.

$$
n_{norm} = \frac{(n - n_{Lee})}{(n_{Nenn} - n_{Lee})}
$$
\n(3.1)

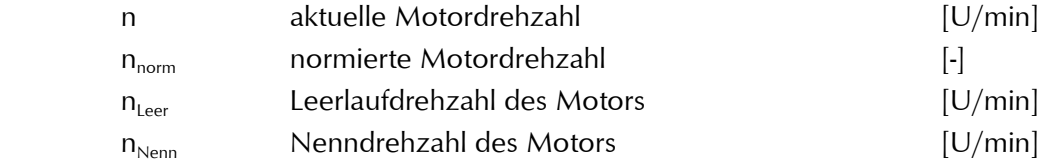

Die Berechnung der normierten Motorleistung wird nach Gleichung (3.2) durchgeführt.

$$
P_e = \frac{P_{Mot}}{P_{Nenn}}\tag{3.2}
$$

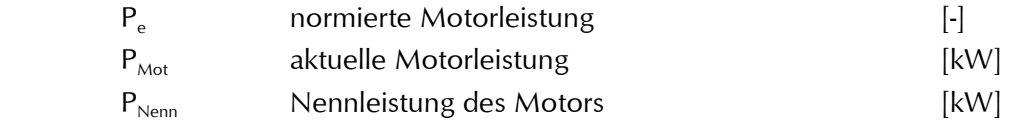

#### 3.2.1. Kennfeldinterpolation

Bei der Auswahl einer geeigneten Interpolationsroutine für PHEM wurden einige Methoden untersucht, dabei stellte sich die Interpolation nach Shepard als stabilste für unterschiedliche Kennfeldausführungen heraus. Dieses Auswahlverfahren wurde bei der Erstellung von PHEM [20] durchgeführt und war daher nicht Teil der vorliegenden Arbeit. Zum besseren Verständnis wird jedoch nachfolgend kurz auf die Interpolationsmethode eingegangen.

#### Adaptierte Interpolationsmethode nach Shepard [47]

Schritt 1: Die Distanz zwischen dem gesuchten Punkt und den vorhandenen Punkten im Motorkennfeld wird als  $R^2$  berechnet, siehe Gleichung (3.3).

$$
R^{2}(i) = (P_e - P_{map(i)})^{2} + (n - n_{map(i)})^{2}
$$
\n(3.3)

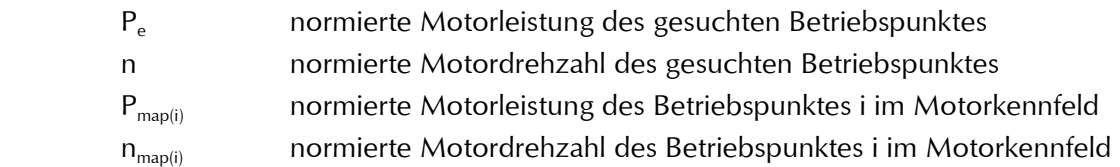

Schritt 2: Auswahl der Punkte für die Interpolation:

- Punkte mit einem  $R^2$  < 0,07 werden in die Interpolation einbezogen.
- Wenn weniger als drei Punkte im R<sup>2</sup> Abstand liegen, dann wird der Radius solange verdoppelt bis drei oder mehr Punkte innerhalb von R² liegen.

Schritt 3: Modifizierte Interpolation nach Shepard:

Der Emissionswert des gesuchten Betriebspunktes ergibt sich aus dem gewichteten Mittelwert der in vorhergehenden Schritt ausgewählten Betriebspunkte. Die Gewichtung wird über das  $R^2$  aus Schritt 1 durchgeführt.

$$
E_{(P,n)} = \frac{\sum \left( \frac{1}{R_{(i)}} \times E_{map(i)} \right)}{\sum \frac{1}{R_{(i)}}^2}
$$
 (3.4)

 $E_{(P,n)}$  interpolierter Werte (Emission, Verbrauch, usw.)  $E_{\text{map (i)}}$  Wert des Kennfeldpunktes i (Punkte innerhalb von R<sup>2</sup> < 0.07)

Aufgrund der Tatsache, dass die Shepard Routine für Extrapolationen nicht verwendbar ist, wird der in Gleichung (3.4) berechnete Wert bei Extrapolationen um einen konstanten Emissionswert [g/kWh] erweitert, siehe Gleichung (3.5).

$$
E_{\text{Extra}(P,n)} = E_{\text{Shep}(P,n)} + E_{\text{konst}} \times \left(P_e - P_{\text{Shep}}\right) \tag{3.5}
$$

 $P_{Shep}$  interpolierte Motorleistung für den Wert von  $E_{(P,n)}$ 

Für den gesamten Kennfeldbereich ergeben sich mit dieser Methode gute Interpolationsergebnisse, speziell wenn das standardisierte Kennfeldformat von PHEM verwendet wird (Kennfeldrasterung mit 20 Werten für Motorleistung und Motordrehzahl). Die Ungenauigkeit der Extrapolation steigt bei kleinen bzw. Motorleistungen um null. In diesem Bereich ist der Einfluss der Motordrehzahl auf den Emissionslevel kleiner als bei höheren Motorleistungen. Daher wird der Gewichtungsfaktor für die Distanz in der Richtung Motordrehzahl reduziert und gleichzeitig die Gewichtung aller gemessenen Betriebspunkte bei Motorleistungen in der Nähe um null angehoben, siehe Gleichung (3.6).

$$
\overline{R}^{2}(i) = A \times B
$$
\n
$$
A = \left[ (P_{e} - P_{map}(i))^{2} + (n - n_{map}(i))^{2} \times 888.9 \times |P_{e}^{3}| + 0.001 \right]
$$
\n
$$
B = \left( |P_{e}| + |P_{map}| + 0.005 \right) \times 9.52
$$
\n(3.6)

Eine weitere Änderung der Shepard Routine ist die geringere Gewichtung von Betriebspunkten im Kennfeld welche ein unterschiedliches Vorzeichen bei der Motorleistung im Vergleich zum gesuchten Punkt haben. Damit wird das Kennfeld in zwei Bereiche, einen mit positivem und einen mit negativem Vorzeichen, aufgeteilt. Diese Aufteilung macht Sinn da das Emissionsverhalten in diesen zwei Bereichen unterschiedlich ist.

Mit der modifizierten Shepard Methode ergibt das Standardkennfeld mit 20 Punkten auf der x- und y-Achse und einer drei Sekundenmittelung der Messwerte vor der Einrasterung in das Kennfeld die besten Simulationsergebnisse. Abbildung 3-4 zeigt die Ergebnisse einer Interpolation der 14 CADC Subzyklen und der drei CADC Teile (urban, road und motorway) verglichen mit den Messergebnissen der 17 Punkte für einen EURO 2 Diesel PKW. Dabei wurden die Emissionskennfelder aus den 1 [Hz] Messungen der gesamten drei CADC Teile erstellt. Die Interpolation des Kraftstoffverbrauchs zeigt eine sehr hohe Genauigkeit, denn transiente Effekte haben nur einen untergeordneten Einfluss auf den Motorwirkungsgrad. Die NO<sub>x</sub>-Emissionen und auch die HC-Emissionen zeigen bei der Interpolation aus den CADC-Kennfeldern eine gute Genauigkeit in allen Verkehrssituationen, von stauendem Stadtverkehr bis zu Autobahnfahrten für das untersuchte EURO 2 Dieselfahrzeug. Bei den CO-Emissionen von Dieselfahrzeugen, aber auch bei den HC, NO $_{\mathrm{x}}$  und CO-Emissionen von modernen bezingetriebenen Fahrzeugen zeigt sich eine eher bescheidene Qualität der Interpolation. Dies kommt daher, dass bei diesen Emissionskomponenten bei den Messsignalen vereinzelt Emissionsspitzen auftreten und diese Emissionsspitzen von der Simulation nur teilweise wiedergegeben werden können. Wird das Kennfeld mit Zyklen, welche solche Emissionsspitzen aufweisen, gefüllt dann sind die Simulationsergebnisse für Zyklen ohne Emissionsspitzen zu hoch und umgekehrt, siehe Kapitel 7.1.1 (Abbildung 7-2). Die Dynamikkorrektur kann dann nur mehr teilweise eine Verbesserung vornehmen.

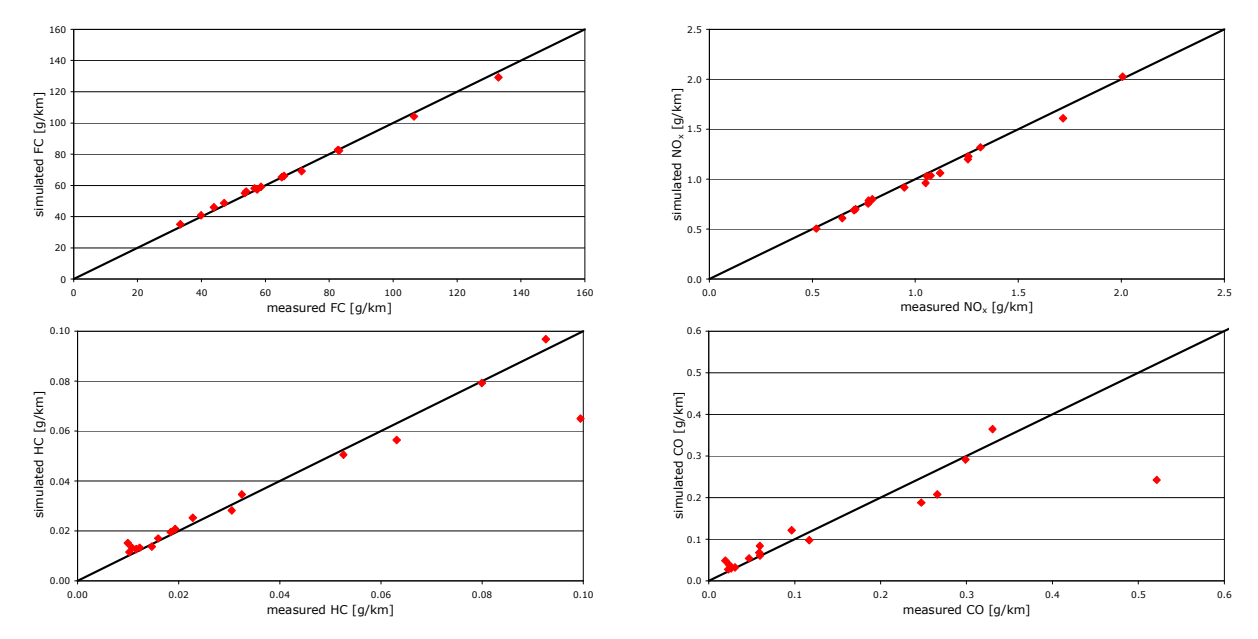

Abbildung 3-4: Gemessene Emissionen in den CADC Subzyklen und Ergebnisse der Interpolation für diese Zyklen aus dem mit dem CADC erstellten Kennfeld für einen EURO 2 Diesel PKW

### 3.3. Dynamikkorrektur der Emissionen

Die Methode der Dynamikkorrektur wurde für LKW-Motoren und stationäre Motorkennfelder in [20] ermittelt. Für PKW und LNF wurde im Rahmen dieser Arbeit versucht alternative Dynamikparameter zu den LKW-Parametern zu erarbeiten. Jedoch ergab sich mit diesen neuentwickelten Parametern keine Verbesserung der Simulationsgenauigkeit. Daher wurde für die PKW und LNF Simulation der bereits vorhandene Dynamikparametersatz von PHEM für LKW verwendet. Nachfolgend ist zum besseren Verständnis der Dynamikkorrektur die Vorgehensweise bei der Dynamikparameterermittlung für LKW aus [20] dargestellt.

## 3.3.1. Korrektur quasi-stationärer Daten

Die für LKW vorhandene Methode basiert auf folgenden Abläufen:

- Mit dem stationären Kennfeld wird ein dynamischer Testlauf nachgerechnet.
- Die Dynamikparameter im stationären Kennfeld sind mit 0 belegt.
- Die Differenz zwischen den gemessenen Emissionen und den simulierten Emissionen wird auf dynamische Einflüsse zurückgeführt (Differenz zwischen den interpolierten Dynamikparametern und den Dynamikparametern des Simulationszyklus).
- Danach wird mittels einer statistischen multiplen Regression nach den signifikantesten Parametern gesucht, die diese Unterschiede abbilden können.

Ein erster aber mit unter auch der schwierigste Schritt bei der Entwicklung der Dynamikkorrektur ist die Suche nach relevanten Parametern, welche die Dynamikaspekte eines Fahrzyklus wiedergeben und damit eine gute Korrelation mit der Differenz zwischen der gemessenen Emission und der interpolierten Emission aus dem PHEM-Kennfeld erzielen.

Für diese Aufgabenstellung wurden in [20] umfangreiche Analysen der Messdaten an 25 LKW-Motoren und der Ergebnisse der Kennfeldinterpolation durchgeführt. Aus diesen Untersuchungen wurden Dynamikparameter abgeleitet, welche eine sehr gute Korrelation mit den Emissionen ergaben. Damit wurden für jeden einzelnen Motor mit einer multiplen Regressionsanalyse Gleichungen aufgestellt, die die Differenz zwischen gemessenen und simulierten Emissionen in transienten Testzyklen beschreiben. Für diese Analyse wurden die Testzyklen in Subzyklen mit einer Länge von 20 Sekunden unterteilt. Danach wurden die Dynamikparameter, welche ähnliche Gleichungen für alle Motoren ergeben ausgewählt um so allgemein gültige Dynamikparameter für alle Motoren zu erhalten.

Eine detaillierte Beschreibung dieses Auswahlprozesses ist nachfolgend für die Ermittlung eines Dynamikparameters welcher den Einfluss von  $\lambda^1$ –Änderungen auf CO und Partikelmasseemissionen abbilden soll dargestellt. Dieser Einfluss wurde überprüft indem aus einem stationären Kennfeld für CO, Kraftstoffverbrauch und Ansaugluftstrom, transiente Testzyklen von mehreren unterschiedlichen Motoren simuliert wurden. Dies führt zu quasi stationären Emissions- und λ-Werten. Danach wurden die Ergebnisse dieser Simulation mit den gemessenen Werten gegenübergestellt. Für diesen Vergleich wurden die Abweichungen zwischen quasi stationärer Simulation und Messung als Mittelwerte über Zeiträume von 20 Sekunden berechnet um den Einfluss einer ungenauen Zeitzuordnung in der Messkette zu verringern.

Abbildung 3-5 zeigt die Ergebnisse für einen EURO 2 LKW Motor. Bei allen untersuchten Motoren zeigte eine Überschätzung der λ-Werte mit dem quasi stationären Modell eine Unterschätzung der CO-Emissionen und umgekehrt. Eine Überschätzung von λ durch das Modell bedeutet, dass der Motor weniger Ansaugluftmasse unter transienten Bedingungen aufweist als er es im selben Betriebspunkt bei stationären Bedingungen hätte und umgekehrt. Ein Anstieg der CO-Emissionen bei sinkendem Luftüberschuss trifft gut die erwarteten Zusammenhänge der dieselmotorischen Verbrennung.

 $\overline{a}$ 

 $1$ λ ist das Verhältnis zwischen Kraftstoff und angesaugter Luft

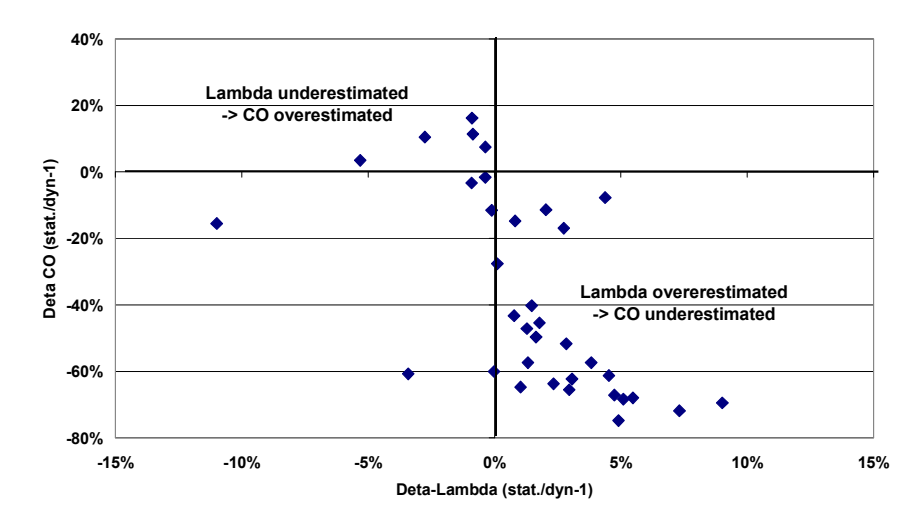

Abbildung 3-5: Einfluss von unterschiedlichen λ-Werten unter transienten Bedingungen auf die CO-Emissionen eines EURO 2 LKW Motors gegenüber Stationärbedingungen [20]

Um die Modellstruktur so einfach wie möglich zu halten wurde nach Parametern gesucht, welche die Änderung der λ-Werte mit statistischen Mitteln beschreiben. Eine physikalische Simulation der Änderungen der λ-Werte in transienten Tests, deren hauptsächliche Ursache in der Trägheit des Turboladers liegt<sup>2</sup>, würde eine detaillierte Abbildung des Motors voraussetzen. Diese Tatsache würde aber einen erheblich größeren Aufwand bei der Simulation eines Fahrzeuges bedeuten und wäre daher für eine Simulation der gesamten Flotte nicht brauchbar. Die Trägheit des Turboladers resultiert aus mehreren Einflussgrößen (Masse, Distanz zwischen Einlass und Auslass) mit dem Resultat dass die Energie in Form der Abgasenthalpie verzögert an die Einlassseite und somit den Einlassmassenstrom weitergegeben wird.

Bei Voraussetzung einer ähnlichen Geometrie des Turboladers für alle EURO-Klassen ist der Einfluss der Laständerung auf den Einlassmassenstrom größtenteils auf die Änderung der effekltiven Motorleistung zurückzuführen. Daher wurden einige Parameter getestet welche die Abweichungen bei den λ-Werten und den CO-Emissionen gegenüber den Ergebnissen der stationären Kennfelder beschreiben sollen. Von den vielfältigen Parametern die getestet wurden war für alle untersuchten Motoren der beste Parameter die mittlere Amplitude der effektiven Motorleistung über 3 Sekunden vor einer λ oder CO Änderung, siehe Ampl3p3s in Abbildung 3-6. Eine Amplitude wird als solche ab Überschreitung einer Schwelle von 3% der Motornennleistung gezählt.

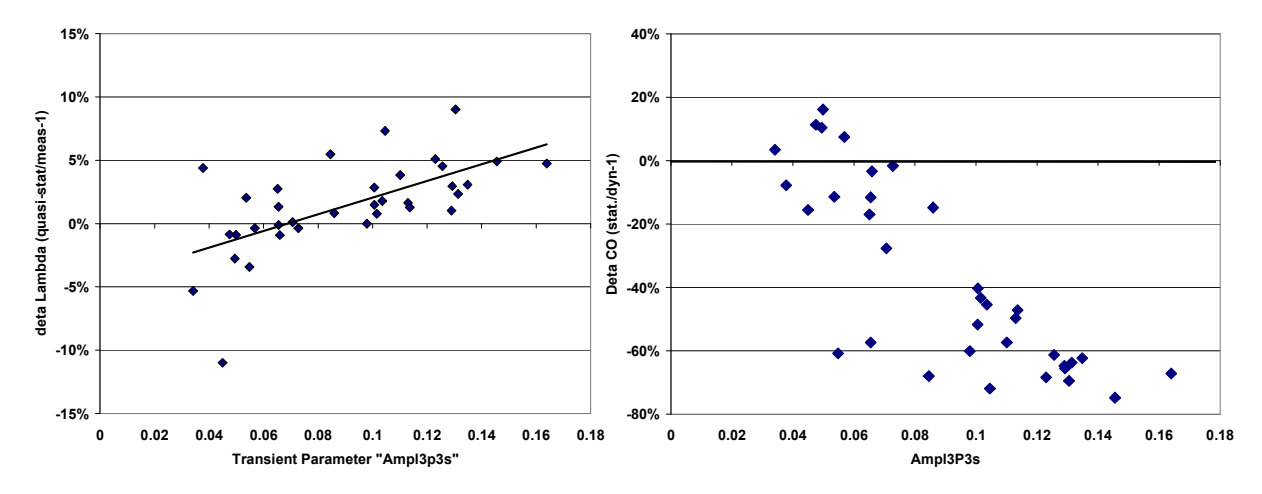

Abbildung 3-6: Korrelation zwischen der Änderung von λ, den CO-Emissionen und dem Dynamikparameter Ampl3p3s für einen EURO 2 LKW Motor [20]

 $\overline{a}$ 

<sup>&</sup>lt;sup>2</sup> Die untersuchten LKW-Motoren in [20] hatten kein AGR

Damit wird angenommen, dass der Parameter Ampl3p3s transiente Einflüsse auf den λ-Wert, CO-Emissionen und Partikelmasseemissionen für alle turboaufgeladenen Motoren beschreibt.

Mit der gleichen Methode wurden insgesamt sechs Parameter ermittelt, welche eine hohe Korrelation mit den Emissionsänderungen ergeben wenn man die Ergebnisse der transienten Tests mit den Ergebnissen der Simulationen aus den stationären Kennfeldern vergleicht. Die Berechnung der Emissionen erfolgt mit Dynamikkorrektur nach Gleichung (3.7).

$$
E_{trans} = E + F_{trans} \tag{3.7}
$$

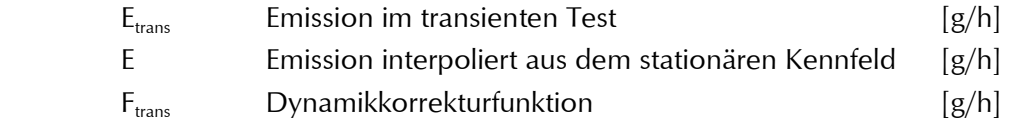

$$
F_{trans} = A \times T_1 + B \times T_2 + C \times T_3 \tag{3.8}
$$

- A,B,C Korrekturfaktoren (unterschiedlich für die Abgaskomponenten, jedoch konstant für eine Motortechnologie)
- $T_1, T_2$ transiente Parameter (berechnet vom Modell PHEM aus der Motordrehzahlund dem Motorleistungsverlauf)

Für die Erzielung stabiler und allgemeingültiger Resultate werden maximal drei Parameter für die Dynamikkorrekturfunktion verwendet. Die Verwendung von mehr als drei Parametern ist nicht zweckmäßig, da sich mit mehreren Parametern die Simulationsgenauigkeit kaum steigern lässt und die Parameter auch nicht völlig unabhängig von einander sind.

Die Dynamikkorrektur ist in der beschriebenen Art in PHEM implementiert und kann vom Benutzer aktiviert bzw. deaktiviert werden.

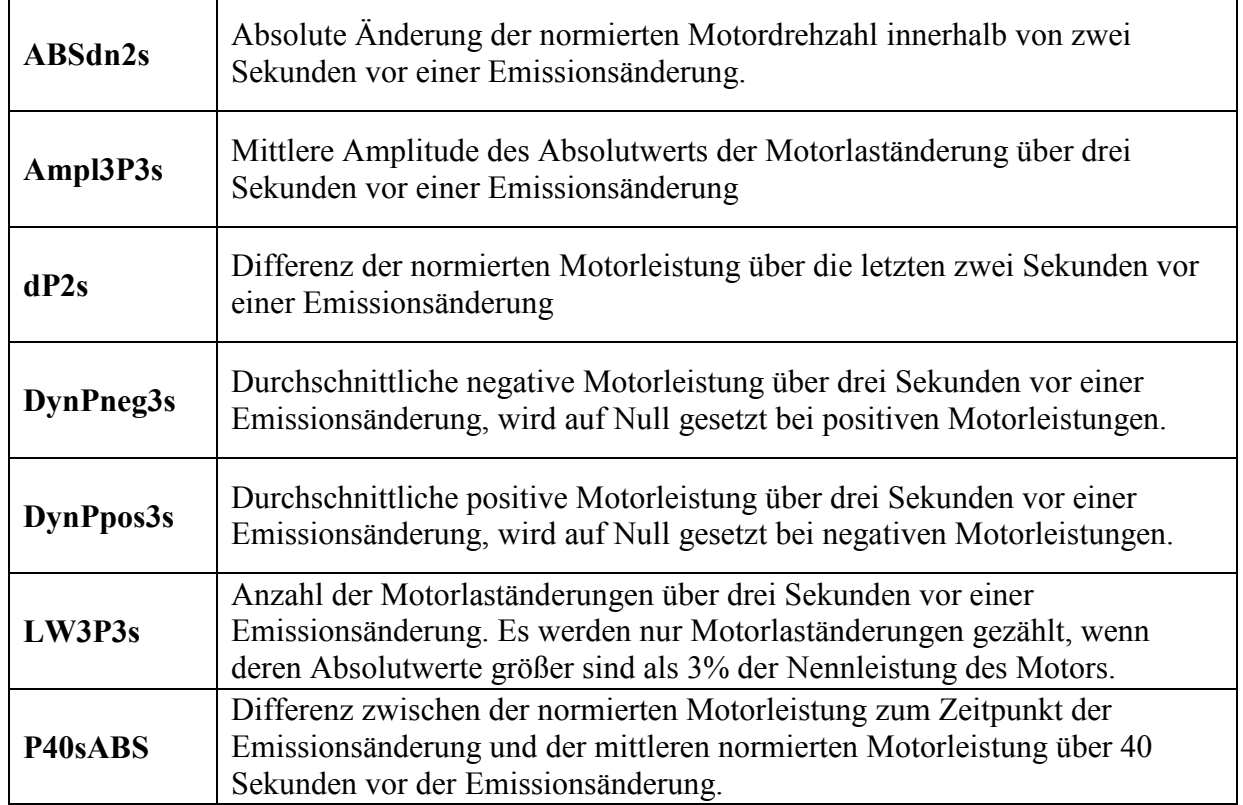

Tabelle 3-1: Transiente Parameter des Modells PHEM

#### 3.3.2. Dynamikkorrektur bei PKW und LNF

Für diesel- als auch benzinbetriebene PKW wird die Dynamikkorrektur wie im obigen Kapitel beschrieben verwendet.

Verglichen mit der Anwendung bei LKW, wo die Kennfelder aus stationären Messungen erstellt wurden, beinhalten die Kennfelder von PKW und LNF aufgrund ihrer Erzeugung aus transienten Fahrzyklen bereits den Einfluss von transienten Bedingungen.

Um die Dynamikkorrektur wie bei LKW auch für PKW und LNF anwenden zu können, mussten für jeden Betriebspunkt die Informationen der transienten Parameter im Kennfeld gespeichert werden. Dazu werden, wie bereits erwähnt, die transienten Parameter gleich wie die Emissionen in jedem Kennfeldpunkt abgelegt und bei der Simulation aus dem Kennfeldraster interpoliert.

Abbildung 3-7 zeigt das NO $_{\mathrm{\sf{x}}}$  Kennfeld (links) für einen EURO 3 Diesel PKW und das Kennfeld für den Dynamikparameter Ampl3p3s welcher bereits im vorangegangenen Kapitel 3.3.2 erklärt wurde.

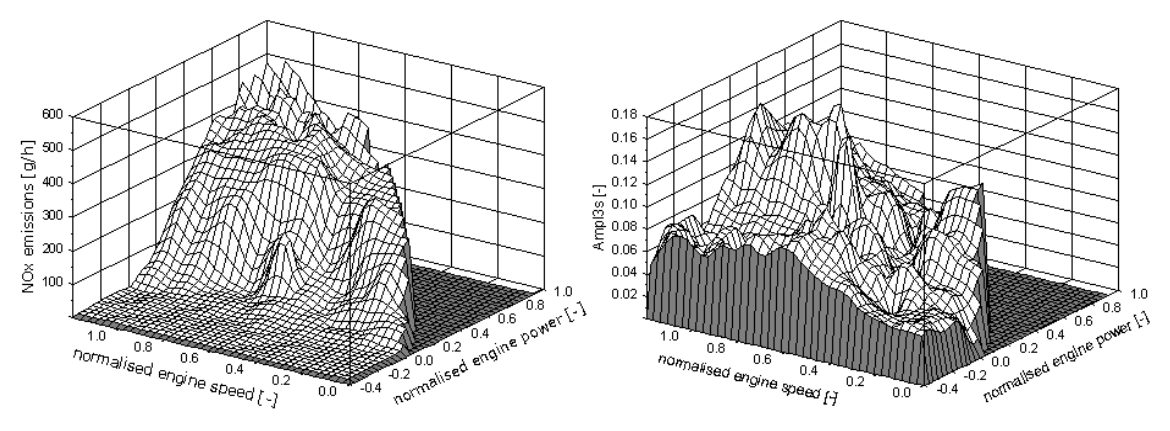

**Abbildung 3-7:** NO<sub>x</sub>-Kennfeld für einen EURO 3 Diesel PKW und das Kennfeld eines Dynamikparameters ("Ampl3p3s")

Wenn die Information über die "Dynamik" in jeden Kennfeldpunkt abgelegt ist, dann kann die für LKW entwickelte Methode auch für PKW und LNF mit einer leichten Adaption angewandt werden. Der Input in die multiple Regression muss jetzt die Differenz von den Dynamikparametern welche aus dem Kennfeld interpoliert werden und den Dynamikparametern des zu simulierenden Fahrzyklus sein. Die Methode kann auch weiterhin für stationäre Kennfelder angewandt werden, denn bei stationär gemessenen Kennfeldern sind die Werte für die Dynamikparameter im Kennfeld mit Null belegt, da es keine Zyklusdynamik in einem Stationärkennfeld gibt.

Für die multiple Regressionsanalyse berechnet das Modell PHEM automatisch die Differenz zwischen simulierten und gemessenen Emissionen sowie die realen und interpolierten Dynamikparameter. Für diese Berechnung wird jener Fahrzyklus verwendet mit welchem auch das Kennfeld erstellt wurde, zumeist handelt es sich hierbei um den CADC oder den IATS-Zyklus. Für diese Analyse werden nicht die Durchschnittswerte des gesamten Fahrzyklus betrachtet, denn diese sollte wenn keine systematischen Fahler bei der Interpolationsroutine vorliegen recht gut mit der Simulation übereinstimmen. Die Differenzen werden dafür als Mittelwerte über längere Zeitintervalle berechnet. Das Zeitintervall für die Analyse sollte so kurz als möglich sein um die veränderliche Zyklusdynamik abzubilden, jedoch so lange als möglich sein um den Einfluss einer ungenauen Zeitzuordnung abzuschwächen. Aus den umfangreichen Untersuchungen hat sich ein Zeitintervall für die Mittelwertbildung von 20 Sekunden als sinnvoll erwiesen.

Damit ändert sich die Dynamikkorrektur von Gleichung (3.8) auf Gleichung (3.9).

$$
F_{trans} = A \times (T_1 - T_{1k}) + B \times (T_2 - T_{2k}) + C \times (T_3 - T_{3k})
$$
\n(3.9)

- A,B,C Korrekturfaktoren (unterschiedlich für die Abgaskomponenten, jedoch konstant für eine Motortechnologie)
- $T_1, T_2$ transiente Parameter für den zu simulierenden Fahrzyklus
	- $T_{1k}$ ,  $T_{2k}$ ,  $T_{3k}$  transiente Parameter interpoliert aus dem Kennfeld für den aktuellen Betriebspunkt

## 3.4. Schaltmodell

Für die Simulation von Fahrzyklen, für welche keine Informationen über die Motordrehzahl oder das Schaltverhalten vorliegen, ist ein Schaltmodell notwendig. Mit diesem Schaltmodell werden die Schaltpunkte für einen durchschnittlichen Fahrer simuliert. Mit diesen berechneten Schaltpunkten kann dann die aktuelle Motordrehzahl nach Gleichung (3.10) berechnet werden.

$$
n = \frac{v \times i_A \times i_{Gang} \times 60}{\pi \times d_{\text{Reijen}}}
$$
(3.10)

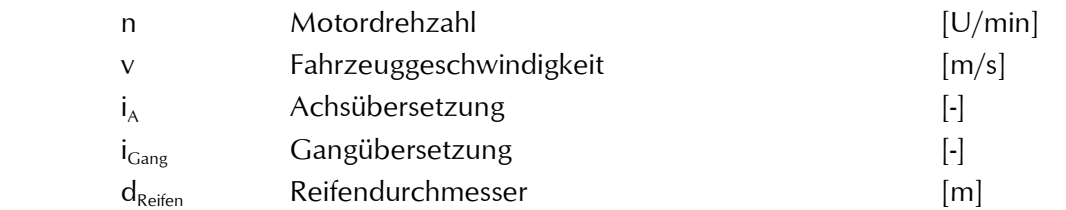

Mit der erhaltenen Motordrehzahl und der Motorleistung kann dann aus dem Motorkennfeld der jeweilige Verbrauchs- bzw. Emissionswert ermittelt werden. Damit zeigt sich, dass neben einer genauen Abbildung des Fahrzeuges für die Leistungsermittlung auch die Motordrehzahl eine wichtige Rolle bei der Simulation von Verbrauch und Emissionen spielt. Die Schaltpunktberechnung einiger gesetzlicher Zyklen ist auf eine fixe Fahrzeuggeschwindigkeit bezogen, diese Methode spiegelt jedoch das reale Schaltverhalten nicht wieder. Außerdem ist das Schaltverhalten auch von der Antriebsart des Fahrzeuges abhängig, da dieselbetriebene Fahrzeuge aufgrund der Motorcharakteristik ein unterschiedliches Drehzahlniveau im Vergleich zu benzinbetriebenen Fahrzeugen aufweisen.

Deshalb wurde für das Modell PHEM ein Schaltmodell aus Messfahrten im Grazer Gemeindegebiet mit fünf verschiedenen Fahrzeugen und neun verschiedenen Fahrern entwickelt. Als Messstrecken wurden eine definierte Route in der Stadt sowie eine Außerortstrecke und ein kurzes Stück auf der Autobahn ausgewählt. Dabei wurden die Motordrehzahl und die Kupplungsbetätigung sowie mittels GPS die Geschwindigkeit und die Steigung aufgezeichnet. Mit diesen Messdaten wurde das Schaltmodell erstellt und validiert. Diese Erstellung dieses Schaltmodells war nicht Teil der vorliegenden Arbeit, im Rahmen dieser Dissertation wurde jedoch eine Kalibrierung dieses Schaltmodells vorgenommen, siehe Kapitel 5.3.

Aus der aktuellen Motordrehzahl wird im Modell die Entscheidung getroffen ob ein Schaltvorgang durchgeführt wird.

Die Motordrehzahl bei der ein Schaltmanöver durchgeführt wird ist abhängig von:

- der aktuellen Fahrzeuggeschwindigkeit,
- der aktuell benötigten Motorleistung (höherer Motorleistungsbedarf tendiert zu höheren Motordrehzahlen)
- fahrzeugspezifischen Daten wie Nennleistung, Nenndrehzahl und maximale Geschwindigkeit.

Weiters sind zusätzliche Überprüfungen auf Plausibilität und Konsistenz am Ende der Schaltpunktberechnung vorhanden, siehe untenstehende Auflistung.

Die Schalt- bzw. Grenzdrehzahl für Hoch- und Herunterschalten wird nach Gleichung (3.11) berechnet:

$$
n_{\text{Schalt}} = A + B \times v_{\text{norm}} + C \times AP_{10} \tag{3.11}
$$

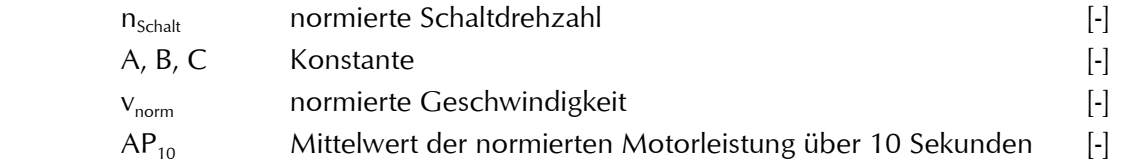

Die Konstanten A, B und C wurden für Hochschalten und Zurückschalten aus den Messfahrten mittels multipler Regression berechnet.

Die aktuelle Fahrzeuggeschwindigkeit wird im Schaltmodell nach Gleichung (3.12) normiert.

$$
v_{norm} = v_{\text{ist}} / v_{\text{imax}} \tag{3.12}
$$

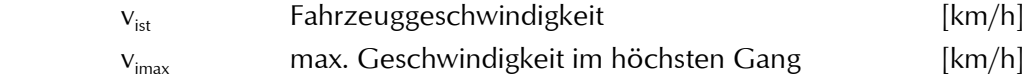

Die Mittelwertberechnung der Leistung wird nach Gleichung (3.13) als gleitender Mittelwert über fünf Sekunden vor und nach dem Berechnungszeitpunkt ermittelt.

$$
AP_{10} = \frac{\sum_{t=5}^{t+5} Pe(t)}{11 \times P_{\text{max}}}
$$
 (3.13)

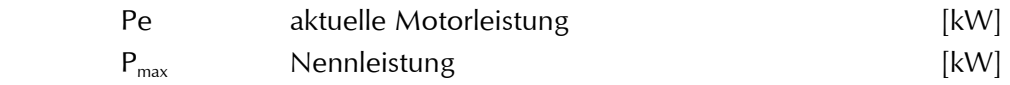

Anhand dieser Gleichungen ergibt sich für jedes Fahrzeug und jeden Fahrzyklus ein Drehzahlband innerhalb dessen nicht geschalten wird, bei erreichen der unteren bzw. oberen Grenzdrehzahl wird geschalten. Abbildung 3-8 zeigt die Schaltdrehzahlen des PHEM Schaltmodells für ein Benzinfahrzeug im CADC urban.

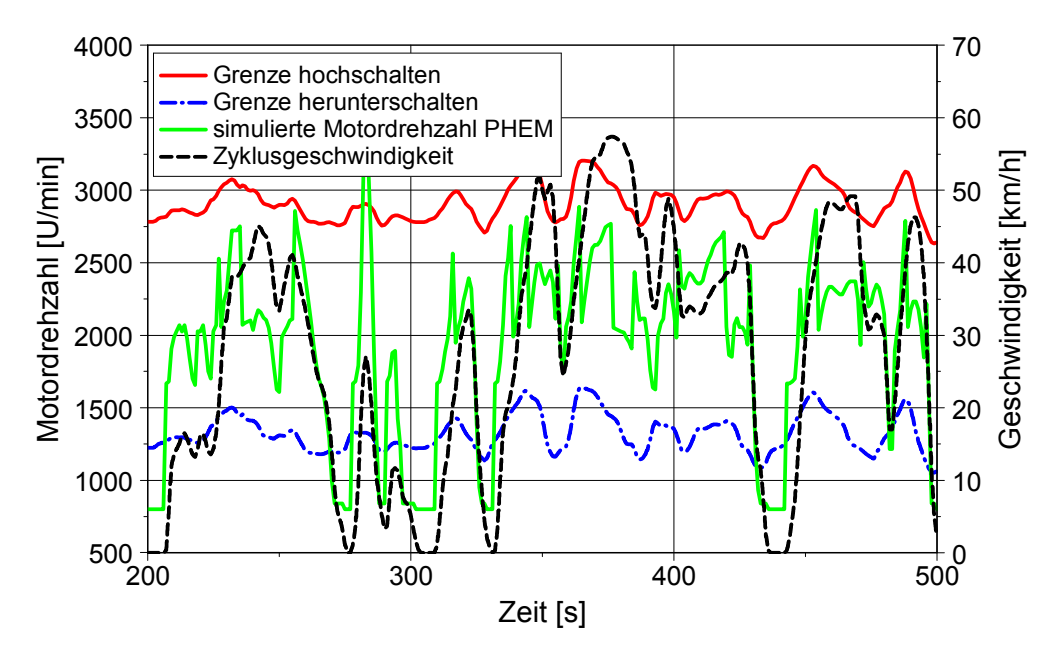

Abbildung 3-8: Grenzdrehzahlen für ein EURO 4 Benzinfahrzeug im CADC urban

Eine Abhängigkeit der Schaltdrehzahl von der aktuellen Geschwindigkeit und dem Leistungsbedarf ist auch im realen Fahren zu erwarten. Eine solche Qualität ist bei Schaltmodellen mit fixer Geschwindigkeit bzw. Motordrehzahl nicht erreichbar.

Nachfolgend sind die zusätzlichen Überprüfungskriterien für die berechneten Schaltpunkte aufgelistet:

- Die zeitlich kürzeste Dauer zwischen zwei Gangwechseln beträgt zwei Sekunden.
- Die berechnete Motordrehzahl darf die Nenndrehzahl nicht übersteigen, sonst wird hochgeschalten.
- Einteilung des Fahrzyklus in drei verschiedene Phasen, cruisen  $(-0.125 > a < 0.125$  [m/s<sup>2</sup>]), beschleunigen (a > 0.125 [m/s<sup>2</sup>]) und verzögern (a < -0.125 [m/s<sup>2</sup>]).
	- ° Während einer Verzögerungsphase wird hochschalten verhindert.
	- ° Während einer Beschleunigungsphase wird herunterschalten verhindert.
	- ° Während einer Cuising Phase wird sowohl hoch- als auch herunterschalten verhindert wenn sich die Geschwindigkeit und der Leistungsbedarf seit dem letzten Schaltmanöver nicht um mehr als 6% geändert haben.
- Wenn der aktuelle Gang innerhalb von fünf Sekunden nach einem Schaltmanöver wieder erreicht wird, dann wird dieser Schaltwechsel verhindert.
- Wenn innerhalb von sechs Sekunden vom aktuellen Gang sowohl hoch- als auch heruntergeschalten wird, dann wird dieser Gangwechsel verhindert.
- Während der Verzögerung wird ein Herunterschalten in den 1.Gang nur dann erlaubt wenn die Geschwindigkeit unter 5 [km/h] fällt und danach eine Beschleunigungsphase folgt.
- Wenn der aktuelle Leistungsbedarf über der Volllastkurve liegt, dann soll in den nächst niedrigeren Gang geschalten werden, wenn dabei keine der oben aufgelisteten Kriterien verletzt wird. Sonst wird die vorgegebene Beschleunigung des Fahrzyklus reduziert.

Ohne diese Überprüfungskriterien würde das Schaltmodell viele unnötige Schaltmanöver berechnen und damit ein zu hektisches Schaltverhalten abbilden. Mit diesem Schaltmodell konnte das gemessene Schaltverhalten aus den Messfahrten gut abgebildet werden. Abbildung 3-9 zeigt den Vergleich zwischen gemessener und simulierter Verteilung der unterschiedlichen Gänge für alle Testkilometer aller fünf untersuchten Fahrzeuge.

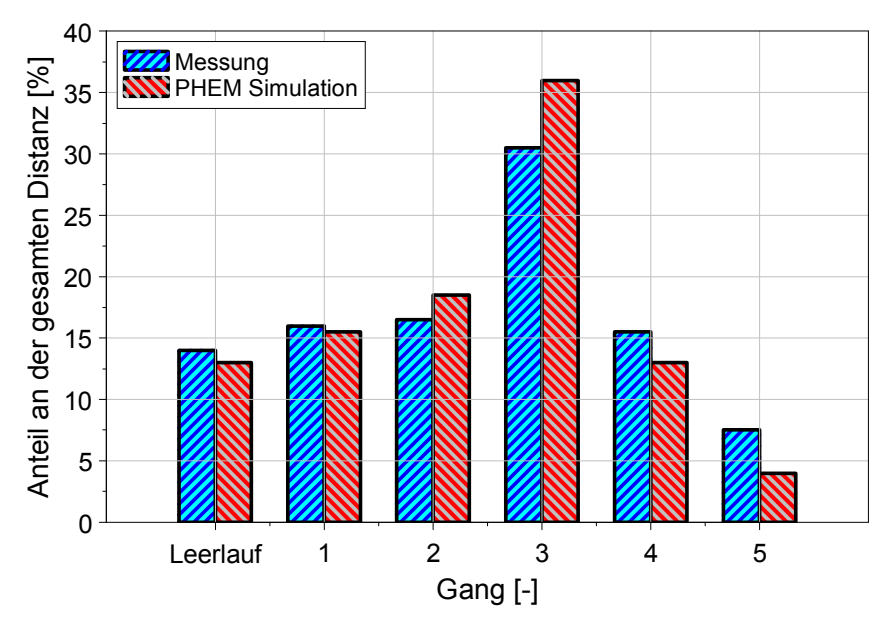

Abbildung 3-9: Vergleich zwischen gemessener und simulierter Verteilung der unterschiedlichen Gänge für alle Testkilometer aller fünf Fahrzeuge – altes Schaltmodell

Um die Erhöhung der Motordrehzahl beim Einkuppeln während des Anfahrvorganges abbilden zu können ist im Schaltmodell ein Kupplungsmodell enthalten.

## 3.5. Simulation der Kaltstartemissionen

Die Kaltstartemissionen liegen besonders bei benzinbetriebenen Fahrzeugen deutlich über den betriebswarmen Emissionen und besonders im innerstädtischen Verkehr spielen diese Emissionen eine wichtige Rolle. Die Kaltstartemissionen bzw. die Zeit nach Motorstart bis zum Erreichen der Anspringtemperatur des Katalysators (light-off) kann sowohl durch motorische Maßnahmen (Zündwinkel spät, Drehzahlerhöhung, Sekundärluft,…) als auch durch Maßnahmen am Katalysator (motornaher Vorkat, Erhöhung der Zelldichte, Verringerung der Wärmekapazität,…) verkürzt werden. Die Anspringzeit des Katalysators bewegt sich bei modernen Fahrzeugen zwischen 10 bis 15 Sekunden, jedoch fallen während dieser Zeit ein großer Teil der Emissionen an. Ein weiterer Einflussfaktor der die Kaltstartemissionen beeinflusst ist die Umgebungstemperatur.

Speziell in urbanen Gebieten nimmt die Simulation der Kaltstartemissionen eine wichtige Rolle bei der Emissionssimulation ein. Daher ist in PHEM ein Kaltstartemissionsmodell implementiert, welches auf einer Wärmebilanz des Motors und des Abgasstranges basiert. Mit diesem Modell werden die Temperaturniveaus des Kühlwassers und des Katalysators simuliert und die Emissionen und der Kraftstoffverbrauch in Abhängigkeit dieser simulierten Temperaturen berechnet. Damit können die Kaltstartemissionen und der Kraftstoffmehrverbrauch sowie das Aufwärmverhalten für jeden beliebigen Fahrzyklus berechnet werden. Abbildung 3-10 zeigt das Schema der Wärmebilanz von Motor und Abgasanlage.

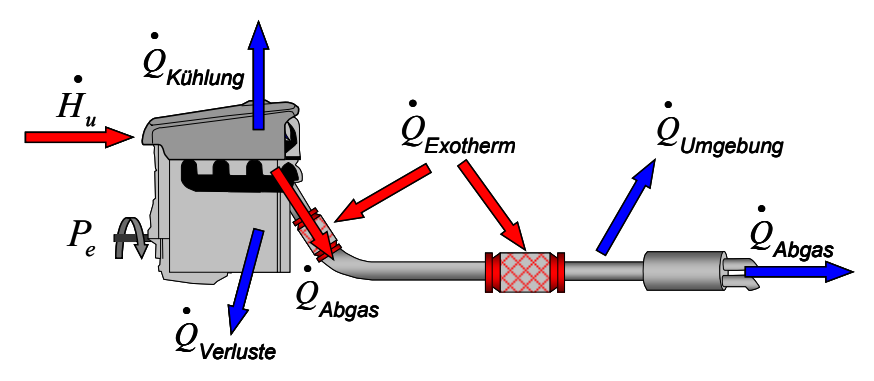

Abbildung 3-10: Berücksichtigte Energieströme für die Wärmebilanz im Kaltstartmodell [20]

$$
\dot{m} \times H_u - Pe = \dot{Q}_{Abgas} + \dot{Q}_{Kiihlung} + \dot{Q}_{Umgebung} + \dot{Q}_{Verlust} + \sum A_i \times m_i \times c_i \times \frac{dT_i}{dt} - \dot{Q}_{Exotherm}
$$
(3.14)

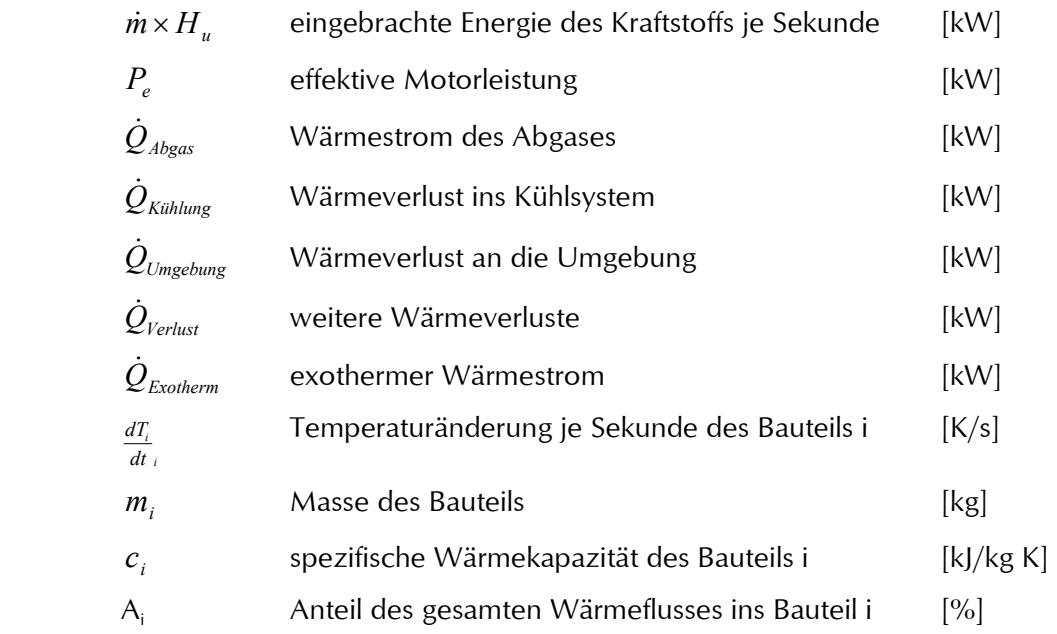

Zur Lösung der Energiebilanz müsste auch der Wärmeübergang, die Wärmeleitung und die Wärmestrahlung berechnet werden, was für die Simulation der gesamten Fahrzeugflotte sehr aufwändig wäre. Um trotzdem eine Simulation von Flottenemissionen in einem angemessenen Rahmen darzustellen wurden einige Vereinfachungen durchgeführt.

In [19] wurde ein kompletter Datensatz für die Simulation von benzin- und dieselbetriebenen PKW als auch leichten Nutzfahrzeugen für EURO 0 bis EURO 4 mit der nachfolgend beschriebenen Methode dargestellt. Damit kann die gesamte Fahrzeugflotte mit dem Kaltstartmodell simuliert werden. Diese Methode ist auch für schwere Nutzfahrzeuge anwendbar und wurde bereits in [14] und in den EU-Projekten ARTEMIS WP 400 und COST 346 verwendet. Nachfolgend sind die Berechnungsmöglichkeiten des Kaltstartmodells kurz beschrieben und Simulationsergebnisse für ein EURO 3 Fahrzeug gezeigt.

#### Methode

Die Beziehung zwischen den Bauteiltemperaturen und den Kaltstartemissionen wird mit sogenannten Kaltstartkennfeldern beschrieben. Diese Art der Berechnung ist effizient und hat den Vorteil, dass durchschnittliche Kaltstartkennfelder für jede Fahrzeugkategorie und Emissionsklasse erzeugt werden können.

Die Kaltstartkennfelder werden aus dem sekündlich gemessenen Kraftstoffverbrauch und den Emissionswerten, der aktuellen Motorleistung und der aktuellen Katalysatortemperatur als auch der Kühlwassertemperatur erstellt. Für die Kennfelderstellung wird eine modifizierte Interpolationsroutine nach Shepard verwendet, welche in Kapitel 3.2.1 beschrieben ist. Für die Simulation wurden folgende Kaltstartkennfelder als zweckmäßig dargestellt:

 $CO$ , HC und N $O_x$  für benzingetriebenen Fahrzeuge mit Katalysator:

• Kennfeld mit  $P_e/P_{rad}$  und der Katalysatortemperatur

Kraftstoffverbrauch für benzin- und dieselgetriebenen Fahrzeuge sowie für die Emissionen von dieselgetriebenen Fahrzeugen:

• Kennfeld mit  $P_e/P_{rad}$  und der Kühlwassertemperatur

Der Grund für die Anwendung von Kaltstartkennfeldern mit P<sub>e</sub>/P<sub>rated</sub> und der Kühlwassertemperatur für die Simulation von dieselbetriebenen Fahrzeugen liegt in der deutlich besseren Korrelation der CO- und HC-Emissionen mit der Kühlwassertemperatur als mit der Katalysatortemperatur. Offensichtlich ist das Emissionsniveau stark beeinflusst von den Rohemissionen, welche wiederum von der Kühlwassertemperatur abhängig sind. Der Einfluss der exothermen Reaktionen im Katalysator auf das Temperaturniveau ist bei dieselbetriebenen Fahrzeugen deutlich geringer als bei benzingetriebenen Fahrzeugen, da die HC-Konzentration im Rohabgas von Dieselmotoren viel geringer ist. Zusätzlich korreliert die Abgastemperatur nach Katalysator sehr gut mit der abgegebenen Motorleistung. Für dieselgetriebene Fahrzeuge zeigt sich daher eine deutlich bessere Übereinstimmung der Emissionen im Kaltstart bei der Verwendung der Kühlwassertemperatur als bei der Verwendung der Katalysatortemperatur.

#### a) Erstellung der Kaltstartkennfelder

PHEM rastert die simulierte oder auch gemessene sekündliche Motorleistung, die gemessene Katalysatortemperatur und die Kühlwassertemperatur sowie die sekündlichen Emissionen in Kaltstartkennfelder. Abbildung 3-11 zeigt die Kaltstartkennfelder für den Kraftstoffverbrauch und die HC-Emissionen eines benzingetriebenen EURO 4 PKW aufgetragen über der normierten Motorleistung und der relevanten Temperatur.

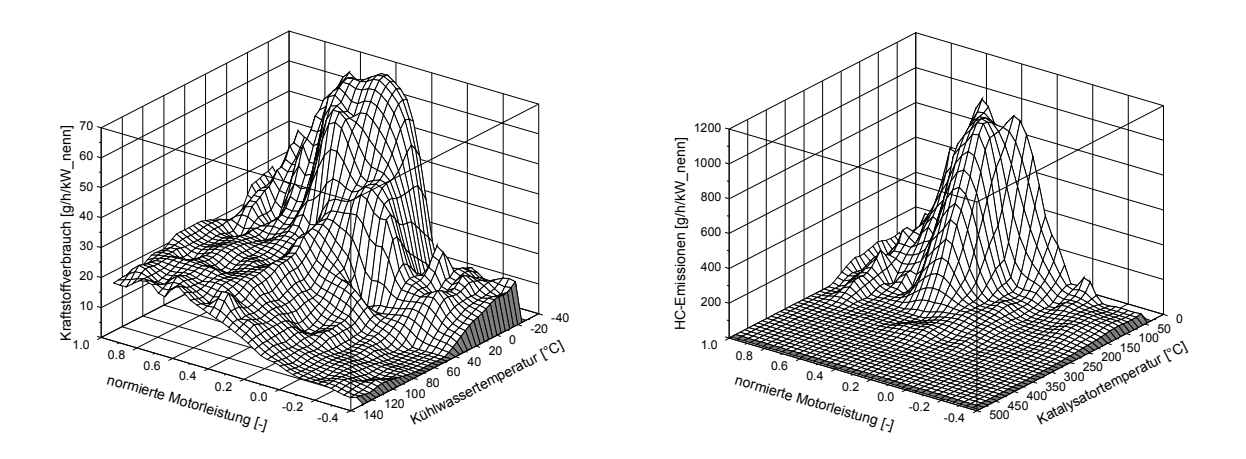

Abbildung 3-11: Kaltstartkennfelder für den Kraftstoffverbrauch und die HC-Emissionen eines benzingetriebenen EURO 4 PKW

Die Kaltstartkennfelder stellen nur den Differenzverbrauch bzw. die Differenzemissionen zwischen den Messungen mit Kaltstart und jenen mit Warmstart dar. Der Kraftstoffmehrverbrauch in Folge des Kaltstarts sinkt mit steigender Kühlmitteltemperatur ab. Da für die Kennfelderstellung nur ein Kaltstartzyklus mit einer maximalen Kühlmitteltemperatur von 60 [°C] verwendet wurde sind die Kraftstoffverbrauchswerte im Kennfeld ab 60 [°C] konstant, siehe Abbildung 3-11. Um dieses Problem zu beheben müsste ein anderer Fahrzyklus für die Kennfelderstellung verwendet werden. PHEM setzt den Zusatzverbrauch und die Zusatzemissionen infolge von Kaltstarts jedenfalls bei Erreichen der Betriebstemperatur auf 0.

Bei dem Kaltstartkennfeld der Kohlenwasserstoffe ist eine deutliche Abnahme der Zusatzemissionen nach dem Erreichen der Katalysatoranspringtemperatur bei etwa 250°C ersichtlich. Die Unebenheiten in beiden Kennfeldern ergeben sich aus einer ungenauen Zuordnung des Verbrauchs und der Emissionen bei der Differenzenbildung zwischen Kalt- und Warmstart sowie durch unterschiedliche Drehzahlen über den zugrundeliegenden Fahrzyklen.

Die Schrittweite für die Kennfeldrasterung sowie die zeitliche Mittelung der Messwerte kann frei gewählt werden. Es hat sich eine Schrittweite von 20 Werten auf der x- und y-Achse als sinnvoll erwiesen, da eine grobe Rasterung das Kennfeld zu sehr glättet und bei einer feineren Rasterung die Belegung der Rasterpunkte zu gering sein kann. Weiters werden die Messwerte wiederum zeitlich über drei Sekunden gemittelt.

Neben den Kennfeldern wird für die Simulationen auch ein Aufwärmpolygon für das Kühlwasser und den Katalysator über den aufsummierten Wärmestromverlusten  $Q_{loss}$  berechnet, siehe Abbildung 3-12. Mit dem Begriff Wärmestromverlust Qloss wird die Differenz zwischen der über den Kraftstoff eingebrachten Energie pro Sekunde und der effektiven Motorleistung bezeichnet. Aus den Messdaten wird also für jede Sekunde diese Differenz berechnet und aufsummiert. Die Kühlwasser oder Katalysatortemperatur kann danach als Funktion des aufsummierten Wärmestromverlustes dargestellt werden. Da der Wärmestromverlust durch die Nennleistung des jeweiligen Fahrzeuges dividiert wird können aus Messungen von unterschiedlichen Fahrzeugen durchschnittliche Aufwärmpolygone erstellt werden. Mit diesen Aufwärmpolygonen können danach die Kühlwasser- und die Katalysatortemperatur für jeden Fahrzyklus simuliert werden.
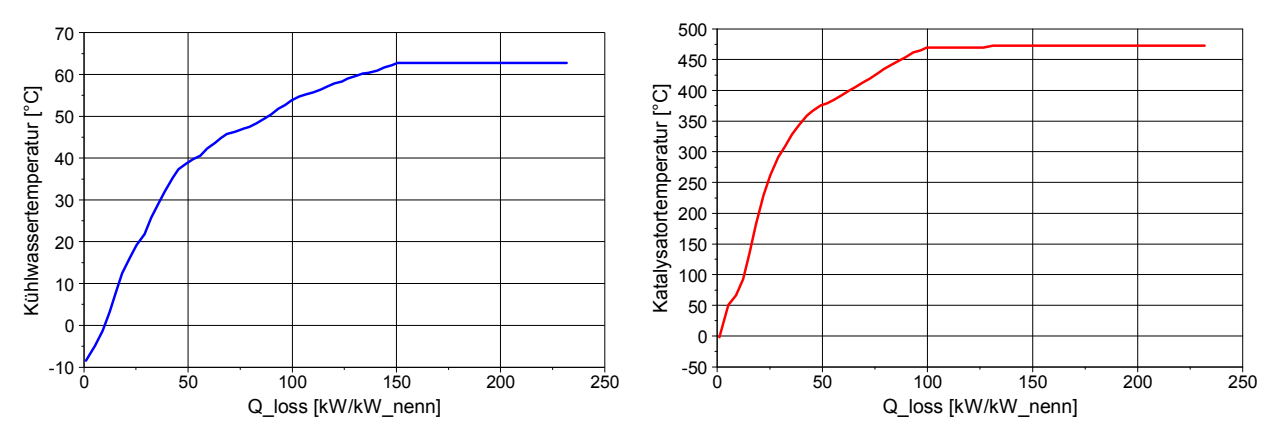

Abbildung 3-12: Aufwärmpolygon für das Kühlwasser (links) und den Katalysator (rechts) eines benzingetriebenen EURO 4 PKW

#### b) Simulation der Kaltstartemissionen

Für die Simulation der Kaltstartemissionen in einem Fahrzyklus werden die Katalysatortemperatur und die Kühlwassertemperatur als Funktion der Wärmestromverluste berechnet, siehe Abbildung 3-12. Der beim Kaltstart zusätzlich benötigte Kraftstoffverbrauch sowie die im Vergleich zum Warmstart zusätzlichen Emissionen werden danach aus den Kaltstartkennfeldern (Abbildung 3-11) als Funktion der simulierten aktuellen Motorleistung und der jeweiligen Temperatur – Katalysatortemperatur oder Kühlwassertemperatur, interpoliert. Als Interpolationsroutine wird wieder die modifizierte Methode nach Shepard verwendet.

Abbildung 3-13 zeigt einen Vergleich der gemessenen und simulierten Katalysator- und Kühlwassertemperatur eines benzingetriebenen EURO 4 PKW im Stadtteil des NEDC. Man erkennt deutlich das schnelle Aufheizen des Katalysators welcher nach ca. 150 Sekunden auf Betriebstemperatur ist, wogegen die Kühlwassertemperatur bei diesem Teillastbetrieb im UDC erst nach ca. 400 Sekunden die Betriebstemperatur erreicht hat.

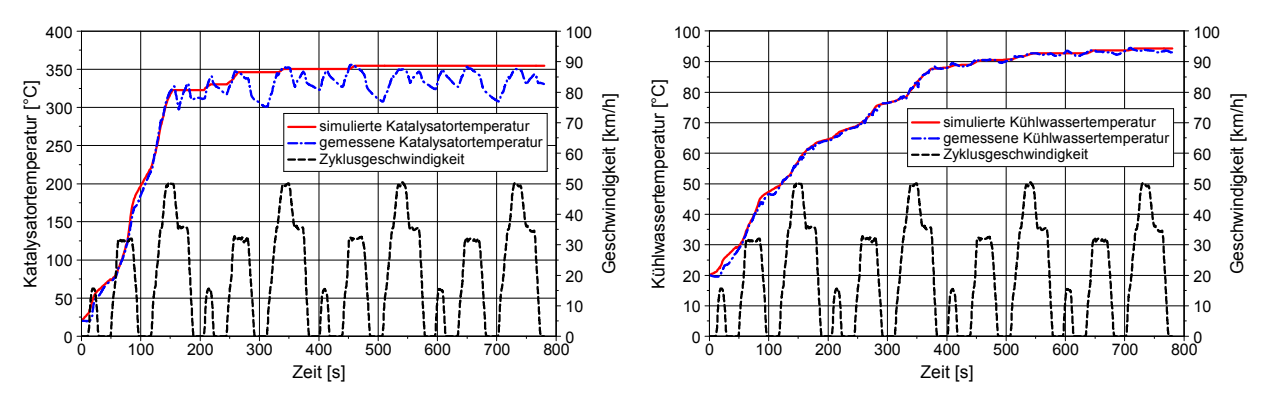

Abbildung 3-13: Simulierte und gemessene Katalysatortemperatur (links) und Kühlwassertemperatur (rechts) im UDC für einen benzingetrieben EURO 4 PKW

Abbildung 3-14 zeigt die Ergebnisse der Kaltstartsimulation für den Kraftstoffverbrauch und die HC-Emissionen im CADC urban für einen benzingetriebenen EURO 4 PKW. Die Simulation des Kraftstoffverbrauchs zeigt eine sehr gute Übereinstimmung mit dem Messergebnis. Ebenso zeigt sich eine gute Simulationsgenauigkeit bei den HC-Emissionen. Aufgrund der Tatsache, dass die HC-Emissionen eine deutlich schlechtere Wiederholbarkeit aufweisen als der Kraftstoffverbrauch sind Abweichungen von unter 10% als im Rahmen der Messwiederholbarkeit.

 $\overline{a}$ 

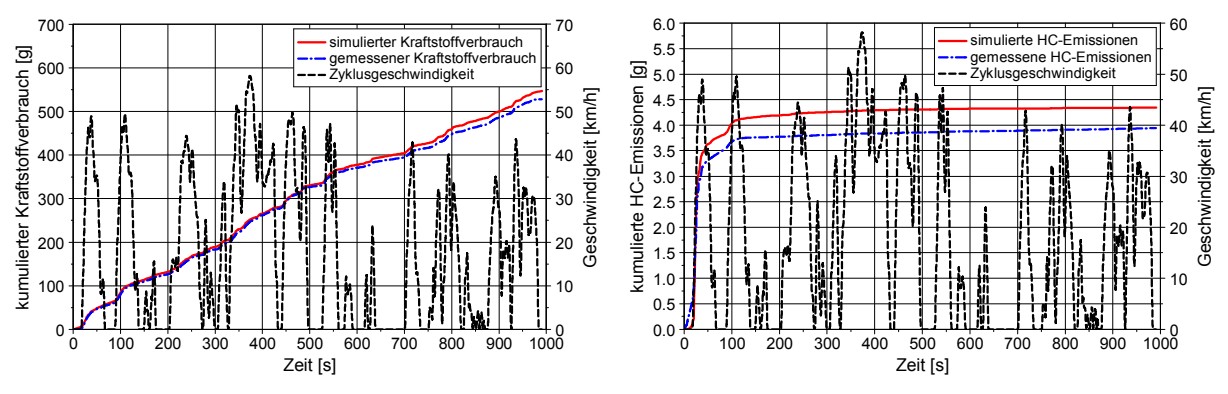

Abbildung 3-14: Simulierter und gemessener Kraftstoffverbrauch (links) und HC-Emissionen (rechts) eines benzingetriebenen EURO 4 PKW im CADC urban nach Kaltstart

Weitere Ergebnisse für CO und NO $_{\mathrm{\sf{x}}}$  sowie für andere Fahrzeuge sind in [19] angeführt. Ebenfalls wird gezeigt, dass die Kaltstart-Zusatzemissionen von Dieselfahrzeugen genauer simuliert werden können als die von benzingetriebenen Fahrzeugen. Die Umgebungstemperatur wird für die Katalysator- und Kühlwasserabkühlung bei Motorstop berücksichtigt.

# 3.6. Simulation von Hybrid- bzw. Elektrofahrzeugen

Um Hybrid- bzw. Elektrofahrzeuge in berechnen zu können wurde das Emissionsmodell PHEM erweitert. Dazu wurde der "virtuelle" Antriebsstrang um die notwendigen Bauteile wie Batterie, Leistungselektronik und E-Motor erweitert. Abbildung 3-15 zeigt die prinzipiellen Aufbau des Hybridmodell in PHEM.

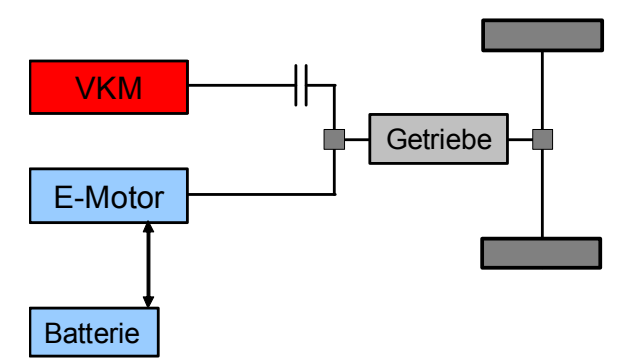

Abbildung 3-15: Schematischer Aufbau des Hybridmodells in PHEM

Mit dieser Anordnung lassen sich Parallelhybride simulieren. Die Simulation eines Elektrofahrzeuges ist ebenso möglich um Abschätzungen über den Energiebedarf machen zu können. Hierzu wurden einige Untersuchungen unterschiedlicher Fahrzeugkonzepte in [46] durchgeführt. Für die Simulation von Hybridfahrzeugen wurde in PHEM eine eigene Betriebsstrategie entwickelt, jedoch wird auf die Betriebsstrategie nicht weiter eingegangen da diese nicht Bestandteil dieser Arbeit war.

Für die Hybridsimulation sind folgende zusätzliche Eingabedaten erforderlich:

• Batteriespezifikation (Speicherfähigkeit [kWh], Innenwiderstand [Ohm], Quellenspannung [V] für Laden und Entladen als f(SOC<sup>3</sup>), SOC  $_{min}$  und SOC  $_{max}$  sowie der SOC Startwert)

<sup>&</sup>lt;sup>3</sup> SOC (State of Charge) gibt den Ladezustand der Batterie an (0 ist leer und 1 ist voll geladen). SOC<sub>min</sub> und SOCmax sind die Schwellwerte, zwischen denen der Ladezustand gehalten werden soll um eine möglichst lange Batterielebensdauer zu erhalten.

• Elektromotordaten (Nennleistung [kW], Maximalleistung [kW], Betriebszeit für Maximalleistung [s], Leerlaufdrehzahl [min<sup>-1</sup>], Nenndrehzahl [min<sup>-1</sup>] und ein Verlustkennfeld des E-Motors)

entweder

• Manuelle Strategie (E-Motorleistung in Prozent zur Nennleistung für jede Zyklussekunde)

oder

• PHEM Hybridstrategie (Grenzkennlinien für den definierten elektrischen Wirkungsgrad mit der Einheit [kWh\_el/kg\_x], wobei x für den Kraftstoffverbrauch als auch für eine bestimmte Emission stehen kann, je nach dem für welche Komponente die Hybridstrategie optimiert werden soll. Sowie einem elektrischen Wirkungsgradkennfeld für Assistieren und Generieren über der Leistung und Drehzahl)

Mit diesen Eingaben kann relativ schnell eine Simulation der Antriebsenergie, der Lade- und Entladewirkungsgrade sowie des Kraftstoffverbrauchs und der Emissionen durchgeführt werden. Durch Erweiterungen des Hybridmodells um die Abbildung der Leistungselektronik, Verbesserung des Batteriemodells und auch eine detaillierte Abbildung der Bremsenregelung soll die Genauigkeit der Simulation erhöht werden.

Abbildung 3-16 zeigt ein Schema des derzeitigen Batteriemodells in PHEM.

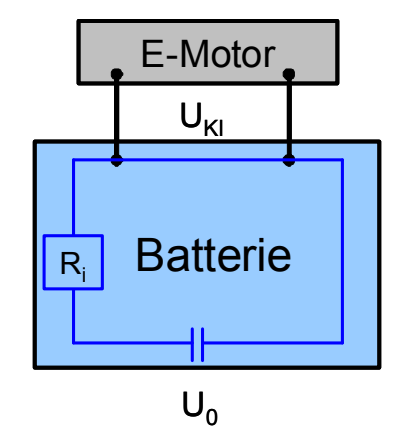

Abbildung 3-16: Batteriemodell für die Hybridsimulation in PHEM

Das Modell ist für jede Batterietechnologie anwendbar, es müssen lediglich der Innenwiderstand und die Quellenspannung je Zelle sowie die Zellenanzahl bekannt sein. Damit lässt sich der Ladebzw. Entladestrom als Funktion des Innenwiderstandes, der Quellenspannung sowie der E-Motorleistung berechnen. Mit bekanntem Lade-/Entladestrom lässt sich damit die Batterieleistung bzw. der SOC berechnen.

Der Innenwiderstand ist derzeit ohne Temperaturabhängigkeit als Konstante angenommen. Für genauere Untersuchungen sollte die Temperaturabhängigkeit des Innenwiderstandes berücksichtigt werden. Dies setzt ebenfalls voraus, dass die Batterie entweder gekühlt oder beheizt werden muss und dieser Energieaufwand in der Simulation berücksichtigt werden muss.

Die PHEM Hybridstrategie basiert auf einer wirkungsgradbezogenen Regelung, maßgebend dabei ist der aufgewendete bzw. eingesparte Kraftstoffverbrauch beim Generieren bzw. Assistieren. Diese Methode kann analog auch für die Emissionen angewandt werden.

Es wird für jede Sekunde im Fahrzyklus der Wirkungsgrad, der die elektrische Leistung auf den eingesparten bzw. zusätzlichen Kraftstoffverbrauch bezieht, berechnet. Der eingesparte bzw. zusätzliche Kraftstoffverbrauch ist die Differenz zum Kraftstoffverbrauch ohne hybridisiertes Fahren. Die beiden Wirkungsgrade (Assistieren und Generieren) werden danach größenmäßig sortiert und für die sortierten Wirkungsgrade wird dann die gespeicherte Batteriearbeit aufsummiert, siehe Abbildung 3-17.

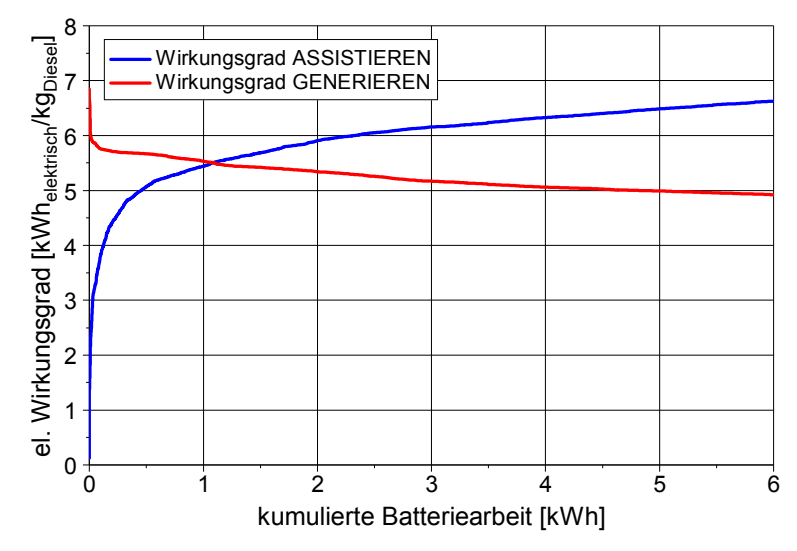

Abbildung 3-17: sortierte Wirkungsgradkurven für Assistieren und Generieren

Die Punkte auf der linken Seite des Schnittpunktes der beiden Wirkungsgradkurven können als Punkte mit optimalem Wirkungsgrad bezeichnet werden, da hier durch Assistieren mehr Kraftstoff gespart, als beim Generieren für die elektrische Energie verbraucht wird. Bis zu diesem Schnittpunkt wurde genau soviel Arbeit zum Assistieren der Batterie entnommen wie durch Rekuperation bzw. Generieren in die Batterie gespeichert wurde, d.h. der Fahrzyklus ist SOC neutral. Mit der Kenntnis über die Lage des elektrischen Wirkungsgrades können zwei Grenzkennlinien für Assistieren und Generieren für die automatische Simulation der Hybridstrategie vorgegeben werden, siehe Abbildung 3-18.

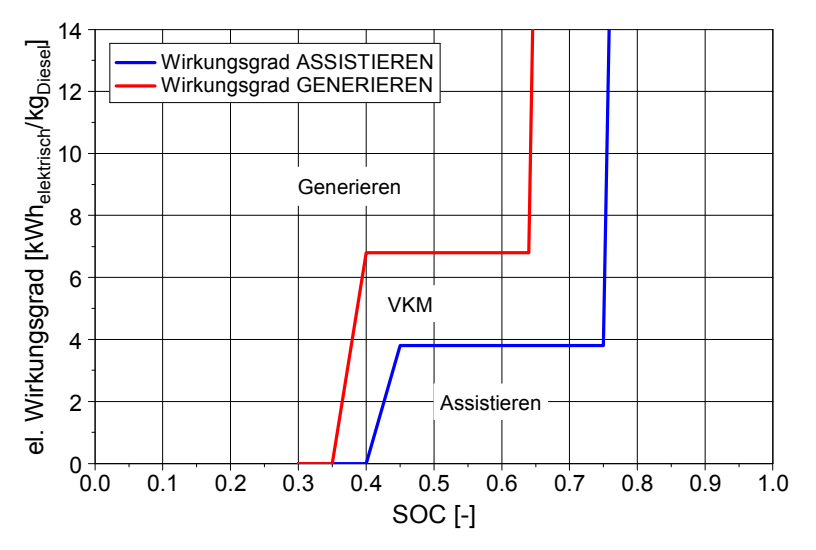

Abbildung 3-18: Ermittelte Grenzkurven für Assistieren und für Generieren

Mit diesen Grenzkurven ergeben sich drei Betriebsbereiche und zwar einen Bereich für reines Generieren oberhalb der Grenzlinie für Generieren und einen Bereich für Assistieren unterhalb der Grenzlinie für Assistieren. Dazwischen befindet sich ein Bereich in dem nur mit dem VKM gefahren wird. Bei niedrigen SOC Werten wird durch die Regelstrategie eher elektrische Leistung generiert, als bei hohen SOC Werten und es wird bei niedrigen SOC Werten nur in Punkten mit absolut besten Wirkungsgraden (also hohem Einsparpotential) assistiert. Bei hohen SOC Werten kann auch bei nicht optimalem Wirkungsgrad werden.

Eine gute Strategie verlangt horizontale Grenzlinien die nicht zu nahe beisammen oder direkt im Schnittpunkt liegen. Die daraus möglichen ständigen Wechsel zw. Generieren und Assistieren mit dem zugehörigen Energieumwandlungen und deren Verluste hätten negative Auswirkungen auf die Verbrauchseinsparung und wären speziell für das Fahrverhalten unbrauchbar.

Die Beschreibung des Hybridmoduls von PHEM wurde in diese Arbeit aufgenommen um die in Kapitel 8.3 gezeigten Berechnungen besser erklären zu können. Die Entwicklung des Hybridmoduls wurde im Rahmen eines Industrieprojekts durchgeführt, deswegen sind die Beschreibungen an dieser Stelle relativ kurz ausgeführt.

# 3.7. Schnittstelle von PHEM für die Kopplung mit mikroskopischen Verkehrsmodellen

Der Kraftstoffverbrauch und die Emissionen von Einzelfahrzeugen werden von PHEM aus dem Fahrzeugdatenfile, den Emissionskennfeldern und der Volllastkurve sowie den Kaltstartkennfeldern berechnet. Für die Kopplung mit einem mikroskopischen Verkehrsmodell müssen neben der für die Emissionssimulation der jeweiligen Fahrzeuge vorhandenen Dateien weiters noch Informationen zur Flottenzusammensetzung die simuliert werden soll sowie zur Verteilung der Katalysator- und Kühlwassertemperatur zu Berechnungsbeginn vorgegeben werden. Die Informationen zum Fahrzeugtyp und dem Geschwindigkeitsverlauf wird von Verkehrsmodell übernommen. Die erforderlichen Daten vom Verkehrsmodell (Verkehrsdaten und Straßengraph) werden in definierten Formaten übergeben. Durch den Straßengraph wird die räumliche Zuordnung der simulierten Emissionen für eine eventuelle nachfolgende Luftgütesimulation ermöglicht.

#### Editierbare Eingabedateien

Für die Berechnung von Straßennetzwerken müssen folgenden Dateien vorhanden sein:

- Verkehrsdaten (\*.fzp)
- Kfz-Flottenmix (\*.flt)
- Temperaturverteilungen (\*.tem)
- Straßengraph (\*.str)

Diese Dateien können entweder mit der PHEM- Benutzeroberfläche editiert werden oder auch in jedem beliebigen anderen Editor erstellt oder bearbeitet werden. Ausnahme ist der Verkehrsdatenfile (\*.fzp), der üblicherweise von dem Verkehrsmodell erzeugt wird.

Das Verkehrsdatenfile stellt mit dem Straßengraphfile die Schnittstelle zwischen dem Verkehrsmodell und PHEM dar. Ein Vorteil dieser "stand-alone" bzw. "postprozessing" Emissionssimulation ist die Möglichkeit PHEM mit unterschiedlichen Verkehrsmodellen betreiben zu können.

Für die in Tabelle 3-2 gezeigten Fahrzeugtypen sind in PHEM die Datensätze der Durchschnittsfahrzeuge, jeweils unterschieden nach Otto/Diesel sowie den Emissionsklassen und Größenklassen vorhanden. Die Fahrzeugtypen sind den Typ-Id aus der Verkehrsdatendatei zugeordnet:

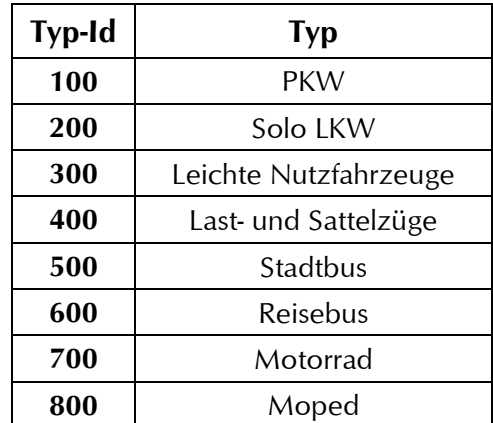

Tabelle 3-2: Einteilung der Fahrzeugtypen

Die Anteile der Abgasnormen und Antriebskategorien (Otto, Diesel,…) werden in der Flottendatei vorgegeben. Ein Fahrzeug, das im Übergabefile vom Verkehrsmodell eine zeitliche Lücke von mindestens 30 Sekunden hat, wird in der Emissionssimulation in dieser Zeit mit "Motor aus" belegt. Das heißt: keine Emissionen und Abkühlen von Katalysator und Kühlwasser während der "Motor aus" Zeit.

In der Flottendatei sind die Informationen über die Flottenzusammensetzung enthalten. Diese Datei kann vom Benutzer mit jedem Editor bearbeitet und damit an die jeweiligen Gegebenheiten angepasst werden. Für Österreich wurden durchschnittliche Werte aus [22] entnommen.

Die Eingabedaten zur Definition der Temperaturen von Katalysator und Kühlwasser der zufahrenden Kfz (Kaltstart wird derzeit nur bei PKW berechnet) ist im Temperaturdatenfile enthalten. Ebenso wird dort auch die Umgebungstemperatur und die Katalysator- und Kühlwassertemperatur der parkenden Fahrzeuge angegeben. Es ist in PHEM ein Modell implementiert, das aus einer Vorgabe der Umgebungstemperatur und der Straßenkategorie die benötigten Temperaturverteilungen berechnet [39].

Katalysator- und Kühlwassertemperatur sind jeweils als Wertepaare zu verstehen, deren Anteile an der gesamten Flotte vorzugeben sind (Summe muss 1 ergeben). Es können beliebige Temperaturpaare gewählt werden, jedoch ist die Anzahl der Wertepaare mit 10 beschränkt.

Da moderne Otto-PKW wesentlich kürzere Aufwärmzeiten für den Katalysator haben als alte, kann für PKW vor EURO 3 und PKW ab EURO 3 eine unterschiedliche Temperaturverteilung vorgegeben werden.

Das Streckenfile bzw. der Straßengraph beinhaltet Informationen über die Start- und Endpunkte der einzelnen Streckenabschnitte. Damit kann eine Streckenzuordnung der Emissionen erfolgen.

PHEM ordnet die Fahrzeuge aus dem Verkehrsdatenfile entsprechend der Koordinaten den einzelnen Streckenabschnitten zu. Dabei wird jeweils der Abschnitt einer Straße zugeordnet, für den der Absolutwert der Summe des Abstandes der aktuellen Lage des Kfz zu Anfangs- und Endpunkt des Straßenabschnittes am geringsten ist, siehe Abbildung 3-19.

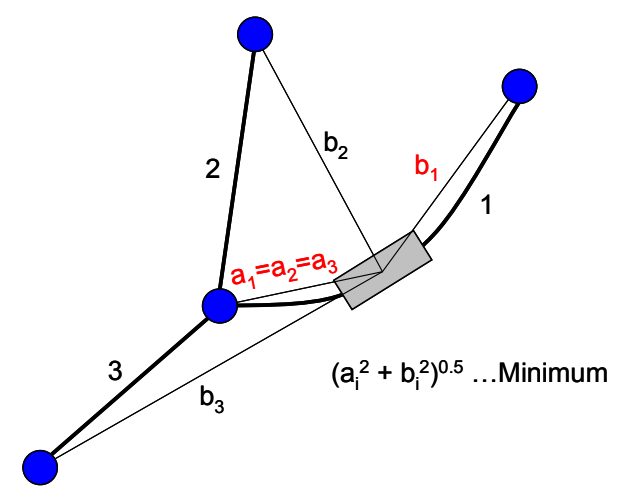

Abbildung 3-19: Methode der Streckenzuordnung

Diese Zuordnung erfordert relativ geringen Datenaufwand um auch kurvige Strecken passend zuzuordnen. Jedoch kann es bei verschlungenen Straßenzügen mit diesem System zu Fehlzuordnung kommen, speziell, wenn die Abschnittslängen unterschiedlich sind. In obiger Abbildung könnte das Fahrzeug (graues Rechteck) auch der Strecke 2 zugeordnet werden, wenn Strecke 1 noch länger oder Strecke 2 kürzer würde. Die den Strecken zugeordneten Emissionen können als Eingabe für Luftgütemodelle verwendet werden.

Derzeit konvertiert PHEM maximal 10 Mio. Zeilen aus der Ergebnisdatei des mikroskopischen Verkehrsmodells in das PHEM-Eingabeformat. Dabei wird der gesamte Ergebnisfile des Verkehrsmodells eingelesen und nach den Fahrzeugnummern sortiert.

PHEM berechnet dann fahrzeugweise und schreibt jeweils die Ergebnisse eines berechneten Fahrzeuges in die Ergebnisdatei, bevor das nächste Fahrzeug gerechnet wird. Damit können Dynamikeinflüsse, Gangwechselsimulation etc. immer wie im Originalprogramm von der Motorlast in den vorangegangenen Sekunden abhängig gemacht werden ohne den Speicherplatz zu überschreiten. PHEM erzeugt drei Ergebnisfiles, wobei ein umfangreiches Ergebnisfile und zwei Files als Zusammenfassung erstellt werden.

Im umfangreichen Ergebnisfile werden für jedes Fahrzeug für jede Sekunde, die das Fahrzeug im Berechnungsgebiet ist, die Koordinaten, Fahrzeugkennung, berechneten Antriebsleistung und Drehzahl sowie Emissionen und Verbrauch ausgegeben. Das zweite Ergebnisfile beinhaltet die Durchschnittswerte je Fahrzeug sowie einen Gesamt-Durchschnitt über das Berechnungsgebiet. Die Mittelwertbildung erfolgt dabei je Fahrzeug durch Summierung seiner gesamten Emissionen [g] und Division durch die gesamte Fahrzeit [h] des Fahrzeugs im Berechnungsgebiet. Das dritte Ergebnisfile beinhaltet die Emissionen je Strecke und dient als Eingabefile für Luftgütesimulationsmodelle wie MISKAM oder GRAL.

Zu beachten ist, dass PHEM zur Simulation der Antriebsleistung die Beschleunigung benötigt. Diese wird immer aus der Geschwindigkeitsdifferenz zwischen zwei Zeitschritten berechnet. Dadurch verschiebt sich das Ergebnisfile gegenüber dem Eingabefile jeweils um einen halben Zeitschritt (0.5 Sekunden).

# 4. Emissionsmessung

Für die Erstellung der Kennfelder und die Validierung eines Emissionsmodells ist neben der physikalisch richtigen Abbildung der Längsdynamik eine genaue Emissionsmessung notwendig. Denn Fehler bei der Emissionsmessung werden bei der Kennfelderstellung ins Modell übernommen und verfälschen somit die Simulationsergebnisse. Daher soll in diesem Kapitel die Emissionsmessung und die Datenaufbereitung genauer betrachtet werden.

Die Emissionsmessung kann entweder am Motorprüfstand, am Rollenprüfstand oder als Onboardmessung direkt auf der Straße erfolgen. Da für die Typprüfung bei PKW und LNF der Rollenprüfstand verwendet wird und diese Art der Messung im Vergleich zum Motorprüfstand deutlich billiger ist, wurde das Modell PHEM für PKW-Anwendungen mit Emissionsdaten vom Rollenprüfstand bedatet. Daher bezieht sich nachfolgende Betrachtung verstärkt auf den Rollenprüfstand.

# 4.1. PKW-Rollenprüfstand

Der Rollenprüfstand des Instituts für Verbrennungskraftmaschinen und Thermodynamik der TU-Graz kann sowohl stationär als auch dynamisch betrieben werden und dient in erster Linie der Emissionsmessung von PKW und LNF. Es können aber auch Tests zur Längsdynamikeigenschaften von Fahrzeugen durchgeführt werden. Dafür werden die Fahrwiderstände, wie sie im Betrieb des Fahrzeuges auf der Straße auftreten, nachgebildet.

Der Prüfstand simuliert diese Belastungen mit einer 56 [kW] Gleichstrommaschine und einer Wirbelstrombremse mit 70 [kW]. Die simulierbare Fahrzeugmasse bewegt sich zwischen 560 bis 2320 [kg] mit einer Schrittweite von ca. 55 [kg]. Die maximale Geschwindigkeit des Prüfstandes ist bei 200 [km/h] erreicht. Die Temperatur der Prüfstandszelle kann dabei von -30°C bis +40°C mit variierbarer Luftfeuchtigkeit gehalten werden.

Der Stationärbetrieb kann entweder mit konstanter Zugkraft oder konstanter Fahrgeschwindigkeit erfolgen. Im Instationärbetrieb simuliert der Prüfstand die Fahrwiderstandskennlinie des Fahrzeuges auf der Straße. Die Kontrolle der Prüfstandseinstellungen erfolgt über einen Ausrollversuch auf dem Rollenprüfstand und dem Vergleich der Ausrollzeiten. Die Fahrwiderstandskennlinie ist eine Funktion (Polygon 2.Ordnung) der Geschwindigkeit, siehe Gleichung (4.1).

$$
F = R_0 + R_1 \times v + R_2 \times v^2 \tag{4.1}
$$

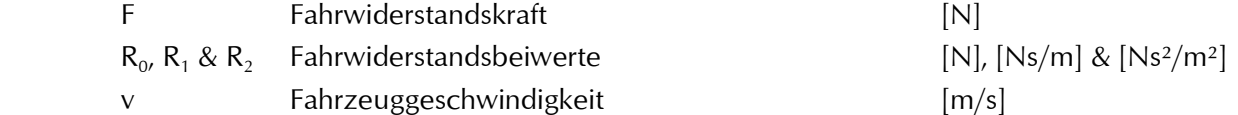

Unterschiede zwischen dem Rollenprüfstand und der Straße ergeben sich dadurch, dass die nicht angetriebene Achse stillsteht und sich aufgrund der Verwendung eines Rollenpaares eine höhere Walkarbeit der Reifen ergibt. Die Eigenverluste des Rollensatzes und des Massensatzes werden durch einen Kalibrierlauf bestimmt und die zusätzlichen Verluste zwischen Fahrzeug und Rollenpaar werden ebenfalls durch einen Kalibrierlauf (loss run) ermittelt. Beide Verlustanteile werden ebenfalls als Polygon 2.Ordnung dargestellt und bei der Brems- bzw. Antriebskraftermittlung der Gleichstrommaschine berücksichtigt, d.h. es muss um diese Verlustanteile weniger gebremst bzw. mehr angetrieben werden.

Der zu fahrende Geschwindigkeitsverlauf wird dem Fahrer als Funktion der Zeit über einen Bildschirm vorgegeben. Es können sowohl die standardisierte Fahrzyklen, wie NEDC, FTP 75 oder US 06, freidefinierbare Fahrzyklen als auch Konstantfahrten getestet werden.

Die Emissionsmessung am PKW-Rollenprüfstand erfolgt aus einer Vollstrom-CVS-Anlage (Constant Volume Sample) mit einem Abgasanalysesystem der Firma AVL (CEB II). Abbildung 4-1 zeigt einen schematischen Überblick des PKW-Rollenprüfstands mit Abgasmesstechnik. Die Emissionen werden sowohl als Beutelwert als auch mit zeitlichem Verlauf (z.B. Sekundenschritte) aufgezeichnet und berechnet. Dieser Vergleich stellt auch eine erste Qualitätsüberprüfung der Messung dar (s. a. Kapitel 4.2.

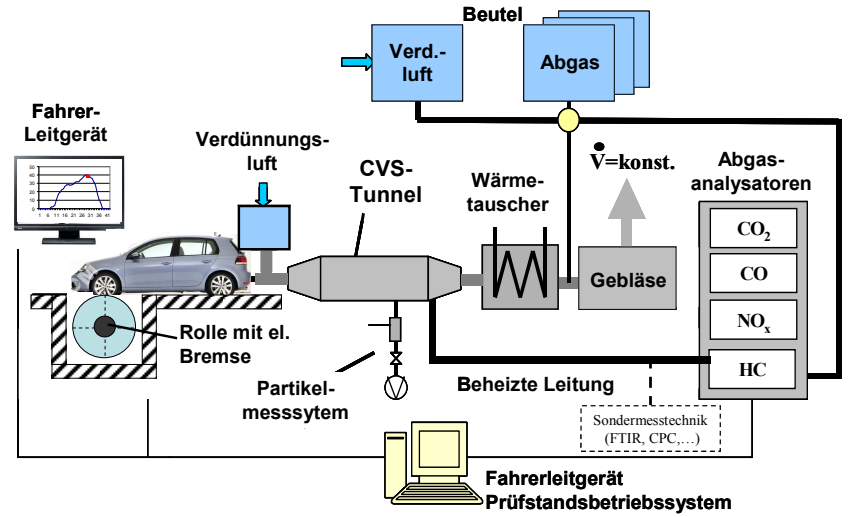

Abbildung 4-1: Schema eines PKW-Rollenprüfstandes

Erfasst werden im allgemeinen CO, THC, NO $_{\mathrm{\star}}$  CO $_{\mathrm{2}}$  und Partikel sowie häufig auch CH $_{\mathrm{4}}$  und Verbrauch. Die Analyse erfolgt mit den Abgasanalysatoren einerseits zeitaufgelöst (z.B. in Sekundenschritten) direkt aus dem CVS-Strom, wie es für die Kennfelderstellung in PHEM notwendig ist (siehe Kapitel 3.2), und andererseits aus Beuteln in denen das Abgas über den gesamten Testzyklus gesammelt wird. Dieser Beutelanalysewert gibt dementsprechend die durchschnittlichen Konzentrationen der Abgaskomponenten über den gesamten Testzyklus an.

Das Prinzip des CVS-Messverfahrens besteht darin, dass das gesamte Abgas des Motors mit einem gefilterten Umgebungsluftstrom verdünnt wird. Um bei der Auswertung die absolut emittierten Mengen berechnen zu können, wird mittels Drehkolbengebläse oder Venturidüsen ein konstanter Volumenstrom des Gemisches aus Luft und Abgas gebildet. Durch die Verdünnung des Abgases werden Kondensation und chemische Reaktionen in der Abgasprobe stark verringert.

Die Umrechnung der Messwerte (Konzentrationen einer Abgaskomponente im gesamten feuchten Abgas in [ppm] oder [%] in die Größen [g/Test], [g/km] oder [g/h] erfolgt über den bei der CVS-Anlage bekannten Volumenstrom sowie der molaren Masse der einzelnen Abgaskomponenten. Bei Messungen im unverdünnten Abgas muss der Abgas-Volumenstrom aus Messungen der angesaugten Luftmenge und dem Kraftstoffverbrauch berechnet werden.

Gemessen wird durch die Analysatoren der Volumenanteil einer Komponente (z.B. CO<sub>2</sub>) im gesamten CVS-Volumenstrom. Die nachfolgenden Gleichungen sind für die Auswertung der CVS-Messung nach 70/220/EEC anzuwenden.

$$
\varphi_i = \frac{n_i}{n_{\text{CVS}}} = \nu_i \tag{4.2}
$$

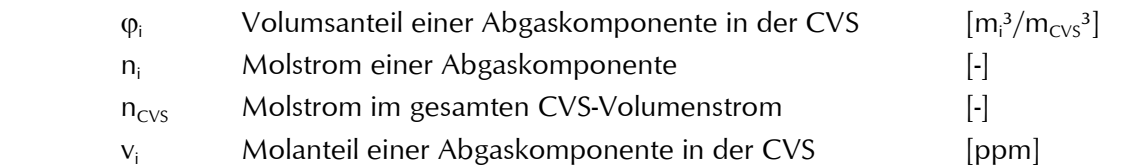

Von der gemessenen Konzentration wird die Konzentration der Komponente in der Verdünnungsluft entsprechend des Verdünnungsverhältnisses abgezogen (z.B. hat CO $_2$  in der Umgebungsluft bereits 385 [ppm] Anteil. Die damit im CVS-Tunnel enthaltene CO<sub>2</sub>-Konzentration darf dem Messwert nicht angerechnet werden).

$$
\varphi_{corr,_{i}} = \varphi_{i} - \varphi_{Verdiinnungsluf,_{i}} \times \left(1 - \frac{1}{D_{F}}\right)
$$
\n(4.3)

#### $D_F$ Verdünnungsfaktor [-]

Der Verdünnungsfaktor (Dilution Factor) kann nach Gleichung (4.4) berechnet werden.

$$
D_F = \frac{F_S}{v_{CO2} + (v_{CO} + v_{HC}) \times 10^{-4}}
$$
  
*oder exakt*  

$$
D_F = \frac{V_{CYS}}{V_{Abgas}}
$$
 (4.4)

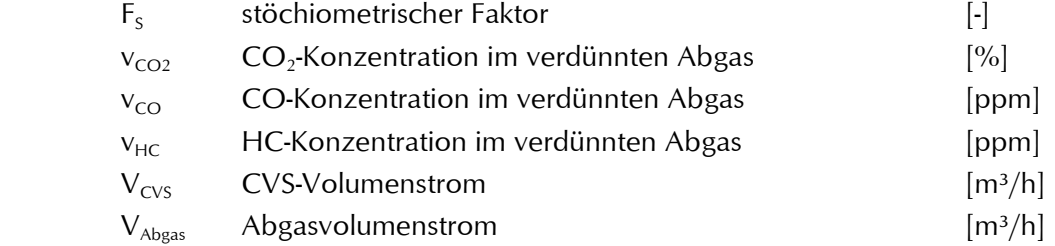

Für stöchiometrische Verbrennung kann der Verdünnungsfaktor aus den gemessenen Kohlenstoffemissionen im CVS-Tunnel berechnet werden, da sich bei gegebenem H/C-Verhältnis des Kraftstoffes dann je kg Kraftstoff eine fixe Luftmasse und eine fixe Kohlenstoffmasse im Abgas ergeben. Damit ist auch der Massenanteil Kohlenstoff im Rohabgas definiert. Die Masse Kohlenstoff stellt dabei jeweils die Summe des im CO $_2$ , CO und HC enthaltenen Kohlenstoffes dar.

Diese Vorgehensweise mit den entsprechenden Formeln ist für die Messung aller Motortypen in den EEC-Regelungen für die Typprüfung vorgeschrieben, wird also auch für nicht stöchiometrische Verbrennung, wie etwa beim Dieselmotor, angewandt. Wobei sich der stöchiometrische Faktor nach 88/77/EEC wie folgt berechnet:

$$
F_s = 100 \times \frac{x}{x + \frac{y}{2} + 3.76 \times \left(x + \frac{y}{4}\right)}
$$
(4.5)

 $x, y$  Kraftstoffzusammensetzung  $C_xH_y$ 

 $\begin{bmatrix} -1 \end{bmatrix}$ 

Exakt müsste der Verdünnungsfaktor bei nicht stöchiometrischer Verbrennung aber über Messung des Volumenstromes der Verdünnungsluft oder des Abgases zusammen mit dem fixen Volumenstrom der CVS-Anlage errechnet werden. Alternativ könnte auch das CO $_2$  im unverdünnten Abgas gemessen werden.

Die Umrechnung von Mol- bzw. Volumsanteilen in Massenemissionen kann am besten über die Dichte der zu messenden Abgaskomponente erfolgen.

$$
m_i = \rho_i \times \varphi_{Corr_{\lambda_i}} \times V_{CVS} \tag{4.6}
$$

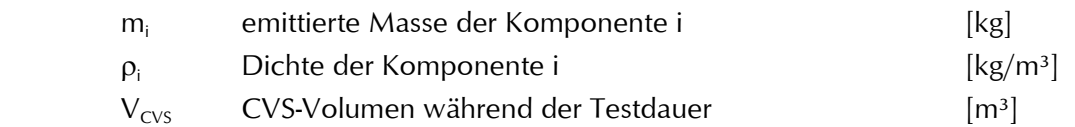

Damit kann die Masse jeder Abgaskomponente berechnet werden, da das durch den CVS-Tunnel durchgesetzte Volumen an Gas aus dem (konstanten) Volumenstrom der CVS-Anlage bekannt ist.

Bei Fahrzeugen mit Dieselmotoren wird zusätzlich die Partikelmasseemission bestimmt. Die Partikelprobenentnahme muss aus verdünntem Abgas erfolgen um die vorgegebene Maximaltemperatur von 52 [°C] am Partikelfilter zu unterschreiten. Damit umfassen die gemessenen Partikel neben Ruß und Motorabrieb auch alle Komponenten, die bei dieser Temperatur auf dem Ruß oder als Tröpfchen ohne Rußkern kondensiert sind und am Filter verbleiben (Wasser, Sulfate, HC-Kondensate, …). Die Partikelfilter werden vor und nach der Probennahme ausgewogen. Dabei ist jeweils auf konstante Umgebungszustände bzgl. Temperatur und Luftfeuchte zu achten. Mit dem durchgesetzten Volumenstrom und dem Gewichtsunterschied des Filters vor und nach dem Test sind die durchschnittlichen Partikelemissionen bekannt. Zeitlich aufgelöste Messverfahren (z.B. in Sekundenschritten) sind für Partikel zwar verfügbar, derzeit aber noch relativ ungenau. Daher wurde im Rahmen dieser Arbeit eine Methode entwickelt um aus der Partikelanzahlmessung ein Partikelmassekennfeld zu erstellen, siehe Kapitel 6.

Wie bereits beschrieben erfolgt die Analyse der Abgaskomponenten mit Abgasanalysatoren, welche sich die speziellen Eigenschaften der zu messenden Gase zu Nutze machen. Nachfolgend sind die für die Messungen am PKW-Rollenprüfstand verwendeten Abgasanalysatoren für CO $_{\text{2}}$ , CO, HC und  $NO<sub>x</sub>$  genauer beschrieben.

### <u>Kohlendioxid (CO<sub>2</sub>) und Kohlenmonoxid (CO):</u>

Abbildung 4-2 zeigt den schematischen Aufbau eines Nichtdispersiven Infrarot-Absorptions-Analysators (NDIR).

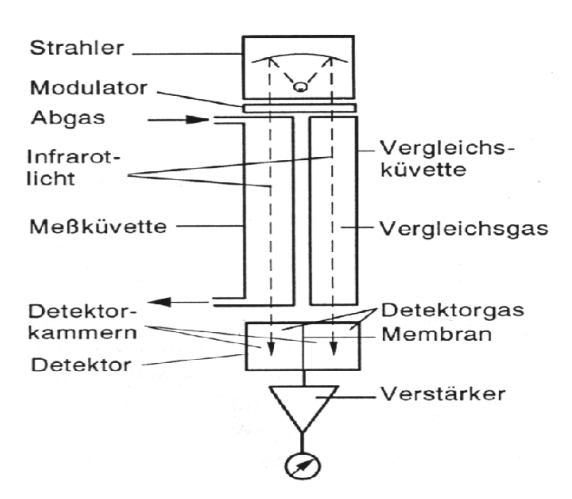

Abbildung 4-2: Schematischer Aufbau eines NDIR-Analysators [26]

Dieser basiert auf der Eigenschaft mehratomiger, nichtelementarer Gase Strahlung im infraroten Bereich zu absorbieren. Der von der NDIR-Lichtquelle emittierte Lichtstrahl wird geteilt und durch eine Mess- und eine Vergleichszelle geleitet. Die Messkammer ist von Abgas durchflossen und die Vergleichszelle ist mit einem Gas gefüllt, das die Strahlung im interessierenden Spektralbereich nicht absorbiert (z.B. N<sub>2</sub>). Das Licht durchläuft beide Zellen und fällt dahinter auf den Detektor. Die Detektorkammern sind mit jenem Gas gefüllt, das gemessen werden soll (also in unserem Fall CO und  $CO<sub>2</sub>$ ). In den Messzellen wird Strahlung entsprechend der Konzentration absorbiert. Die beiden (geschlossenen) Messkammern erwärmen sich dadurch unterschiedlich stark. Der Druckunterschied zwischen den beiden Kammern wird als Maß für die Konzentration des Messgases gemessen.

### <u>Stickoxide (NO<sub>x</sub>):</u>

Im Chemoluminiszenz-Analysator (CLD) wird das im Abgas enthaltene Stickstoffdioxid vorerst im Thermokonverter zu NO reduziert. Zur Konzentrationsmessung wird dem NO in der Reaktionskammer Ozon (O $_{3}$ ) zugeführt. Das Ozon reagiert mit NO zu NO $_{2}$  und O $_{2}$ . Die in der Reaktionskammer entstehende NO proportionale Strahlung gelangt durch ein optisches Interferenzfilter auf einen Fotomultiplier, dessen Ausgangssignal verarbeitet werden kann. Nach Verlassen der Messkammer passiert das Abgas eine Ozonfalle damit kein Ozon in die Umgebung gelangt, siehe Abbildung 4-3.

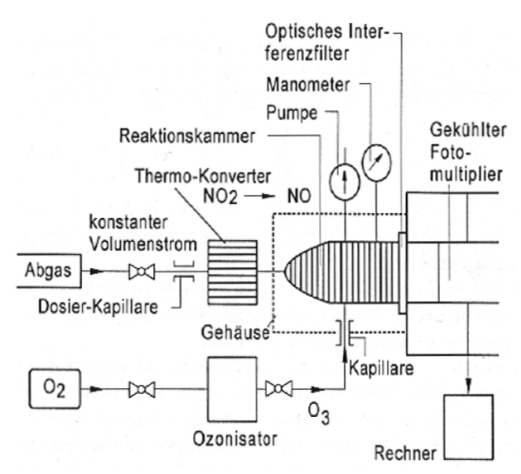

Abbildung 4-3: Schematischer Aufbau eines CLD-Analysators [26]

#### Kohlenwasserstoffe (HC):

Abbildung 4-4 zeigt den schematischen Aufbau eines FID-Analysators.

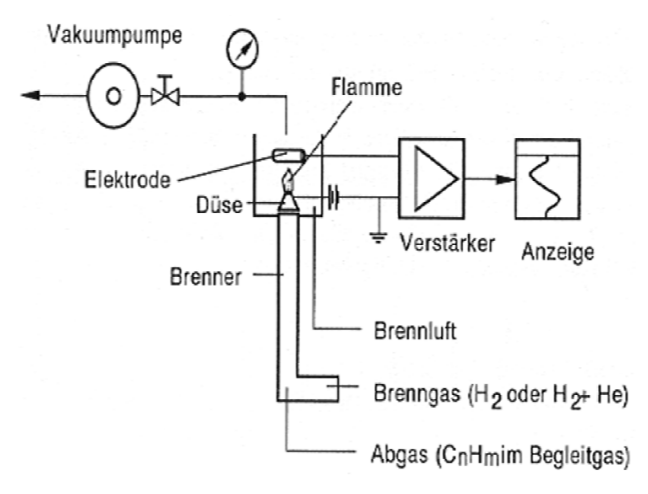

Abbildung 4-4: Schematischer Aufbau eines FID-Analysators [26]

Bei der Messung mit dem Flammen-Ionisations-Detektor (FID) wird das Abgas einer Wasserstoffflamme (H $_2$ ) zugeführt. Der bei der Verbrennung von Wasserstoff entstehende Ionenstrom steigt proportional zu den im Abgas enthaltenen HC-Molekülen an. Üblicherweise werden die HC-Konzentrationen als CH<sub>1,85</sub> angegeben (1 C-Atom zu 1,85 H-Atomen).

Die Partikelanzahlmessung ist zwar noch nicht Standard für die derzeitige Typprüfung wird jedoch bei Messungen am Rollenprüfstand der TU-Graz immer mit gemessen. Das System ist in Kapitel 6 detailliert beschrieben.

# 4.2. Anforderungen an die Messung

Für die Verwendung der Messergebnisse des Rollen- bzw. Motorprüfstandes in mikroskopischen Emissionsmodellen sind umfangreiche Anforderungen an den Messablauf und die Messgenauigkeit des Prüfstandes gestellt, da sich Fehler bei der Durchführung der Messung oder Ungenauigkeiten der Messtechnik direkt auf die Emissionssimulation auswirken. Wenn z.B. für die Kennfelderstellung ein Zyklus mit fehlerhaften Daten verwendet wird dann ergeben sich für die Simulationen mit diesem Kennfeld ebenso fehlerhafte Ergebnisse. Je nach Art des Fehlers kann es dadurch zu starken bis kaum merkbaren Ungenauigkeiten kommen. Abbildung 4-5 zeigt das Partikelmassekennfeld für einen dieselgetriebenen EURO 5 PKW erstellt aus dem CADC. In dem linken Kennfeld wurde ein Autobahnteil mit DPF-Regeneration und im rechten Kennfeld ein Autobahnteil ohne DPF-Regeneration für die Kennfelderstellung verwendet.

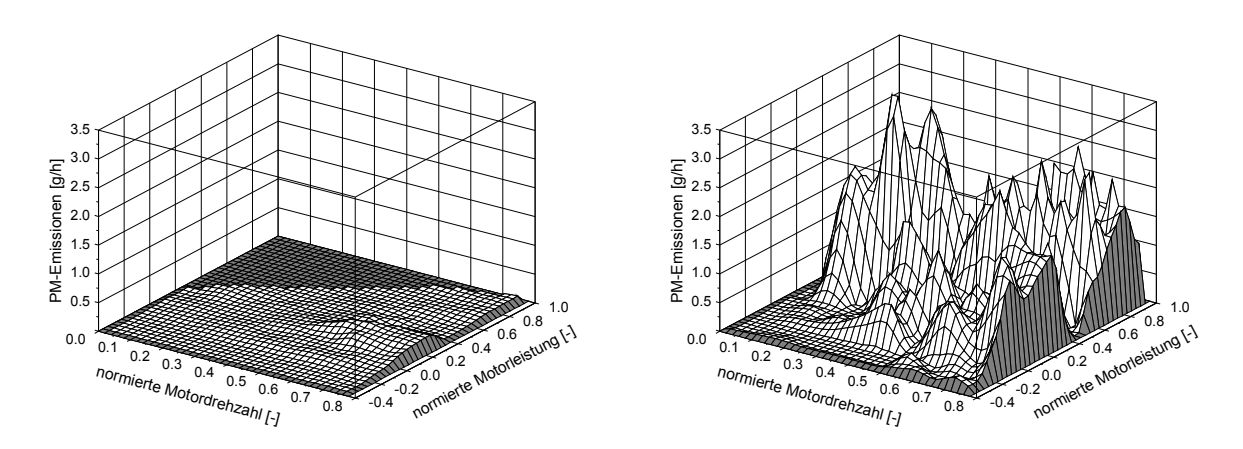

Abbildung 4-5: PM-Kennfeld eines EURO 5 Diesel PKW ohne DPF-Regeneration (links) und mit DPF-Regeneration (rechts)

Es ist ein deutlicher Einfluss der DPF-Regeneration auf das Niveau des PM-Kennfeldes zu erkennen. Bei der DPF-Regeneration handelt es sich zwar um keinen Messfehler, jedoch kann so eine Messung nicht für die Simulation von durchschnittlichen Emissionen verwendet werden. Die Emissionssimulation kann bei der Erkennung solcher "atypischen" Messergebnisse behilflich sein, wie Abbildung 4-6 zeigt. Hierbei wurden die gemessenen Fahrzyklen mit den beiden in Abbildung 4-5 gezeigten Kennfeldern simuliert und mit den Messwerten der Fahrzyklen verglichen. Der Kennfelderstellungszyklus wurde nicht nachgerechnet. Es ergeben sich bei der Simulation mit dem Kennfeld, welches den Zyklus mit der DPF-Regeneration beinhaltet, für alle Fahrzyklen viel zu hohe PM-Emissionen. Wogegen die Simulationen mit dem zweiten Kennfeld ohne DPF-Regeneration relativ gute Übereinstimmung mit den Messwerten aufweisen.

Obwohl die DPF-Regeneration deutlich im Messergebnis durch erhöhte Verbrauchs- und PM-Werte zu erkennen war, soll dieses Beispiel zeigen, dass die Simulation für die Erkennung "atypischer" Messergebnisse verwendet werden kann.

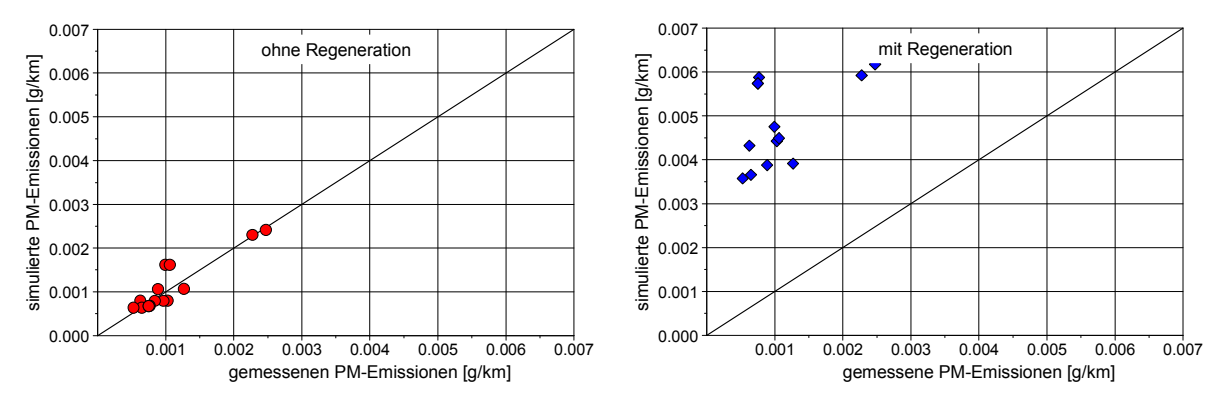

Abbildung 4-6: Simulationsergebnisse unter Verwendung der obigen Kennfeldern im Vergleich mit der Messung

Nachfolgend sollen einige der wichtigsten Einflussfaktoren auf die Qualität der Messergebnisse betrachtet werden. Die Ungenauigkeiten aus der Messdatenaufbereitung werden in Kapitel 4.3 genauer betrachtet.

### 4.2.1. Einschränkungen bei der Kennfelderstellung

Die Kennfelderstellung aus transienten Messungen am Rollenprüfstand ist einerseits eine schnelle und kostengünstige Methode, andererseits gibt es einige Bedingungen welche erfüllt sein müssen um einen brauchbare Qualität des Kennfeldes sicher zu stellen. Neben einer genauen Zeitzuordnung zwischen den Emissionen und der aufgebrachten Motorlast, auf diesen Punkt wird in Kapitel 4.2.4 genauer eingegangen, ist die Signalqualität der Emissionssignale ebenfalls von entscheidender Bedeutung.

So zeigte sich bei einigen Messungen von EURO 0 bis EURO 2 PKW aus unterschiedlichen europäischen Labors, dass die Messsignalqualität mit älteren Analysatoren für die Emissionssimulation unbrauchbar ist. Diese Analysatoren zeigen ein schlechtes Ansprechverhalten d.h. eine große T<sub>90</sub> – Zeit (Zeit bis zum erreichen von 90% des Sollmesswertes). Abbildung 4-7 zeigt einen Vergleich zwischen alten und neuen Analysatoren anhand des berechneten Verbrauchssignals (C-Bilanz). Als Beurteilungsparameter für das Ansprechverhalten der Analysatoren ist die berechnete Motorleistung im Diagramm eingezeichnet.

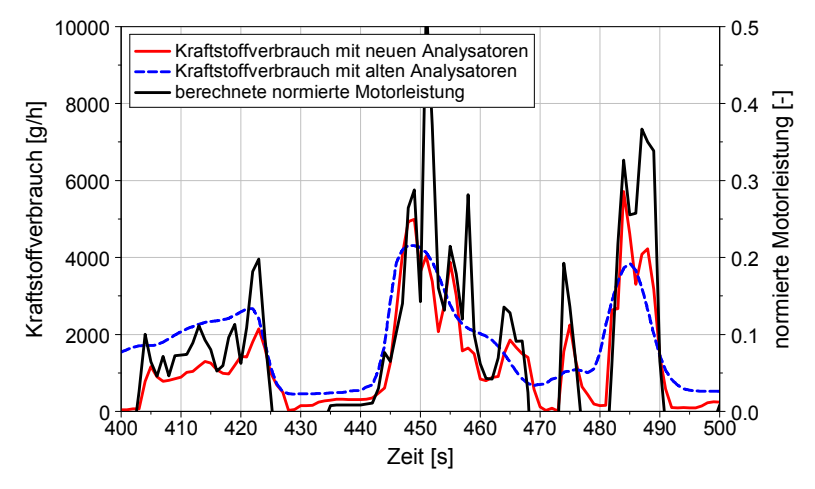

Abbildung 4-7: Vergleich zwischen alten und neuen Analysatoren anhand des berechneten Kraftstoffverbrauchssignals

Aufgrund der extremen Glättung des Messsignals des alten Analysators lässt sich das ursprüngliche Verbrauchssignal am Schalldämpferaustritt des PKW nicht so einfach rekonstruieren. Um diese Messdaten trotzdem für die Kennfelderstellung verwenden zu können sollte zuerst das sekündliche

Messsignal, wie in Kapitel 4.2.4 beschrieben, korrigiert werden und danach das Signal für die Motorleistung und die Motordrehzahl mit einem Filter so geglättet werden, dass es mit der Ansprechzeit des Emissionssignals übereinstimmt, siehe Abbildung 4-8. Ein Test mit einem FIR-Filter (Finite Impulse Response) für die Signalglättung der Motorleistung und der Motordrehzahl ergab ein brauchbare Korrelation mit dem Kraftstoffverbrauchssignal. Die Einstellungen des Filters variieren je nach Fahrzeug und müssen daher für jedes Fahrzeug bei der Kennfelderstellung neu angepasst werden. Diese Methode kann nie die Genauigkeit von neuen Analysatoren erreichen, jedoch können so Messdaten von älteren Fahrzeugen ins Modell eingefügt werden. Abbildung 4-8 zeigt eine Möglichkeit der Filterung bzw. Glättung der Motorleistung und die erzielte Übereinstimmung mit dem Verbrauchssignal.

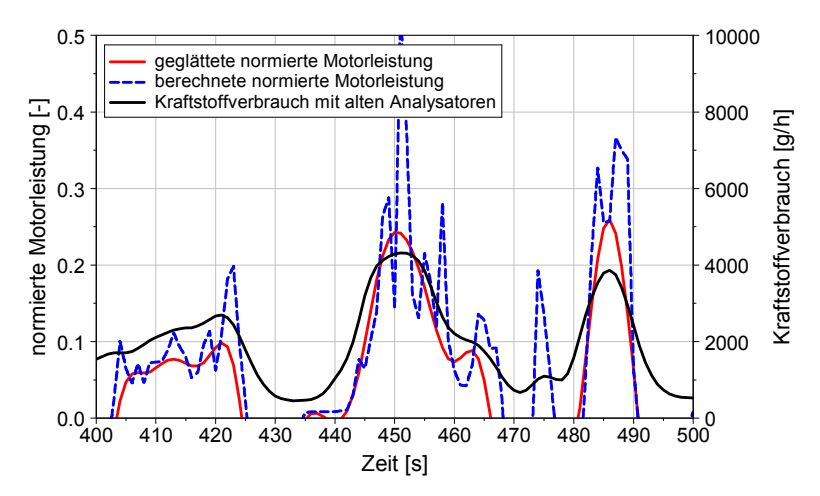

Abbildung 4-8: Effekt der Glättung des Motorleistungssignals mit einem der möglichen Filter

Der Einfluss bzw. Fehler, der durch ein zu langsames Analysatorsignal verursacht wird, ist in Abbildung 4-9 anhand des Kraftstoffverbrauchs gezeigt. Es wurde für einen EURO 3 Diesel PKW aus den mit den alten Analysatoren gemessenen Emissionen des CADC der Kraftstoffverbrauch berechnet und damit ein Kennfeld erstellt (old analysers). Ebenso wurden für einen anderen EURO 3 Diesel PKW die Emissionen mit neuen Analysatoren gemessen und wiederum ein Kennfeld erstellt (modern analysers). Zur besseren Vergleichbarkeit wurde der Kraftstoffverbrauch als spezifischer Verbrauch dargestellt. Das Verbrauchskennfeld aus den Messungen mit den alten Analysatoren zeigt deutlich zu niedrige Werte (unter 150 [g/kWh]) in Bereichen mit hoher Motorlast. Wogegen im Kraftstoffverbrauchskennfeld aus den Messungen mit den neuen Analysatoren deutlich realistischere Werte im gesamten Kennfeld vorliegen.

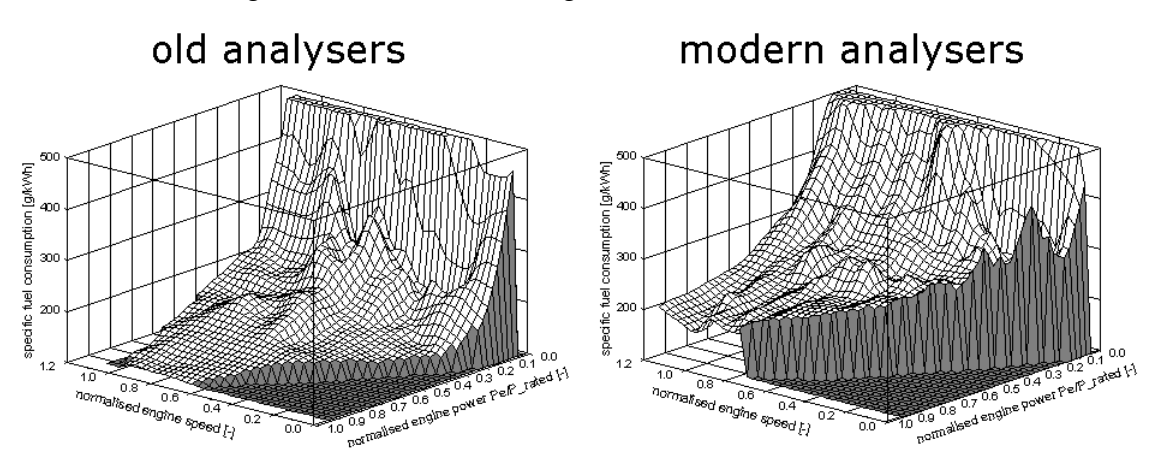

Abbildung 4-9: Kraftstoffverbrauchskennfelder erzeugt aus Messungen mit alten Analysatoren und neuen Analysatoren von zwei EURO 3 Diesel PKW

Diese Glättung des Motorleistungssignals soll eine Möglichkeit für die Verwendung von Messungen mit alten Analysatoren aufzeigen.

### 4.2.2. Messunsicherheit der Verbrauchs- und Emissionswerte

Die Messungen des Rollenprüfstandes der TU-Graz wurden im Rahmen dieser Arbeit genauer untersucht um Qualitätsanforderungen definieren zu können. Bisher wurde die Abweichung zwischen dem Beutelwert und dem Modalwert für die Beurteilung der Messqualität herangezogen. War die Abweichung z.B. für den Kraftstoffverbrauch größer als 5% dann wurde eine weitere Messung des gleichen Fahrzyklus durchgeführt. Jedoch ermöglicht dieser Wert nur eine Bewertung der Messmethode, nicht aber der Genauigkeit des Messergebnisses bzw. die Emissionsstabilität des Fahrzeuges. Dafür wird zumindest eine Wiederholungsmessung benötigt. Wenn z.B. bei einem Dieselfahrzeug während einer Messung der Partikelfilter regeneriert wird und bei der Wiederholungsmessung nicht, dann würde mit großer Wahrscheinlichkeit der Beutel- und der Modalwert zusammenstimmen. Jedoch würden die beiden Messungen unterschiedliche Ergebnisse für den Kraftstoffverbrauch und die Emissionen liefern. Daher ist eine Bewertung der Wiederholbarkeit bzw. Wiederholgenauigkeit für die Verwendung der Messdaten als Eingabedaten in ein Emissionsmodell unbedingt notwendig, da sonst Ergebnisse wie in Abbildung 4-6 zustande kommen können. Keine Abhilfe bzw. Umgehung dieser Qualitätsbeurteilung der Messung ist die Verwendung der Messergebnisse beider Fahrzyklen für die Kennfelderstellung. Denn dadurch würde z.B. die DPF-Regeneration im erzeugten Kennfeld mit zu hohen Anteilen bewertet werden.

Die Wiederholgenauigkeit bzw. Wiederholbarkeit wird von folgenden Faktoren beeinflusst:

- Abgasanalysatoren (verwendete Messbereiche, Liniearisierung und Kalibrierung sowie der Ansprechzeit)
- Fahrer (wie genau folgt der Fahrer der vorgegebenen Fahrkurve und fährt er jedes Mal gleich)
- Stabiles Emissionsverhalten des Fahrzeuges
- Stabile Bedingungen im Prüfstandsraum
- Definierte Vorkonditionierung des Fahrzeuges und des Prüfstandes vor der eigentlichen Messung.

Die größten Unsicherheiten kommen sicherlich vom Fahrzeug und vom Fahrer, denn die Analysatoren, die Bedingungen im Prüfstandsraum oder die Vorkonditionierung sollten sich während einer bzw. mehreren Wiederholungsmessung nicht stark verändern. Prinzipiell gibt es die Definition der Wiederholbarkeit, Reproduzierbarkeit und Vergleichbarkeit, wobei hier ein klarer Unterschied vorhanden ist wie in [2] beschrieben. So spricht man von Wiederholbarkeit wenn die Messungen mit demselben Messverfahren, derselben Person, demselben Messort, derselben Messeinrichtung, usw. durchgeführt wurden. Von Reproduzierbarkeit spricht man, wenn die Messung mit unterschiedlichen Messverfahren, Prüfpersonal, Messort, Messeinrichtung, usw. durchgeführt wird. Und schlussendlich wird statt Reproduzierbarkeit von Vergleichbarkeit gesprochen, wenn dasselbe Messverfahren verwendet wird.

Aus der umfangreichen Datenbank des Rollenprüfstandes der TU-Graz, welcher Messdaten der letzten sechs Jahre beinhaltet, wurde versucht die Wiederholbarkeit der Emissionsmessung von unterschiedlichen Fahrzyklen, Emissionskategorien und Antriebsarten zu berechnen. Damit und mit den Unterschieden zwischen den Beutel- und den Modalwerten wurde ein Ansatz für die qualitätsmäßige Bewertung einer Messreihe erstellt. Für eine präzise Abschätzung der Wiederholbarkeit von Messungen ist eine große Anzahl von Wiederholungsmessungen von Vorteil. Denn je größer der Umfang der Stichprobe, desto genauer ist die Aussage über den zu erwartenden Wert. Aufgrund der Kosten einer Messung ist die Mehrzahl der Messreihen in der Datenbank des Rollenprüfstandes nur mit einer Wiederholungsmessung durchgeführt worden.

Prinzipiell gibt es zwei verschiedene Ursachen für Messabweichungen: systematische und zufällige Messabweichungen. Während systematische Ursachen bei gleichen Randbedingungen immer die gleichen Ergebnisse liefern, ändern sich zufällige Messabweichungen durch eine Wiederholung.

Man bekommt also eine statistische Verteilung der Messwerte. Daher wurde in dieser Arbeit versucht die Messabweichung durch zufällige Fehler zu berechnen und einen Kennwert bzw. Grenzwert anzugeben bis zu welchen die Messdaten für die Emissionssimulation verwendet werden können.

Bei einer endlichen Stichprobe, wie sie bei den Messdaten des PKW-Rollenprüfstandes vorliegt, gibt es eine zufällige Differenz zwischen dem Mittelwert und dem wahren Wert. Diese Differenz ist wiederum eine statistische Größe, die mit einer bestimmten Überschreitungswahrscheinlichkeit angegeben werden kann. Der Vertrauensbereich für den wahren Wert wird als Bereich um den Mittelwert, im dem auch der wahre Wert mit einer bestimmten Wahrscheinlichkeit liegt, definiert. Damit kann für eine Messreihe, bestehend aus mindestens zwei Messungen, ein Mittelwert und für eine bestimmte Wahrscheinlichkeit ein Vertrauensbereich ermittelt werden.

$$
\overline{x} \pm \frac{t}{\sqrt{n}} \times s
$$

- x Mittelwert
- t Konstante t (t-Verteilung) siehe Tabelle 4-1
- s Standardabweichung
- n Anzahl der Messungen

Die Konstante t wird für eine Überschreitungswahrscheinlichkeit und den Stichprobenumfang aus Tabelle 4-1 entnommen.

|              | 68.3% | 95%  | 99%                                  | 99.73% |  |
|--------------|-------|------|--------------------------------------|--------|--|
| $n = 2$      | 1.84  | 12.7 | 63.7                                 | 235.8  |  |
| $n = 3$      | 1.32  | 4.3  | 9.93<br>19.21                        |        |  |
| $n = 4$      | 1.2   | 3.18 | 5.84                                 | 9.22   |  |
| $n = 5$      | 1.15  | 2.78 | 4.6                                  | 6.62   |  |
| $n = 6$      | 1.11  | 2.57 | 5.51<br>4.03                         |        |  |
| $n = 10$     | 1.06  | 2.26 | 3.25<br>4.09<br>2.09<br>3.45<br>2.86 |        |  |
| $n = 20$     | 1.03  |      |                                      |        |  |
| $n = 50$     | 1.01  | 2.01 | 2.68<br>3.16                         |        |  |
| $n = \infty$ |       | 1.96 | 2.58                                 | 3      |  |

Tabelle 4-1: Werte der t-Verteilung

Mit dieser Berechnung wurden nun aus der Datenbank des Rollenprüfstandes für die Fahrzeugkategorien (Otto, Diesel) und die unterschiedlichen Emissionsklassen (EURO 3 und EURO 4) der mittlere Vertrauensbereich bzw. die Abweichung vom Mittelwert für einen Vertrauensintervall von 95% berechnet. Die Berechnung des Vertrauensbereichs wurde für die folgenden Fahrzyklen durchgeführt: NEDC (Kalt- und Warmstart) und CADC (urban, road und motorway). Damit war nur mehr eine sehr begrenzte Anzahl an Fahrzeugen für die Auswertung verwendbar. Insgesamt wurde nur für 28 Fahrzeuge die Auswertung durchgeführt, da bereits Messdaten bzw. Fahrzeuge wo augenscheinlich ein Messfehler vorhanden war, nicht berücksichtigt worden sind. Die gleiche Vorgehensweise wurde auch für die Bewertung der Messergebnisse in Kapitel 7.1.2 der ARTEMIS 300 Datenbank für eine viel größere Anzahl an PKW durchgeführt. Tabelle 4-2 zeigt wie viele Fahrzeuge der jeweiligen Kategorie für die Messunsicherheitsauswertung verwendet wurden.

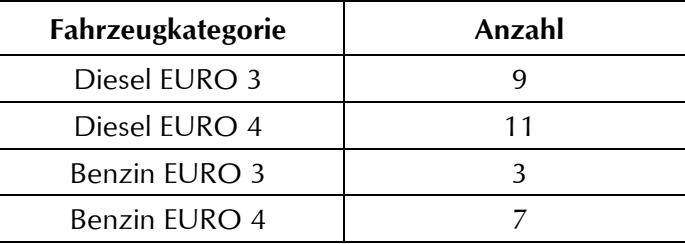

Tabelle 4-2: Verwendete Fahrzeuge für die Vertrauensbereichsermittlung

Bei den für die Auswertung der Messunsicherheit verwendeten Modaldaten zeigte sich eine gute Übereinstimmung mit den Beutelwerten. Diese Übereinstimmung war bisher ein Entscheidungskriterium ob die Messwerte für die Emissionssimulation verwendet werden können. Aufgrund der unterschiedlichen Emissionsniveaus der verschiedenen Fahrzeugkategorien und auch der Fahrzeuge einer Emissionskategorie untereinander wird der Vertrauensbereich relativ angegeben.

Mit der Auswertung der Messdaten wurden zwei Ziele verfolgt: einerseits den Vertrauensbereich für die Wiederholbarkeit der Einzelfahrzeugmessung und andererseits den Vertrauensbereich für alle Messungen einer Fahrzeugkategorie zu ermitteln. Methodisch bedingt muss aufgrund der unterschiedlichen Motorengrößen und dem daher unterschiedlichen Kraftstoffverbrauch der Vertrauensbereich des Kraftstoffverbrauchs für alle Messungen einer Fahrzeugkategorie größer bzw. unsicherer sein.

#### Vertrauensbereich für die Wiederholbarkeit der Einzaelfahrzeugmessungen

Abbildung 4-10 zeigt den durchschnittlichen relativen Vertrauensbereich der CO<sub>2</sub>- und der CO-Emissionen für die untersuchten Emissionsklassen und Fahrzeugkategorien.

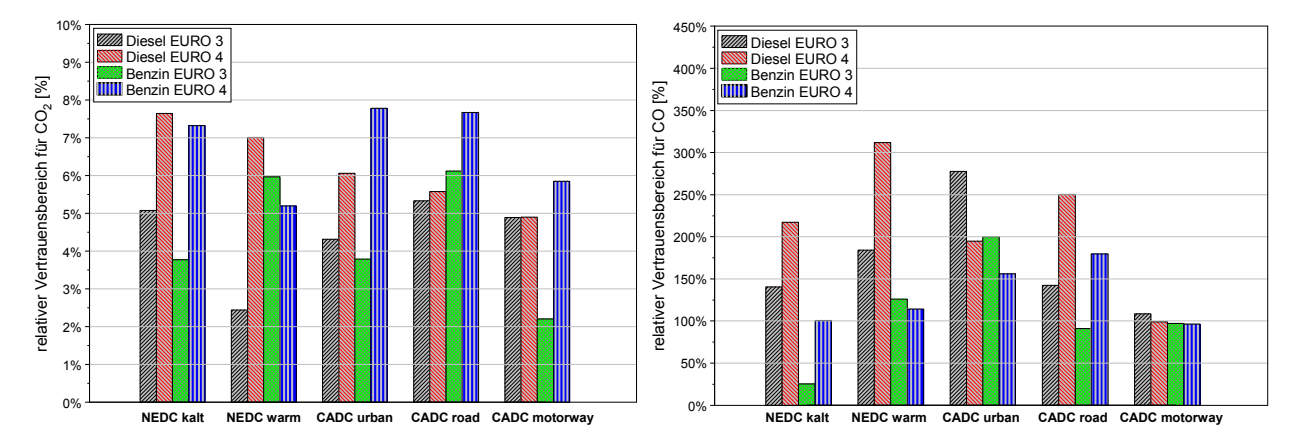

 ${\sf Abbildung}$  4-10: Durchschnittlicher relativer Vertrauensbereich der CO<sub>2</sub>- und die CO-Emissionen der Einzelmessungen

Für den Kraftstoffverbrauch bzw. die  $\mathsf{CO}_2$ -Emissionen ergeben sich deutliche Unterschiede zwischen den Fahrzyklen. Die ausgewerteten Messergebnisse für die EURO 3 Dieselfahrzeuge ergeben für alle Fahrzyklen und einer Irrtumswahrscheinlichkeit von 5% einen Vertrauensbereich von unter 5% des gemessenen Kraftstoffverbrauchswertes bzw. Emissionswertes. Für die EURO 4 Dieselfahrzeuge ergibt sich ein Vertrauensbereich bei den  $CO_2$ -Emissionen von unter 8% des Messwertes. Die Vertrauensbereiche der Benzinfahrzeuge liegen auf einem ähnlichen Niveau wie die der Dieselfahrzeuge. Der Vertrauensbereich der EURO 3 Benzinfahrzeuge liegt unter 6% und der der EURO 4 Fahrzeuge liegt unter 8%.

Bei den CO-Emissionen zeigt sich ein anderes Bild, hier gibt es einen deutlicheren Unterschied zwischen den Diesel und den Benzinfahrzeugen. Aufgrund der kleinen Absolutwerte der CO-Emissionen sind die relativen Abweichungen recht groß. Für die Dieselfahrzeuge ergibt sich ein Vertrauensbereich bei den EURO 3 Fahrzeugen von bis zu 250% des Messwertes und bei den EURO 4 Fahrzeugen bis zu 300% des Messwertes. Für die Benzinfahrzeuge ergibt sich ein Vertrauensbereich bei den EURO 3 und EURO 4 Fahrzeugen von unter 200% des Messwertes.

Abbildung 4-11 zeigt den relativen Vertrauensbereich der HC- und NO $_\mathrm{x}$ Emissionen für die untersuchten Emissions- und Fahrzeugkategorien.

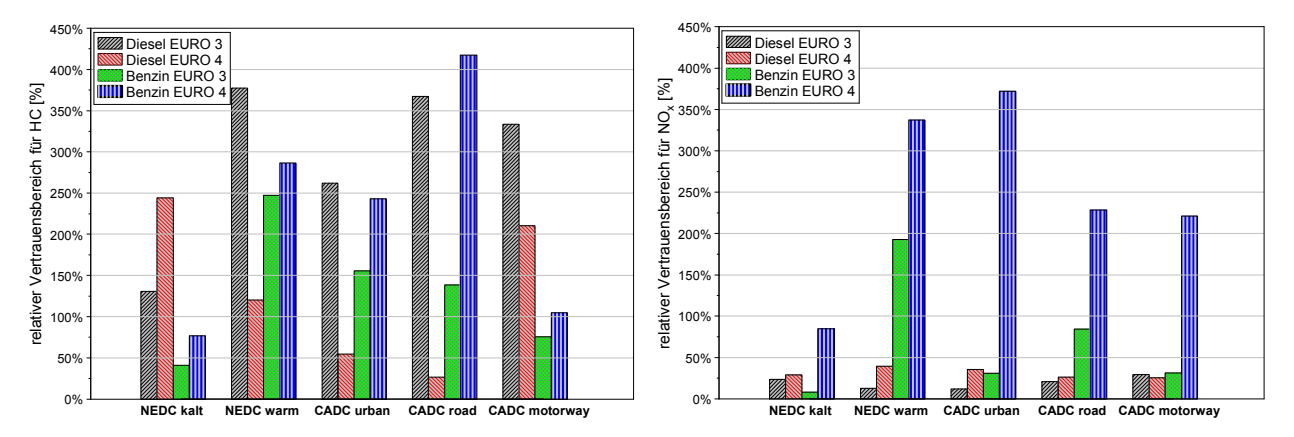

**Abbildung 4-11:** Durchschnittlicher relativer Vertrauensbereich der HC- und NO<sub>x</sub>-Emissionen der Einzelmessungen

Für die HC-Emissionen ergibt sich ein ähnliches Bild wie für die CO-Emissionen. Es ergeben sich aufgrund der kleinen Absolutwerte der HC-Emissionen und der geringen Anzahl an Messwiederholungen recht große relative Abweichungen. Der Vertrauensbereich bei den Dieselfahrzeugen variiert von 25% bis 250%, bei den Benzinfahrzeugen ergibt sich eine Streuung des Vertrauensbereiches von 40% bis 380%.

Abbildung 4-12 zeigt den relativen Vertrauensbereich der Partikelmasse- und Partikelanzahlemissionen für die untersuchten Emissionsklassen und Fahrzeugkategorien.

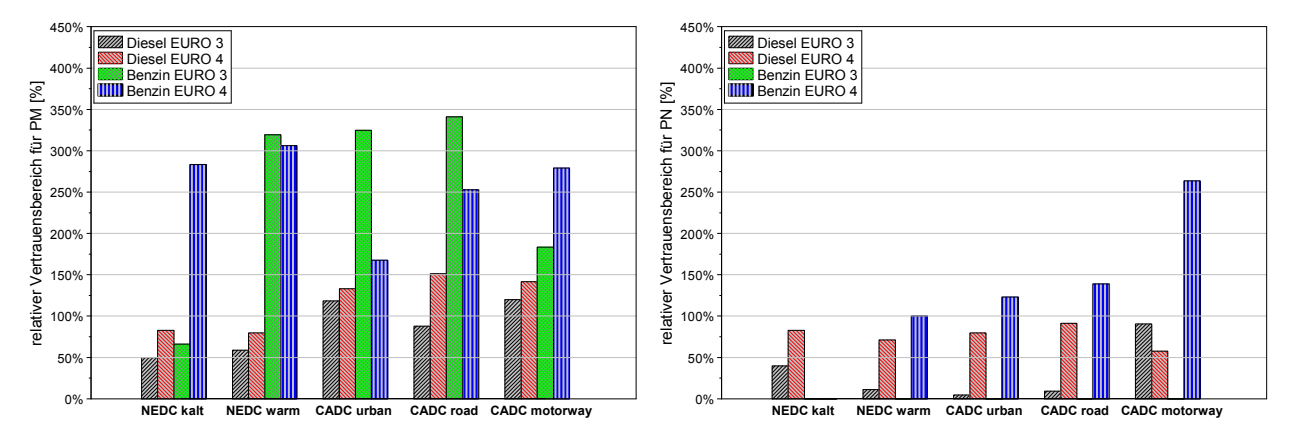

Abbildung 4-12: Durchschnittlicher relativer Vertrauensbereich der PM- und PN-Emissionen der Einzelmessungen

Die Ergebnisse für den Vertrauensbereich der Partikelmassemessungen ergeben ein unterschiedliches Bild für Benzin- und Dieselfahrzeuge. So ist der Vertrauensbereich der Dieselfahrzeuge zwischen 50% und 150% wogegen der Vertrauensbereich der Benzinfahrzeuge zwischen 75% und 340% des Messwerts liegt. Ein Grund für die schlechten Werte der Benzinfahrzeuge liegt wiederum in den kleinen Absolutwerten der Partikelmasse, denn die Anzahl der Wiederholungsmessungen ist bei den Dieselfahrzeugen ähnlich wie bei den Benzinfahrzeugen. Bei der Partikelanzahl zeigt sich ein ähnliches Bild wie bei der Partikelmasse jedoch sind die Vertrauensbereiche geringer. So ergibt sich bei den Dieselfahrzeugen eine Schwankungsbreite von 10% bis 90% des Messwertes. Bei den Benzinfahrzeugen gibt es keine Messungen für EURO 3 und die Auswertung der Messungen der EURO 4 Fahrzeuge ergibt einen relativen Vertrauensbereich von bis zu 270%.

#### Vertrauensbereich aller Messungen einer Fahrzeugkategorie

Neben der Auswertung der Messunsicherheit der einzelnen Fahrzeuge wurde auch eine Auswertung der Messunsicherheit der gesamten gemessenen Fahrzeuge jeder Emissionskategorie durchgeführt. Diese Auswertung soll den Vertrauensbereich für die Eingangsdaten der Simulation von Durchschnittsfahrzeugen darstellen. Damit kann für eine Analyse der gesamten Simulationskette die Unsicherheit resultierend aus der Messung angegeben werden, siehe Kapitel 7.1.2. Abbildung 4-13 zeigt den relativen Vertrauensbereich der  $CO_2$ - und  $CO$ -Emissionen aller Messungen einer Emissionskategorie.

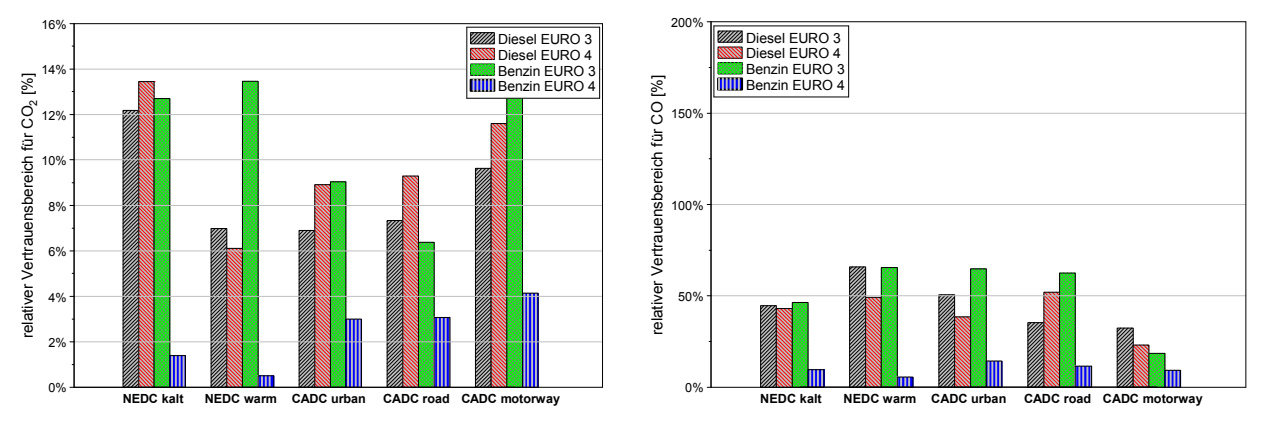

**Abbildung 4-13:** Relativer Vertrauensbereich der CO<sub>2</sub>- und CO-Emissionen aller Messungen

Es zeigen sich bei den CO<sub>2</sub>-Emissionen deutlich unsicherere Ergebnisse für den Vertrauensbereich. Der Grund für diese Verschlechterung des Vertrauensbereichs im Vergleich zur Auswertung der Einzelfahrzeuge liegt im unterschiedlichen Kraftstoffverbrauch der gemessenen Fahrzeuge einer Emissionsklasse speziell wegen der unterschiedlichen Fahrzeuggrößen und Motorisierungen. Es ergibt sich somit ein Vertrauensbereich bei den gemessenen Dieselfahrzeugen zwischen 6% und 13% des durchschnittlichen Messwertes der Emissionskategorie. Bei den Benzinfahrzeugen ergibt sich ein Vertrauensbereich zwischen 1% bis 13%. Der Vertrauensbereich bei den CO-Emissionen verbessert sich sowohl bei den Diesel- als auch bei den Benzinfahrzeugen. Der relative Vertrauensbereich bei den Dieselfahrzeugen ist bei EURO 3 ähnlich wie bei EURO 4 zwischen 22% bis 66%. Bei den Benzinfahrzeugen zeigt sich bei den EURO 3 ein Vertrauensbereich von 20% bis 66%, wogegen der Vertrauensbereich bei den EURO 4 Benzinfahrzeugen für alle untersuchten Fahrzyklen unter 15% liegt.

Abbildung 4-14 zeigt den relativen Vertrauensbereich der HC- und NO<sub>x</sub>-Emissionen aller Messungen einer Emissionskategorie.

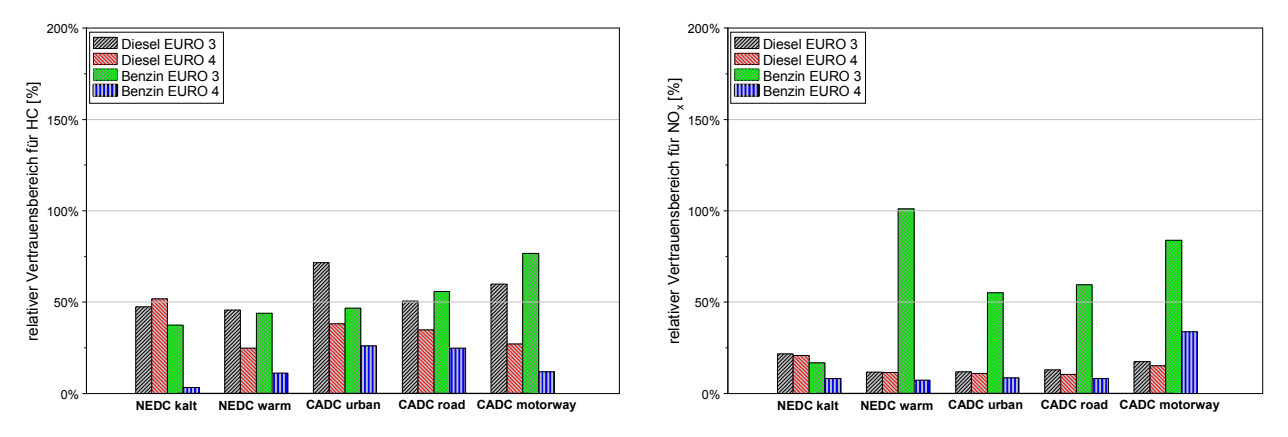

**Abbildung 4-14:** Relativer Vertrauensbereich der HC- und NO<sub>x</sub>-Emissionen aller Messungen

Bei den HC-Emissionen liegt der relative Vertrauensbereich bei den Dieselfahrzeugen zwischen 22% und 72%. Bei den Benzinfahrzeugen liegt der Vertrauensbereich zwischen 5% bis 78%, wobei die EURO 4 Fahrzeuge einen Vertrauensbereich für alle Fahrzyklen von kleiner als 24% aufweisen. Bei den NO $_\mathrm{x}$ Emissionen zeigt sich für Diesel- und Benzinfahrzeuge ein sehr guter Vertrauensbereich zwischen 10% bis 30% des durchschnittlichen Messwertes, jedoch zeigen die EURO 3 Benzinfahrzeuge deutlich schlechtere Vertrauensbereiche als alle anderen Fahrzeugkategorien. Der Grund für die auch bei den anderen Emissionen sichtbaren schlechten Vertrauensbereiche der EURO 3 Benzinfahrzeuge liegt einerseits in der geringen Anzahl (3 Fahrzeuge – 6 Messungen) und andererseits in der Heterogenität der HC-Emissionen der gemessenen Fahrzeuge.

Abbildung 4-15 zeigt den relativen Vertrauensbereich der Partikelmasse- und Partikelanzahlemissionen aller Messungen einer Emissionskategorie.

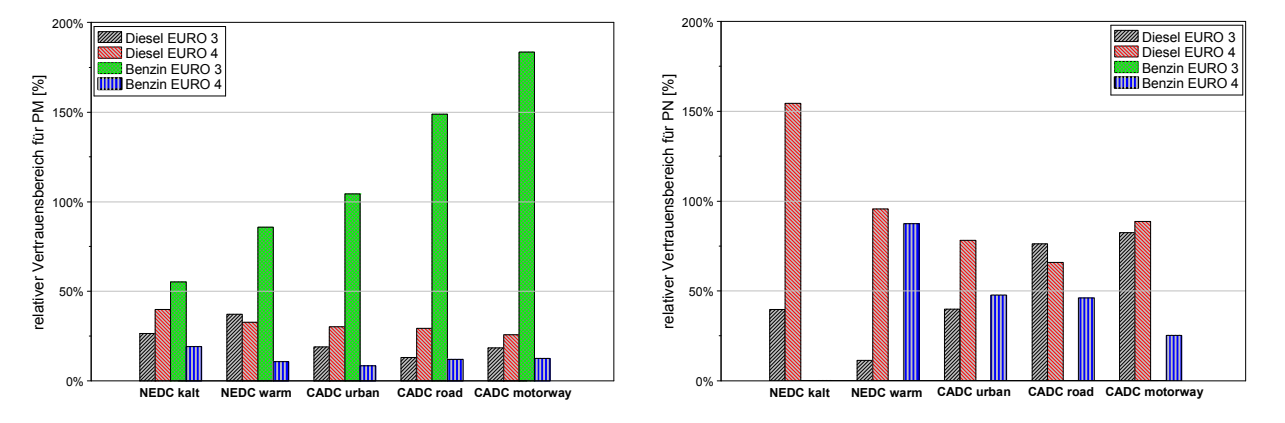

Abbildung 4-15: Relativer Vertrauensbereich der PM- und PN-Emissionen aller Messungen

Der relative Vertrauensbereich der Partikelmasseemissionen liegt bei den Dieselfahrzeugen unter 40% des durchschnittlichen Messwertes, bei den EURO 4 Benzinfahrzeugen liegt der relative Vertrauensbereich unter 20% des durchschnittlichen Messwertes. Der relative Vertrauensbereich der Partikelmasseemissionen der EURO 3 Benzinfahrzeuge ist deutlich größer als bei den anderen untersuchten Fahrzeugkategorien. Die Ursache liegt wiederum in der geringen Anzahl an vorhandenen Messungen und in der Heterogenität der Partikelmasseemissionen der untersuchten Fahrzeuge. Bei der Partikelanzahlemission waren keine Messungen für EURO 3 Benzinfahrzeuge vorhanden. Die anderen Fahrzeugkategorien zeigen bei der Partikelanzahl einen großen relativen Vertrauensbereich verglichen mit der Partikelmasse. Der Grund für diesen vergrößerten Vertrauensbereich liegt in der vorhandenen Anzahl an Messwerten für die Partikelanzahl. Denn aufgrund der Tatsache, dass das Partikelanzahlmesssystem im Laufe der letzten Jahre am Institut entwickelt worden ist, gab es noch einige Messfehler die für die Auswertung des Vertrauensbereichs entfernt wurden. Damit stand nur mehr eine sehr geringe Anzahl an Messwerten (teilweise nur 3 bis 4 Messwerte) für die Auswertung zur Verfügung.

Wie bereits erwähnt wurde die gleiche Auswertung für jede Fahrzeugkategorie der ARTEMIS 300 Datenbank von INFRAS durchgeführt, siehe Kapitel 7.

Die Auswertung der Einzelfahrzeuge der Rollenprüfstandsmessungen ergab teilweise sehr hohe Werte für den relativen Vertrauensbereich. Einerseits sind diese Werte mit den niedrigen Absolutwerten der Emissionen zu erklären und andererseits sind auch die Messwiederholungen mit meistens nur zwei Messungen anscheinend zu wenig für eine präzise Aussage über das Emissionsverhalten eines Fahrzeuges. Denn wenn man ein stabiles Emissionsverhalten des Fahrzeugs voraussetzt ist die Anzahl der Messwiederholungen für einen niedrigeren Vertrauensbereich hauptverantwortlich. Für die Messung von Einzelfahrzeugen sollte daher untersucht werden wie viele Messwiederholungen erforderlich sind bis man ein Optimum aus Genauigkeit und Wirtschaftlichkeit erreicht hat. Dazu wurden neun Messungen eines EURO 4 Dieselfahrzeuges in den drei Teilzyklen des CADC ausgewertet. Die Messwerte der neun Messungen wurden danach so miteinander kombiniert, dass eine synthetische Messreihenfolge welche die "worst case" Variante darstellt erzeugt wurde. Dafür wurde beginnend mit den beiden Messungen mit der größten Abweichung zum Mittelwert aller neun Messungen der Vertrauensbereich berechnet. Danach wurde die Messung mit der drittgrößten Abweichung vom Mittelwert dazugenommen und der Vertrauens-

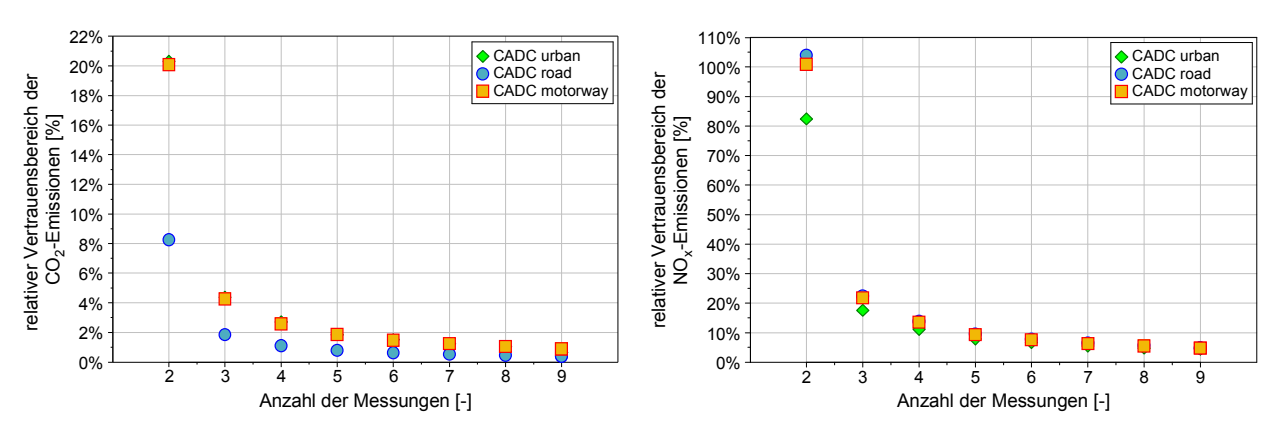

bereich für drei Messungen berechnet, usw. Das Ergebnis dieser Berechnungen ist in Abbildung 4-16 für die CO<sub>2</sub>- und die NO<sub>x</sub>-Emissionen in den drei CADC Zyklen dargestellt.

 ${\sf Abbildung}$  4-16: Verlauf des relativen Vertrauensbereich für CO $_2$  und NO $_x$ Emissionen mit steigender Anzahl an Messungen bei einem EURO 4 Dieselfahrzeug ("worst case" Szenario für neun Messungen)

Es ist sowohl für die CO<sub>2</sub>- als auch für die NO<sub>x</sub>-Emissionen zu erkennen, dass drei Messungen im Vergleich zu einer Wiederholung eine deutliche Verbesserung des relativen Vertrauensbereichs ergeben. Eine weitere Steigerung der Genauigkeit ergibt sich durch eine vierte Messung, wogegen weitere Messungen nur mehr geringe Verbesserungen bringen. Bei den CO<sub>2</sub>-Emissionen im CADC road zeigen sich für das untersuchte Fahrzeug nur sehr kleine Schwankungen zwischen den Messungen, sodass der Vertrauensbereich schon nach drei Messungen sehr gute Werte annimmt. Daher ist eine allgemein gültige Empfehlung wie viele Messungen durchgeführt werden sollen nicht möglich. Es müsste somit bei jeder Messkampagne der Vertrauensbereich berechnet werden und danach kann entschieden werden ob man noch eine Messungswiederholung durchführt.

Jedoch stellt sich die Frage ob es in der Realität wirklich zu so großen Vertrauensbereichen kommen kann oder ob der hier gewählte statistische Ansatz Schwächen aufweist. Zur Beantwortung dieser Frage wurde der Vertrauensbereich für die Messungen durch unterschiedliches Anordnen der Einzelmessungen berechnet, d.h. die Messungen mit den größten Abweichungen vom Mittelwert aller neun Messungen wurden zuerst verwendet. Eine weitere Variante war die Verwendung der größten positiven und negativen Abweichung vom Mittelwert sowie die umgekehrte Anordnung der Messungen. Damit konnten für die neun Messungen jeweils dreimal die Mittelwerte und die Vertrauensbereiche sowie der Verlauf der beiden Größen über der Anzahl an Messungen dargestellt werden. Abbildung 4-17 zeigt den so berechneten Verlauf des Mittelwertes und des Vertrauensbereichs der NO<sub>x</sub>-Emissionen über die neun Messungen.

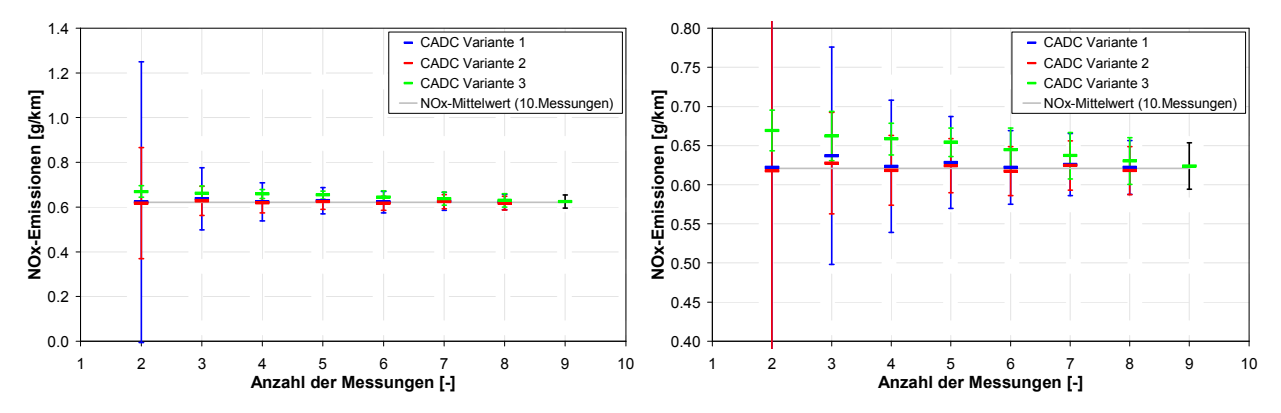

Abbildung 4-17: Mittelwert und relativer Vertrauensbereich des Kraftstoffverbrauchs im CADC für unterschiedliche Messreihenfolgen

Es zeigt sich dabei, dass die statistische Auswertung von nur zwei Messungen eine ziemlich pessimistische Aussage hinsichtlich des Vertrauensbereichs ergeben kann (siehe Variante 1). Die Wahrscheinlichkeit Ergebnisse gemäß der Variante 1 in der Realität zu erhalten ist gering.

Abschließend können die Ergebnisse folgend zusammengefasst werden. Die statistische Berechnung des Vertrauensbereiches vor allem beim Kraftstoffverbrauch und bei nur zwei vorhandenen Messwerte ergibt teilweise unrealistisch hohe Werte, daher kann gesagt werden, dass bei der Messung eines Fahrzeuges am Rollenprüfstand immer mindestens drei Messungen im selben Fahrzyklus durchgeführt werden sollen. Da man bei zwei Messungen keine sichere Aussage hinsichtlich der Standardabweichung treffen kann. Wenn man sich bei der Simulation auf ein Einzelfahrzeug beschränkt oder bei den drei Messungen größere Streuungen auftreten dann sollte unbedingt eine vierte Messung durchgeführt werden.

#### 4.2.3. Vorkonditionierung der Versuchsfahrzeuge

Für die Typprüfung ist die Vorkonditionierung des Fahrzeuges genau definiert (70/220/EEC). Für die Messung von Real-World-Zyklen wird die Vorkonditionierung hier genauer beschrieben. Mit Vorkonditionierung des Versuchsfahrzeuges ist hauptsächlich die thermische Konditionierung des Motors als auch des Abgassystems, des Getriebes, der Reifen und auch des Rollensatzes auf seine Betriebstemperatur gemeint. Damit soll sichergestellt werden, dass diese Bauteile keinen bzw. einen stabilen Einfluss auf die zu messenden Emissionen des nachfolgenden Fahrzyklus haben. Abbildung 4-18 zeigt die CO-Emissionen eines EURO 4 Benzin-PKW mit und ohne Vorkonditionierung im IATS-Zyklus (siehe Kapitel 5) und in einem Stauzyklus. Wobei eine halbe Stunde Stillstandszeit vor Testbeginn mit ohne Konditionierung bezeichnet ist und mit Konditionierung bedeutet zehn Minuten bei 100 [km/h]. Man kann deutlich die Unterschiede im Emissionsverhalten erkennen. Weiters zeigt sich, dass im IATS-Zyklus der Katalysator nach ca. 50 Sekunden die Betriebstemperatur erreicht hat, wogegen im Stauzyklus aufgrund der geringen Motorlast und langen Leerlaufphasen keine Aufwärmung sondern sogar eher eine Abkühlung des Katalysators während der Leerlaufzeiten auftritt. Daher ist gerade bei der Messung von Stadt- bzw. Stauzyklen auf eine gute Vorkonditionierung zu achten. Wird ein solcher Fahrzyklus für die Kennfelderstellung verwendet dann ergeben sich bei der Nachrechnung von Warmstartzyklen teilweise große Abweichungen bei den simulierten Emissionen.

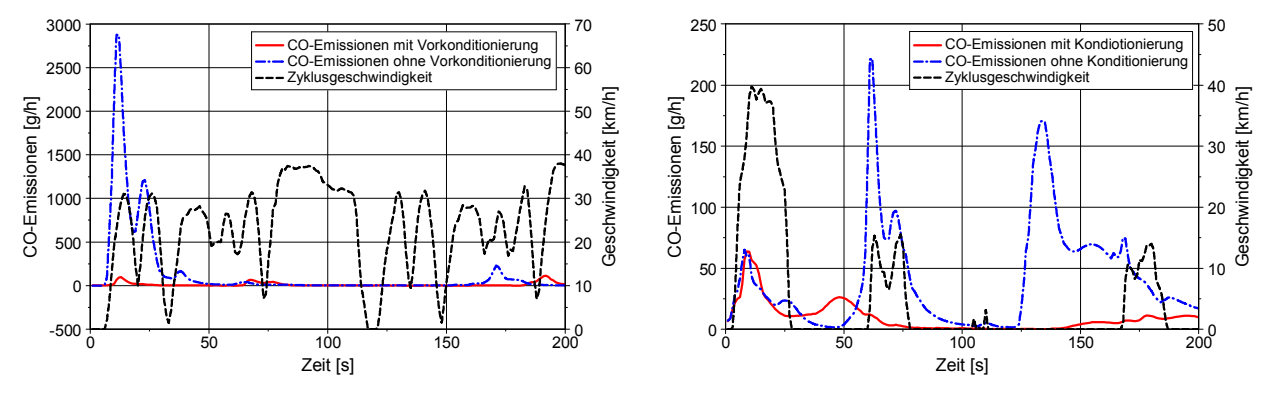

Abbildung 4-18: Emissionsverhalten mit und ohne Vorkonditionierung in den ersten Sekunden eines Fahrzyklus (IATS – links, Stauzyklus – rechts)

In dem EU-Projekt ARTEMIS wurden verschiedene Möglichkeiten der Vorkonditionierung an unterschiedlichen Fahrzeugen untersucht siehe [37]. Dabei wurden vier Vorkonditionierungsvarianten wie Leerlauf für zehn Minuten, Konstantfahrt bei 80 [km/h] für zehn Minuten, NEDC und der Stadtteil des CADC auf das Emissionsverhalten dreier Messzyklen (NEDC, Stadt- und Überlandteil des CADC) untersucht. Dafür wurden insgesamt drei Fahrzeuge, ein diesel- und zwei benzingetriebene PKW, am Rollenprüfstand gemessen. Das Ergebnis dieser Untersuchungen kann folgend zusammengefasst werden. Wie zu erwarten hat die Vorkonditionierung bei Dieselfahrzeugen weniger Einfluss auf die Emissionen als bei Benzinfahrzeugen. Von den vier untersuchten Vorkonditioniermöglichkeiten zeigte die Konstantfahrt bei 80 [km/h] für zehn Minuten die geringste Standardabweichung bei den nachfolgend gemessenen Emissionen und gemeinsam mit dem NEDC die höchsten Temperaturen von Zylinderkopf als auch Block sowie vom Motoröl und den Reifen.

Die guten Werte des NEDC kommen aus dem EUDC, dem letzten Teil des NEDC der eine Geschwindigkeit von 120 [km/h] erreicht. Für die Messungen am Rollenprüfstand der TU-Graz wurde daher eine Vorkonditionierung von fünf Minuten bei 100 [km/h] nach einem Kaltstarttest und von drei Minuten nach einem Warmstarttest als Konditionierung für den darauffolgenden Fahrzyklus gewählt.

### 4.2.4. Drehzahl- bzw. Ganginformationen

Für die Emissions- bzw. Fahrzyklussimulation ist eine genaue sekündliche Information über den verwendeten Gang oder die Motordrehzahl notwendig. Eine falsche zeitliche Zuordnung oder ein ungenaues Drehzahlsignal bzw. Ganginformation kann schon bei der Kennfelderstellung zu einer falschen Belegung des Kennfeldes führen, womit sich bei der Simulationen mit diesem Kennfeld falsche Emissionswerte ergeben würden. Umgekehrt kann auch eine falsche Ganginformation im Simulationszyklus unter Verwendung eines korrekt erstellten Kennfeldes zu falschen Emissionswerten führen.

Diese Problematik spielt normalerweise bei den Standardfahrzyklen wie NEDC, CADC oder FTP keine Rolle, da bei diesen Zyklen der Fahrer die Gänge vorgegeben bekommt und sich an diese Vorgaben hält. Wenn jedoch Fahrzyklen im realen Straßenverkehr aufgenommen werden und danach am Rollenprüfstand nachgefahren bzw. mit PHEM simuliert werden sollen, dann ist eine möglichst genaue Aufzeichnung der verwendeten Gänge oder der Motordrehzahl unumgänglich.

Für solche Fahrversuche wurde ein Messsystem aufgebaut, das mittels eines Reedsensors und eines am Kupplungspedal montierten Magneten die genaue zeitliche Zuordnung eines Schaltmanövers aufzeichnet. Daraus kann dann relativ genau der verwendete Gang ermitteln werden. Das Messsystem wurde um eine Motordrehzahlmessung erweitert welche sowohl für LKW als auch für PKW Anwendungen geeignet sein soll. Für die Drehzahlmessung wurden drei unterschiedliche Geräte untersucht. Es handelte sich dabei um ein Werkstattgerät, ein CAPELEC CAP8500 und ein Messgerät der Firma Braun der Reihe C118. Die Messprinzipien der drei Geräte sind unterschiedlich. Diese drei Messgeräte wurden nach Verfügbarkeit und Zeitpunkt der Anschaffung getestet. Daher existieren keine Vergleiche aller drei Messgeräte im selben Fahrzyklus.

Das "Werkstattgerät" misst die Drehzahl mit einem Kombisensor direkt am Motorblock. Der Sensor detektiert dabei sowohl den Körperschall als auch den Luftschall und mittels einer Auswertesoftware wird die Motordrehzahl ermittelt. Laut Gerätebeschreibung kann das Gerät sowohl für Benzin- als auch für Dieselmotoren verwendet werden. Die relativ einfache Installation sowie das fast unbegrenzte Einsatzgebiet machen diesen Sensor für Fahrzeugmessungen interessant.

Die Messungen mit der uns vorliegende Version des Werkstattgeräts zeigten keine zufriedenstellenden Ergebnisse, des weiteren war die Qualität des Drehzahlsignals auch stark von der Lage des Sensors abhängig. Im Test am Motorprüfstand (also unter Laborbedingungen) ergab sich mit dem Werkstattgerät an einem LKW Dieselmotor ein relativ stark gefiltertes Drehzahlsignal. Aufgrund dieser Ergebnisse und weiterer Tests im Fahrzeug bei Messungen am Rollenprüfstand welche ebenfalls nicht verwertbare Ergebnisse lieferten wurde dieses System nicht mehr weiter berücksichtigt.

Das CAPALEC CAP8500 ist ebenfalls sowohl für Benzin- als auch für Dieselfahrzeuge geeignet. Die Messung der Drehzahl erfolgt aus einer Frequenzanalyse der Spannungsschwankungen im Bordnetz entweder direkt auf der Batterie oder über den Zigarettenanzünder. Mit einer Erweiterung können auch 24 [V] Bordnetze gemessen werden, damit ist dieses System auch für LKW-Anwendungen nutzbar.

Bei der Verwendung des CAP8500 wurde relativ schnell klar, dass diese Version nicht für die Messung in LKW geeignet ist, da bei Stadt bzw. Stop&Go-Zyklen kein oder ein schwingendes Drehzahlsignal liefert. Bei der Anwendung in PKW zeigte sich jedoch sowohl bei Benzin- als auch bei Dieselfahrzeugen ein brauchbares Signal für die Motordrehzahl. Allerdings ergeben sich manchmal Messsignalaussetzer, wie in Abbildung 4-19 für einen Stop&Go Zyklus gezeigt. Diese Ausfälle können jedoch mit dem aufgezeichneten Kupplungssignal gut ersetzt werden, indem das

Gangsignal als Eingabe für PHEM verwendet wird. Ob das Messgerät auch bei neueren Fahrzeugen mit z.B. intelligenter Generatorregelung (IGR) funktioniert, muss noch ausprobiert werden.

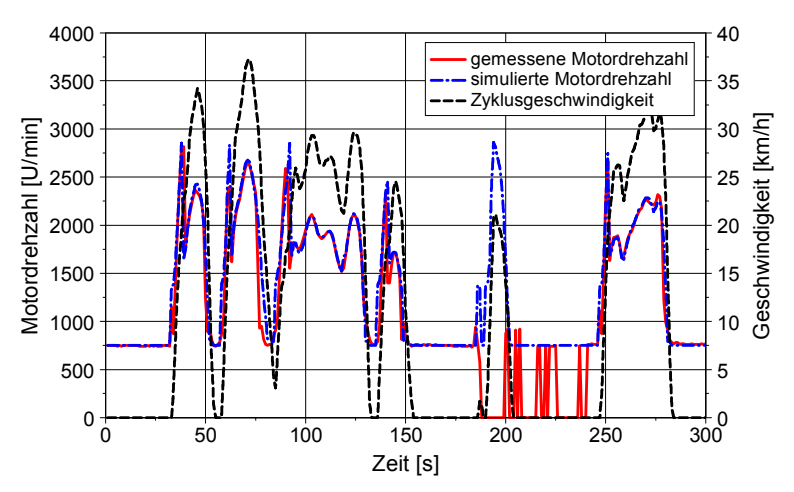

Abbildung 4-19: Gemessene (CAPELEC CAP8500) und simulierte Motordrehzahl für einen Stop&Go Zyklus

Das Braun MOVIPORT C118 ist ein berührungsloses Messgerät welches mittels optoelektronischem Sensors die Drehzahl erfasst. Dafür muss auf einem sich mit der Motordrehzahl drehendem Bauteil ein Markierungshilfsmittel angebracht werden um die Impulse danach in ein Drehzahlsignal umwandeln zu können.

Die Messsignale des MOVIPORT C118 stellten sich als sehr zuverlässig und qualitativ sehr gut dar, jedoch ist die Applikation im Motorraum nicht immer einfach. Bei LKW ist der Einbau leichter durchzuführen als bei PKW daher wird das Gerät bei LKW Messungen eingesetzt.

Für die Kennfelderstellung mit PHEM muss die zeitliche Zuordnung der Drehzahlsignale unabhängig vom verwendeten Messgerät zur aufgezeichneten Fahrzeuggeschwindigkeit nochmals kontrolliert und gegebenenfalls zeitlich um einen konstanten Wert korrigiert werden. Diese zeitliche Verschiebung kann relativ einfach mit dem Getriebediagramm (Motordrehzahl über der Fahrzeuggeschwindigkeit aufgetragen) durchgeführt und kontrolliert werden.

### 4.2.5. Fahrzeugspezifikationen

Mit Fahrzeugspezifikationen sind nicht direkt Anforderungen an die Messung gemeint jedoch stellen die Fahrzeugdaten eine wichtige Information für die nachfolgende Simulation dar. Mit Fahrzeugspezifikationen sind folgende Daten gemeint:

- Fahrzeugname (Marke und Type)
- Antriebsart (Benzin, Diesel, Hybrid, …)
- Fahrwiderstände
- Fahrzeugdaten (Masse, Querschnittsfläche, cw-Wert, …)
- Motordaten (Hubraum, Leistung, Drehzahlen, ...)
- Getriebeübersetzungen
- Raddimension
- **Emissionsklasse**

Ohne diese Informationen ist keine brauchbare Emissionssimulation durchführbar, daher wird jedes Fahrzeug vor der Messung am Rollenprüfstand mit einer eigenen Identifikationsnummer angelegt. Mit dieser Zuordnung kann man die Fahrzeugdaten zu jeder Messung schnell finden und auch bei oftmaliger Messung eines Fahrzeuges am Rollenprüfstand sofort die Emissionen kontrollieren und so eine Veränderung am Fahrzeug erkennen.

# 4.3. Messdatenaufbereitung

Für die gesetzliche Zulassung von PKW ist die Emissionsmessung mit Beutel am Rollenprüfstand vorgeschrieben. Dabei werden während des Fahrzyklus die Fahrzeugemissionen in einem oder mehreren Beutel gesammelt und so einen Durchschnittswert für jede gemessene Emissionskomponente während der Sammelzeit erhalten. Mit diesen Datensatz kann jedoch kein mikroskopisches Emissionsmodell bedatet werden, daher werden für diese Modelle die sekündlichen bzw. modalen Messdaten verwendet.

Neben den bereits zuvor dargestellten Einflüssen auf die Messqualität treten noch einige zusätzliche Fehler verbunden mit der sekündlichen Emissionsmessung auf, welche durch eine Nachbearbeitung verringert werden können, da die aufgezeichneten Emissionen durch die Analysatoren und die CVS-Anlage geglättet und im Vergleich zu der Motorleistung zeitlich verschoben sind. Folgende Effekte sind für diese Signalverfälschung verantwortlich:

- der Transportweg vom Motor zu den Analysatoren,
- Vermischungseffekte des Abgases im Abgasstrang des Fahrzeuges und in der CVS-Anlage
- die Ansprechzeit der Analysatoren  $(t_{90})$

Um diese Effekte zu untersuchen wurde zahlreiche Messungen und Simulationen für die Erstellung einer Korrekturfunktion der Messsignale in [33] durchgeführt. Nachfolgend sind Teile davon kurz beschrieben und die für diese Arbeit verwendete Korrektur dargestellt.

Die Zeit des Abgases zu den Analysatoren wird im Wesentlichen von der Geschwindigkeit im Abgassystem, in den Rohrleitungen zur CVS-Anlage sowie von der Geschwindigkeit in der CVS-Anlage bestimmt. Die Geschwindigkeit des unverdünnten Abgases variiert relativ stark, abhängig vom Abgasvolumenstrom. Dieser ist wiederum abhängig von der Motorlast und Drehzahl und von der Abgastemperatur. Bei benzingetriebenen Fahrzeugen wird der Abgasvolumenstrom bei Schließen der Drosselklappe deutlich verringert wodurch die Transportzeit des Abgases zu den Analysatoren ansteigt. In [61] wurde für einen benzingetriebenen PKW mit 1.6 Liter Hubraum eine Variabilität der Transportzeit im Fahrzeugabgasstrang zwischen 0.07 bis 6.6 Sekunden angegeben. Für einen vergleichbaren dieselgetriebenen PKW beträgt die Zeit zwischen 0.08 und 1.3 Sekunden.

Weiters wird das Abgas im Schalldämpfer vermischt, wodurch sich einen Glättung des Emissionssignals ergibt. In [33] wurden für das Abgassystem wie auch für das komplette CVS-System CFD-Simulationen durchgeführt. Abbildung 4-20 zeigt ein Simulationsergebnis für die Veränderung eines HC-Peaks beim Durchströmen der Abgasanlage eines PKW.

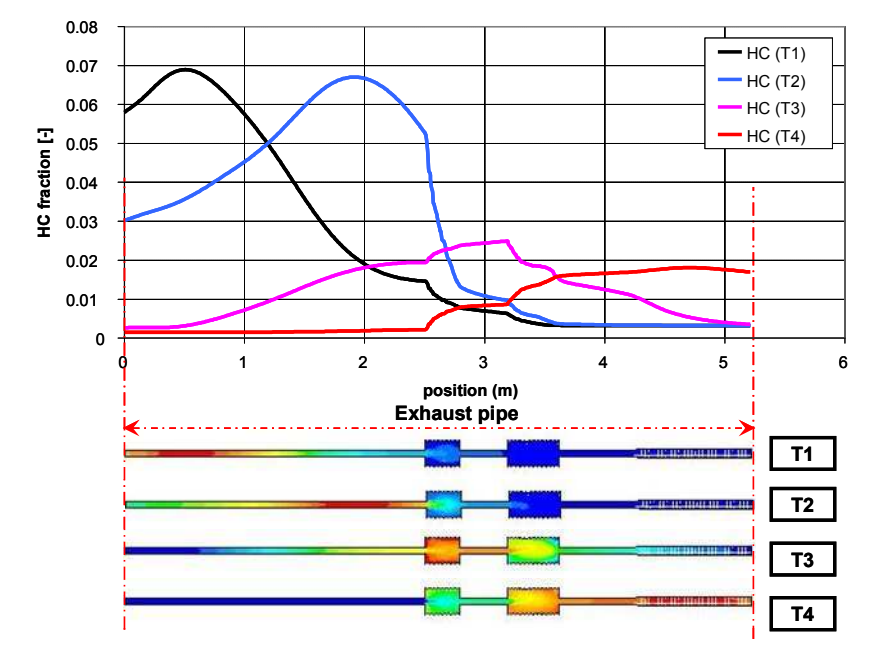

Abbildung 4-20: CFD-Simulationsergebnis für die Bewegung eines HC-Peaks durch das Abgassystem eines PKW [33] (T1 bis T4 stellen dabei die fortlaufenden Zeitschritte dar)

In der CVS-Anlage wird das Abgas mit Umgebungsluft verdünnt, wobei die Temperatur des verdünnten Abgases vom Abgasvolumenstrom und der Abgastemperatur abhängt. Sowohl Abgasvolumenstrom als auch Abgastemperatur sind abhängig von der Motorlast und Motordrehzahl. Der Haupteinfluss der CVS-Anlage auf das Emissionssignal ist jedoch die Vermischung des Abgases und damit die nochmalige Glättung. Abbildung 4-21 zeigt anhand von CFD-Simulationsergebnissen die zeitliche Verschiebung und die Glättung der HC-Emissionen auf dem Weg vom Motor zum Analysator.

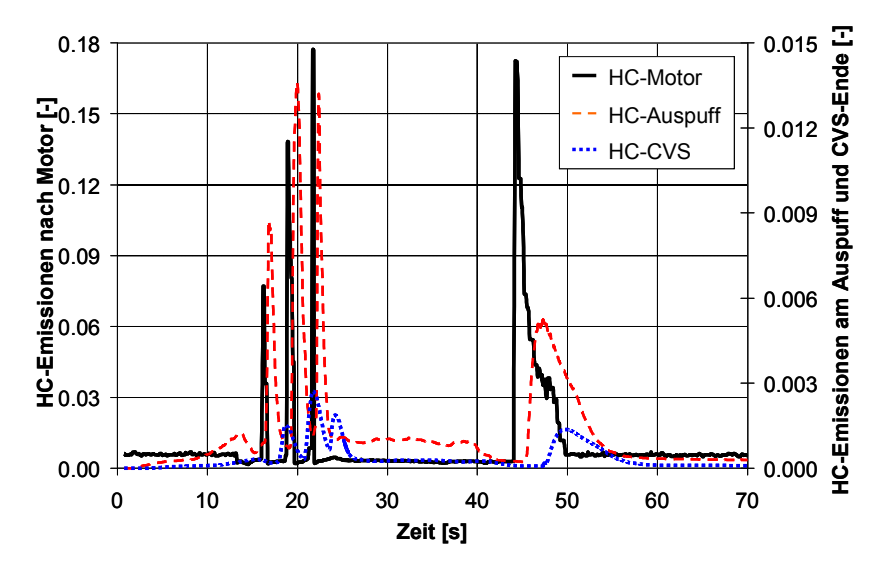

Abbildung 4-21: Glättung des HC-Signals auf dem Weg vom Motor zu den Analysatoren [33]

Die Vermischungen in der CVS-Anlage und die Ansprechzeit der Analysatoren wurden anhand von Messungen ermittelt. Dafür wurde eine Kalibriergasflasche mit einem Magnetventil anstelle des Fahrzeuges an die CVS-Anlage angeschlossen. Danach wurde die Emissionsmessung gestartet und nach einer Stabilisierungszeit das Magnetventil geöffnet und so lange offen gehalten bis das Analysatorsignal den jeweiligen Werte des Kalibriergases anzeigt. Vor dem Beenden der Messung wurde das Magnetventil geschlossen und nachdem der Analysator wieder den Wert der Umgebungsluft anzeigt hat wurde die Messung gestoppt. Diese Messungen wurden für jeden Analysator und für jeweils drei Kalibriergase mit unterschiedlicher Konzentration durchgeführt. Abbildung 4-22 zeigt die Ergebnisse für jeweils ein Kalibriergas für NO $_{\mathrm{\mathsf{x}}}$  und CO $_{\mathrm{\mathsf{2}}}$ . Man erkennt unterschiedliche Ansprechzeiten der beiden Analysatoren und damit ergeben sich auch unterschiedliche Korrekturfunktionen für jeden Analysator.

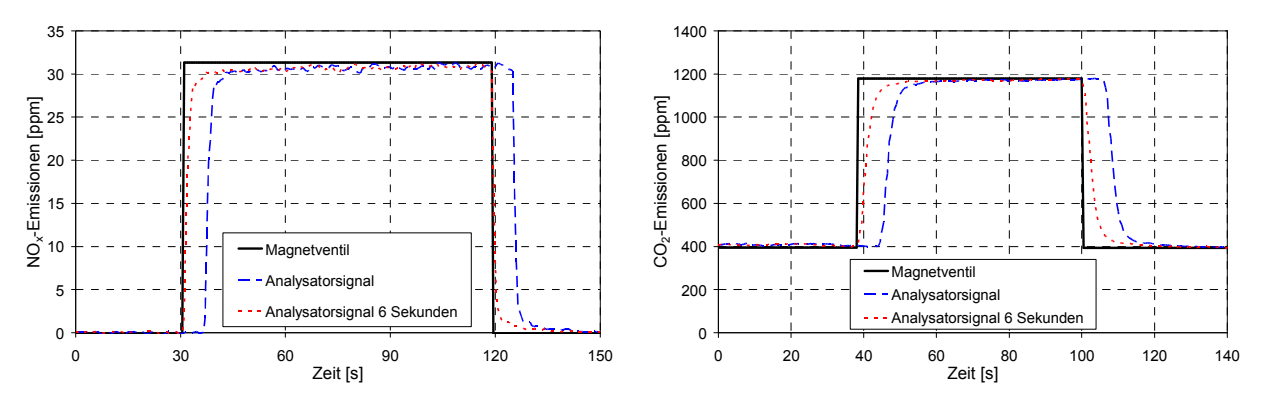

 ${\bold {Abbildung}}$  4-22: Messung der Analysatoransprechzeit für NO $_{\mathrm{x}}$  und CO $_{\mathrm{2}}$ 

Aufgrund der beschriebenen Vermischungseffekte im Abgasstrang und der CVS-Anlage kann ein geglättetes Analysatorsignal nicht mehr komplett in das Originalsignal bei Motorauslass umgewandelt werden.

Um die Variabilitäten in der Transportzeit korrigieren zu können, müsste sowohl die Abgastemperatur als auch der Abgasmassenstrom erfasst werden. Die Messung der Abgastemperatur stellt kein Problem dar, jedoch ist die Messung des Abgasmassestroms am Rollenprüfstand aufwendig. Daher wurde eine Korrekturfunktion in [33] sowohl für benzin- als auch dieselgetriebene Fahrzeuge für den PKW-Rollenprüfstand der TU-Graz erarbeitet.

### 4.3.1. Korrektur des Messsignals

Wenn für die Kennfelderstellung von mikroskopischen Emissionsmodellen Fahrzyklen von Rollenprüfstandsmessungen verwendet werden und diese Messdaten nicht korrigiert werden, dann ergeben sich im Emissionskennfeld Bereiche mit großen Ungenauigkeiten aufgrund der falschen Zuordnung. Mit einer adäquaten Messdatenkorrektur kann die Genauigkeit von mikroskopischen Emissionsmodellen deutlich verbessert werden.

Nachfolgend werden die Methoden kurz dargestellt, eine Validierung dieser Korrekturfunktionen ist in Kapitel 7 angeführt.

#### Korrektur der Signalglättung

Die Korrektur wird mit einer Arcus-Tangens und PT2 Funktion durchgeführt, die die Umkehrfunktion der physikalischen Beschreibung der Vermischungseffekte, T90 Zeit der Analysatoren und der damit verbundenen Signalglättung darstellt.

Abbildung 4-23 zeigt einen Vergleich zwischen der Messsignalkorrekturfunktion und dem Differenzsignal aus den in Abbildung 4-22 gezeigten Messungen.

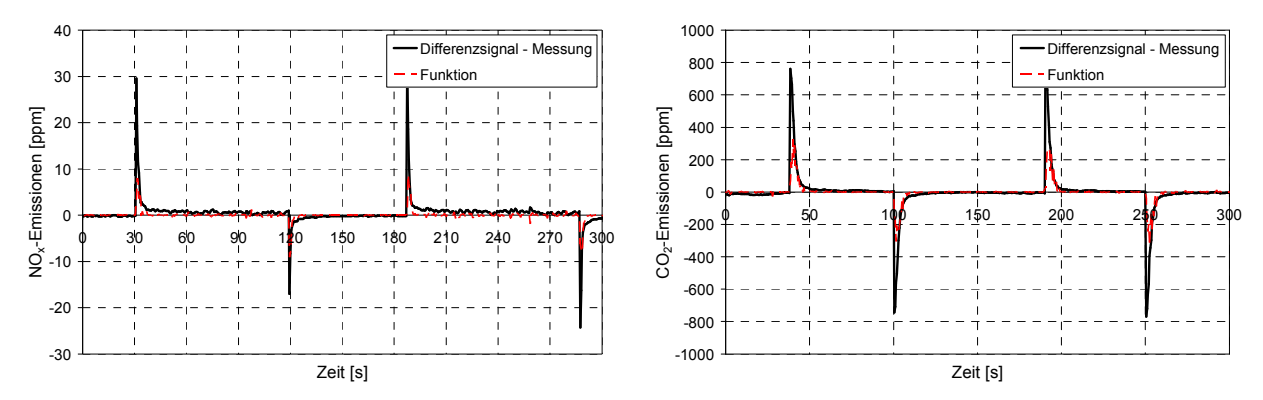

Abbildung 4-23: Vergleich zwischen der Messsignalkorrekturfunktion und dem Differenzsignal für zwei Abgasemissionskomponenten

Es zeigt sich, dass die Änderung des Messsignals nur teilweise korrigiert werden kann, da eine stärkere Korrektur bei dieser Funktion zu einem Überschwingen des Messsignals führen würde.

# 5. Fahrzyklen

Es gibt unterschiedliche Anforderungen an einen Fahrzyklus für die Emissions- und Verbrauchsmessung auf einem Rollenprüfstand, jedoch sollen alle Fahrzyklen das reale Fahrverhalten abbilden. Nun gibt es neben den in allen Industrieländern bei der Fahrzeugtypisierung vorgeschriebenen Emissionstests, die sich hinsichtlich Fahrzyklus, Abgasanalyse und den zulässigen Grenzwerten unterscheiden, auch noch eine Vielzahl weiterer Fahrzyklen die verschiedene Fahrsituationen in den einzelnen Ländern abbilden. Alle diese Zyklen sollen wie bereits erwähnt das reale Fahrverhalten in der jeweiligen Region am Rollenprüfstand wiedergeben, ohne Abgasmessungen während der Fahrt auf einer Straße durchführen zu müssen. Man setzt also voraus, dass die Geschwindigkeiten und die damit wirkenden Kräfte auf das Fahrzeug (Luft- und Rollwiderstand) auf dem Rollenprüfstand nachgebildet werden. Die Kräfte auf das Fahrzeug werden beim Ausrollversuch ermittelt und diese Informationen werden danach für die Rollenprüfstandseinstellungen verwendet.

Es ergeben sich prinzipiell zwei Möglichkeiten einen Fahrzyklus zu generieren: einerseits kann der Zyklus aus real gemessenen Geschwindigkeitsprofilen bestehen (FTP, US06, CADC, …), andererseits aus Abschnitten mit konstanter Geschwindigkeit und Beschleunigung bzw. Verzögerung (NEDC). Bei der Entwicklung eines realen Fahrzyklus muss zuerst die abzubildende Verkehrssituation definiert werden, wie z.B. Stadt-, Überland- oder Autobahnteil, wobei diese drei Teile in sich noch weiter unterteilt werden können, z.B. in Neben- und Hauptstrassen mit unterschiedlichem Tempolimit und Verkehrsfluss - siehe Kapitel 5.2. Die Erstellung eines synthetischen Fahrzyklus erfolgt dagegen durch Zerlegen der gemessenen Fahrkurven in Fahrzustände. Aus diesen Fahrzuständen wird dann je nach ihrer Häufigkeit ein Fahrzyklus generiert.

Verglichen mit dem NEDC sind reale Fahrzyklen meist wesentlich dynamischer und die Beschleunigungen bzw. Verzögerungen sind höher, siehe Abbildung 5-1.

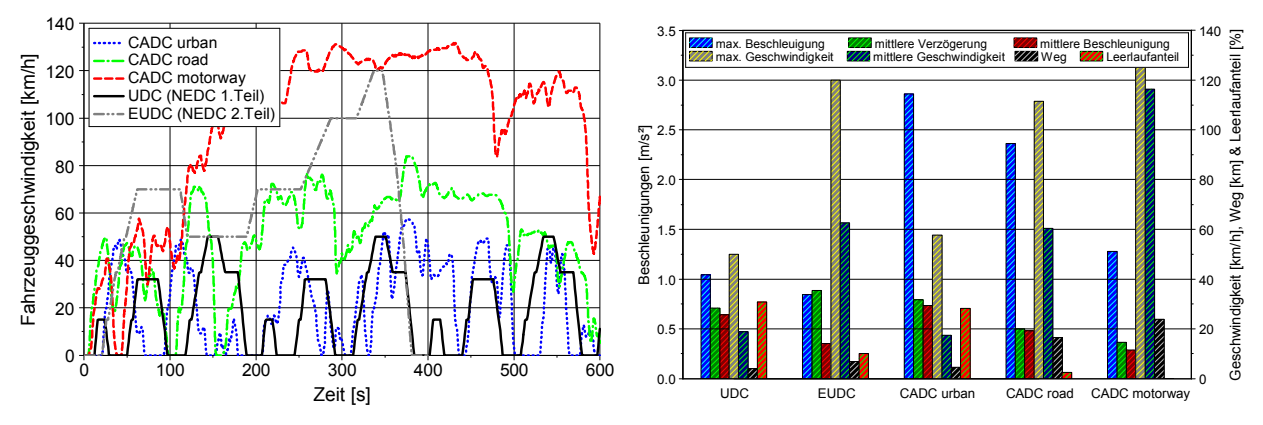

Abbildung 5-1: Unterschiedliche Fahrzyklen und deren kinematische Daten

Aufgrund der höheren Zyklusdynamik ergeben sich in realen Fahrzyklen zumeist ein höherer Kraftstoffverbrauch und höhere Emissionen als in synthetischen Zyklen wie z.B. dem NEDC.

Für die Kennfelderstellung mit PHEM kommt eine weitere Anforderung an den Fahrzyklus hinzu: der Testzyklus soll nicht nur das reale Fahrverhalten sehr gut wiedergeben, sondern der Fahrzyklus soll auch einen großen Bereich des Motorkennfeldes abdecken, damit bei der Kennfelderstellung mit PHEM das gesamte Kennfeld mit Messdaten belegt ist. Somit ist sichergestellt, dass mit diesem Kennfeld alle Zyklen simuliert werden können, auch wenn deutlich höhere Motorlasten und Drehzahlen auftreten als im NEDC. Diese Anforderung eliminiert schon eine große Anzahl der genormten Fahrzyklen für die Kennfelderstellung, da diese nur einen kleinen Teil und keinesfalls den gesamten Betriebsbereich des Motors abdecken. Abbildung 5-2 zeigt einen Vergleich für die Betriebsbereiche (als drei Sekunden Mittelwerte, wie bei der Kennfelderstellung verwendet) im Motorkennfeld im NEDC (links) und im CADC (rechts), die Motordrehzahl und die Motorleistung sind jeweils normiert dargestellt (Leerlauf ist 0 und Nenndrehzahl bzw. Nennleistung ist 1).

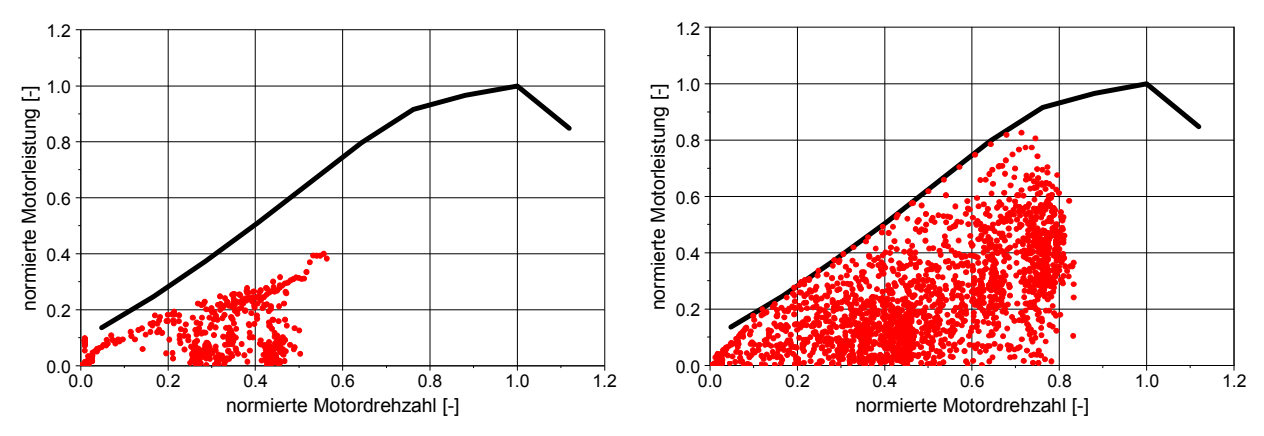

Abbildung 5-2: Kennfeldabdeckung – links NEDC, rechts CADC (jeder Betriebspunkt ist ein Mittelwert über drei Sekunden)

Für die Berechnung des Emissionsniveaus des Straßenverkehrs besteht zurzeit bei der Beschreibung des Fahrverhaltens von PKW erheblicher Untersuchungsbedarf. Es existieren nur wenige, teilweise unsystematische Untersuchungen und die vorhandenen Fahrzyklen lassen sich meist nicht eindeutig einer Verkehrssituation bzw. einem Fahrverhalten zuordnen. Daher sollte im Rahmen dieser Arbeit ein Fahrzyklus mithilfe umfangreicher Messfahrten im steirischen Straßennetz sowohl im städtischen als auch in Überlandbereich und auf Autobahnen ermittelt werden, um danach entweder direkt aus der Messung des Fahrzyklus auf dem Rollenprüfstand Emissionsfaktoren zu generieren oder damit ein Kennfeld in PHEM zu erstellen. Dieser Fahrzyklus sollte daher einen großen Bereich des Motorkennfeldes abdecken und für österreichische Verkehrsituationen repräsentativ sein.

## 5.1. Testzyklen

Bevor auf die Ermittlung des Fahrzyklus genauer eingegangen wird, werden einige Fahrzyklen, welche in dieser Arbeit öfters vorkommen und in Europa häufig verwendet werden, kurz beschrieben.

#### NEDC (New European Driving Cycle)

Der NEDC bzw. NEFZ (Neuer Europäischer Fahrzyklus) wird in Europa für Verbrauchs-, Abgas,- Verdunstungs-, und OBD-Tests verwendet. Dieser Fahrzyklus ist die Weiterentwicklung des davor verwendeten ECE Zyklus. Er ist in zwei Teile gegliedert, den Stadtteil (UDC – urban driving cycle) und den außerstädtischen Teil (EUDC – extra urban driving cycle). Der Test dauert 1180 Sekunden wobei der erste Teil (UDC) 780 Sekunden und der zweite Teil (EUDC) 400 Sekunden dauert. Abbildung 5-3 zeigt den Geschwindigkeitsverlauf des NEDC mit den konstanten Beschleunigungen und den Konstantfahrten die das besondere Merkmal dieses Fahrzyklus darstellen, wodurch sich ein

relativ stationärer Fahrverlauf ergibt. Die Gangwechselpunkte sind jeweils bei bestimmten Geschwindigkeiten definiert.

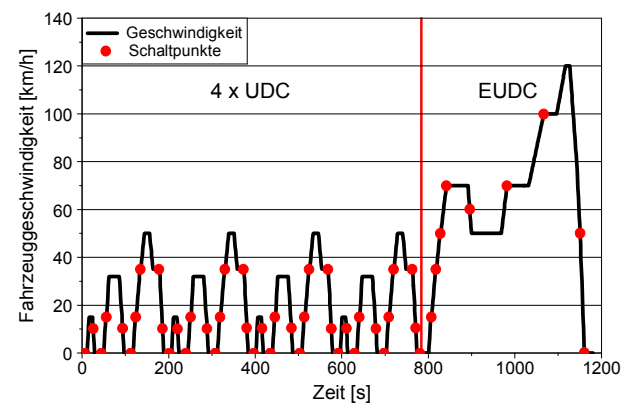

Abbildung 5-3: Geschwindigkeitsverlauf des NEDC

#### CADC (Common Artemis Driving Cycle)

Der Fahrzyklus CADC (Common Artemis Driving Cycle) wurde im EU-Projekt ARTEMIS entwickelt [4]. Für die Erstellung des Fahrzyklus wurden drei große Fahrverhaltensuntersuchungen verwendet. Diese waren die multi-nationale Modem/Hyzem, eine schweizer sowie eine deutsche Fahrverhaltensuntersuchung.

Aufgrund der Tatsache, dass das Schaltverhalten einen großen Einfluss auf den Emissionslevel hat wurde ein Modell entwickelt, welches für eine vorgegebene Kombination aus Fahrzeug und Fahrzyklus die Schaltpunkte errechnet. Damit würden sich allerdings sehr viele unterschiedliche Schaltstrategien ergeben, weshalb die Anzahl der Schaltstrategien auf vier beschränkt wurde. Tabelle 5-1 zeigt die Auswahlkriterien für die vier vorhandenen Schaltverhalten im CADC.

| Leistungs-Masse-<br>Verhältnis | Geschwindigkeit im<br>3.Gang | Gruppe | Antriebsart des<br>Fahrzeuges |
|--------------------------------|------------------------------|--------|-------------------------------|
| $> 76$ [W/kg]                  | $> 110$ [km/h]               |        | Benzin                        |
| $< 76$ [W/kg]                  | $> 118$ [km/h]               |        | Benzin                        |
| $< 60$ [W/kg]                  | $< 102$ [km/h]               |        | Benzin/Diesel                 |
|                                | Für alle anderen Fälle       |        | Benzin                        |

Tabelle 5-1: Auswahl des CADC Schaltverhaltens

Der CADC Test besteht aus drei Teilen: einem Stadtteil, einem Außerortsteil und einem Autobahnteil. Aufgrund der teilweise bei benzingetriebenen Fahrzeugen auftretenden hohen Temperaturen der Reifen und des Abgasstrangs können die drei Teile auch separat gefahren werden. Die Gesamtlänge des CADC beträgt 3143 Sekunden mit einer zurückgelegten Distanz von 50.8 Kilometer. Abbildung 5-4 zeigt den Geschwindigkeitsverlauf des CADC Tests mit seinen drei Teilen.

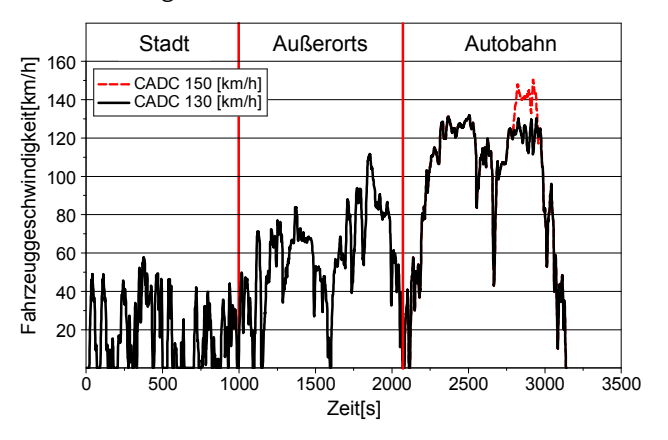

Abbildung 5-4: Geschwindigkeitsverlauf des CADC Tests

Für den Autobahnteil existieren zwei verschiedenen Arten (siehe Abbildung 5-4), der Standardzyklus mit einer maximalen Geschwindigkeit von 150 [km/h] und der reduzierte Zyklus mit einer Maximalgeschwindigkeit von 130 [km/h].

#### HBEFA-Zyklen (Handbuch Emissionsfaktoren des Straßenverkehrs)

Im Rahmen der Erstellung des Handbuchs Emissionsfaktoren des Straßenverkehrs wurde eine umfangreiche Fahrverhaltensuntersuchung auf Schweizer Straßen durchgeführt. In den Fahrzeugen wurde die Geschwindigkeit aufgezeichnet und die Fahrer wurden angewiesen dem Verkehrsfluss zu folgen. Bei wenig Verkehr konnten die Fahrer die Geschwindigkeit selbst wählen mit der Einschränkung das Geschwindigkeitslimit einzuhalten.

Die Aufzeichnungen der Messfahrten wurden einige Jahre später nochmals bearbeitet und daraus wurden die Handbuchzyklen (R1 bis R4) erstellt. Wobei die vier HBEFA-Zyklen 12 repräsentative Verkehrssituationen für Stadt, Außerorts und Autobahn abdecken. Das Schaltverhalten wurde vom NEDC übernommen. Die Geschwindigkeitsverläufe der Fahrzyklen R1 bis R4 sind in Abbildung 5-5 dargestellt.

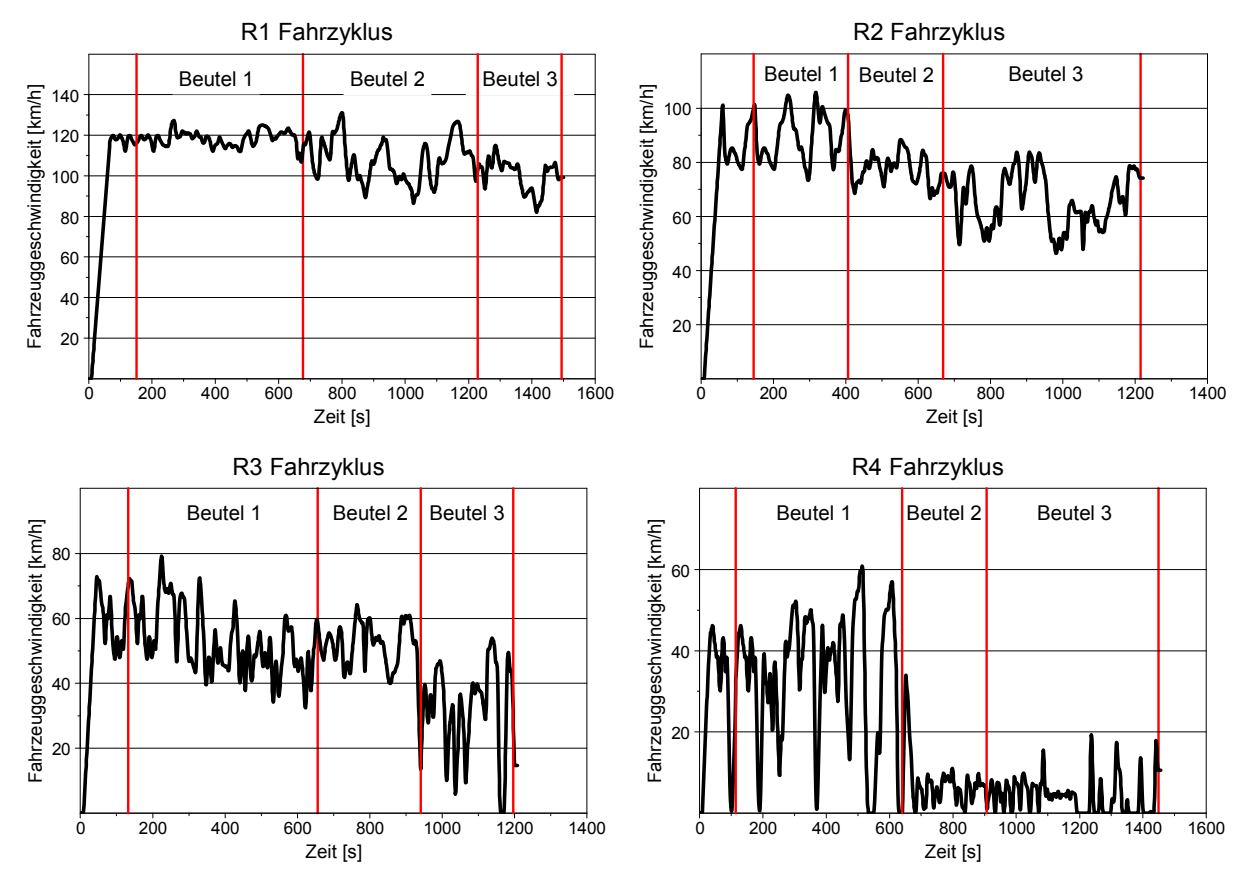

Abbildung 5-5: Geschwindigkeitsverlauf der HBEFA-Zyklen R1 bis R4

# 5.2. Fahrverhaltensuntersuchung

Bisher war unklar, ob der CADC, die HBEFA-Zyklen oder sonstige Fahrzyklen die österreichischen Verkehrssituationen abdecken und die Zyklen zum Teil sehr unterschiedliche Emissionsniveaus für ein und dasselbe Fahrzeug ergeben, siehe Abbildung 1-4. Bei der vorliegenden Fahrverhaltensuntersuchung handelt es sich um Eigenforschung für einen ersten Stichversuch wie Fahrzyklen für die Emissionsmessung systematisch erarbeitet werden können. Aufgrund der Tatsache, dass für diese Untersuchungen keine Förderungen vorhanden waren musste der Aufwand limitiert werden. Die Fahrverhaltensuntersuchung wurde auf drei Teilstrecken Innerorts, Außerorts und Autobahn durchgeführt. Daraus sollte anschließend ein Fahrzyklus erstellt werden der die in der Einleitung des Kapitels beschriebenen Anforderungen erfüllen soll. Die Untersuchungen im Stadt- und Außerorts-

gebiet wurden anhand von neun Fahrern unterschiedlichen Alters, drei Frauen und sechs Männern mit jeweils verschiedenen Fahrzeugen, fünf Diesel und vier Benzin PKW durchgeführt. Die Fahrzeuge wurden dafür mit einem GPS-Empfänger der Firma RACELOGIC mit 20 [Hz] Aufzeichnungsrate zur Geschwindigkeitsmessung und einem Messgerät der Firma CAPALEC mit 10 [Hz] Aufzeichnungsrate zur Motordrehzahlmessung ausgestattet. Die Messung der Motordrehzahl diente zu Kalibrierung des Gangmodells in PHEM. Der Einfluss der Verkehrstärke wurde bei der Untersuchung im Stadtgebiet durch den Beifahrer (subjektiv) beurteilt. Als Verifikation stand die Verkehrsstärkenzählung mittels Induktionsschleifendetektoren bei Lichtsignalanlagen zur Verfügung. Bei den Messfahrten außerorts war nur die Beurteilung vom Beifahrer (subjektiv) möglich, da keine Verkehrszählungen im Untersuchungsgebiet vorhanden waren.

Die Fahrverhaltensuntersuchung auf der Autobahn wurde mit einem Fahrzeug und einem Fahrer durchgeführt. Die Gangwahl spielt hier keine Rolle, da bei typisch österreichischen Verhältnissen auf der Autobahn zumeist im höchsten Gang gefahren wird. Um damit trotzdem eine Aussage über das durchschnittliche Fahrverhalten machen zu können wurden verschiedene Fahrer-Fahrzeug-Kombinationen mit dem Messfahrzeug auf der Autobahn "verfolgt". So standen für die Erstellung des Autobahnzyklus Messfahrten von über zwanzig Fahrer-Fahrzeug-Kombinationen mit unterschiedlichem Tempolimit zur Verfügung. Um Einflüsse durch Witterungsbedingungen auf das Fahrverhalten auszuschließen wurden alle Messfahrten bei trockenen Fahrbahnverhältnissen durchgeführt.

#### 5.2.1. Beschreibung des Verkehrsgeschehens

Im folgenden Abschnitt werden kurz die Grundlagen für die Ermittlung der Verkehrsstärke sowie die Leistungsfähigkeit einer Straße erklärt. Anhand dieser Größen wird die Einteilung der aufgenommenen Fahrzyklen je nach Verkehrsgeschehen vorgenommen.

In der Verkehrsflusstheorie unterscheidet man die Bewegung eines Einzelfahrzeugs und die Bewegung mehrerer Fahrzeuge auf einer Strecke in einem Verkehrsnetz. Die Summe der Fahrzeugbewegungen wird als Verkehrsfluss bezeichnet. Der Verkehrsfluss kann an einem Streckenquerschnitt über die Zeit gemessen werden, was als Verkehrsstärke in Fahrzeugen pro Stunde bezeichnet wird. Die Verkehrsdichte gibt die Fahrzeuganzahl eines Streckenabschnitts zu einem Zeitpunkt wider und wird in Fahrzeugen pro Kilometer gemessen.

Auf der freien Strecke treten unterschiedliche Formen des Verkehrsflusses auf. Nach [43] sind dies vier verschiedene Zustandformen. Im besten Fall kann der Fahrer seine Geschwindigkeit den technischen Möglichkeiten des Fahrzeuges und den vorhandenen baulichen Bedingungen entsprechend frei wählen. Dabei muss die auftretende Verkehrsdichte gering sein, dann sprich man von freiem oder nichtgebundenem Verkehr. Mit zunehmender Verkehrdichte verringert sich der mittlere Fahrzeugabstand, damit beeinflussen sich die Fahrzeuge bereits untereinander. Aufgrund entstehender Fahrzeuggruppen wird die Überholmöglichkeit verringert und man spricht von teilgebundenem Verkehr. Bei einem weiteren Anstieg der Verkehrsdichte verringert sich die Fahrzeuggeschwindigkeit sehr stark, die Abstände zwischen den Fahrzeugen werden ebenfalls stark verringert, es bleibt jedoch ein stetiger Verkehrsfluss erhalten. Man spricht hier von Kolonnenverkehr bzw. gebundenem Verkehr. Eine weitere Erhöhung der Verkehrsdichte führt bereits zu Stockungen im Verkehrsfluss, es kommt zum Stau oder "Stop & Go", der Verkehrsfluss wird instabil. Der Übergang der einzelnen Verkehrszustände ist nicht exakt festzulegen, es ergibt sich ein gleitender Übergang, insbesondere zwischen dem stabilen und dem instabilen Verkehrsfluss.

Zwischen der Verkehrsstärke, der Verkehrsdichte und der mittleren Geschwindigkeit eines stationären und homogenen Verkehrsstromes in einem freien Streckenabschnitt einer Straße besteht ein Zusammenhang, der sich durch die Kontinuitätsgleichung (5.1) beschreiben lässt.

$$
q = K \times \overline{\nu}_m \tag{5.1}
$$

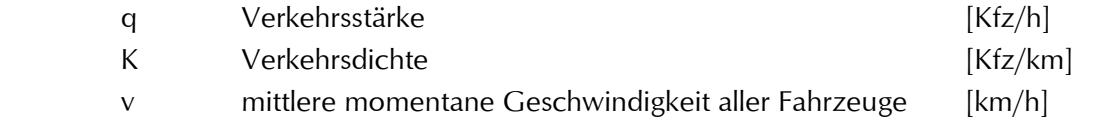

Mit dieser Kontinuitätsgleichung werden die obengenannten Zustandsformen (freier, teilgebundener, gebundener Verkehr und Überfüllung) des Verkehrs nach [43] auf freien Strecken beschrieben. Abbildung 5-6 zeigt die Beziehung zwischen der Verkehrsdichte, der mittleren Geschwindigkeit und der Verkehrsstärke. Hierbei handelt es sich um Erwartungswerte der entsprechenden Verkehrswerte wodurch sich idealisierte Funktionsgraphen ergeben. Je nach Streckenmerkmalen und äußeren Einflussgrößen sind daher unterschiedliche Funktionsgraphen zu erwarten. Das Verkehrsdichte-Verkehrsstärkendiagramm wird auch als Fundamentaldiagramm bezeichnet.

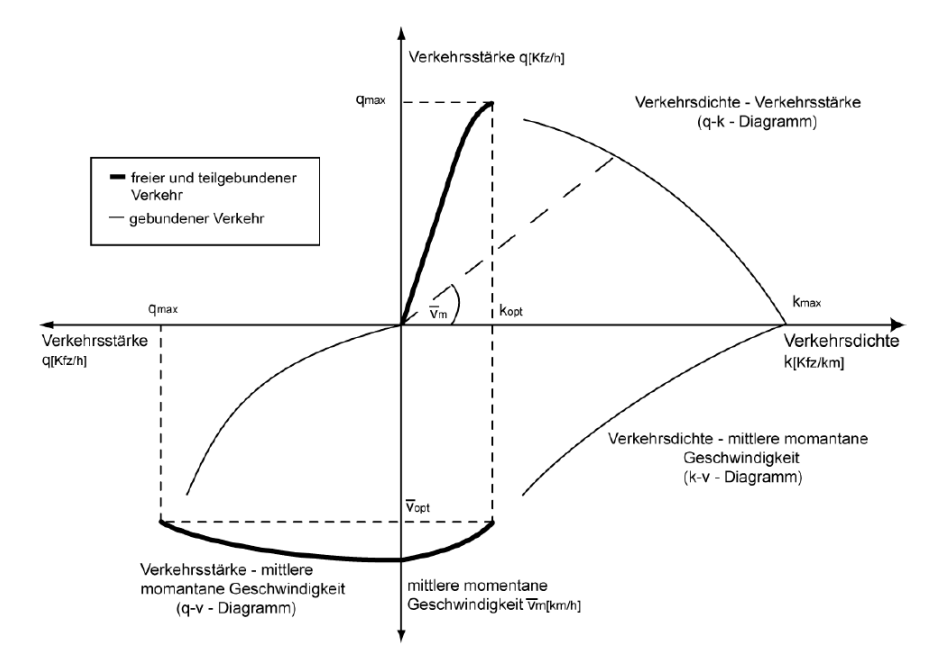

Abbildung 5-6: Zusammenhang von Verkehrsstärke, Verkehrsdichte und Geschwindigkeit (idealisiert) [25]

Wie in Abbildung 5-7 aus [25] gezeigt ist die Herleitung eines solchen Diagramms aus Untersuchungen relativ problematisch, insbesondere im Bereich der maximalen Verkehrsstärke, also dem Übergang vom stabilen in den instabilen Verkehrsfluss. Denn für den stabilen Bereich ergibt sich eine eher kompakte Punktwolke wogegen sich der instabile Bereich als weit ausgedehnte verstreute Punktwolke widerspiegelt.

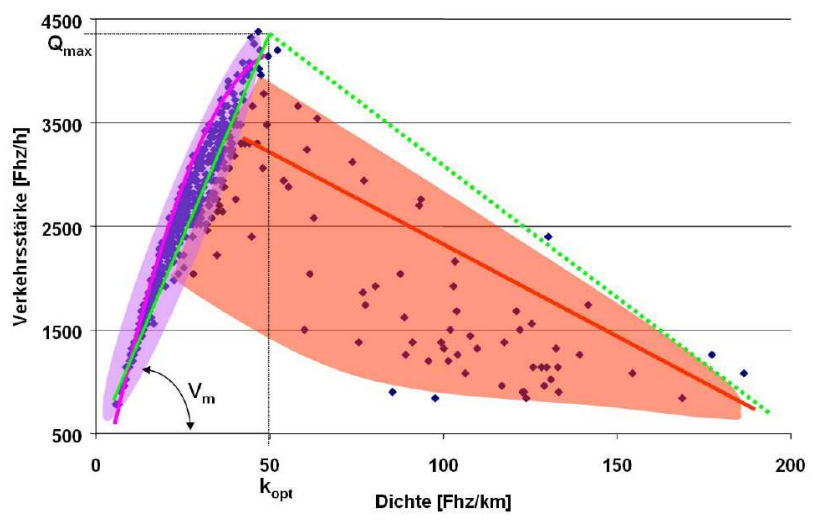

Abbildung 5-7: Fundamentaldiagramme mit getrennten Bereichen für stabilen und instabilen Verkehr auf einer zweistreifigen Richtungsfahrbahn (A7) mit 5 – 10 % Lkw-Anteil, Minutenintervalle [25]

Abbildung 5-6 zeigt weiters auch, dass jede Verkehrsstärke, die Maximale ausgenommen, mit zwei Verkehrsdichten bewältigt werden kann. Im Bereich kleiner Verkehrdichten herrscht freier Verkehrsfluss, der Verkehrsstrom ist ungestört, d.h. der Fahrer kann seine Geschwindigkeit frei wählen.

Eine weitere wichtige Kenngröße des Verkehrsgeschehens ist die Kapazität einer Straße. Die Kapazität ist definiert als die größtmögliche Verkehrsstärke in Fahrzeuge/Zeit die ein Verkehrsstrom an einem Querschnitt erreichen kann.

Der Verkehrsfluss im städtischen Bereich kann nicht so einfach über das Fundamentaldiagramm dargestellt werden, da der bestimmende Leistungsfaktor die Abflussrate bei Lichtsignalanlagen (VLSA) darstellt. Die Sättigungsverkehrsstärke eines Straßenquerschnitts wird bestimmt von den baulichen Bedingungen (Spurbreite, Spuranzahl, Fahrbahnlängsneigung, usw.), den verkehrstechnischen Bedingungen (Verkehrsmischung, Fahrgewohnheit, usw.) und von den sonstigen Bedingungen (zulässige Geschwindigkeit, Witterung, Tages- bzw. Jahreszeit). Bei der Berechnung der Sättigungsverkehrsstärke eines betrachteten Straßenquerschnitts werden die wichtigsten Faktoren aus Tabelle 5-2 berücksichtigt. Die Berechnung der theoretischen Sättigungsverkehrsstärke gibt an wie viele Fahrzeuge in einer Grünstunde theoretisch abfließen können.

Es wird von einer theoretischen Sättigungsverkehrsstärke von 2000 [Fahrzeugen/h x Fahrstreifen] ausgegangen. Bei kurzen Freigabezeiten an einer Lichtsignalanlage wird die Sättigungsverkehrsstärke auf bis zu 3000 [Fahrzeuge/h] erhöht, da einige Fahrzeuge auch während der Gelbzeit abfließen und sich die Sättigungsverkehrsstärke nur auf die Gründauer bezieht. Die theoretische Sättigungsverkehrsstärke wird über Angleichungsfaktoren an die örtlichen Gegebenheiten angepasst. Einen starken Einfluss auf die Sättigungsverkehrsstärke haben der Schwerverkehrsanteil und die Fahrbahnbreite. Mit steigendem Schwerverkehrsanteil und verringerter Fahrbahnbreite sinkt auch die Sättigungsverkehrsstärke ab. Tabelle 5-2 zeigt die Richtwerte für Angleichungsfaktoren der Sättigungsverkehrsstärke nach [15].

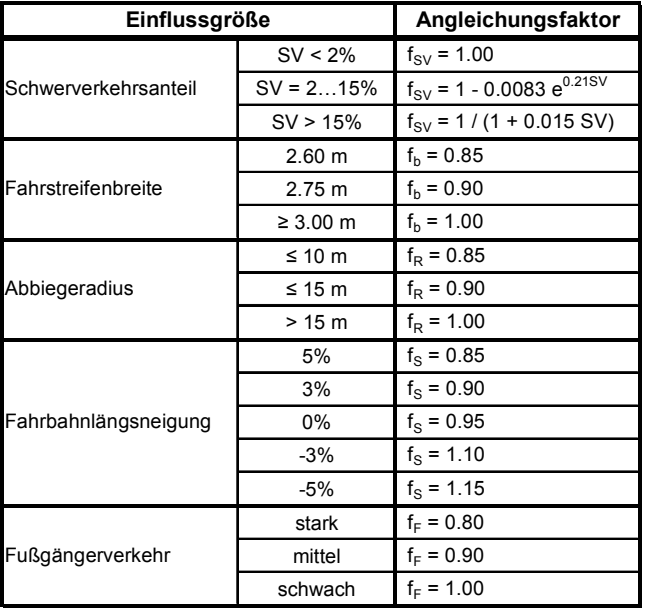

Tabelle 5-2: Angleichungsfaktoren für den Fahrzeugabfluss aus lichtsignalgesteuerten Zufahrten [15]

Zur Anpassung der theoretischen Sättigungsverkehrsstärke an die tatsächlichen Gegebenheiten sollten nach [15] höchstens die zwei einflussreichsten Angleichungsfaktoren verwendet werden.

$$
q_s = f_1 \times f_2 \times q_{s,St} \tag{5.2}
$$

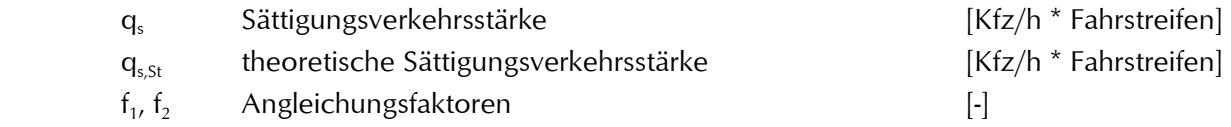

Mit den Angleichungsfaktoren (siehe Tabelle 5-2) für einen LKW-Anteil von 3% ergibt sich 0.98 und einer Fahrstreifenbreite von 2.6 [m] mit 0.85 ergibt sich bei einer theoretischen Sättigungsverkehrsstärke von 3000 [Kfz/h/Fahrstreifen] eine tatsächliche Sättigungsverkehrstärke von 2500

[Kfz/h/Fahrstreifen]. Auf Neben- bzw. Seitenstraßen ist die tatsächliche Kapazität aus den obengenannten Gründen nochmals niedriger. Mit Formel (5.3) ergibt sich damit eine Verkehrsstärke bzw. Kapazität für die untersuchte Straße.

$$
Q = q_s \times FStr \times t \tag{5.3}
$$

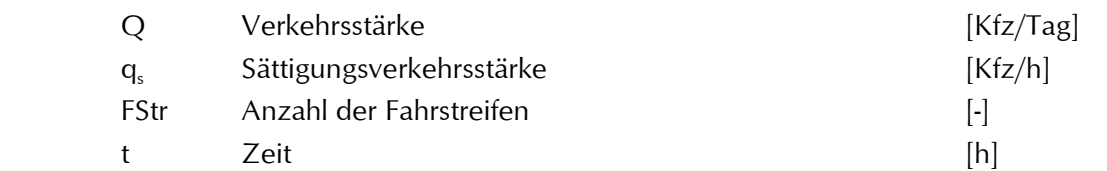

Für zwei Fahrstreifen ergibt sich eine Kapazität von 120 000 Fahrzeugen pro Tag für eine Hauptverkehrsstraße.

Für die Einteilung der gemessenen Fahrzyklen je Verkehrsgeschehen wurde der Sättigungsgrad aus den Verkehrszählwerten der Lichtsignalanlagen mittels Division durch die für dieses Straßenstück berechnete Gesamtkapazität ermittelt, siehe Gleichung (5.4).

$$
g_i = \frac{Q_i}{Q} \tag{5.4}
$$

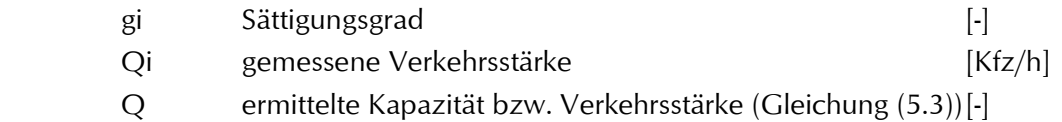

Da die Werte der Zählschleifen nur das punktuelle Geschehen wiedergeben und Zuflüsse nach der Zahlschleife das Verkehrsgeschehen erheblich beeinträchtigen können, wurden einige repräsentative Zählschleifen je Straßenzug bei der Auswertung berücksichtigt.

Neben der Einteilungsmöglichkeit der Fahrzyklen nach unterschiedlichem Verkehrsaufkommen mithilfe des Sättigungsgrades, wurde auch das subjektive Empfinden der Verkehrsdichte während der Messfahrten vom Beifahrer vermerkt. Einerseits kann mit der subjektiven Benotung bei Ausfällen der Zählschleifen auch noch eine Einteilung der aufgenommenen Fahrzyklen je nach Verkehrsaufkommen durchgeführt werden, andererseits kann auch die Korrelation zwischen der subjektiven Wahrnehmung und den Verkehrszahlen aus den Zählschleifen ermittelt werden. Die Benotung des Verkehrsgeschehens erfolgte analog zu den Untersuchungen von [44]. In Tabelle 5-3 sind die Richtwerte des Benotungssystems basierend auf LOS (Level of Service) nach [15] und der Ermittlung der Verkehrsstufen nach [10] dargestellt.

Tabelle 5-3: Benotungssystem des subjektiven Eindrucks des Verkehrsgeschehens nach [10] und [14]

| Verkehrsstufe |                                  | Qualitätsstufen<br>(QSV)                                                                                                    | Beschreibung des Verkehrsgeschehens                                                                                                    |
|---------------|----------------------------------|----------------------------------------------------------------------------------------------------|----------------------------------------------------------------------------------------------------|
|               | freier Verkehr                   | A.B                                                                                                    | zulässige Geschwindigkeit kann gefahren werden,<br>geringes Verkehrsaufkommen, keine Haltevorgänge<br>außerhalb des Kreuungsbereichs    |
| 2             | dichter Verkehr                  | С                                                                                                    | zulässige Geschwindigkeit kann gefahren werden,<br>stärkere Verkehrsdichte, vereinzelt Haltevorgänge<br>außerhalb des Kreuzungsbereichs |
| 3             | $D - F$<br>zähfließender Verkehr | zulässige Geschwindigkeit kann nicht mehr gefahren<br>werden, große Verkehrsdichte, häufiger Haltevorgänge<br>außerhalb des Kreuzungsbereichs |                                                                                                    |
| 4             | Stau                             | F                                                                                                    | Stop&Go, sehr große Verkehrsdichte, merhfaches<br>Halten außerhalb des Kreuzungsbereichs, LSA-<br>Koordinierung unwirksam               |
Das Benotungssystem stellt eine Kombination aus zwei unterschiedlichen Ansätzen (Level of Service nach HBS und Ansatz nach Schnabel und Lohse) zur Qualitätsbeurteilung des Verkehrsflusses dar. So ist bei freiem Verkehrsfluss eine deutlich höhere Geschwindigkeit als das zulässige Tempolimit möglich. Bei teilgebundenem Verkehr ist das Tempolimit gerade noch fahrbar. Beim gebundenen Verkehr ist das Fahren mit Tempolimit nicht mehr möglich. Der Übergang von zwei auf drei ist relativ fließend. Bei Stau ergeben sich auch Stillstandszeiten außerhalb des Kreuzungsbereichs.

# 5.2.2. Stadtzyklus

Im Rahmen der bereits vorher genannten Magisterarbeit [44] wurde das Fahrverhalten im Grazer Stadtgebiet anhand zweier Fahrer-Fahrzeug-Kombinationen untersucht, was als Basis für die weiteren Untersuchungen in dieser Arbeit diente. Aufgrund der geringen Fahrzeug-Fahrer-Kombinationen in der Magisterarbeit wurden auf den ausgewählten Strecken noch weitere Testfahrten mit sechs Fahrer-Fahrzeug-Kombinationen durchgeführt. Damit ergeben sich mehr als 1500 Testkilometer für insgesamt acht verschiedene Fahrer-Fahrzeug Kombinationen. Die Einteilung der Verkehrssituationen von [44] wurde übernommen da alle wichtigen Straßentypen des Stadtgebietes damit abdeckt sind und damit auch die damaligen Messdaten verwenden werden konnten. Tabelle 5-4 zeigt die Einteilung der Verkehrssituationen für die Untersuchungen im Grazer Stadtgebiet.

| Mess-<br><b>strecke</b> | <b>Hierarchie</b>        | Charakteri-<br>sierung | Fahr-<br>streifen | Tempo-<br><b>limit</b> |      | <b>Verkehrsfluss</b> |      | <b>Streckenverlauf</b>                                                                 |
|-------------------------|--------------------------|------------------------|-------------------|------------------------|------|----------------------|------|----------------------------------------------------------------------------------------|
|                         | Hauptverkehrs-<br>straße | Stadtein/<br>ausfahrt  | $\overline{2}$    | $50 - 70$              |      | frei                 |      | Grabenstraße, Weinzöttl,<br>Klagenfurt Südring                                         |
| $\overline{2}$          | Hauptverkehrs-<br>straße | Stadtein/<br>ausfahrt  | $\mathfrak{p}$    | $50 - 60$              |      | frei                 |      | Wiener Straße,<br>Kalvarienberggürtel,<br>Bahnhofqürtel                                |
| 3                       | Hauptverkehrs-<br>straße | Stadtein/<br>ausfahrt  |                   | 50                     | frei | gebunden             | Stau | St. Peter Hauptstraße                                                                  |
| $\boldsymbol{4}$        | Hauptverkehrs-<br>straße | Stadt-<br>zentrum      | $1 - 3$           | 50                     | frei | gebunden             |      | Bahnhofgürtel,<br>Keplerstraße, Glacies,<br>Eisernes Tor,<br>Griesplatz, Bahnhofqürtel |
| 5                       | Nebenstraße              | generell               |                   | 50                     | frei |                      |      | Baiernstraße,<br>Eckerlstraße,<br>Straßgangerstraße,<br>Wetzelsdorferstraße            |
| 6                       | Nebenstraße              | generell               |                   | 30                     |      | frei                 |      | Wohngebiet Wetzelsdorf,<br>Herz Jesu Viertel                                           |

Tabelle 5-4: Einteilung der Verkehrssituationen für den Stadtzyklus

Die Einteilung erfolgte nach der Straßenhierarchie (Hauptverkehrsstraße, Nebenstraße), der Charakterisierung (Stadtein-, Stadtausfahrt, Stadtzentrum, Peripherie), der Anzahl der Fahrstreifen und nach dem festgelegten Tempolimit.

Die Verkehrssituation eins ist dabei eine Sonderstellung, da es im Grazer Stadtgebiet kaum Straßen mit Tempolimit zwischen 50 und 70 [km/h] gibt und auch die Anzahl der Fahrstreifen nicht konstant ist. Daher wurden auch einige Messfahrten auf einer Umfahrungsstraße im Klagenfurter Stadtgebiet mit Tempolimit 70 [km/h] durchgeführt und mit den Messdaten aus Graz verglichen. Es zeigten sich keine großen Unterschiede im Fahrverhalten zwischen Graz und Klagenfurt, weshalb alle Messstrecken in der Auswertung dieser Verkehrssituation berücksichtigt wurden. Die typische Verkehrssituation für Stadtein- bzw. Stadtausfahrten mit zwei Fahrstreifen stellt die Verkehrssituation zwei dar, auch das Tempolimit zwischen 50 bis 60 [km/h] ist häufig im Stadtgebiet zu finden. Die Verkehrssituation drei deckt die Stadtein- bzw. Stadtausfahrten mit einem Fahrstreifen und einem Tempolimit von 50 [km/h] ab. Die Verkehrssituationen eins bis drei decken somit fast alle Möglichkeiten der Stadtein- bzw. Stadtausfahrten ab. Die Verkehrssituation 4 stellt die Hauptverkehrsstraßen im Stadtzentrum dar, wobei die Anzahl der Fahrstreifen zwischen einer und drei variiert. Und letztlich sind die Verkehrssituationen fünf und sechs repräsentativ für das Nebenstraßennetz. Wobei [44] gezeigt hat, dass es kaum einen Unterschied im Fahrverhalten zwischen Nebenstraßen mit Tempolimit 30 [km/h] im Stadtzentrum und im locker bebauten Gebiet gibt.

Abbildung 5-8 zeigt die geografische Lage der ausgewählten Messstrecken im Grazer Stadtgebiet.

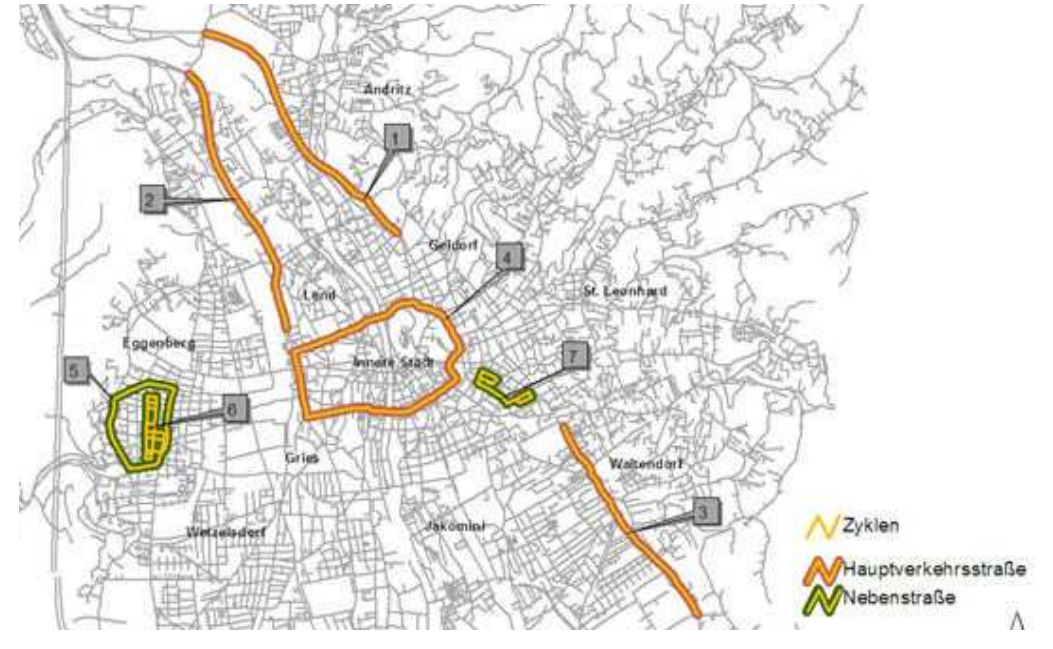

Abbildung 5-8: Lage der Messstrecken im Grazer Stadtgebiet [44]

Um verschiedene Verkehrsstärken in den Messfahrten zu erhalten wurden die Messfahrten mindestens zweimal je Strecke wiederholt und teilweise zeitlich gestaffelt. Für die Verkehrssituationen 1 bis 4 lagen neben den subjektiven Beurteilungen der Verkehrsstärke des Beifahrers auch noch Verkehrsstärkenzählungen von Lichtsignalanlagen vor. Es wurden aus dem gesamten Lichtsignalnetz einige Anlagen je Messstrecken ausgewählt welche mit Verkehrsstärkenzählung ausgestattet sind. Damit erfolgte die Einteilung der Messfahrten nach Verkehrsstärke mit den Verkehrszählwerten der Lichtsignalanlagen wie in Kapitel 5.2.1 beschrieben.

Weiters wurden die subjektiven mit den berechneten objektiven Beurteilungen der Verkehrsstärke verglichen. Abbildung 5-9 zeigt den Vergleich zwischen subjektiver Benotung und dem berechneten Sättigungsgrad für eine Messfahrt auf einer in Tabelle 5-4 beschriebenen Messstrecke.

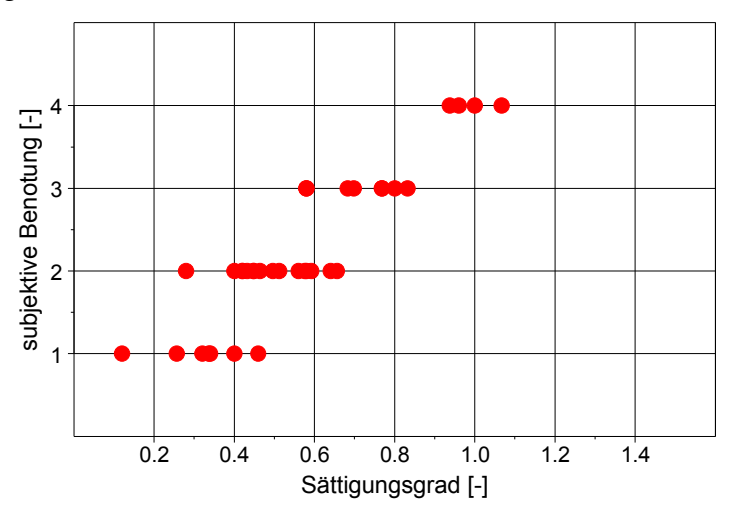

Abbildung 5-9: Vergleich zwischen dem Sättigungsgrad und der subjektiven Benotung für eine Messfahrt

Es zeigt sich, dass sich bei einigen Strecken die subjektive Benotung von der gemessenen Verkehrsstärke und damit vom Sättigungsgrad deutlich unterscheidet. So kann z.B. eine verkehrsabhängige Lichtsignalsteuerung bei hoher Verkehrbelastung den subjektiven Eindruck erwecken, dass der Verkehrsfluss als frei bzw. teil gebunden eingeschätzt wird. Oder durch einen langsamen Verkehrsteilnehmer kann auf einer einspurigen Fahrbahn ein kleiner Rückstau entstehen welcher sich trotz geringer Verkehrsstärke in einer schlechten subjektiven Benotung widerspiegelt.

Für die Einteilung nach unterschiedlichen Verkehrsflüssen wurden die gemessenen Fahrzyklen vorerst in vier Kategorien eingeteilt. Es hat sich sowohl bei den Untersuchungen von [44] als auch in den hier durchgeführten Messungen gezeigt, dass bis zu einem Sättigungsgrad von 0.6 das Tempolimit fahrbar ist. Jedoch ergeben sich in der Nähe von einem Sättigungsgrad von 0.9 bis 1 schon häufiger Haltevorgänge an Lichtsignalanlagen. Daher wurde in der Einteilung nach Verkehrsstärke die Situation "teilgebunden" nicht berücksichtigt sodass drei Kategorien vorhanden sind. Die Kategorie "frei" wurde bis zu einem Sättigungsgrad von 0.6 angesetzt und danach schließt die Kategorie "gebunden" an. Der Übergang von gebundenem Verkehr zum Stau wurde bei einem Sättigungsgrad von 0.9 gelegt. Abbildung 5-10 zeigt die Einteilung der Ergebnisse einer Messfahrt in die drei verschiedenen Kategorien je nach Verkehrsstärke nach [44].

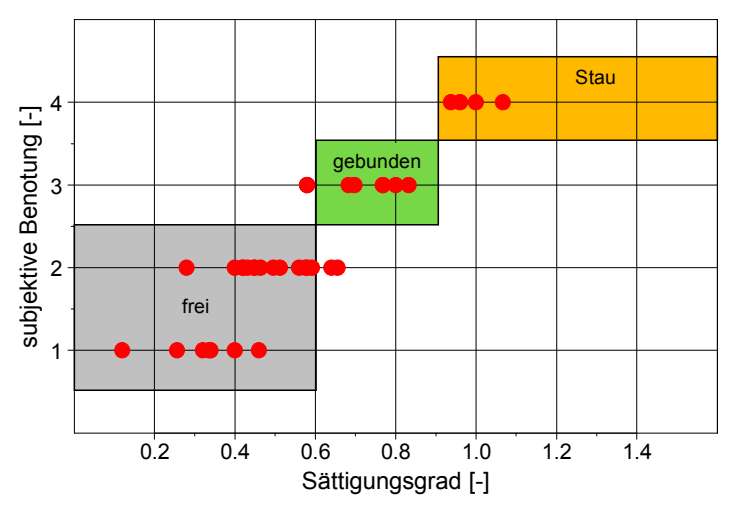

Abbildung 5-10: Einteilung nach der Verkehrsstärke für eine Messfahrt

Für die Messstrecke eins und zwei aus Tabelle 5-4 ergeben sich aus den aufgezeichneten Verkehrsstärken und den subjektiven Benotungen keine Verkehrssituationen mit gebundenem Verkehr, es wurde während der Messungen nur freier Verkehr vorgefunden. Zu demselben Ergebnis ist auch [44] gekommen, auch hier waren die Fahrzyklen der Strecken eins und zwei nicht aufteilbar in unterschiedliche Verkehrsstärken. Anders ist die Situation bei den Messstrecken drei und vier, hier konnte sehr wohl auch gebundener Verkehr vorgefunden werden. Für die Messstrecken fünf und sechs wurde immer freier Verkehr ermittelt, da es sich hierbei um Nebenstrassen handelt. Die Verkehrssituation Stau oder Stop&Go wird keiner Messstrecke direkt zugeordnet, da diese Verkehrssituation überall auftreten kann. Mit der Methode konnte jeder Teil einer Messfahrt einer bestimmten Verkehrssituation zu geordnet werden. Damit standen für die neun unterschiedlichen Verkehrssituationen repräsentative Fahrzyklen zur Verfügung.

Um aus den vielen Messdaten kurze und den jeweiligen Verkehrssituationen repräsentative Zyklen zu extrahieren, die dann am Rollenprüfstand gemessen werden können, wurde ein systematisches Auswahlverfahren erarbeitet. Dafür wurden die gesamten Messfahrten jeder Messstrecke hinsichtlich folgender Beurteilungsgrößen analysiert, siehe Tabelle 5-5.

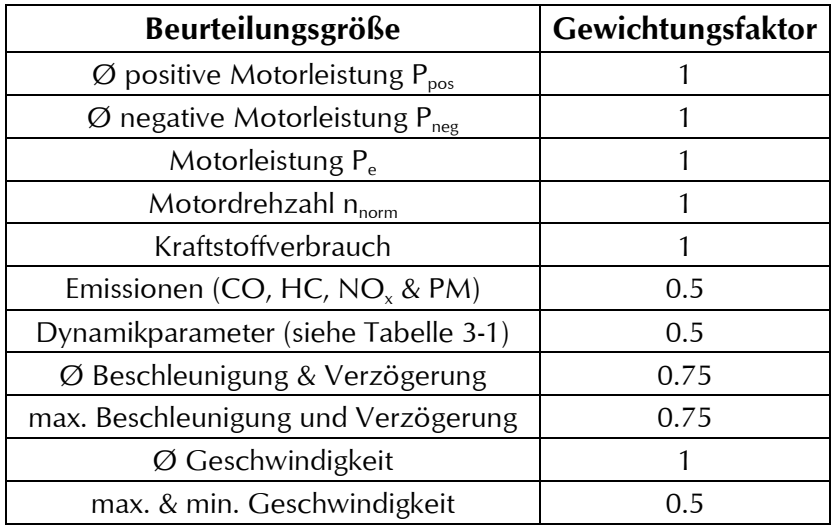

Tabelle 5-5: Beurteilungsgrößen und deren Gewichtungsfaktoren

Für die Fahrzyklusermittlung wurden die Emissionen, der Verbrauch sowie die Dynamikparameter mit PHEM simuliert und als Beurteilungskriterien herangezogen. Für diese Simulationen wurde das durchschnittliche EURO 4 Dieselfahrzeug verwendet.

Anhand einer Analyse mit unterschiedlicher Gewichtung für die einzelnen Beurteilungskriterien wurde für jede Messstrecke ein Fahrzyklus als repräsentativ für diese Verkehrssituation ermittelt. Aufgrund der Vorgabe, dass der gesamte Stadtzyklus nicht länger als 1000 Sekunden sein soll, wurde versucht bei der Auswahl der Teilzyklen deren Länge variabel zu gestalten und mit 100 Sekunden zu limitieren. Daher wurde der gleitende Mittelwert über 100 Sekunden für alle Beurteilungsgrößen im gesamten Datensatz gebildet. Danach wurde das Teilstück mit der geringsten gewichteten Abweichung vom Mittelwert der gesamten Daten einer Verkehrssituation verwendet. Weiters wurden dann noch Zusatzkriterien eingeführt, dass die Abweichungen für die Motorleistung, den Kraftstoffverbrauch und die mittlere Geschwindigkeit nicht größer sind als 10%. Für die Auswahl des Teilzyklus wurde ein durchgängiger Geschwindigkeitsverlauf ausgewählt um keine synthetischen Zyklen zu generieren. Abbildung 5-11 zeigt den mittels obengenannter Analyse ermittelten Teil der Messtrecke 4 sowohl für freien als auch für gebundenen Verkehr.

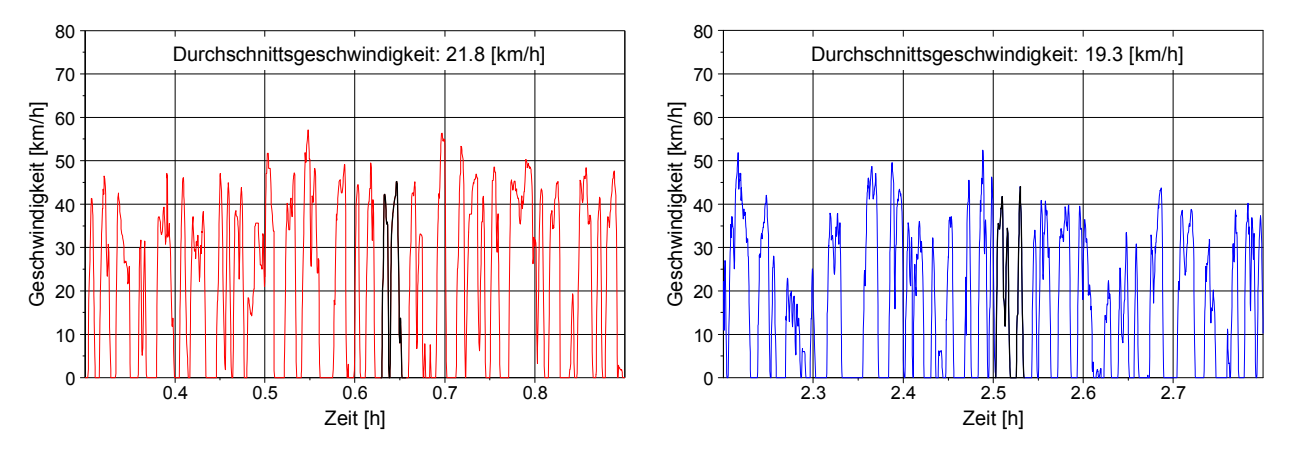

Abbildung 5-11: Ausgewählter Abschnitt der Messstrecke 4 für freien bzw. für gebundenen Verkehr

Einen Auszug aus den wichtigsten Beurteilungskriterien für die Messstrecke 4 bei freien als auch gebundenen Verkehr gibt Tabelle 5-6 wieder. Sowohl die Motorleistung als auch die Motordrehzahl sind wie in PHEM üblich als normierte Werte angegeben, siehe Gleichung (3.1) und (3.2).

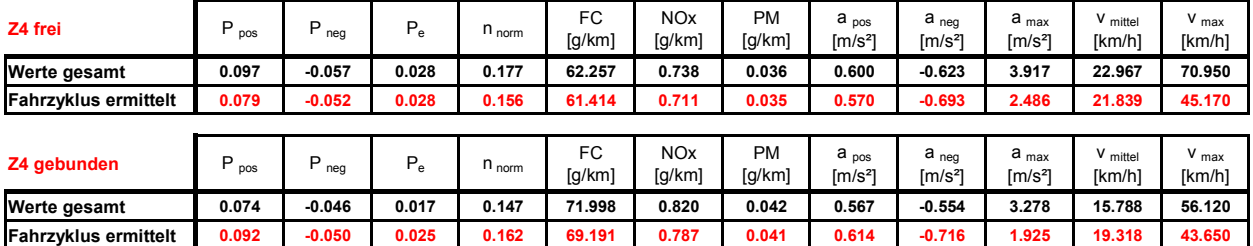

Tabelle 5-6: Vergleich der Beurteilungskriterien der gesamten Messstrecke mit dem ausgewählten Teil für freien und gebundenen Verkehr der Messstrecke 4

Somit ergaben sich insgesamt neun Teilzyklen die die gesamten Messfahrten repräsentieren. Die Teilzyklen sind jeweils für eine Verkehrssituation repräsentativ. Die Länge der Teilzyklen im Verhältnis zur gesamten Zykluslänge ist aber nicht repräsentativ. Diese Teilabschnitte wurden danach so angeordnet, dass sich ein Fahrzyklus ergibt der einer Einkaufsfahrt ins Stadtzentrum bzw. einer Fahrt zur Arbeit durch das Stadtzentrum entspricht. Damit ist auch sichergestellt, dass die Emissions- und Verbrauchswerte des Fahrzyklus nicht durch eine Abkühlung der Kühlwassertemperatur bzw. des Katalysators zu stark beeinflusst werden. Diese Abkühlung wäre möglich bei einer Anordnung der Teilzyklen mit höherer Geschwindigkeit am Anfang des Tests und anschließend folgender Teilzyklen mit abnehmender Durchschnittsgeschwindigkeit. Um die Wiederholbarkeit bzw. die Stabilität der Emissionen des Zyklus zu erhöhen wurde der Teil der Messstrecke 6 als Vorkonditionierung vor den eigentlichen Messzyklus gelegt. Abbildung 5-12 zeigt den gesamten Stadtzyklus mit der Bezeichnung der Teilzyklen, wobei MSt für die jeweilige Messstrecke nach Tabelle 5-4 steht.

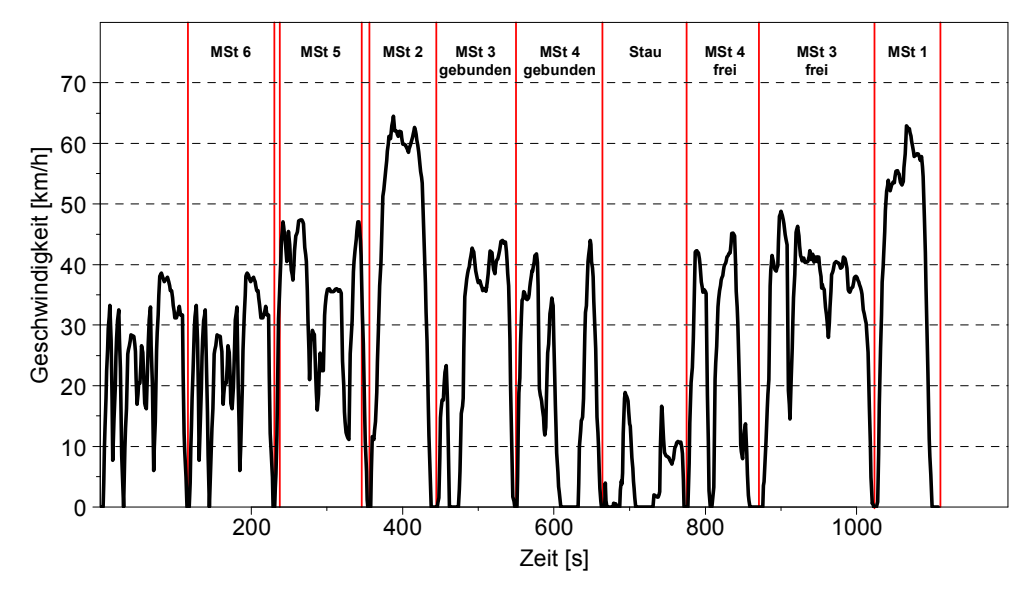

Abbildung 5-12: Stadtzyklus mit den verschiedenen Verkehrssituationen nach Tabelle 5-4

Einige der wichtigsten charakteristischen Größen des Stadtzyklus sind in Tabelle 5-7 zusammengefasst, diese Daten beziehen sich auf den gesamten Zyklus exklusive des Konditionierteils.

| $\blacksquare$<br>mittel<br>[km/h] | 1.<br>max<br>[km/h] | $\overline{\mathbf{v}}$<br>15<br>[km/h] | $\blacksquare$<br>50<br>[km/h] | $\blacksquare$<br>85<br>[km/h] | . .<br>$\mathbf{u}_{\text{pos}}$<br>$\text{Im/s}^{2}$ | a <sub>neg</sub><br>$\text{Im/s}^{2}$ | $\overline{\phantom{a}}$<br>a <sub>max</sub><br>$\int$ m/s <sup>27</sup> | $a_{\min}$<br>$\text{fm/s}^{27}$ | <b>Weg</b><br>ľkm | Leerlauf<br>[%] |
|------------------------------------|---------------------|-----------------------------------------|--------------------------------|--------------------------------|-------------------------------------------------------|---------------------------------------|--------------------------------------------------------------------------|----------------------------------|-------------------|-----------------|
| 57<br>27.01                        | 64.50               | 0.58                                    | 30.96                          | .70<br>44.7                    | 0.52                                                  | $-0.54$                               | 2.65                                                                     | ാര<br>ົ<br>-ა.აა                 | .43               | 13.93%          |

Tabelle 5-7: Charakteristische Größen des Stadtzyklus

## 5.2.3. Außerortzyklus

Für die Messungen des Überland- bzw. Außerortzyklus musste eine geeignete Messstrecke gesucht werden. Die Anforderungen an die Messstrecke waren eine geringe Fahrbahnlängsneigung, schnelle Erreichbarkeit bei den Messfahrten, eine mittlere Verkehrsbelastung und unterschiedliche Tempolimits. Unter Berücksichtigung dieser Rahmenbedingungen wurde ein Straßenzug östlich von Graz für die Messfahrten ausgesucht. Es handelt sich dabei um die Bundesstraße 68 von Gleisdorf bis Feldbach mit einem durchschnittlichen täglichen Verkehr (DTV) von über 14000 [Kfz/Tag] und mit einem Schwerverkehrsanteil von 18 Prozent. Um auch die Situation auf weniger frequentierten Straßen im Fahrzyklus abbilden zu können, wurde als weitere Straße die Bundesstraße 65 für die Messfahrten ausgewählt. Diese Strecke hat verschiedene Tempolimits und eine Verkehrsbelastung von 9000 [Kfz/Tag] bei einem Schwerverkehrsanteil von 7 Prozent. Die Einteilung der außerorts Verkehrssituationen erfolgte nach dem festgelegten Tempolimit. Die Messstrecken haben jeweils einen Fahrstreifen in jede Fahrtrichtung und es gibt keinen Überholbereich mit zwei Fahrstreifen. Weiters befinden sich auf einer Messstrecke mehrere Kreisverkehre wogegen auf der zweiten Messstrecke der Straßenzug durchgängig ist. Abbildung 5-13 zeigt die beiden ausgewählten Messstrecken im Grazer Umland.

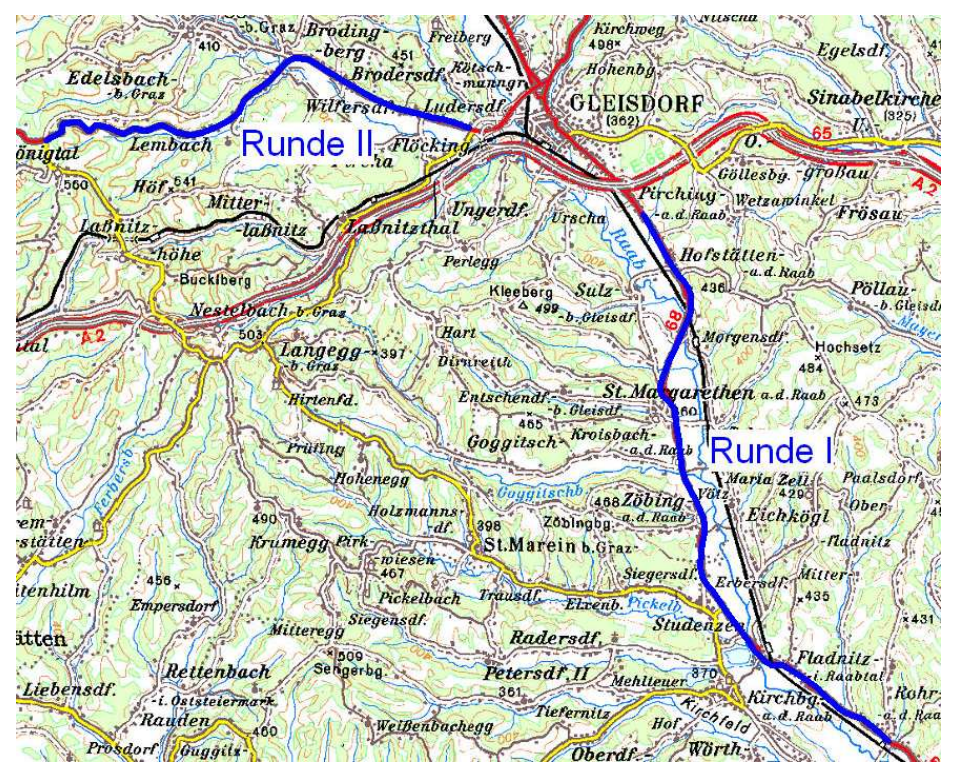

Abbildung 5-13: Messstrecken für den Außerortzyklus

 $\overline{a}$ 

Die Einteilung der Verkehrssituationen wurde aufgrund nicht vorhandener Verkehrsstärkenmessung subjektiv durch den Beifahrer festgelegt<sup>4</sup>. Dabei gab es zwei Klassifizierungsstufen: entweder freier Verkehr, d.h. der Fahrer wählt seine Geschwindigkeit frei ohne Beeinflussung des Vorderfahrzeuges, oder gebundenen Verkehr mit Beeinflussung des Vorderfahrzeuges. Ob eine Beeinflussung durch das Vorderfahrzeug vorliegt wurde entweder durch den Fahrer oder bei Auflaufen auf ein Fahrzeug bzw. eine Fahrzeugkolonne festgestellt. Die Einteilung der Verkehrssituationen für den Außerortzyklus sind in Tabelle 5-8 aufgelistet.

<sup>4</sup> Der Messaufwand musste in Grenzen gehalten werden, da es sich bei allen Verkehrsuntersuchungen um Eigenforschung am Institut im Rahmen der Dissertation handelt und keine externen Fördermittel verfügbar waren.

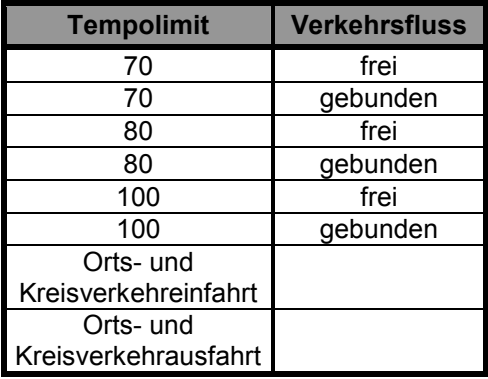

Tabelle 5-8: Einteilung des Außerortzyklus nach Verkehrssituationen

Die vorhandenen Tempolimits der beiden Messstrecken sind in Abbildung 5-14 über der Fahrtstrecke anhand einer Messfahrt dargestellt.

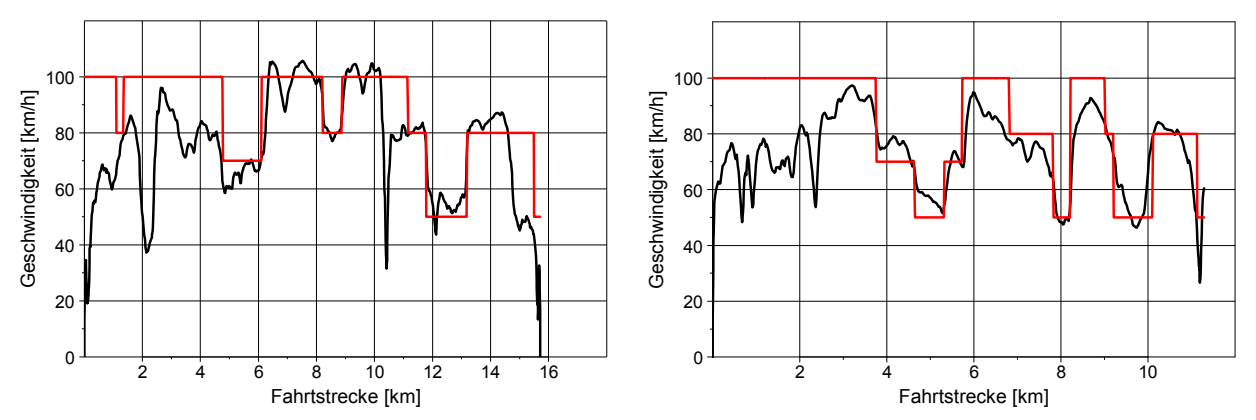

Abbildung 5-14: Geschwindigkeitsverlauf und Tempolimits für die beiden Außerort-Messstrecken

Die Ermittlung repräsentativer Fahrzyklen aus den verschiedenen Messfahrten bzw. Verkehrssituationen erfolgte anhand der gleichen Beurteilungskriterien wie bei den Stadtmessungen. Die Vorgabe war wieder, dass der Außerortzyklus nicht länger als 1000 Sekunden sein soll, womit sich eine Länge der Teilzyklen von ca. 150 Sekunden ergab. Für die Ermittlung einiger Beurteilungskriterien wurden wieder alle Messfahrten mit PHEM und dem durchschnittlichen EURO 4 Dieselfahrzeug simuliert. Aus diesen Ergebnissen wurde danach für jede Verkehrssituation der geeignete Fahrzyklus nach dem schon für den Stadtzyklus beschriebenen Schema ausgewählt. Tabelle 5-9 zeigt die Ergebnisse einiger Beurteilungsgrößen für ein Tempolimit bei freiem und gebundenen Verkehr für die gesamten Messfahrten dieser Kategorie und den ausgewählten Fahrzyklus.

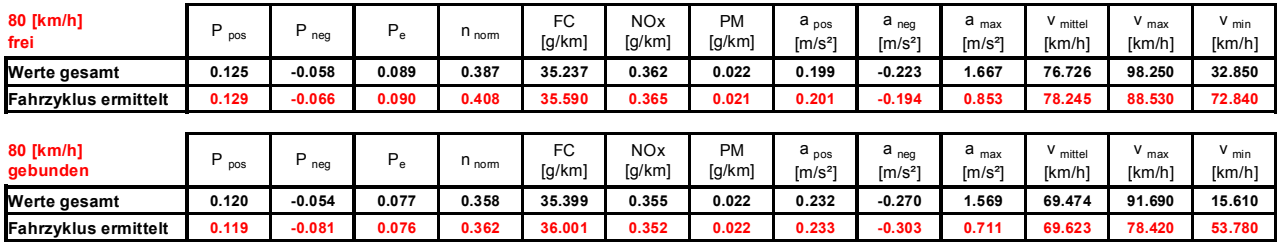

Tabelle 5-9: Beurteilungskriterien der gesamten Messungen und des ausgewählten Fahrzyklus für freien und gebundenen Verkehr bei 80 [km/h] Tempolimit

Die Teilzyklen wurden danach aneinandergereiht. Aufgrund der immer populärer werdenden Kreisverkehre wurden ebenfalls zwei Kreisverkehrdurchfahrten in den Zyklus eingebaut. Eine Durchfahrt ist ohne Halt, die zweite Kreisverkehrdurchfahrt beinhaltet einen Halt. Daher wurden jeweils ein Teil am Anfang und ein Teil am Ende des Zyklus angehängt um so auch eine gemessene Beschleunigung aus dem Stillstand sowie eine gemessene Verzögerung in den Stillstand im Fahrzyklus

zu berücksichtigen. Abbildung 5-15 zeigt den so erstellten Außerortszyklus mit den einzelnen repräsentativen Teilen der jeweiligen Verkehrssituationen.

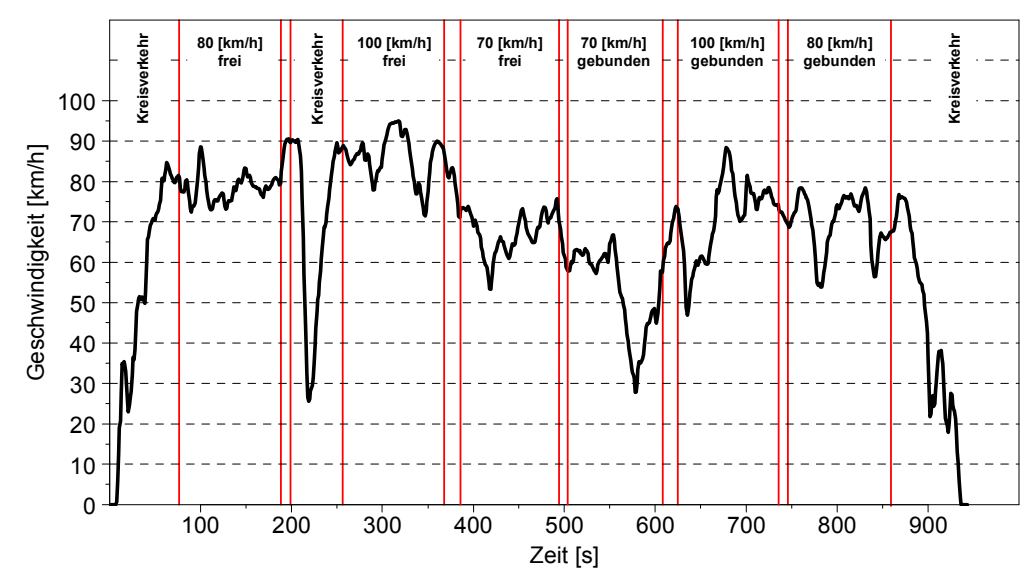

Abbildung 5-15: Außerortzyklus mit den verschiedenen Verkehrssituationen

Der Anfang und auch das Ende des Außerortzyklus sind auch repräsentativ für das Einmünden einer Bundesstraße in ein Stadtzentrum mit dem ersten bzw. letzten Halt an einer Lichtsignalanlage. Die wichtigsten charakteristischen Größen des Außerortzyklus sind in Tabelle 5-10 dargestellt, diese Werte beziehen sich auf den gesamten Zyklus.

Tabelle 5-10: Charakteristische Größen des Außerortzyklus

| $\blacksquare$<br>mittel<br>[km/h] | max<br>[km/h] | $\blacksquare$<br>15<br>[km/h] | $V_{50}$<br><b>[km/h]</b> | $V_{85}$<br>[km/h] | -<br>$a_{pos}$<br>$\int$ m/s <sup>27</sup> | -<br>a <sub>neg</sub><br>$\mathsf{Im/s}\nolimits^2$ | $\bullet$<br>a <sub>max</sub><br>$\mathsf{Im/s}\nolimits^2$ | $a_{\min}$<br>[m/s²] | <b>Weg</b><br><b>Ikm</b> | Leerlauf<br>[%] |
|------------------------------------|---------------|--------------------------------|---------------------------|--------------------|--------------------------------------------|-----------------------------------------------------|-------------------------------------------------------------|----------------------|--------------------------|-----------------|
| 66.90                              | 94.99         | 50.80                          | -<br>.89                  | 82.94              | 0.30                                       | $-0.32$                                             | .96                                                         | $-2.66$              | 7.53                     | .59%            |

# 5.2.4. Autobahnzyklus

Wie bereits erwähnt wurden die Fahrverhaltensuntersuchungen im Autobahnnetz mit einer einzigen Fahrzeug-Fahrer-Kombination durchgeführt. Um trotzdem das durchschnittliche Fahrverhalten auf Autobahnen abbilden zu können wurde verschiedenen Fahrer-Fahrzeug-Kombinationen mit dem Messfahrzeug nachgefahren. Diese Methode hat den Vorteil, dass eine Vielzahl unterschiedlicher Fahrer-Fahrzeug-Kombinationen berücksichtigt werden kann. Über das Schaltverhalten der untersuchten Fahrer kann keine Information erhalten werden, jedoch ist das Schaltverhalten auf Autobahnen aufgrund der seltenen Schaltvorgänge von geringer Bedeutung. Als Messfahrzeug diente ein durchschnittlich motorisierter EURO 3 Diesel-PKW.

Mit dieser Konfiguration wurde das Geschwindigkeitsprofil von zwanzig verschiedenen Fahrer-Fahrzeug-Kombinationen auf den Autobahnen A2 und A9 in der Steiermark aufgezeichnet. Es sollten die Verkehrssituationen mit der Einteilung nach vorhandenem Tempolimit und nach Verkehrsstärke aufgezeichnet werden. Auf den Messstrecken waren insgesamt drei Tempolimits mit 80 [km/h], 100 [km/h] und das allgemein gültige Tempolimit auf österreichischen Autobahnen von 130 [km/h] vorhanden. Als vierte Kategorie wurde eine vom Tempolimit unabhängige Verkehrssituation berücksichtigt, da es sich bei Messfahrten zeigte, dass es doch einen nicht zu vernachlässigenden Teil an Fahrern gibt, die über dem maximalen Tempolimit fahren. Die Verkehrsstärke wurde vom Fahrer des Messfahrzeuges aufgrund zu weniger Zählstellen im Untersuchungsgebiet subjektiv mit frei oder gebunden beurteilt.

Bei der Auswertung der gemessenen Geschwindigkeitsprofile zeigte sich, dass es nur bei relativ wenigen Messfahrten gebundenen Verkehr gegeben hat. Die Unterschiede bei der Geschwindigkeit z.B. bei Tempolimit 80 [km/h] sind demnach eher auf die Fahrer-Fahrzeug-Kombination (sportlich, aggressiv bzw. gemütlich) zurückzuführen. Es wurden daraufhin weitere Messungen durchgeführt, um auch gebundenen Verkehr zu berücksichtigen. Dazu wurden für die Messfahrten Tage ausgewählt wo man mit den größten Verkehrsbelastungen rechnen kann und zwar Montagmorgen und Freitagnachmittag. Jedoch waren auch an diesen Messtagen keine signifikanten Einflüsse aufgrund der Verkehrsstärke auf das Fahrverhalten erkennbar. Daher wurden alle Messfahrten in vier Verkehrssituationen gemäß den vorliegenden Tempolimits eingeteilt und aufgrund des nicht messbaren Einflusses der Verkehrsstärke auf eine weitere Unterteilung der Verkehrssituationen verzichtet. Die Geschwindigkeitsverläufe aller Messungen in den vier verschiedenen Tempolimits sind in Abbildung 5-16 dargestellt. Die beiden Abbildungen bei Tempolimit 130 [km/h] zeigen einerseits auf der linken Seite die gemäßigte Fahrweise bei der das Tempolimit zumeist eingehalten wurde und andererseits auf der rechten Seite die aggressivere Fahrweise ohne Einhaltung des Tempolimits.

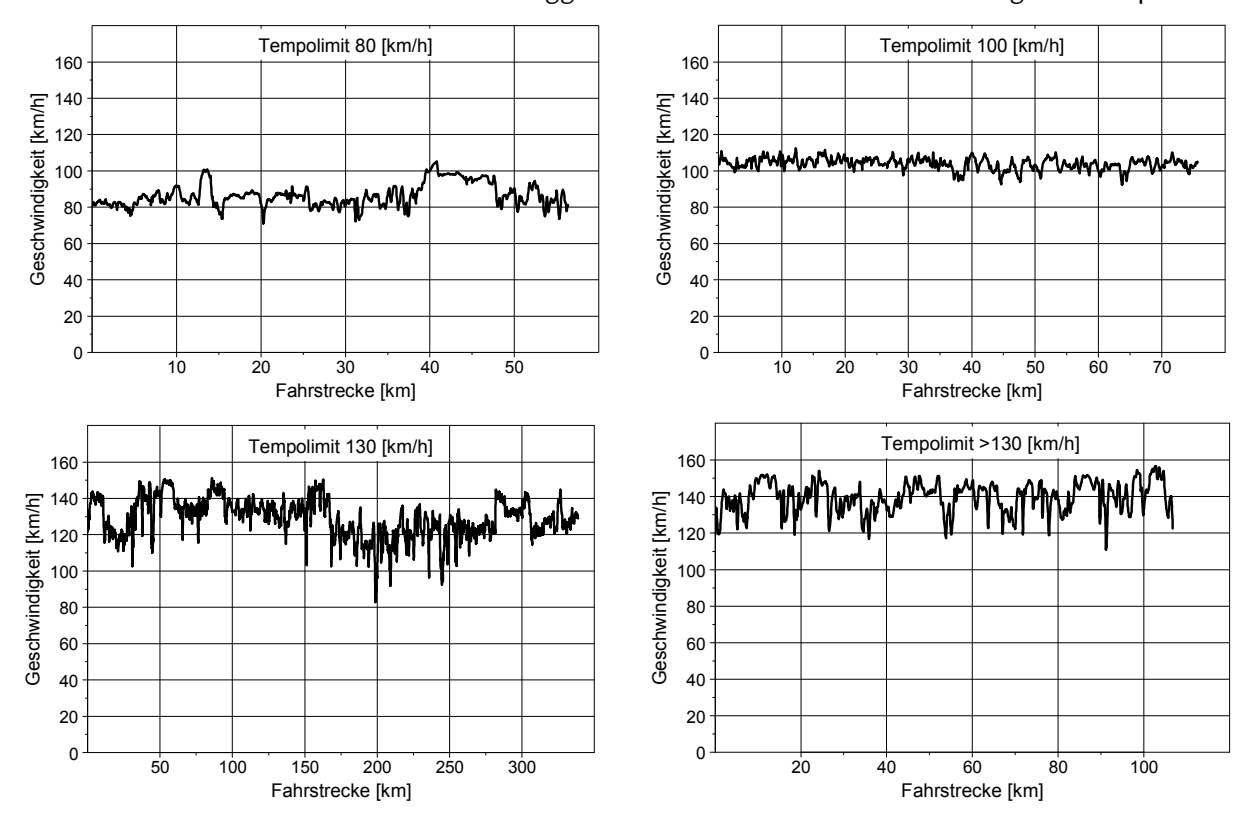

Abbildung 5-16: Messergebnisse für die verschiedenen Tempolimits bei Verfolgung von verschiedenen Fahrer-Fahrzeug-Kombinationen

Für die Ermittlung der repräsentativen Fahrzyklen je Verkehrssituation wurde wieder das bereits beschriebene Schema mit den Beurteilungskriterien angewandt. Aus diesen Ergebnissen wurde danach für jede der vier Verkehrssituationen der Fahrzyklus ausgewählt. Tabelle 5-9 zeigt die Ergebnisse einiger Beurteilungsgrößen für zwei Verkehrssituationen bei 100 [km/h] und bei 130 [km/h] Tempolimit für die gesamten Messfahrten dieser Kategorie und den ausgewählten Fahrzyklus.

Tabelle 5-11: Beurteilungskriterien der gesamten Messungen und des ausgewählten Fahrzyklus für Tempolimit 100 [km/h] und 130 [km/h]

| 100 [km/h]                  | Þ<br>pos | $P_{\text{neg}}$ | $P_e$ | $n_{norm}$       | FC<br>$\left[\frac{g}{km}\right]$ | <b>NO<sub>x</sub></b><br>[g/km] | <b>PM</b><br>[g/km] | a <sub>pos</sub><br>$\left[\frac{m}{s^2}\right]$ | a <sub>neg</sub><br>$\left[\frac{m}{s^2}\right]$ | $a_{max}$<br>$[m/s^2]$                    | V mittel<br>[km/h] | $V_{\text{max}}$<br>[km/h] | $V_{min}$<br>[km/h] |
|-----------------------------|----------|------------------|-------|------------------|-----------------------------------|---------------------------------|---------------------|--------------------------------------------------|--------------------------------------------------|-------------------------------------------|--------------------|----------------------------|---------------------|
| Werte gesamt                | 0.170    | $-0.063$         | 0.167 | 0.376            | 38.120                            | 0.418                           | 0.022               | 0.098                                            | $-0.098$                                         | 0.731                                     | 103.774            | 112.260                    | 92.400              |
| <b>Fahrzyklus ermittelt</b> | 0.172    | $-0.117$         | 0.169 | 0.366            | 38.050                            | 0.416                           | 0.022               | 0.096                                            | $-0.106$                                         | 0.317                                     | 103.854            | 109.890                    | 94.950              |
|                             |          |                  |       |                  |                                   |                                 |                     |                                                  |                                                  |                                           |                    |                            |                     |
| 130 [km/h]                  | P<br>pos | P<br>nea         | $P_e$ | n <sub>nom</sub> | FC<br>[g/km]                      | <b>NO<sub>x</sub></b><br>[g/km] | <b>PM</b><br>[g/km] | a <sub>pos</sub><br>$\left[\frac{m}{s^2}\right]$ | a <sub>neg</sub><br>$\left[\text{m/s}^2\right]$  | $a_{max}$<br>$\left[\frac{m}{s^2}\right]$ | V mittel<br>[km/h] | $V_{\text{max}}$<br>[km/h] | $V_{min}$<br>[km/h] |
| Werte gesamt                | 0.281    | $-0.076$         | 0.271 | 0.496            | 48.818                            | 0.800                           | 0.030               | 0.120                                            | $-0.131$                                         | 0.906                                     | 125.841            | 144.720                    | 82.720              |
| Fahrzyklus ermittelt        | 0.281    | 0.000            | 0.281 | 0.501            | 49.702                            | 0.687                           | 0.030               | 0.088                                            | $-0.095$                                         | 0.406                                     | 126.755            | 137.080                    | 120.370             |

Die Durchschnittsgeschwindigkeit des 130 [km/h] Fahrzyklus mit gemäßigter Fahrweise wurde mit Messwerten von verschiedenen Dauerzählstellen mit Geschwindigkeitsmessung im österreichischen Autobahnnetz verglichen. Es ergab sich bei den Messfahrten eine leicht höhere Durchschnittsgeschwindigkeit (ca. um 3 bis 8 [km/h] höher) als bei den Messstellen. Einerseits sind die Geschwindigkeitswerte der Messstellen punktuelle Betrachtungen, welche die durchschnittliche Geschwindigkeit nicht ausreichend wiedergeben, andererseits liegt die Vermutung nahe, dass einige Fahrer bei solchen Messstellen die Geschwindigkeit reduzieren. Die vier unterschiedlichen Verkehrssituationen wurden danach aneinandergereiht, wobei am Anfang und am Ende jeweils ein gemessener Teil einer Autobahnauffahrt und einer Autobahnabfahrt angehängt wurde. Des Weiteren wurden auch eine Rastplatzeinfahrt und eine Rastplatzausfahrt in der Zyklusmitte berücksichtigt. Damit steht auch für Autobahnfahrten ein Messzyklus für den Rollenprüfstand zur Verfügung, der die unterschiedlichen Verkehrssituationen abbildet, siehe Abbildung 5-17.

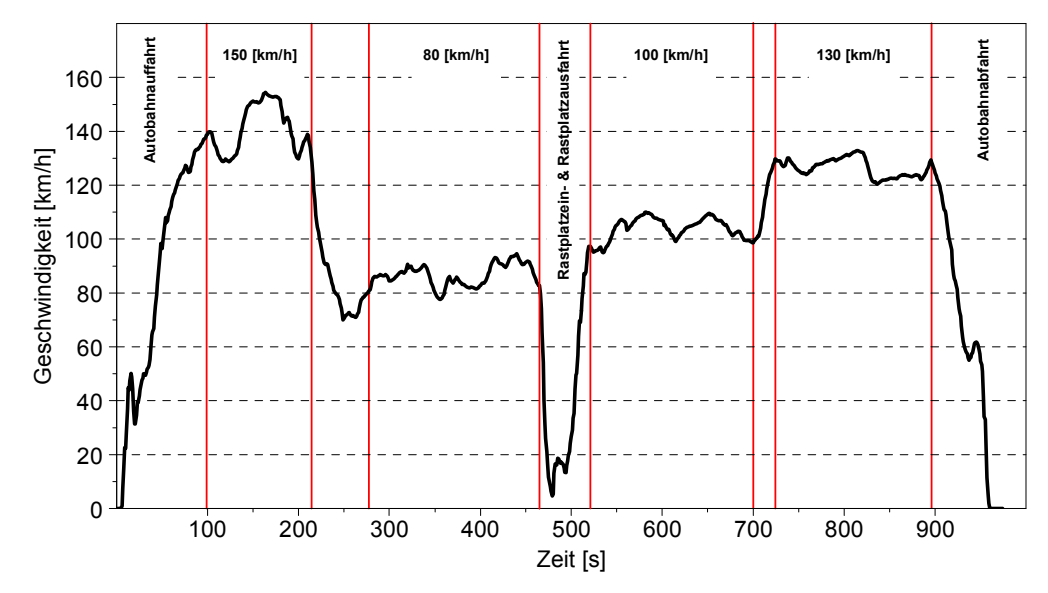

Abbildung 5-17: Autobahnzyklus mit unterschiedlichen Tempolimits

Die wichtigsten charakteristischen Größen für den gesamten Autobahnzyklus sind in Tabelle 5-12 angegeben.

| $\overline{\mathbf{v}}$<br>mittel<br>[km/h] | .,<br>max<br><b>Tkm/h1</b> | $V_{15}$<br>[km/h    | $V_{50}$<br>[km/h] | $V_{85}$<br>[km/h] | $\bullet$<br>a <sub>pos</sub><br>$\mathsf{Im/s}^{2}$ | $\overline{\phantom{a}}$<br>a <sub>neg</sub><br>$\mathrm{fm/s}^2$ | $\bullet$<br>a <sub>max</sub><br>$\mathsf{Im/s}^{2}$ | $\sim$<br>a <sub>min</sub><br>$\mathsf{Im/s}\nolimits^2$ | Weg<br><b>Tkm</b>                | Leerlauf<br>[%] |
|---------------------------------------------|----------------------------|----------------------|--------------------|--------------------|------------------------------------------------------|-------------------------------------------------------------------|------------------------------------------------------|----------------------------------------------------------|----------------------------------|-----------------|
| 98.89                                       | 154.30                     | 72.<br>$\sim$<br>2.U | 102.90             | 129.83             | 0.24                                                 | $-0.29$                                                           | 2.38                                                 | $-3.48$<br>-                                             | 26.7<br>$\overline{\phantom{a}}$ | 0.51%           |

Tabelle 5-12: Charakteristische Größen des Autobahnzyklus

# 5.3. Schaltverhalten

Mit den aufgezeichneten Daten der Fahrverhaltensuntersuchungen wurde danach das Schaltmodell von PHEM, siehe Kapitel 3.4 überprüft. Dazu wurde zuerst die Motordrehzahl für die einzelnen Messfahrten mit PHEM simuliert und danach mit der aufgezeichneten Motordrehzahl der jeweiligen Messfahrt verglichen. Aufgrund der Tatsache, dass bei der Erstellung des bisherigen Schaltmodells zu wenige Messfahrten vorhanden waren zeigten sich bei dem Vergleich der Simulation mit den neuen Fahrverhaltensuntersuchungen Ungenauigkeiten, siehe Abbildung 5-18. Abbildung 5-18 zeigt beispielhaft einen Vergleich von gemessener und mit dem bisherigen Schaltmodell simulierter Motordrehzahl für zwei verschiedene Fahrer.

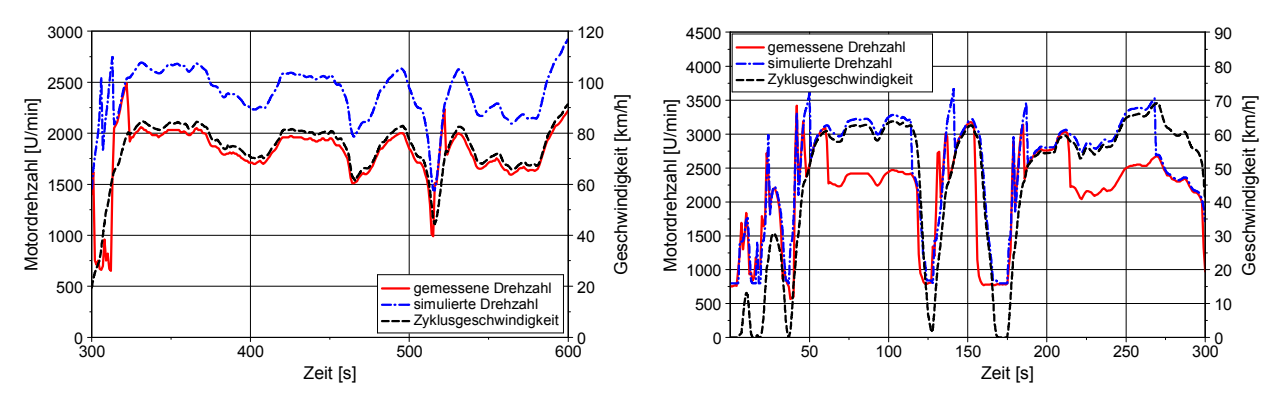

Abbildung 5-18: Vergleich von gemessener und simulierter Motordrehzahl für zwei verschiedene Fahrer für außerorts (links) und städtischen Verkehr (rechts) vor der Kalibrierung des Schaltmodells

Um die Qualität des PHEM Schaltmodells beurteilen zu können wurde für alle Messfahrten die Übereinstimmung der simulierten zu der gemessenen Motordrehzahl berechnet, siehe Abbildung 5-19. Der berechnete Wert gibt an wie lange die simulierte mit der gemessenen Motordrehzahl übereinstimmt bezogen auf die gesamte Zykluszeit.

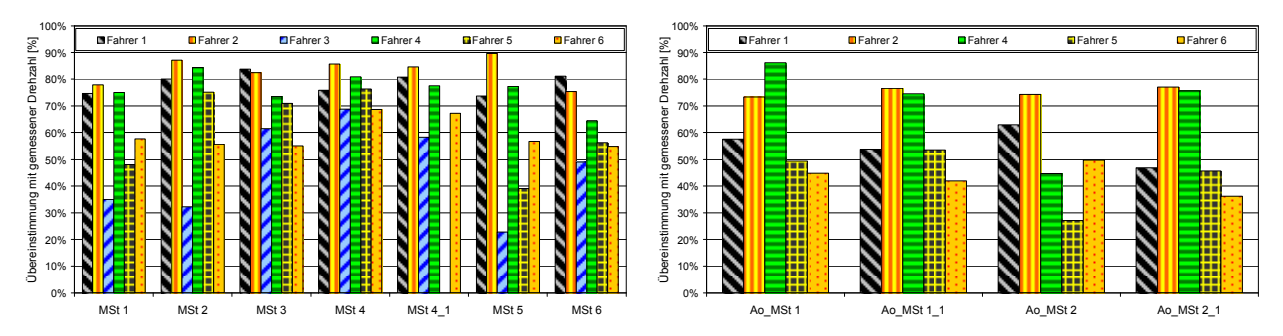

Abbildung 5-19: Zeitanteile mit exakter Übereinstimmung der simulierten Drehzahl mit der gemessenen Drehzahl in den unterschiedlichen Fahrzyklen im Stadtgebiet (links) und Außerorts (rechts) vor der Kalibrierung des Schaltmodells

Es zeigte sich, dass die Simulation der Motordrehzahl für einige Fahrer sehr gute Übereinstimmung mit der Messung bringt und für andere Fahrer wiederum sehr schlechte Übereinstimmung mit der Realität hat. Daher wurde versucht die Schaltkonstanten aus Gleichung (3.11) so anzupassen, dass die Übereinstimmung für alle Fahrer verbessert wird. Ebenso wurde die Normierung der aktuellen Geschwindigkeit verändert. Bisher wurde eine maximale Geschwindigkeit von 150 [km/h] für die Normierung verwendet, in der aktuellen Version wird die Geschwindigkeit mit der maximalen Geschwindigkeit des Fahrzeuges bei Nenndrehzahl im höchsten Gang normiert. Dadurch wird eine weitere fahrzeugspezifische Komponente berücksichtigt. Die Kalibrierung der Schaltkonstanten erfolgte durch sukzessives verkleinern des Drehzahlbandes zwischen den beiden Grenzdrehzahlen, siehe Abbildung 3-8, da sich mit den alten Schaltparametern teilweise sehr hohe als auch sehr niedrige Drehzahlen ergeben haben. Die hohen Motordrehzahlen waren für dieselbetriebene Fahrzeuge unrealistisch und die niedrigen Drehzahlen waren teilweise nicht mehr fahrbar. Tabelle 5-13 zeigt die geänderten Schaltparameter des Schaltmodells in PHEM.

|   | Hochschalten | Herunterschalten |
|---|--------------|------------------|
|   | 0.3          | 0.18             |
| В | በ 3          | 0.28             |
|   |              | 0.46             |

Tabelle 5-13: Aktuelle Konstanten des Schaltmodells in PHEM für Gleichung (3.11)

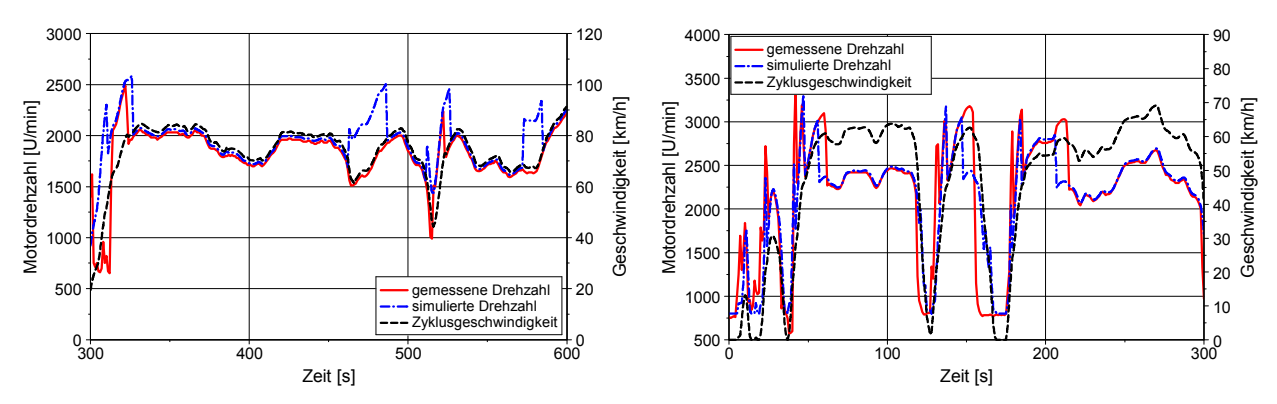

Mit dem veränderten Schaltmodell wurden alle Messfahrten nachgerechnet und wieder ein Vergleich zwischen simulierter und gemessener Motordrehzahl durchgeführt, siehe Abbildung 5-20.

Abbildung 5-20: Vergleich von gemessener und simulierter Motordrehzahl für zwei verschiedene Fahrer für außerorts (links) und städtischen Verkehr (rechts) nach der Kalibrierung des Schaltmodells

Abbildung 5-21 zeigt die Übereinstimmung zwischen simulierter und gemessener Motordrehzahl in den unterschiedlichen Fahrzyklen für Stadt und Außerorts mit den geänderten Schaltparametern.

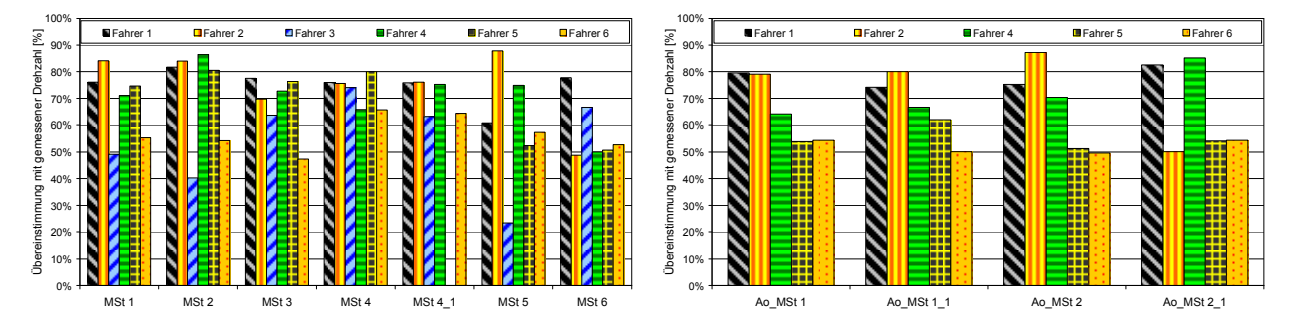

Abbildung 5-21: Zeitanteile mit exakter Übereinstimmung der simulierten mit der gemessenen Motordrehzahl in den unterschiedlichen Fahrzyklen mit den aktuellen Schaltkonstanten

Mit den Veränderungen bei den Schaltparametern ergeben sich nur geringe Verbesserungen in der Übereinstimmung der Drehzahlen in den Stadtzyklen jedoch große Verbesserungen in der Schaltverhaltenssimulation außerorts. Abbildung 5-22 zeigt einen Vergleich des alten bzw. des neu angepassten Schaltmodells mit den Messfahrten der Fahrverhaltensuntersuchungen. Es zeigt sich mit dem neu angepassten Schaltmodell eine bessere Übereinstimmung mit den gemessenen Motordrehzahlen im realen Betrieb. Um eine besser abgesicherte Abbildung des durchschnittlichen Fahrers zu erhalten sollten noch weitere Fahrverhaltensuntersuchungen durchgeführt werden.

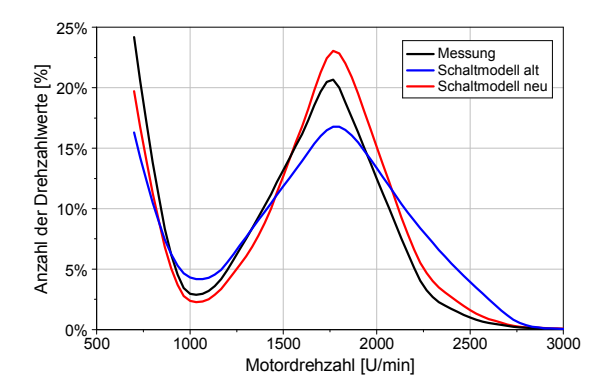

Abbildung 5-22: Drehzahlanteile aus der PHEM Simulation mit dem alten Schaltmodell bzw. mit dem modifizierten Schaltmodell aus den Daten aller Messfahrten

Mit dem so angepassten Schaltmodell wurde das Schaltverhalten des IATS-Zyklus berechnet.

# 5.4. IATS-Zyklus

Die Gründe für die Erstellung eines eigenen Fahrzyklus wurden am Kapitelanfang, siehe Einleitung Kapitel 5, beschrieben und so wurde mit den in Kapitel 5.2 durchgeführten Fahrversuchen und den daraus ermittelten drei Fahrzyklen der IATS-Zyklus erstellt. Zusätzlich zu den drei Fahrzyklen wurden noch zwei Volllastbeschleunigungen am Ende des Autobahnteils angefügt um eine bessere Kennfeldabdeckung an der Volllast zu erreichen, siehe Abbildung 5-23. Die Volllastbeschleunigungen werden jeweils ab 30 [km/h] im 3.Gang bis zur Nenndrehzahl gefahren. Da die Länge der Subzyklen (urban, road und motorway) nicht der durchschnittlichen österreichischen Fahrtweitenverteilung entsprechen sind die gemessenen Emissionen im gesamten IATS-Zyklus nicht direkt als durchschnittliche Emissionen auf österreichischen Straßen umlegbar. Die Fahrtweitenverteilung im IATS entspricht 14% im Stadtteil, 34% im Überlandteil und 52% im Autobahnteil. Daher erfolgt eine Gewichtung der einzelnen Subzyklen auf den österreichischen Durchschnitt (ca. jeweils 33% je Subzyklus) als post-processing mit dem Namen 1/3 Mix. Die Längen der Subzyklen wurden so ausgelegt, dass die Fahrbarkeit am Rollenprüfstand gegeben ist.

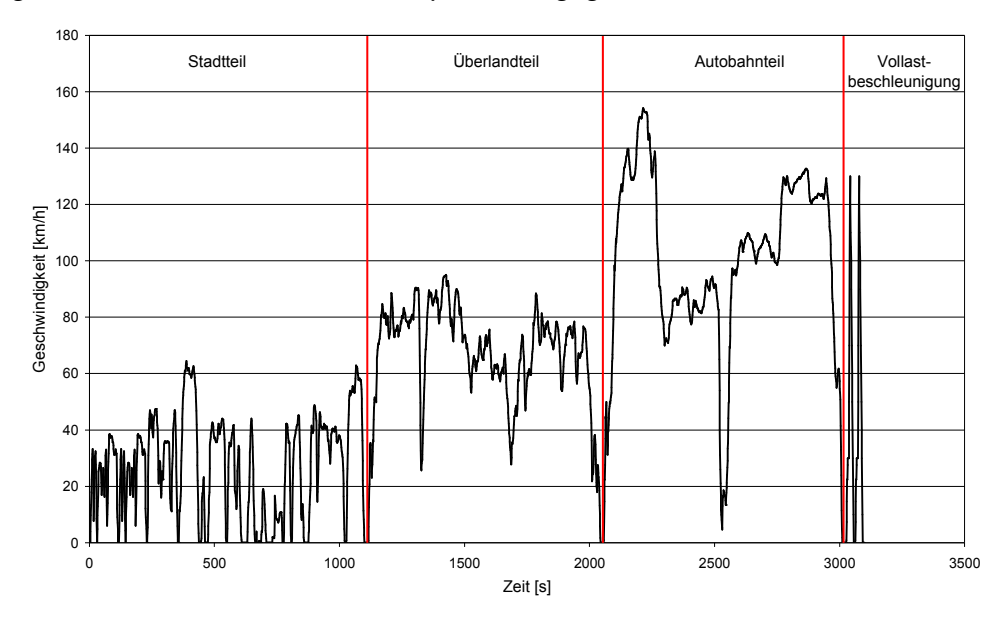

Abbildung 5-23: IATS-Zyklus

Abbildung 5-24 zeigt die Kennfeldabdeckung für den CADC und den IATS-Zyklus wobei man eine deutlich bessere Kennfeldabdeckung des IATS-Zyklus bei höheren Motordrehzahlen erkennen kann. Mit dieser verbesserten Abdeckung kann eine Simulation von Steigungszyklen bzw. Fahrzyklen mit höherem Leistungsbedarf ohne Extrapolation durchgeführt und somit die Simulationsgenauigkeit verbessert werden.

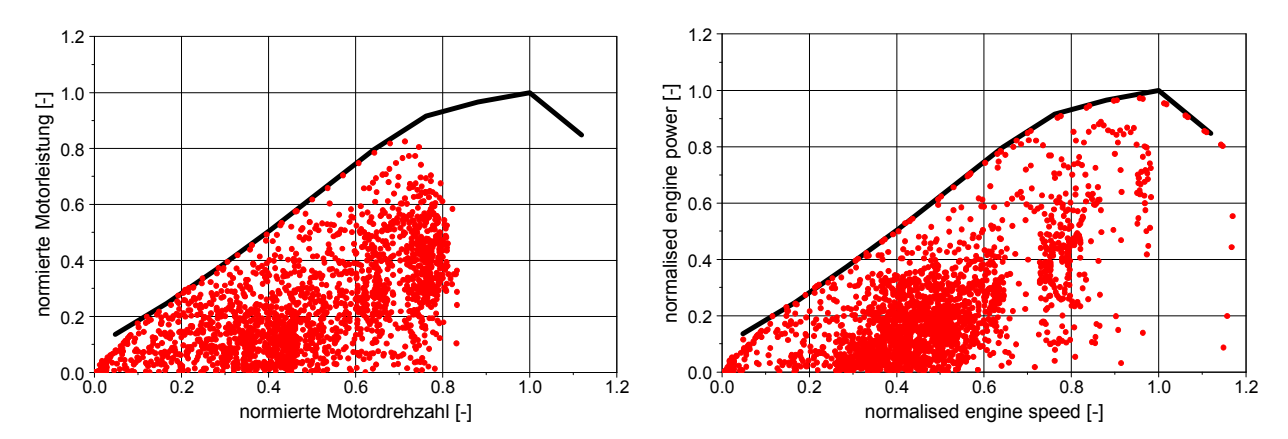

Abbildung 5-24: Betriebspunkte im CADC (links) und IATS-Zyklus (rechts) eines durchschnittlichen EURO 4 Benzinfahrzeuges (jeder Betriebspunkt ist ein drei Sekunden Mittelwert) mit der Volllastkurve

Damit ist neben der Abbildung des realen Fahrverhaltens mit dem IATS-Zyklus eine weitere Anforderung an den Fahrzyklus erfüllt, nämlich die der Kennfeldabdeckung.

Die Schaltpunkte für den IATS-Zyklus wurden mit dem kalibrierten PHEM Schaltmodell berechnet. Aufgrund der Tatsache, dass das Schaltmodell für jedes Fahrzeug unterschiedliche Gangwechselpunkte berechnet und somit kein allgemeiner Zyklus darstellbar ist, wurde eine ähnliche Einteilung wie beim CADC gewählt. Demzufolge wurden für benzingetriebene Fahrzeuge vier unterschiedliche Schaltstrategien und für dieselbetriebene Fahrzeuge eine Schaltstrategie erstellt. Für die Schaltstrategieermittlung wurden die Fahrzeuge nach deren Leistungsgewicht und der maximalen Geschwindigkeit im 3.Gang in unterschiedliche Kategorien unterteilt, siehe Tabelle 5-14.

|                                                                                                    | <b>IATS</b> urban                                                                                                    |                                                                                       |                                                                                                    | <b>IATS</b> rural                                                                                                    |                                                                                      | <b>IATS</b> motorway                                                         |                                                                                              |                                                    |  |
|----------------------------------------------------------------------------------------------------|----------------------------------------------------------------------------------------------------|---------------------------------------------------------------------------------------|----------------------------------------------------------------------------------------------------|----------------------------------------------------------------------------------------------------|--------------------------------------------------------------------------------------|------------------------------------------------------------------------------|----------------------------------------------------------------------------------------------|----------------------------------------------------|--|
| Z6 Pre<br>Z <sub>6</sub><br>Z <sub>5</sub><br>Z <sub>2</sub><br>Z3 saturated<br>Z4 saturated<br>Stop&Go<br>Z4 freeflow | $4 - 115$ [s]<br>$118 - 229$ [s]<br>$242 - 342$ [s]<br>$356 - 443$ [s]<br>$444 - 549$ [s]<br>$550 - 665$ [s]<br>$666 - 773$ [s]<br>$774 - 874$ [s] | 112 [s]<br>112 [s]<br>101 [s]<br>$88$ [s]<br>106 [s]<br>116 [s]<br>108 [s]<br>101 [s] | Roundabout<br>80 freeflow<br>Roundabout<br>100 freeflow<br>70 freeflow<br>70 saturated<br>100 saturated<br>80 saturated | $1 - 78$ [s]<br>79 - 188 [s]<br>$189 - 258$ [s]<br>$259 - 368$ [s]<br>$386 - 495$ [s]<br>$501 - 610$ [s]<br>$626 - 735$ [s]<br>749 - 858 [s] | 78 [s]<br>110 [s]<br>$70$ [s]<br>110 [s]<br>110 [s]<br>110 [s]<br>110 [s]<br>110 [s] | $> 130$ [km/h]<br>80 [km/h]<br>$100$ [km/h]<br>130 [km/h]<br>Volllastbeschl. | $105 - 210$ [s]<br>$279 - 464$ [s]<br>$521 - 700$ [s]<br>$726 - 895$ [s]<br>$975 - 1070$ [s] | 106 [s]<br>186 [s]<br>180 [s]<br>170 [s]<br>96 [s] |  |
| Z3 freeflow<br>Z1                                                                                                    | $875 - 1023$ [s]<br>$1024 - 1108$ [s]<br>Beutelzeit 991 sec                                                                                        | 149 [s]<br>85 [s]                                                                     | Roundabout                                                                                                    | $859 - 945$ [s]<br>Beutelzeit 945 s                                                                                                    | 87 [s]                                                                               |                                                                              | Beutelzeit 974 s                                                                             |                                                    |  |

Tabelle 5-14: Daten des IATS-Zyklus

#### Schaltstrategie für benzingetriebene Fahrzeuge

 $m_P = m_F/P_e$  Leistungsgewicht [kg/kW]

 $V(3)_p$  Fahrzeuggeschwindigkeit bei Nenndrehzahl im 3.Gang, in [km/h]

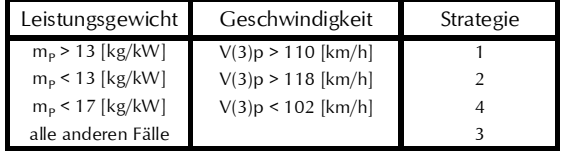

Für jede Kategorie wurden die drei Subzyklen des CADC jeweils getrennt mit mindestens zehn verschiedenen Fahrzeugen mit dem Schaltmodell von PHEM nachgerechnet. Die simulierten Gangwechselpunkte wurden danach mit den im CADC vorgegebenen Gangwechselpunkten verglichen. Für jeden Subzyklus wurde damit ein Fahrzeug mit der höchsten Übereinstimmung von simulierten zu vorgegebenen Schaltpunkten ermittelt. Dieses Fahrzeug wurde dann für die Simulation der Gangwechselpunkte im jeweiligen IATS-Subzyklus in der vorab bestimmten Schaltstrategiekategorie verwendet. Für dieselgetriebene Fahrzeuge wurde nur eine Schaltkategorie in Anlehnung an die Schaltstrategie 4 des CADC ermittelt. Sowohl für benzin- als auch für dieselgetriebene Fahrzeuge wurde ein Autobahnzyklus für Fünf- und Sechsganggetriebe entwickelt.

Abbildung 5-25 zeigt einen Vergleich des Schaltverhaltens im CADC und im IATS-Zyklus für Benzinund Dieselfahrzeuge. Für den Vergleich wurde für Benzinfahrzeuge die Strategie zwei gewählt, da in diese Kategorie das in Österreich zugelassene durchschnittliche Benzinfahrzeug nach Abbildung 1-5 fällt. Da es sich um zwei komplett verschiedene Fahrzyklen handelt ist ein direkter Vergleich nicht möglich, jedoch erkennt man im Stadtteil des IATS deutlich mehr Anteile in höheren Gängen als im CADC. Die Unterschiede zwischen CADC und IATS sind im Außerortsteil nicht so groß jedoch erkennt man auch hier im IATS, dass der Schwerpunkt eher bei höheren Gängen liegt. Im Autobahnteil gibt es einen großen Unterschied zwischen dem CADC und dem IATS-Zyklus, da es

 $\overline{a}$ 

im offiziellen CADC keine Unterscheidung zwischen Fünf- und Sechsganggetrieben gibt<sup>5</sup>. Jedoch ergibt sich gerade bei Dieselfahrzeugen dadurch eine "Verfälschung" der NO<sub>x</sub>-Emissionen bezogen auf die Realität. Denn wenn ein Fahrzeug mit Sechsganggetriebe nur im fünften Gang gefahren wird dann ergeben sich dabei Motordrehzahlen bei welchen die Abgasrückführung (AGR) nicht mehr aktiv ist und damit deutlich erhöhte NO $_\mathrm{x}$ -Emissionen.

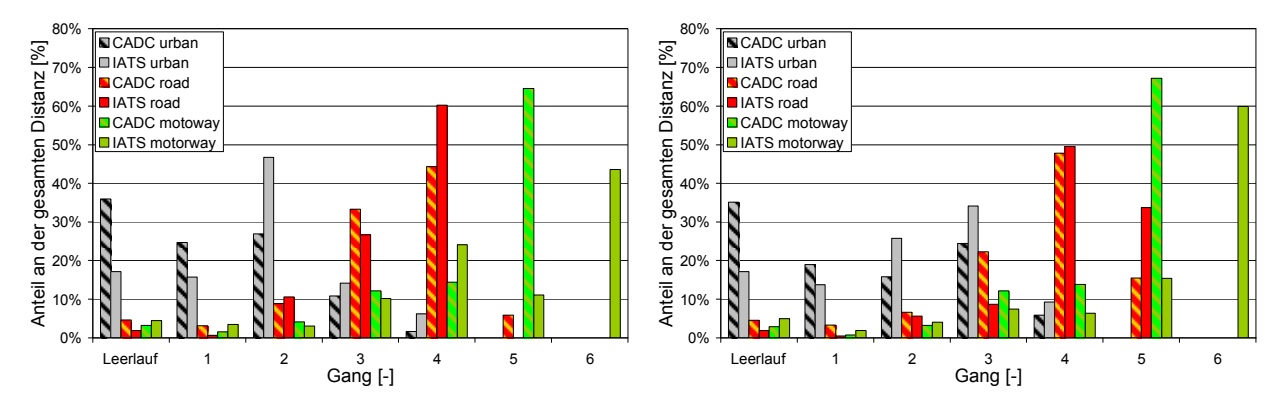

Abbildung 5-25: Vergleich des Schaltverhaltens im CADC und IATS-Zyklus für ein benzingetriebenes Fahrzeug (links) und ein dieselgetriebenes Fahrzeug (rechts)

Der CADC wird aufgrund seines hohen Emissionsniveaus als nicht realistisch kritisiert. Obwohl der IATS-Zyklus von der Zyklusdynamik ähnliche Werte wie der CADC aufweist jedoch das Schaltverhalten im IATS ein deutlich niedrigeres Niveau der Motordrehzahlen aufweist, ist das Emissionsniveau aller standardmäßig gemessenen Abgaskomponenten im IATS-Zyklus deutlich unterhalb des CADC, siehe Abbildung 5-26.

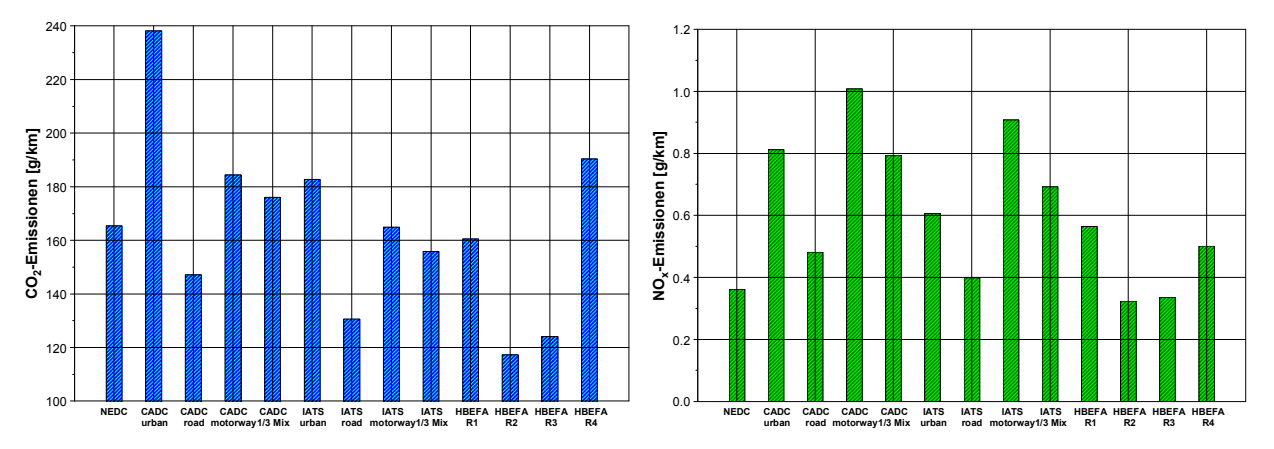

Abbildung 5-26: Messergebnisse für einen EURO 4 Diesel PKW in unterschiedlichen Fahrzyklen

Es zeigen sich für die CO<sub>2</sub>- und NO<sub>x</sub>-Emissionen im IATS 1/3 Mix niedrigere Werte als im CADC 1/3 Mix. Der IATS-Zyklus liegt vom Emissionsniveau zwischen den CADC und den HBEFA-Zyklen. Ebenfalls ist mit der Erweiterung des IATS-Fahrzyklus für Sechsgangfahrzeuge eine bessere Abbildung des Fahrverhaltens auf Autobahnen möglich. Damit werden mit dem IATS-Zyklus alle am Anfang der Fahrverhaltensuntersuchungen festgelegten Anforderungen erfüllt und der Fahrzyklus wird somit in den Standardmessablauf des PKW-Rollenprüfstandes der TU-Graz aufgenommen. Damit können zukünftig bereits bei der Messung Aussagen über die Emissionsfaktoren einzelner Verkehrssituationen gemacht werden.

<sup>&</sup>lt;sup>5</sup> Es existiert eine nachgebesserte Version des CADC für Fahrzeuge mit Sechsganggetriebe, diese wurde aber im Rahmen dieser Arbeit nicht verwendet.

# 6. Partikelkennfelder

Für ein Simulationsmodell ist die Partikelsimulation - sowohl Partikelmasse als auch Partikelanzahl für heutige sowie für zukünftige Anwendungen mit einer ausreichenden Genauigkeit unabdingbar. Jedoch konnte bisher die Partikelmasse von dynamischen Fahrzyklen nicht wie die sekündlichen Messdaten der gasförmigen Emissionskomponenten in Emissionskennfelder gerastert werden, da es für die Partikelmasse nur einen Durchschnittswert je Zyklus gibt. Für die Simulation von schweren Nutzfahrzeugen wurden die Partikelmasseemission aus stationär gemessenen Kennfeldern interpoliert, hiezu wurden im ARTEMIS Messprogramm im Motorkennfeld entweder in 15 oder 30 Punkten die Partikelmasse gemessen. Für PKW und LNF ist diese Möglichkeit der Kennfelderstellung nur sehr schwer möglich, denn einerseits ist die Messung auf Motorprüfständen sehr teuer und andererseits ist die Stationärmessung auf Rollenprüfständen sehr zeitintensiv und in höheren Motorlasten auch mit Temperaturproblemen behaftet. Somit ergibt sich für die Kennfelderstellung bei PKW und LNF das bereits oben erwähnte Problem, das es kein direkt messbares sekündlich aufgelöstes Partikelmassesignal gibt. Die verfügbaren Partikelmassemessdaten beschränken sich bei Rollenzyklen auf einen Wert je Zyklus, somit ergeben sich nur drei Werte wenn das Partikelmassekennfeld z.B. mithilfe des CADC erstellt wird. Daher wurde dieses Problem bisher dadurch gelöst, dass die sekündlichen CO-Messwerte (zwischenzeitlich auch wegen der besseren Korrelation der HC-Messwerte) für die Kennfelderstellung und damit für die Formgebung des Partikelmassekennfeldes verwendet wurden. Die Absolutwerte des so ermittelten Kennfeldes wurden an die vorhandenen drei Partikelmesswerte angepasst. Die Simulationsgenauigkeit für andere Fahrsituationen als jene, die für die Kennfelderstellung herangezogenen wurden, war jedoch relativ schlecht, sodass selbst Tendenzabschätzungen nur begrenzt möglich waren.

Aufgrund der steigenden Anzahl an Diesel-PKW deren Partikelmasseemissionen immer mehr in die umweltpolitische Diskussion rücken, sollte mit dieser Arbeit die Simulationsgenauigkeit der Partikelmasse auf das Niveau der übrigen Abgaskomponenten gehoben werden. Dazu war neben umfangreichen Messungen am PKW-Rollenprüfstand auch die Auswahl eines geeigneten Messgerätes erforderlich. Die Auswahl des Messgerätes war relativ schnell fixiert, da am Institut für Verbrennungskraftmaschinen und Thermodynamik der TU-Graz zu dieser Zeit ein Messsystem für die sekündliche Partikelanzahlmessung entwickelt wurde.

Die grundsätzliche Idee dieser Untersuchungen war, ein der Partikelmasse äquivalentes sekündlich aufgelöstes Signal zu generieren. Damit könnte dann das Partikelmassekennfeld analog zu der bei Verbrauch, CO, NO $_{\mathrm{x}}$  und HC angewandten Methode aus Messungen in dynamischen Fahrzyklen erstellt werden. Jedoch weisen gängige dynamische Partikelmessgeräte (z.B. TEOM, HC-Dypa, C-Dypa) eine schlechte Korrelation zur Partikelmasse gemessen mit einem CVS-System auf. Arbeiten im Rahmen des EU-Projektes PARTICULATES [27] ließen aber vermuten, dass die Partikelanzahl ausreichend mit der Partikelmasse korreliert, wenn bei der Messung die Bildung von Kondensationströpfchen (Nukleation) unterdrückt werden kann.

Die vermutete Korrelation zwischen Partikelmasse und Partikelanzahl sollte anhand von je einem EURO 3 und einem EURO 4 Diesel-PKW am Rollenprüfstand verifiziert werden.

Bevor jedoch auf die Partikelkennfelder und deren Erstellung in PHEM genauer eingegangen wird, werden noch einige Definitionen sowie die Messtechnik der Partikelmasse- und Partikelanzahlmessung kurz beschrieben.

# 6.1. Partikel und Aerosole

Unter dem Begriff Partikel versteht man sowohl alle festen als auch flüssigen Teilchen die sich in einem Gasstrom befinden. Als Luftschadstoffe werden Partikel dann bezeichnet wenn sie so klein sind, dass sie in Gasen in Schwebe gehalten werden und dadurch dem menschlichen Organismus Schaden zufügen können. Diese Partikel tragenden Gase werden auch als Aerosole bezeichnet. Je nach Art der Partikel wird zwischen Staub (Feststoffpartikel), Rauch (Feststoffe aus thermischen Prozessen) und Nebel (flüssige Stoffe, Kondensate) unterschieden. Partikel entstehen durch Abrieb, Zerkleinerung, Erosion, Korrosion, Kondensation und Nukleation aus der Gasphase sowie durch unvollständige Verbrennung. Jeder dieser Prozesse erzeugt typische Größenverteilungen und Partikelstrukturen, was die einheitliche Begriffsbildung für Partikel erschwert. Neben der physikalischen Begriffsbestimmung sind in der europäischen Gesetzgebung alle Komponenten, die aus dem CVS-Verdünnungstunnel entnommen werden und die sich auf den Filtern bei Temperaturen kleiner als 52°C abscheiden, als Partikel definiert. Demnach sind auch flüchtige Stoffe wie höher siedende Kohlenwasserstoff- und Schwefelverbindungen darin berücksichtigt. Grundsätzlich wird zwischen flüchtigen und nicht-flüchtige Partikelbestandteilen unterschieden. Der flüchtige Anteil wird durch Kondensation aus der Gasphase im Verdünnungstunnel gebildet, wobei der Anteil von ihren thermodynamischen Eigenschaften (p, T) am Mischungspunkt des Abgases mit der Verdünnungsluft abhängt. Nicht-flüchtige Anteile bestehen hauptsächlich aus Ruß. Größere Partikel bestehen meist aus einem festen Rußkern mit angelagerten flüchtigen Bestandteilen. So genannte "Nukleationspartikel" haben keinen festen Kern, sie bestehen nur aus Kondensaten.

Partikel können sich durch Agglomeration, Aggregation, Adsorption von Gasen und Flüssigkeiten, chemische Veränderung z.B. unter dem Einfluss von Sonnenlicht, Feuchtigkeit und weiterer Luftschadstoffe in der Atmosphäre (Sulfate, Nitrate) verändern. Nach ihrer Herkunft wird unterschieden zwischen Primärpartikeln und Sekundärpartikeln [58].

Die grundsätzlichen Partikelentstehungsprozesse für Teilchen im Größenbereich der Lungengängigkeit sind die Nukleation aus der Gasphase (Kohlenwasserstoffkondensate, Säuretröpfchen), unvollständige Verbrennung im Brennraum einer Verbrennungskraftmaschine sowie der mechanische Abrieb (Reifenabrieb, Kupplungsabrieb, Bremsabrieb, Motorabrieb). Zudem können bereits bestehende Partikel in den Motorprozess eingebracht werden und in veränderter Form im Abgas-Aerosol wieder ausgestoßen werden [6].

Um Partikel charakterisieren zu können, wurde eine Einteilung nach den verschiedenen Partikelgrößenbereichen eingeführt [31], jedoch konnte bisher noch kein Standard definiert werden. Die wichtigsten Bezeichnungen sind in Tabelle 6-1 aufgeführt:

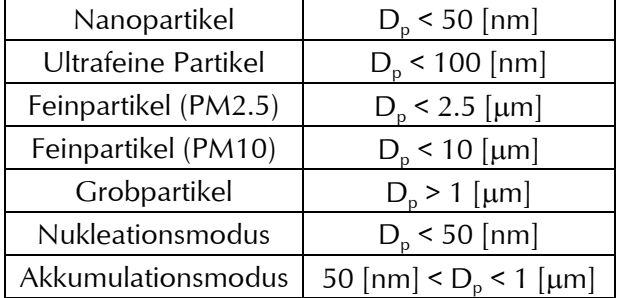

Tabelle 6-1: Einteilung der Partikel nach ihrer Größe

Die oben genannte Partikelgrößeneinteilung ist anhand einer idealisierten, dreimodalen (Nukleations-, Akkumulations- und Grobpartikelbereich) und logarithmisch normalverteilten Dieselpartikelmassenverteilung und Anzahlgrößenverteilung in Abbildung 6-1 dargestellt.

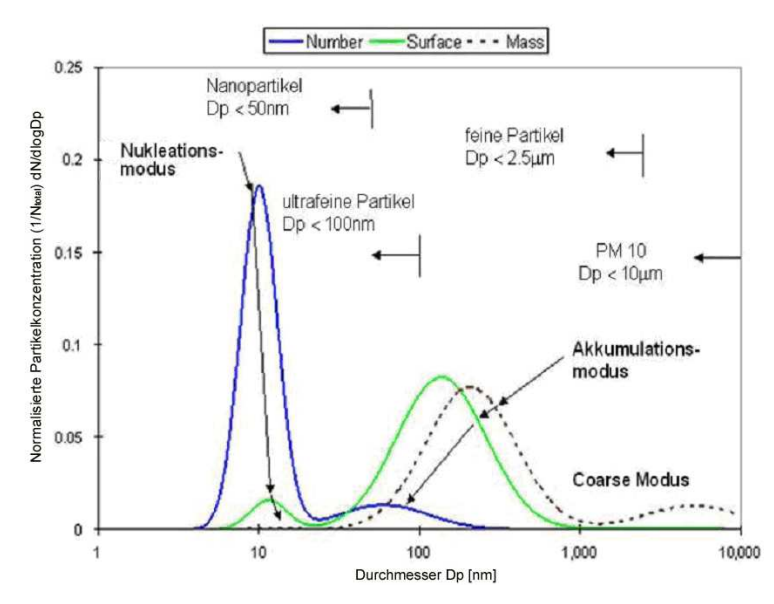

Abbildung 6-1: Idealisierte Massen-, Anzahl- und Oberflächenverteilung von Dieselabgasen [31]

Die größten Partikelanzahlkonzentrationen werden oft im Nukleationsmodus mit Partikeldurchmesser <50 [nm] beobachtet. Dabei handelt es sich hauptsächlich um schwefelhaltige und lösliche organische Komponenten. Der Partikelmasseanteil in diesem Größenbereich ist vergleichsmäßig klein zwischen 1% bis 20%. Der größte Anteil der Partikelmasse ist im Akkumulationsmodus bei Durchmessern zwischen 50 [nm] und 1 [µm] zu erkennen, hierbei handelt es sich großteils um typische Rußagglomerate. Für Grobpartikel mit Durchmesser >1µm liegt der Anteil der Partikelmasse zwischen 5% und 20%, jedoch stellt die Partikelanzahl in diesem Größenbereich keinen signifikanten Anteil dar [6], [9].

Praktische Messungen an modernen Dieselmotoren haben ergeben, dass Ruß vermehrt in Form sehr kleiner Partikel mit Größenschwerpunkt bei ca. 100 [nm] entsteht. Bei direkt einspritzenden Ottomotoren ist die Partikelbildungssituation ähnlich wie beim Dieselmotor und es können relativ hohe Konzentrationen an Feinpartikel über das gesamte Motorkennfeld festgestellt werden [6]. Abbildung 6-2 zeigt für unterschiedliche Entstehungsmechanismen die Größenbereiche von Partikeln.

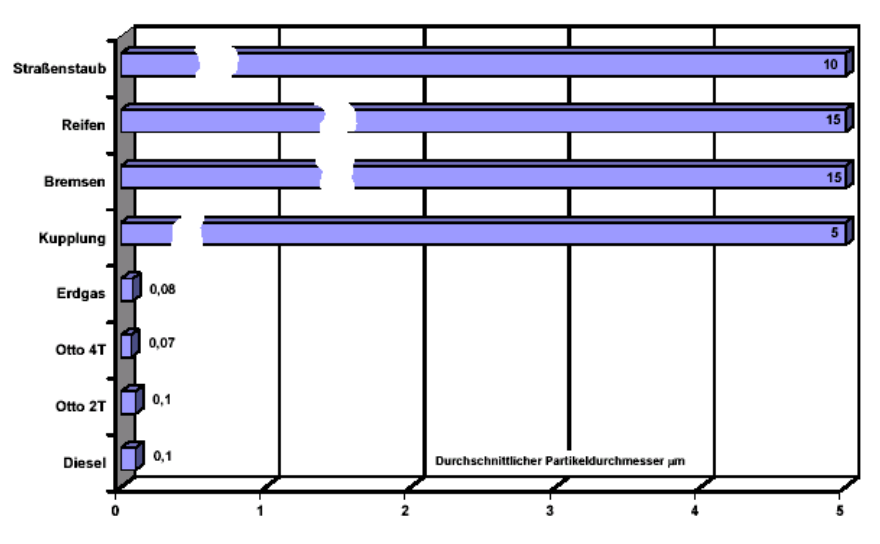

Abbildung 6-2: Größenbereiche verschiedener Partikel [60]

Es zeigt sich, dass Partikel aus der motorischen Verbrennung, jeweils am Auspuffende gemessen, mit einem durchschnittlichen Durchmesser von 0,1 [µm] liegen, wogegen Partikel die durch Abrieb (Reifen, Bremsen,…) entstehen deutlich größer sind.

Primärpartikel sind in der Regel Teilchen mit geringen zeitlichen und räumlichen Abstand von der Partikelquelle. Bei der motorischen Verbrennung ist die Quelle der Brennraum, jedoch kann der Begriff auch räumlich größer abgesteckt werden, indem als Primärpartikel die Teilchen am Ende des Auspuffrohrs gesehen werden. Sekundärpartikel werden in der Atmosphäre aus gasförmigen Emissionen gebildet, wobei als Hauptkomponenten Sulfat- und Nitratpartikel zu nennen sind. Abbildung 6-3 zeigt die grundlegenden Partikelbildungs- und Partikelwachstumsmechanismen in Abhängigkeit von Druck, Temperatur und Zeit. Die eingezeichnete Linie zwischen Abgasanlage und Atmosphäre soll die Grenze zwischen Primär- und Sekundärpartikeln darstellen.

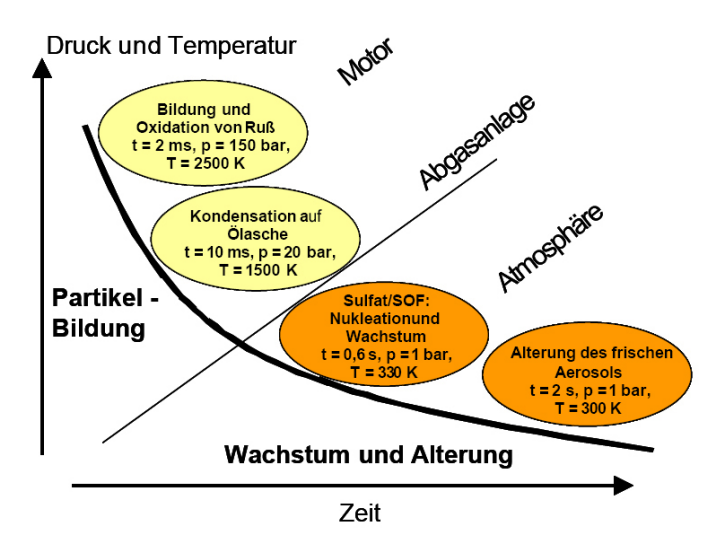

Abbildung 6-3: Bedingungen für Partikelbildung und –wachstum [8]

Beim Abklingen der Temperaturspitzen im Brennraum agglomerieren die Partikel zu den traubenförmigen Partikeln, die allgemein als "Ruß" bezeichnet werden Diese Partikel werden jedoch zu mehr als 80% während des Arbeitstaktes im Brennraum wieder verbrannt. Kommt es zur weiteren Abkühlung in der Abgasanlage oder in der Umgebung, adsorbieren oder kondensieren Kohlenwasserstoffe an den Partikeln. Bei abrupter Abkühlung oder Umgebungstemperaturen unter 20°C können Kohlenwasserstoffe zu Partikel im Größenbereich von etwa 30 [nm] nukleieren [8]. Für die Simulation in PHEM werden nur die Primärpartikel berücksichtigt, da das Simulationsmodell alle Emissionskomponenten am Ende des Abgastraktes eines Fahrzeuges simuliert.

# 6.2. Partikelanzahlmessung

Die größte Herausforderung bei der Partikelanzahlmessung stellt die Probennahme und die messtechnische Erfassung dar. Es muss vermeiden werden, dass Partikel durch Abscheidung, wie z.B. elektrostatische Wandanlagerung, verloren gehen, Sekundärpartikel durch Kondensation entstehen oder sich die Partikelzusammensetzung durch Agglomeration oder chemische Reaktionen ändert. Die Probenahme muss isokinetisch (geschwindigkeitsgleiche Absaugung eines Teilstroms) bei möglichst kurzer Leitungslänge erfolgen. Elektrostatische und thermophoretische Wirkungen werden durch die Verwendung leitfähiger Materialien und Beheizung der Entnahmeleitung vermieden. Durch Primärverdünnung in Verbindung mit Überhitzung des Messgases wird die Taupunktunterschreitung flüchtiger Inhaltsstoffe vermieden [6] [59].

Neben der Regulierung der Partikelmasseemission von Personenkraftwagen, sieht die europäische Gesetzgebung mit September 2011 und der Einführung der EURO5(+) Abgasnorm auch Partikel-

anzahlmessung für Dieselfahrzeuge vor. Mit großer Wahrscheinlichkeit wird es ab EURO 6, die im Jahr 2014 eingeführt wird, auch Limitierungen für direkteinspritzende Ottomotoren hinsichtlich der Partikelanzahlemission geben. Abbildung 6-4 zeigt die Entwicklung der Abgaslimits von EURO 1 bis EURO 6 für die reglementierten Abgaskomponenten und Motorprinzipien von PKW.

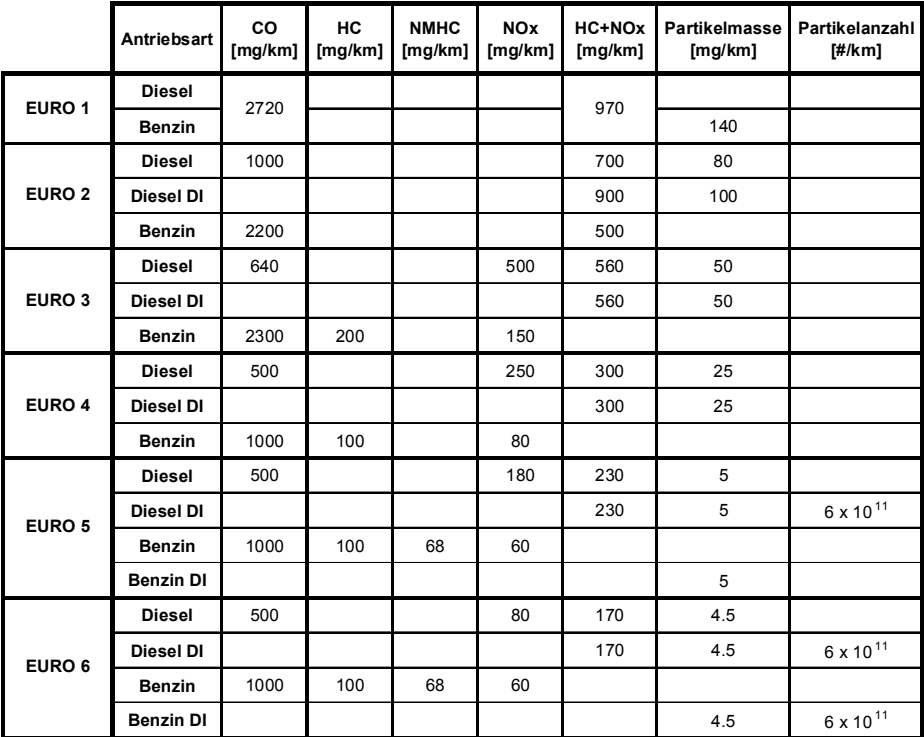

Abbildung 6-4: Entwicklung der Abgasgesetzgebung in der Europäischen Union

Diese neuen Regulierungen erfordern eine umfassende Standardisierung der zugelassenen Messgeräte und Verdünnungssysteme. Aus diesem Grund wurde von der Europäischen Kommission das UN-ECE GRPE Particulate Measurement Programme (PMP) ins Leben gerufen, in dem Messabläufe, Kalibrierungsprozeduren und Referenzgeräte definiert und Vorschläge für Abgasnormen erarbeiten wurden. Die Untersuchungen für PKW sind bereits abgeschlossen und eine weitere umfassende Validierungsreihe mit LKW ist noch in Ausarbeitung.

Das UN-ECE GRPE Particle Measurement Programme (PMP) der Europäischen Kommission hat Anforderungen definiert, die eine Partikelzähleinrichtung einhalten muss, und im Zuge dessen ein Referenzsystem für die Vorkonditioniereinheit bei der Partikelanzahlmessung festgelegt. Um keine Partikel auf dem Weg zum Messgerät zu "verlieren" muss die Vorkonditioniereinheit folgende Anforderungen erfüllen [56]:

- Den entnommenen Teilabgasstrom in einer oder mehreren Stufen zu verdünnen, um eine Partikelanzahlkonzentration zu erreichen, die unter dem Einzelzählmodus des Partikelzählgeräts liegt und die Gastemperatur am Auslass des Systems auf < 35°C zu reduzieren.
- Die Probe mit einer beheizten Vorverdünnung auf Temperaturen zwischen 150°C und 400°C zu erhitzen.

Abbildung 6-5 zeigt das Referenzsystem inklusive CVS–Verdünnungstunnel und Zyklon zur Abscheidung von Partikel > 2.5 µm. Weiters ist ein Partikelzählgerät am Ende der Vorkonditioniereinheit angeordnet. Als Alternative zu einem Zyklon, kann auch ein so genannter "Chinese Hat" eingesetzt werden, welcher die Aufgabe hat, grobe Partikel mit einer größeren Trägheit schon an der Entnahmestelle abzuscheiden.

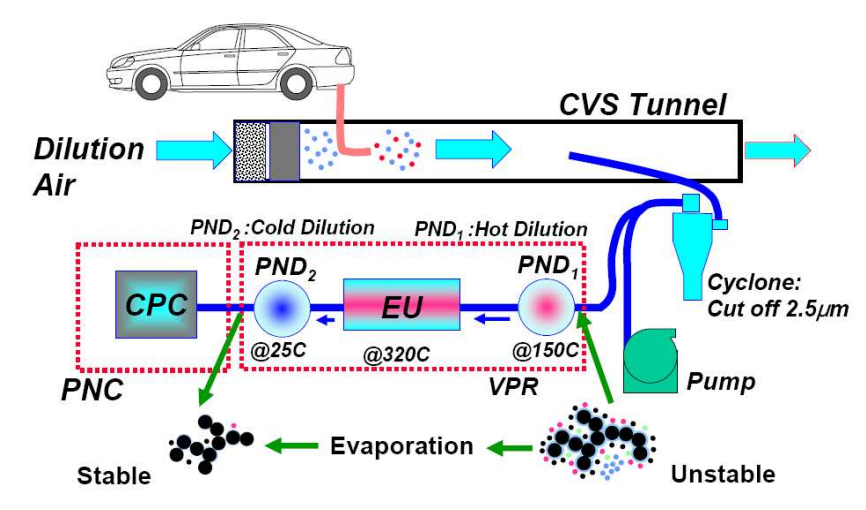

Abbildung 6-5: Golden System nach PMP [56]

Unter dem Begriff VPR - Volatile Particle Remover versteht man eine von der PMP–Gruppe definierte Vorkonditioniereinheit, welche eine entnommene Probe in einer oder mehreren Stufen verdünnen kann. Damit soll eine Partikelkonzentration unter der vorgegebenen Grenze für den Single Particle Count Mode  $10^4$  [ $\#$ /cm<sup>3</sup>] erhalten werden und eine Auslassgastemperatur von unter 35°C erreicht werden, da das Messprinzip des Partikelzählgerätes bei höheren Temperaturen nicht korrekt funktioniert, siehe Kapitel 6.2.3. Eine weitere Anforderung [56] an den VPR ist, dass mehr als 99% der flüchtigen n-C40-Alkan-Partikel reduziert werden. Die Grundfunktionen der Teilsysteme des VPR sind nachfolgend aufgelistet:

- $\bullet$  Die Primärverdünnung (PND<sub>1</sub>) hat die Hauptaufgabe den Abgasstrom zu verdünnen und arbeitet bei Wandtemperaturen zwischen 150°C und 400°C, wobei die Wandtemperatur der Verdampferröhre nicht überschritten werden darf. Der Verdünner sollte einen Verdünnungsfaktor von mindestens 10 bereitstellen und mit HEPA-gefilterter Frischluft betrieben werden.
- Die Verdampferröhre (ET) sollte über ihre gesamte Länge eine Temperatur größer gleich jener der Primärverdünnungsstufe aufweisen, wobei diese zwischen 300 und 400°C (mit einer Toleranz von ± 20°C) liegen sollte.
- Der Hauptzweck der Sekundärverdünnungsstufe  $(PND_2)$  ist es, den Abgasstrom zu verdünnen und ihn auf eine Temperatur < 35°C abzukühlen. Der Verdünnungsfaktor sollte zwischen 10 und 30 liegen, wobei ein Wert gewählt werden sollte, der eine Konzentration der Auslassströmung unter 10 $4$  [#/cm $3$ ] darstellen lässt.

Am Institut für Verbrennungskraftmaschinen und Thermodynamik der TU-Graz wurde ein Verdünnungssystem für die Partikelanzahlmessung entwickelt mit welchem alle Messungen dieser Arbeit durchgeführt wurden. Dieses Messsystem wurde in teilweise unterschiedlichen Ausbaustufen für die Partikelanzahlmessung verwendet. Die unterschiedlichen Ausbaustufen haben sich aus der Tatsache ergeben, dass das Verdünnungssystem in den letzten Jahren laufend weiterentwickelt und an die neuen Vorschriften adaptiert worden ist. Diese Verbesserungen am Verdünnungssystem wurden in einigen Diplomarbeiten durchgeführt. Um ein Verständnis für die Vielzahl an komplexen Vorgängen in einem Verdünnungssystem und für die Wiederholgenauigkeit von Partikelanzahlmessungen zu erhalten sind untenstehende Beschreibungen der Komponenten des Messsystems, bestehend aus Vorkonditioniereinheit, einem Partikelmobilitätsanalysator (SMPS) und Kondensationskernzähler (CPC), angeführt.

#### 6.2.1. TUG - Verdünnungssystem

Das Partikelverdünnungssystem der TU–Graz ist wie bereits erwähnt eine Eigenentwicklung des Instituts für Verbrennungskraftmaschinen und Thermodynamik und wurde in den letzten Jahren laufend adaptiert und weiterentwickelt. Es besteht im Wesentlichen aus einer Heizstrecke mit Heizungsregelung, einer Primärverdünnungsstufe nach dem Injektor–Prinzip (Palas), einer Sekundärverdünnungsstufe nach dem Teilstrom–Verdünnungsprinzip mit Reinluftfilter und Regelventil für variable Verdünnungsraten und einer Durchflussregeleinheit (MFC) für konstanten Gesamtvolumenstrom durch das System. Abbildung 6-6 zeigt eine schematische Darstellung des TUG-Verdünnungssystems.

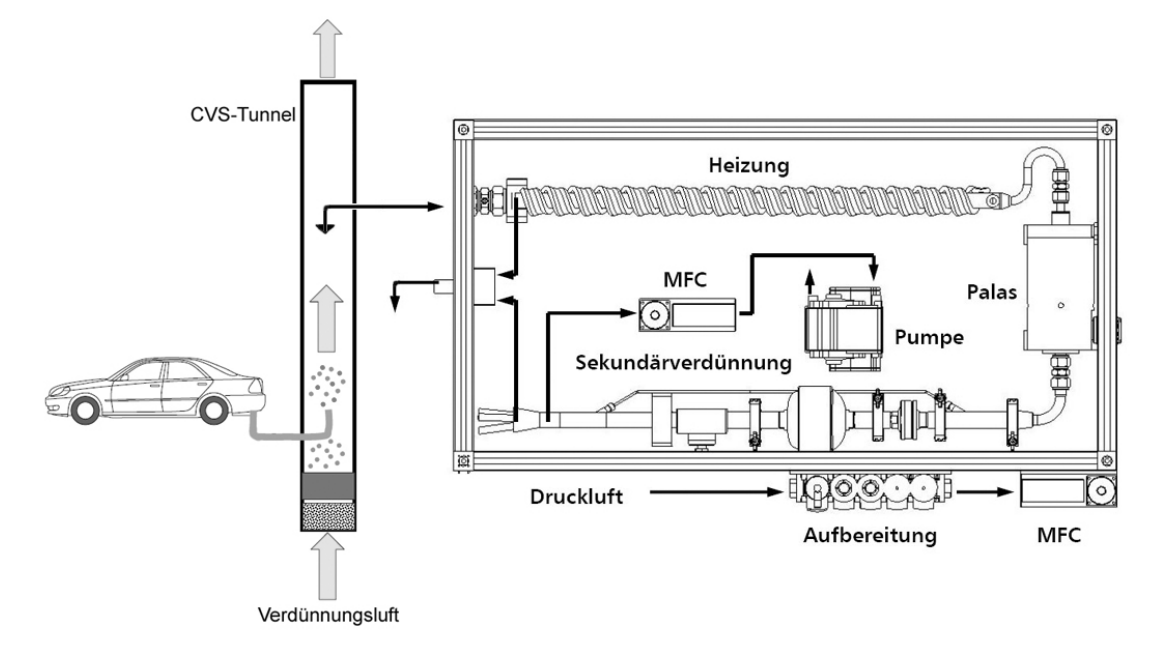

Abbildung 6-6: Funktionsschema TUG-Verdünnungssystem [42]

Der im CVS-Tunnel vorverdünnte Teilstrom des Abgases wird zur Einlassöffnung des VPR geführt. Der Abgasstrom wird dann in einer Heizstrecke elektrisch aufgeheizt, wobei eine Heizungsregelung mit Temperatursensoren innerhalb des Rohrs und außen an der Rohrwand eine breite Variation der Abgastemperatur ermöglicht. Die Temperatur des Abgases wird dabei standardmäßig mit 250°C gewählt, die Wandtemperatur liegt dann bei ca. 350°C . Diese Temperaturerhöhung des Abgases ist notwendig, um alle flüchtigen Abgaskomponenten (volatiles) in eine gasförmige Phase überführen zu können. Nach der Heizstrecke liegt Abgas mit hoher Temperatur und gasförmigen flüchtigen Komponenten vor. Dieses gelangt in die Primärverdünnungsstufe, einen Ejector Diluter, und wird mit einem konstanten Faktor verdünnt. Der überschüssige Restgasstrom tritt über einen Abluftkanal aus [38].

Laut Herstellerangabe ist das durchschnittliche Verdünnungsverhältnis für das verwendete Model bei 10. Dieser Wert des Verdünnungsfaktors bezieht sich auf eine Messung bei Raumtemperatur, für Messungen mit beheiztem Abgas von 250°C ergibt sich ein Wert von ca. 13. Dieser Verdünnungsfaktor für das beheizte Abgas wurde von [62] für unterschiedliche Partikelgrößenverteilungen ermittelt.

Die Verdünnung des Abgasstromes mit einer konstanten Primärverdünnungsstufe hat folgende Gründe:

- Zum einen wird durch die Verdünnung mit kalter, aufbereiteter Frischluft die Temperatur des Abgases stark verringert. Dies ist notwendig, um keine thermische Überlastung des am Auslass des Verdünnungssystems angeschlossenen Kondensationskernzählers (CPC) hervorzurufen.
- Der zweite nicht minderwichtige Grund für eine konstante Primärverdünnung ist die Senkung des Dampfdruckes, um die Rekondensationswahrscheinlichkeit der in gasförmiger Phase vorliegenden flüchtigen Abgaskomponenten zu minimieren.

Die zweite Verdünnungsstufe basiert auf dem Prinzip der Teilstromverdünnung. Der gekühlte und vorverdünnte Volumenstrom aus der Primärverdünnungsstufe wird hierbei auf zwei Teilströme aufgeteilt. In einem im Durchmesser reduzierten Bypassrohr fließt ein Teilstrom mit unveränderter Partikelkonzentration. Der zweite Teilstrom wird durch einen HEPA-Filter (High Efficiency Particulate Airfilter) geleitet, welcher Partikel aus dem Abgas abscheidet. Über ein Regelventil nach dem HEPA-Filter wird das Verhältnis des gefilterten, partikelfreien Verdünnungsluftvolumenstroms zum Abgasvolumenstrom eingestellt. Hierbei wird der Differenzdruck in der Bypassleitung gemessen, welcher in direktem Verhältnis zum Volumenstrom steht. Da der Gesamtvolumenstrom mit einem Massendurchflussregler konstant gehalten wird, kann über die Höhe des Volumenstroms im Bypassrohr auf den gesamten Verdünnungsfaktor des Verdünnungssystems geschlossen werden. Ein zentrales Element bei der Teilstromverdünnung stellt der HEPA-Filter dar. Der Filter ist laut Hersteller bis zu einem Überdruck von 10 [bar] druckfest und der Abscheidegrad liegt über den gesamten Partikeldurchmesserbereich bei über 99,98%.

#### 6.2.2. Partikelmobilitätsanalysator (Scanning Mobility Particle Sizer – SMPS)

Der SMPS (Partikelmobilitätsanalysator) ist eine Kombination aus zwei Geräten. Zum einen besteht er aus einem Differential Mobility Analzyer (DMA), welcher die Aufgabe hat, monodisperses Aerosol zu erzeugen und zum anderen beinhaltet er einen Mikrocomputer zur Datenverarbeitung. Das System wird komplettiert, indem ein Kondensationskernzähler (CPC) zur Partikelzählung nachgeschaltet und mit dem Mikrocomputer des SMPS über eine analoge Schnittstelle verbunden wird. Mit diesem Gesamtpaket ist es möglich, Partikelgrößenverteilungen von Aerosolen aufzunehmen und diese zu charakterisieren. Das Aerosol wird von der Unterdruckpumpe des nachgeschalteten CPC angesaugt und durchströmt zunächst einen Impaktor. Da die Ladungscharakteristika von Partikeln nur bis Mobilitätsdurchmessern von 1 [µm] ausreichend definiert sind, werden im Einlassbereich größere Teilchen abgeschieden, indem das Aerosol in einer Düse beschleunigt wird und größere Partikel aufgrund ihrer höheren Trägheit auf eine senkrecht zur Strömung angeordnete Prallplatte treffen. Über den Druckverlust in der Impaktordüse wird zusätzlich der Eingangsvolumenstrom gemessen. Anschließend gelangt das Aerosol in den Neutralisator, welcher aus einem radioaktiven Isotop besteht und eine symmetrische Verteilung positiver und negativer Ladungsträger herbeiführt. Als Ausgangsprodukt erhält man ein bipolares Aerosol, dessen Ladungsverteilung eindeutig definiert ist, wodurch die Partikelanzahl für beliebige Partikelgrößen exakt zu ermitteln ist. Das neutralisierte polydisperse Aerosol gelangt in den DMA, in dem die eigentliche Trennung der Partikel in einzelne Größenklassen abläuft. Der elektrostatische Klassifizierer besteht aus zwei konzentrisch angeordneten Elektroden aus poliertem Edelstahl. Die Mittelelektrode (Kollektor) hält eine definierte, negative Spannung und wird von laminarer, partikelfreier Schleierluft umströmt. Die Außenelektrode ist geerdet und wird vom Probenaerosol umströmt. Am Kollektor wird während der Messung eine Spannung zwischen 0 und 10000 [V] angelegt und positiv geladene Partikel werden, in Abhängigkeit ihrer elektrischen Mobilität, vom negativen Pol in der Mitte des DMA angezogen. Somit entsteht ein monodisperses Aerosol, welches über den Auslass am Ende des Geräts zum CPC geführt wird. Die Abscheidung der Partikel vollzieht sich über die gesamte Länge der negativ geladenen Zentralelektrode, wobei die Stelle der Abscheidung von der elektrischen Mobilität der Teilchen, vom Volumenstrom durch das Gerät und von der Geometrie der Teilchen abhängt. Partikel mit hoher Mobilität werden schon im oberen Teil des Kollektors angezogen, Teilchen mit niedriger Mobilität erst im unteren Bereich abgeschieden. Somit können nur Partikel gleicher elektrischer Mobilität (monodispers) das Gerät über den engen Schlitz am Ende des DMA verlassen, wobei der Größenbereich von der angelegten Spannung abhängt. Die übrigen Partikel werden mit dem überschüssigen Volumenstrom aus dem Gehäuse gespült. Abbildung 6-7 zeigt schematisch das Funktionsprinzip des SMPS.

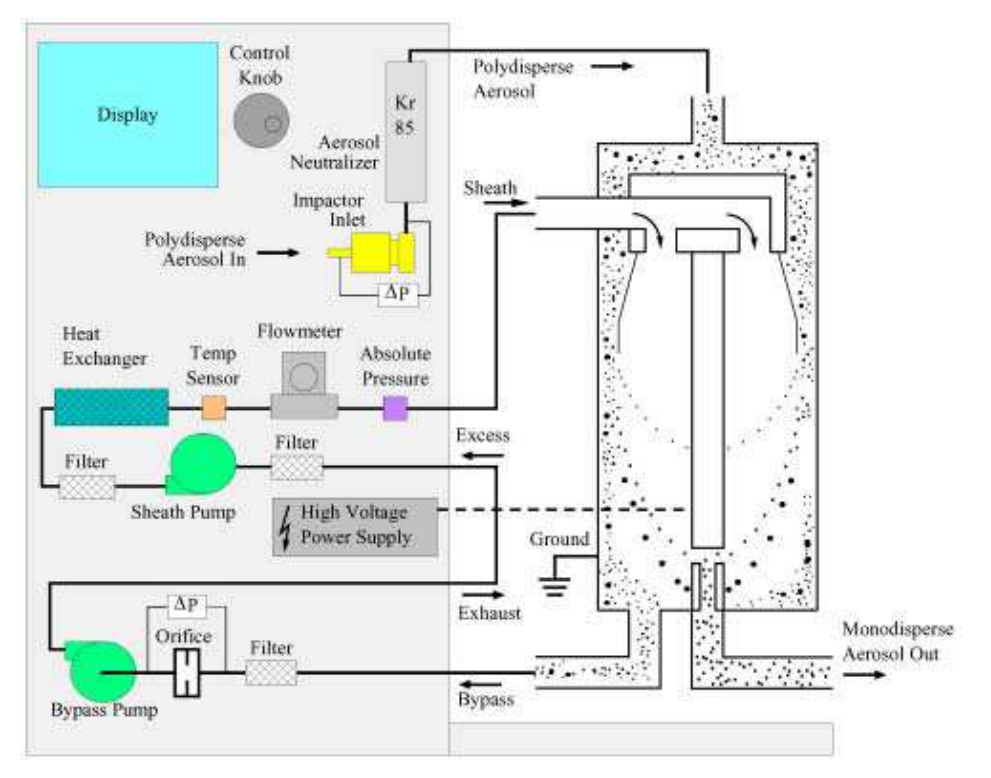

Abbildung 6-7: Schematische Darstellung des SMPS- Funktionsprinzips [54]

#### 6.2.3. Kondensationskernzähler (Condensation Particle Counter - CPC)

Der Kondensationskernzähler (CPC) ist ein System zur Zählung von Partikeln und arbeitet in einem Durchmesserbereich von wenigen Nanometern bis hin zu einigen Mikrometern. Die Partikel werden durch eine Messzelle geführt und mittels Lichtstreuung (Streulichtmethode) detektiert. Damit der Laserstrahl gebrochen wird, müssen die Partikel jedoch von ausreichender Größe sein. Hierfür wird meist n-Butanol ( $C_4H_{10}O$ ) verdampft, auf die Teilchen aufkondensiert und somit ein Partikelwachstum hervorgerufen. Kondensationskernzähler können Partikel meist bis zu Konzentrationen von 10<sup>4</sup> [#/cm<sup>3</sup>] einzeln detektieren. Sind die Geräte mit einem photometrischen Modus ausgestatten, können Konzentrationen bis 10<sup>7</sup> [#/cm<sup>3</sup>] gemessen werden. Beim Einzelzählmodus werden die Impulse des gestreuten Lichts für jedes individuelle Teilchen gezählt, wobei sich gleichzeitig nur ein Element im Detektionsvolumen befinden darf. Folglich ist die maximal gültige Partikelanzahlkonzentration für diesen Modus beschränkt. Im photometrischen Modus für höhere Konzentrationen wird die Gesamtstreulichtintensität gemessen und daraus die Partikelkonzentration ermittelt. Dies setzt voraus, dass alle Partikel groß genug sind und so von der Optik (Photodetektor) erfasst werden können. Damit ergibt sich in diesem Modus ein höherer zu erwartenden Fehler als im Einzelzählmodus. Die Gesetzgebung sieht vor, dass Partikel in einer Größe zwischen 23 [nm] und 2.5 [ $\mu$ m] und Konzentrationen bis 10<sup>4</sup> [ $\#$ /cm<sup>3</sup>] detektiert werden sollen.

Die Funktion eines Kondensationskernzählers soll anhand des TSI 3775 CPC, der mit einem photometrischen Zählmodus ausgestattet ist, erläutert werden siehe Abbildung 6-8.

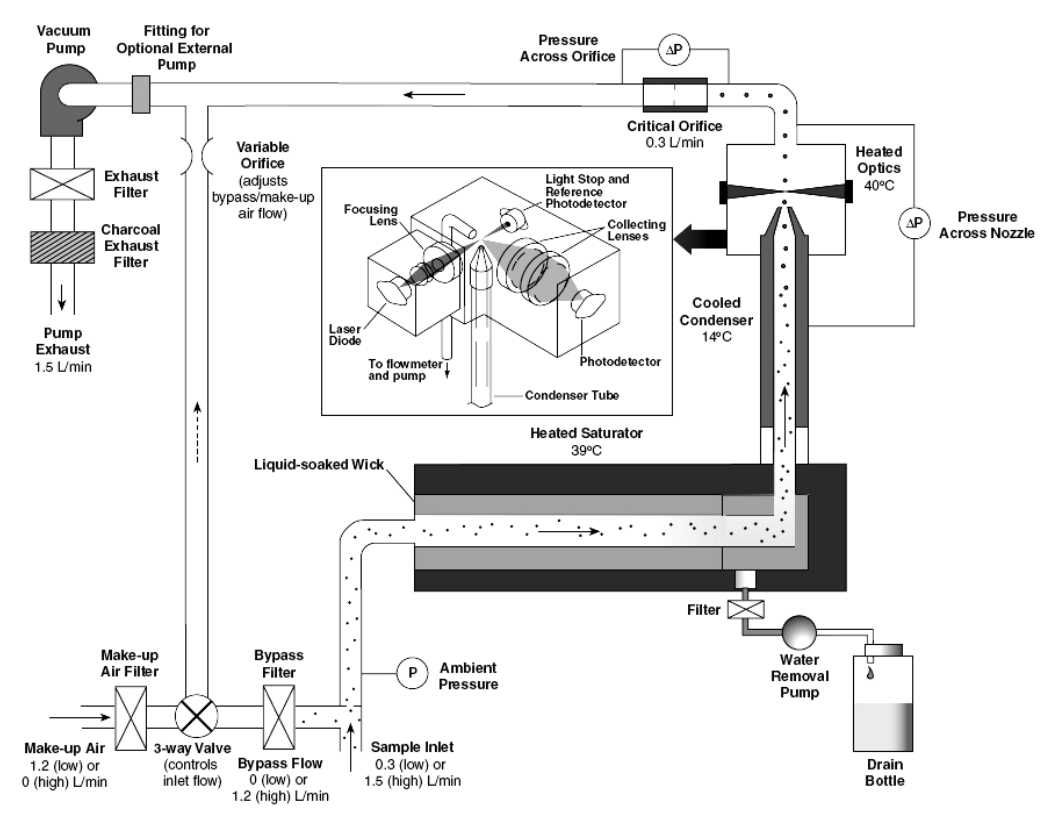

Abbildung 6-8: Funktionsschema TSI 3775 CPC [54]

Der angesaugte Aerosolteilstrom wird durch eine Verdampfungsröhre geführt, in dem sich dampfförmiges Butanol befindet. In dem darauf folgenden Kondensator wird das Gas gekühlt und der Butanoldampf kondensiert auf den Partikeln wodurch sie sich auf ein detektierbares Maß vergrößern. Die beheizte Optik des Geräts ist mit einer Laserdiode und zusätzlich mit einem Photodetektor ausgestattet, um einen größeren Konzentrationsbereich abdecken zu können. Die untere Detektionsschwelle für Partikeldurchmesser ist über das Verhältnis zwischen den Temperaturen von Überhitzer und Kondensator definiert und kann je nach Einsatzgebiet variiert werden. Der Durchfluss wird über eine kritische Blende konstant gehalten und mittels Differenzdruckmessung überprüft.

# 6.3. Messprogramm

Wie oben erwähnt wurden alle Messungen am PKW-Rollenprüfstand durchgeführt, dabei wurde neben der Standardmesstechnik (CVS-Tunnel mit Abgasanalyse und Partikelfilterbelegung zur Massenbestimmung) auch das Messsystem zur Partikelanzahl und –größenverteilungsmessung eingesetzt. Weiters wurde für die Kaltstartsimulation die Abgastemperatur vor Katalysator und die Kühlwassertemperatur aufgezeichnet.

Für diese Untersuchungen wurden Messungen an vier Diesel-PKW durchgeführt, wobei jeweils zwei EURO 3 und EURO 4 PKW unterschiedlicher Hersteller, siehe Tabelle 6-2, in verschiedenen Fahrzyklen gemessen wurden. Für jeweils einen EURO 3 und einen EURO 4 PKW wurde mittels Stationärmessungen ein Partikelmassekennfeld gemessen, diese Messungen wurden für die Verifikation der Korrelation zwischen Masse und Anzahl durchgeführt. Die Fahrzeuge wurden mit handelsüblichem Kraftstoff mit einem Schwefelgehalt < 10 [ppm] betrieben.

| Marke      | Modell  | Hubraum [ccm] Leistung [kW] | Motor |                | Einspritzsystem | <b>EU-Standard</b> |
|------------|---------|-----------------------------|-------|----------------|-----------------|--------------------|
| Peugeot    | 307 HDI | 1997                        | 66    | R <sub>4</sub> | Common-Rail     | EURO 3             |
| Mazda      |         | 1560                        | 80    | R <sub>4</sub> | Common-Rail     | EURO 3             |
| Opel       | Astra H | 1686                        | 59    | R <sub>4</sub> | Common-Rail     | EURO 4             |
| Volkswagen | Golf V  | 1896                        | 77    | R <sub>4</sub> | Pumpe Düse      | EURO 4             |

Tabelle 6-2: Technische Daten der gemessenen Fahrzeuge

Um sowohl die Partikelanzahlmessungen als auch die Simulation für soviel wie mögliche Fahrzyklen zu validieren wurden im Rahmen dieser Untersuchungen folgende Testzyklen am PKW-Rollenprüfstand gemessen:

- 13 Stationärpunkte (2 PKW)
- NEDC Kaltstart bei 20°C (4 PKW)
- NEDC betriebswarm (4 PKW)
- CADC betriebswarm (4 PKW)
- CADC-urban bei –10°C, 20°C (4 PKW)
- HBEFA-Zyklen R1, R3 und R4 (4 PKW)

Für die Vermessung der 13 stationären Kennfeldpunkte musste zwischen der Kennfeldabdeckung und der messtechnischen Durchführbarkeit ein Kompromiss eingegangen werden. Denn durch die langen Messzeiten, teilweise mehr als zwanzig Minuten, für die Partikelmasse in jedem Punkt waren Messungen bei mittlerer Drehzahl und höherer Leistung aufgrund von Reifen- und Motorüberhitzung nicht durchführbar oder führten aufgrund der Überhitzung des Kühlwassers zu nicht plausiblen Messwerten, siehe Kapitel 6.4. Abbildung 6-9 zeigt die Lage der gemessenen Kennfeldpunkte im Motorkennfeld für die beiden gemessenen Fahrzeuge. Die gemessenen Punkte decken trotz der zuvor erwähnten Einschränkungen einen, für die nachzurechnenden Verkehrssituationen, repräsentativen Bereich ab. Ebenso kann mit diesen Punkten eine Aussage über eine Korrelation zwischen Partikelmasse und Partikelanzahl gemacht werden.

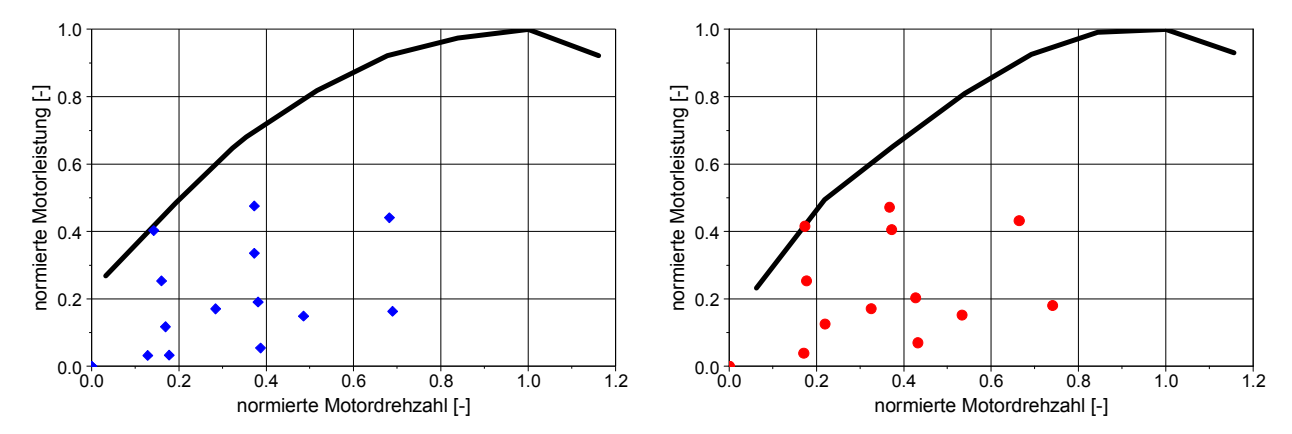

Abbildung 6-9: Lage der gemessenen Kennfeldpunkte im Motorkennfeld des VW Golf EURO 4 PKW (links) und des Peugeot EURO 3 PKW (rechts)

# 6.4. Messergebnisse

Die Korrelation zwischen Partikelanzahl und Partikelmasse wurde anhand der stationär gemessenen Kennfelder der beiden Fahrzeuge analysiert. Als Beurteilungsgröße diente dabei die Kennfeldform der gemessenen stationären Kennfelder für Partikelmasse und Partikelanzahl sowie das Bestimmtheitsmaß. Bei bestehender Korrelation zwischen Partikelanzahl, ohne Nukleation, und Partikelmasse sollten sich dabei sehr ähnliche Kennfeldformen sowie ein hoher Wert für das Bestimmtheitsmaß

ergeben. Abbildung 6-10 und Abbildung 6-11 zeigen die Partikelmassekennfelder und die Partikelanzahlkennfelder des gemessenen EURO 3 und EURO 4 PKW. Die Darstellung zeigt die Partikelmasse und die Partikelanzahl als Absolutwerte, um ebenfalls den Unterschied zwischen EURO 3 und EURO 4 darzustellen.

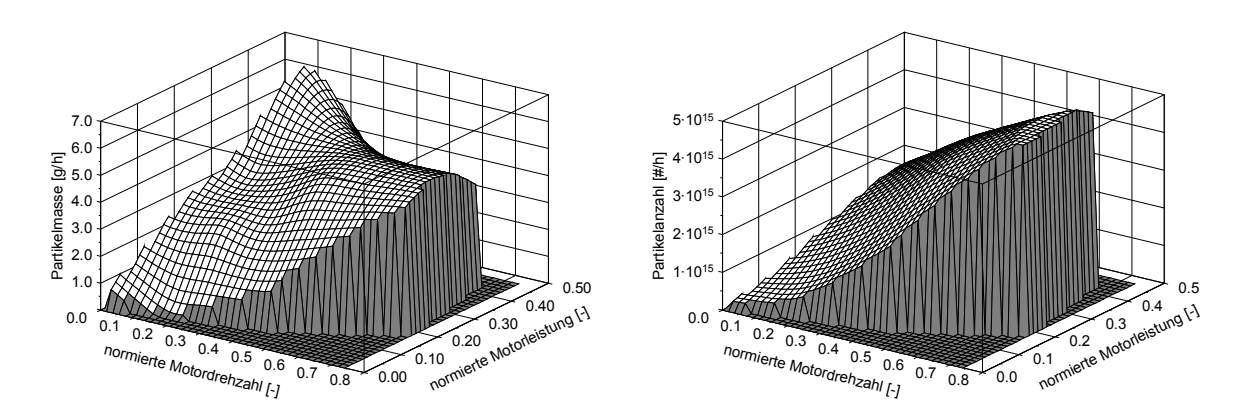

Abbildung 6-10: Partikelmassekennfeld und Partikelanzahlkennfeld des EURO 3 PKW

Der Vergleich der Partikelmasse und Partikelanzahl im Motorkennfeld zeigt, dass in der Nähe der Volllastlinie die Partikelmasse bei beiden Fahrzeugen sehr stark ansteigt und der einzige gemessene Punkt an der Volllastlinie weit über dem Niveau des gesamten Kennfeldes liegt, siehe Abbildung 6-11. Im Gegensatz dazu zeigt das Partikelanzahlkennfeld diesen starken Anstieg an der Volllastlinie nicht.

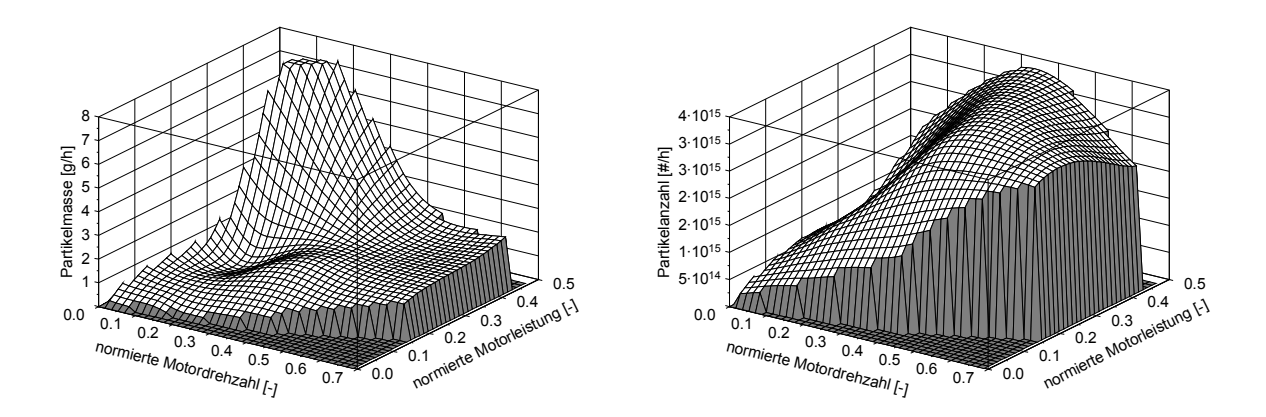

Abbildung 6-11: Partikelmassekennfeld und Partikelanzahlkennfeld des EURO 4 PKW

Mögliche Ursachen für den Anstieg der Partikelmasse an der Volllast können motorischer Herkunft sein, ausgelöst durch eine Überhitzung des Kühlkreislaufs oder Ablösungen großer Partikel im Abgasstrang aufgrund des hohen Abgasmassenstroms und der hohen Temperaturen. Diese vom Abgasstrang weggerissenen einzelnen Partikel wären bei der Anzahlmessung kaum bemerkbar, jedoch wäre ihre Masse relativ hoch. Eine genauere Untersuchung des Anstiegs bei Volllast wurde bisher nicht durchgeführt. Jedoch ergaben sich ohne Berücksichtigung des Volllastpunkts deutlich ähnlichere Kennfelder für Partikelmasse und Anzahl, wie in Abbildung 6-12 und Abbildung 6-13 gezeigt. Weiters zeigen die Abbildung 6-12 und Abbildung 6-13 auch das Bestimmtheitsmaß für die Partikelanzahl und für die vorher verwendete Methode mit den HC-Emissionen. Es zeigt sich dabei, dass es eine sehr gute Korrelation zwischen Partikelanzahl und Partikelmasse gibt, wogegen die Korrelation zwischen den HC-Emissionen und der Partikelmasse sehr schlecht abschneidet.

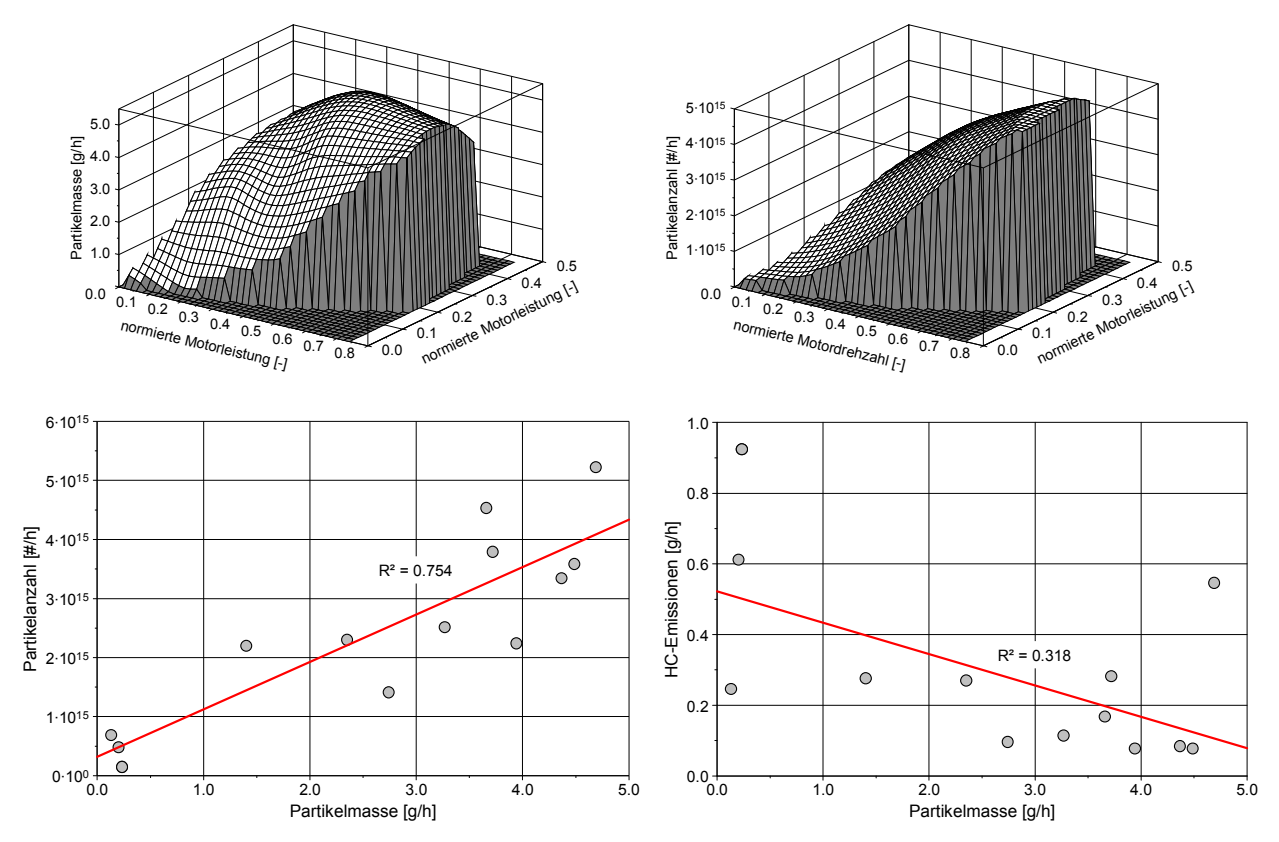

Abbildung 6-12: Partikelmassekennfeld und Partikelanzahlkennfeld des EURO 3 PKW sowie das Bestimmtheitsmaß ohne den Volllastpunkt

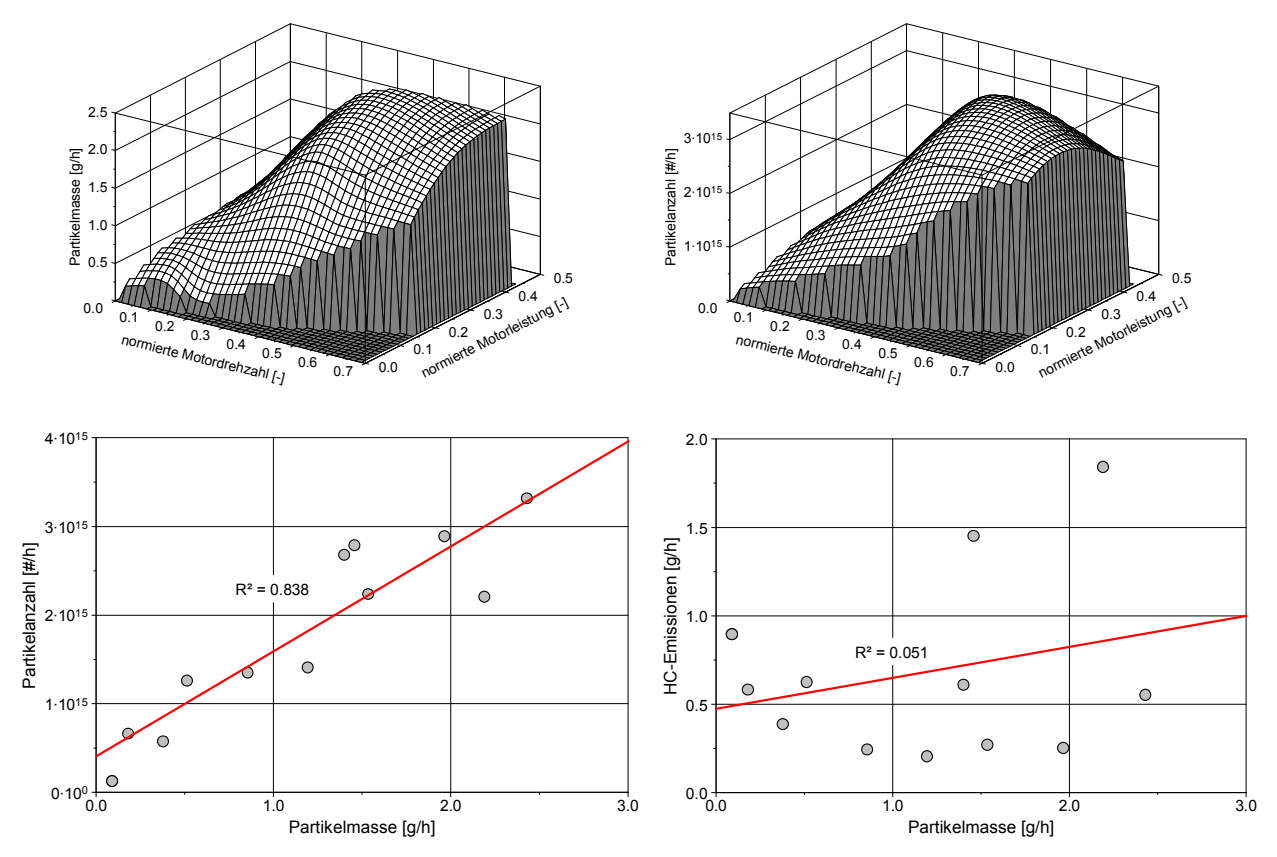

Abbildung 6-13: Partikelmassekennfeld und Partikelanzahlkennfeld des EURO 4 PKW sowie das Bestimmtheitsmaß ohne den Volllastpunkt

Somit ergibt sich ohne den Volllastpunkt eine deutliche Ähnlichkeit des Partikelanzahlkennfeldes mit dem zugehörigen Partikelmassekennfeld für beide Fahrzeuge. Damit konnte aus der stationären Kennfeldmessung eine für die Simulation der Partikelmasse brauchbare Korrelation zwischen Partikelmasse und Partikelanzahl nachgewiesen werden.

Eine Alternative wäre die dynamische Rußmessung wie in [40] festgestellt wurde. Dafür steht derzeit aber noch kein Messgerät am Institut zur Verfügung.

# 6.5. Erstellung der Partikelkennfelder

Nachdem die Korrelation zwischen der Partikelmasse und der Partikelanzahl nachgewiesen werden konnte wurde jeweils für den gemessenen EURO 3 und EURO 4 Diesel-PKW nach einer geeigneten Kennfelderstellungsvariante gesucht. Mit dieser Variante sollten danach auch die zwei weiteren PKW simuliert werden. Die Auswahl einer geeigneten Kennfelderstellung für die Partikelmasse wurde zuerst für Warmstart ermittelt um danach dieselbe Variante der Partikelkennfelderstellung auch für die Ermittlung der Kaltstartkennfelder zu verwendet.

Für die Auswahl einer geeigneten Kennfelderstellungsvariante wurden drei Verfahren parallel untersucht und danach die brauchbarste Variante im Sinne von genaueste und einfachst zu erhaltende Kennfeldvariante ausgewählt. Zur Berechnung wurde wieder das Modell PHEM verwendet, welches in Kapitel 3 beschrieben ist. Folgende Simulationsvarianten wurden untersucht:

- Mit dem stätionären Partikelmassekennfeld, aus Abbildung 6-12 und Abbildung 6-13, wurden die Partikelemissionen im NEDC und CADC nachgerechnet. Die Simulationsergebnisse der Berechnungen mit dem stationären Kennfeld sind in Abbildung 6-14 unter der Bezeichnung "stationäres Kennfeld" dargestellt.
- Das normierte Partikelanzahlkennfeld wurde mit der durchschnittlichen Partikelmasse im Kennfeld multipliziert, dies sollte ein angenähertes Partikelmassekennfeld ergeben. Mit diesem angenäherten Partikelmassekennfeld wurden wieder die Partikelemissionen im NEDC und CADC nachgerechnet. Für diese Berechnungsmethode wurde das Partikelanzahlkennfeld aus Abbildung 6-12 und Abbildung 6-13 normiert und mit der durchschnittlichen Partikelmasse des Kennfeldes multipliziert, d.h. die Form des Partikelanzahlkennfeldes bleibt damit erhalten. Wie aus Abbildung 6-12 und Abbildung 6-13 ersichtlich ergeben sich Abweichungen zwischen Partikelmasse und –anzahl in der Kennfeldform besonders bei höheren Drehzahlen und hoher Motorlast sowie im Niedriglastbereich. Diese Abweichungen spiegeln sich in den Simulationsergebnissen bei den Stop & Go Zyklen (UDC und HBEFA R4) wider, siehe "stationäres Kennfeld PM an PA" in Abbildung 6-14.
- Für die dritte Variante wurde für jeden der drei CADC-Zyklen (urban, road und motorway) die spezifische Partikelmasse je Test [g/Stück] berechnet. Mit dieser Kenngröße wurde danach die sekündliche Partikelanzahl multipliziert womit sich ein zeitlicher Verlauf für die Partikelmasse in jedem Testzyklus ergab. Mit dieser zeitlich aufgelösten Partikelmasse wurde nach dem Standardverfahren für die gasförmigen Abgaskomponenten das dynamische Partikelmassekennfeld erstellt. Mit diesem Kennfeld wurden die Partikelemissionen (Masse als auch Anzahl) im NEDC, CADC sowie in den HBEFA-Zyklen nachgerechnet, siehe Abbildung 6-14 ("dynamisches Kennfeld"). Abbildung 6-15 zeigt den Vergleich des aus dem CADC erstellten Partikelmassekennfeld und dem stationär gemessenen Partikelmassekennfeld.

Die nachfolgenden Vergleiche der einzelnen Rechenverfahren beziehen sich ausschließlich auf das EURO 4 Fahrzeug, die Ergebnisse für das EURO 3 Fahrzeug ergeben aber die gleiche Schlussfolgerung.

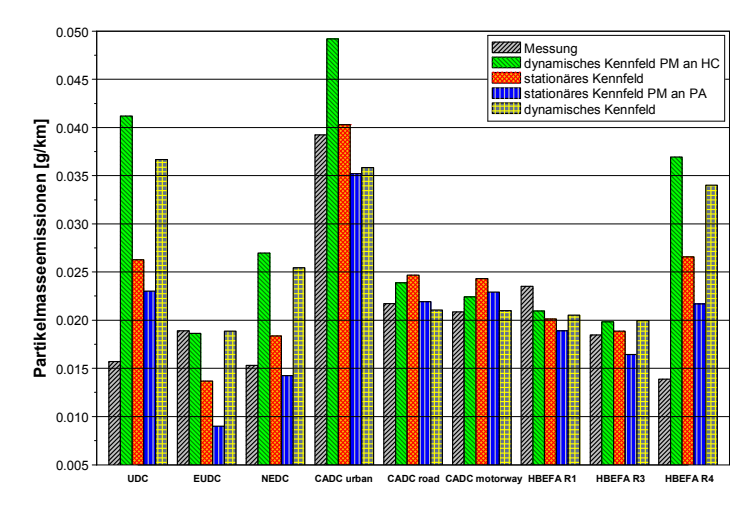

Abbildung 6-14: Partikelmasseemissionen verschiedener Fahrzyklen mit unterschiedlichen Simulationskennfeldern für das untersuchte Diesel EURO 4 Fahrzeug

Es zeigt sich, dass die Ergebnisse mit dem stationären Kennfeld am genauesten sind, jedoch kann das stationäre Kennfeld aufgrund thermischer Probleme nur bei niedrigen Motorlasten am Rollenprüfstand gemessen werden. Zusätzlich würde die Aufnahme eines stationären Kennfeldes den Messaufwand um mindestens sechs bis acht Stunden erhöhen, während das dynamische Kennfeld ohne Zusatzmessungen erstellt werden kann. Weiters zeigt sich auch, dass die bisherige Methode ("dynamisches Kennfeld PM an HC") bei der Simulation fast aller Fahrzyklen am Schlechtesten abschneidet.

Alle weiteren Simulationen wurden mit den dynamischen Kennfeldern durchgeführt. Dadurch kann zukünftig eine breite Datenbasis für die Erstellung von Durchschnittskennfeldern für jede einzelne Fahrzeugkategorie genutzt werden.

Eine genauere Betrachtung der Messergebnisse und des erstellten dynamischen Partikelmassekennfeldes zeigen die Ursache für die teilweise doch erheblichen Abweichungen der Simulationsergebnisse von den Messwerten bei niedriglastigen Fahrzyklen. Die Unterschiede entstehen durch die indirekte Erstellung aus dem sekündlich gemessenen Partikelanzahlsignal womit durch eine ungenaue Zeitzuordnungen bzw. ein langsames Messsignal die Kennfeldform verfälscht wird. Der Vergleich des stationären Partikelmassekennfeldes mit dem dynamischen Partikelmassekennfeld in Abbildung 6-15 zeigt deutliche Unterschiede in allen Kennfeldbereichen.

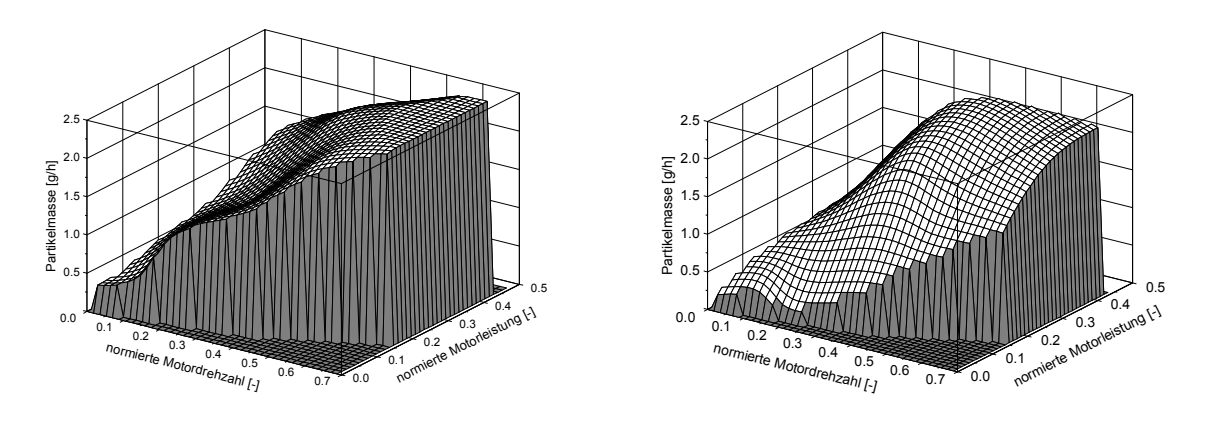

Abbildung 6-15: Vergleich des dynamisches Partikelmassekennfeld (links) mit dem stationären Kennfeld (rechts)

Wie bei den gasförmigen Abgaskomponenten ist auch bei der Partikelanzahl und damit auch für die Erstellung der Partikelmassekennfelder eine gute zeitliche Zuordnung von gemessenem Signal zu Motordrehzahl bzw. Motorleistung unbedingt notwendig. Aber auch ein zu langsames Messsignal kann zu einer ungenauen zeitlichen Zuordnung führen. Diese Effekte sind für die gasförmigen

Abgaskomponenten in [3] und [33] sehr detailliert untersucht worden und es wurden Korrekturfunktionen für diese Signale dargestellt. Für die Partikelanzahlmessung fehlen solche Untersuchungen bislang und es stehen daher keine derartigen Korrekturfunktionen zur Verfügung. Das Verdünnungssystem der TU-Graz wurde in den letzten Jahren fortwährend verbessert und an die Vorgaben der PMP-Gruppe angepasst. Damit konnte eine deutliche Verbesserung der Messqualität bei der Partikelanzahlmessung erreicht werden wodurch die Erstellung einer Korrekturfunktion für die Partikelanzahl weniger dringlich ist. Abbildung 6-16 zeigt die gemessene Partikelanzahlemission im CADC für zwei verschiedenen Fahrzeuge. Auf der linken Seite sieht man das Messergebnis am Beginn der Entwicklung des Verdünnungssystems und auf der rechten Seite ist das Messergebnis für den aktuellen Entwicklungsstand des Verdünnungssystems dargestellt.

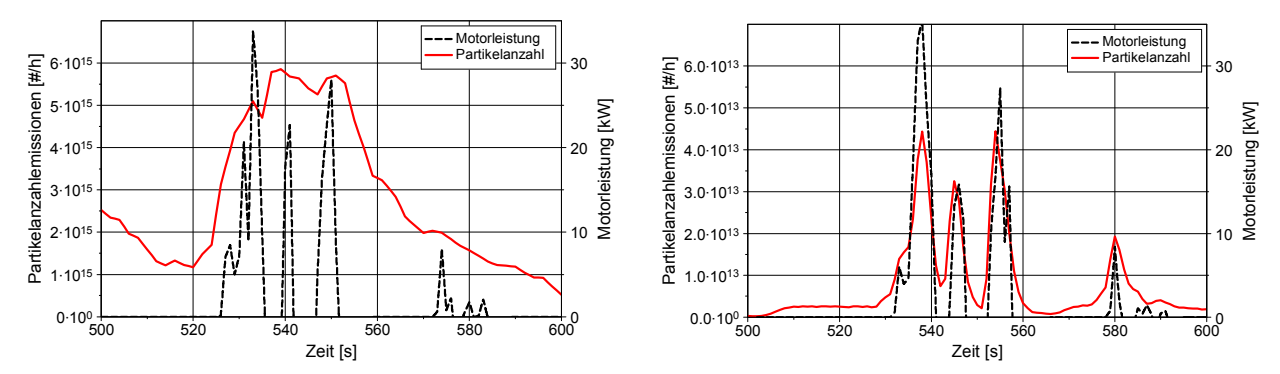

Abbildung 6-16: Verbesserungen der Ansprechzeit des Partikelanzahlmesssystem, links altes Messsystem (Stand 2006) und rechts neues Messsystem

Die Partikelkennfelder in der oben beschriebenen Untersuchung wurden mit einer relativ frühen Version des Verdünnungssystems durchgeführt (Stand 2006). Daher lassen sich die deutlichen Unterschiede bei der Kennfeldform bzw. bei der Simulation von niedriglastigen Fahrzyklen durch die schlechte zeitliche Zuordnung des Partikelanzahlsignals erklären. Wie in Abbildung 6-16 zu erkennen ist ergeben sich die größten Unterschiede bei der Zuordnung in Schubphasen des Motors, wodurch sich die Unterschiede bei niedrigen Motorleistungen über den gesamten Drehzahlbereich in Abbildung 6-15 erklären lassen. Bei der Verwendung des neuen Verdünnungssystems ergeben sich deutlich bessere Simulationsergebnisse bei der Simulation von niedriglastigen Fahrzyklen, siehe Kapitel 7.2.1und 7.2.2.

Für die Kaltstartkennfelder wurde die Partikelmasse ebenfalls aus der gemessenen Partikelanzahl ermittelt. Hierzu wurde wieder die sekündlich gemessene Partikelanzahl mit der mittleren spezifischen Masse [g/Partikel] multipliziert. Die mittlere spezifische Partikelmasse wurde aus der Division der über dem gesamten Fahrzyklus gemessenen Partikelmasse durch die über den gesamten Fahrzyklus gemessene Partikelanzahl berechnet. Die Erstellung der Kaltstartkennfelder erfolgte nach dem in Kapitel 3.5 beschriebenen Verfahren.

# 6.6. Simulationsergebnisse

Nachfolgend wurde die Tauglichkeit der beschriebenen Methode der Kennfelderstellung für die Partikelmassenemissionen für alle vier gemessenen Fahrzeuge überprüft. Dabei wurde das Partikelmassekennfeld immer aus dem Partikelanzahlsignal im CADC erstellt und die anderen am Rollenprüfstand gemessenen Fahrzyklen dienten zur Validierung. Für die Kaltstartuntersuchungen wurden zwei Fahrzyklen (NEDC und CADC urban) gemessen, wobei der NEDC mit einer Starttemperatur von 20°C und der CADC urban sowohl bei 20°C als auch bei –10°C Starttemperatur gemessen wurden. Diese Messungen wurden für alle vier in diesem Projekt untersuchten Fahrzeuge durchgeführt. Aufgrund der Tatsache, dass der CADC-Zyklus für die Kennfelderstellung verwendet wird und die Dynamikkorrektur auf diesen Zyklus abgestimmt ist, ergibt die Berechnung dieses Zyklus die besten Übereinstimmungen mit den Messwerten.

Abbildung 6-17 zeigt die simulierten Partikelmasseemissionen verglichen mit den Messwerten in den verschiedenen Fahrzyklen der beiden EURO 3 Diesel-PKW. Es ergeben sich trotz der

Verwendung des alten Verdünnungssystems brauchbare Übereinstimmungen zwischen Messung und Simulation. Der Trend kann für alle Fahrzyklen wiedergegeben werden und auch die Kaltstartsimulationen bei -10°C ergeben sehr gute Übereinstimmungen. Man sieht jedoch bei beiden Fahrzeugen eine Unterschätzung der simulierten Partikelmasseemissionen bei hochlastigen Fahrzyklen (CADC motorway und HBEFA R1) sowie eine Überschätzung bei niedriglastigen Fahrzyklen (NEDC und HBEFA R4). Dies lässt sich mit dem langsamen PN-Messsignal begründen da es durch die Glättung des Messsignals zu einer Verschiebung im Kennfeld kommt. So ergeben sich bei kleinen Motorleistungen zu hohe PN-Werte und bei hohen Motorleistungen zu geringe PN-Werte im Kennfeld.

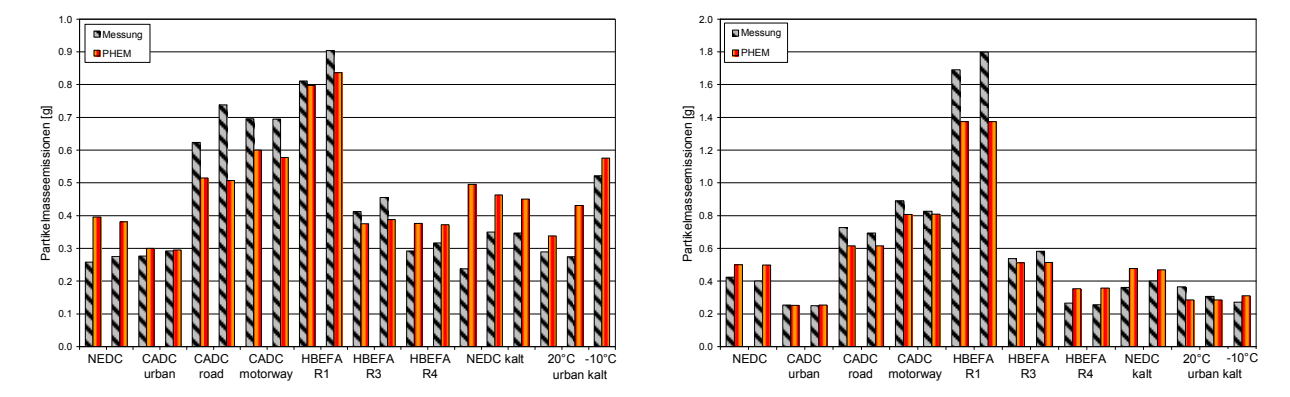

Abbildung 6-17: Vergleich der gemessenen Partikelmasseemissionen mit den simulierten Werten für die beiden gemessenen EURO 3 PKW

Für die beiden gemessenen EURO 4 Diesel-PKW ergeben sich für alle mittellastigen Fahrzyklen gute Übereinstimmungen bei den Partikelmasseemissionen von Simulation und Messung, siehe Abbildung 6-18. Die niedriglastigen Fahrzyklen werden ebenso wie bei den EURO 3 Fahrzeugen aufgrund der messtechnischen Ursache überschätzt.

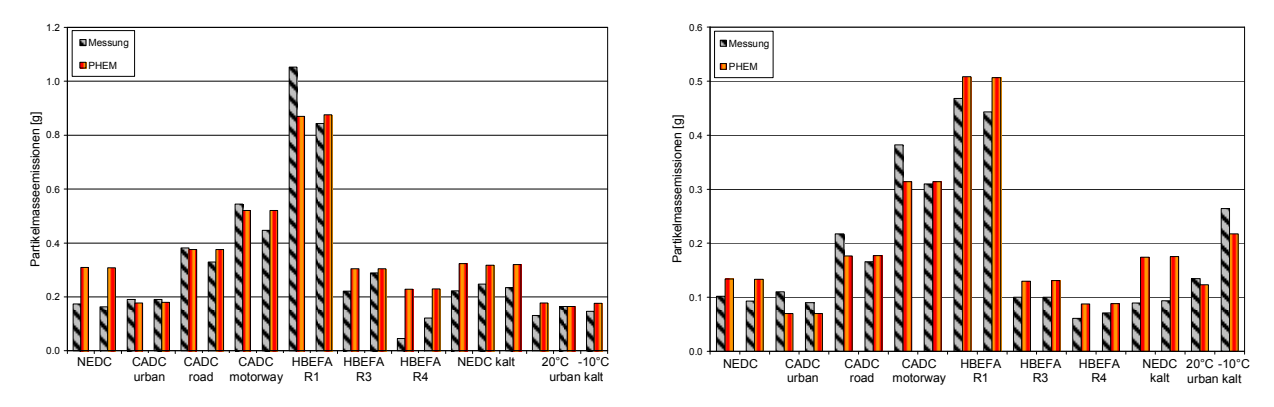

Abbildung 6-18: Vergleich der gemessenen Partikelmasseemissionen mit den simulierten Werten für die beiden gemessenen EURO 4 PKW

Aufgrund der Verbesserungen am Verdünnungssystem der TU-Graz als auch der Tatsache dass bisher die sekündliche Simulation der Partikelmasse nur beschränkt aussagefähig war, da das Partikelmassekennfeld durch Niveauanpassung des Kohlenwasserstoffkennfeldes generiert wurde, können die Ergebnisse mit der neuen Simulationsmethode für die Partikelmasse als deutliche Verbesserung bewertet werden. Daher wird diese Methode auch für die Kennfelderstellung der Durchschnittsfahrzeuge aller EURO-Kategorien verwendet, womit sich die Simulationsgenauigkeit der Partikelmasseemissionen bereits für EURO 3 Fahrzeuge deutlich verbessert. Zusätzlich steht jetzt auch ein PN-Kennfeld zur Verfügung wodurch die Simulation der PN-Emissionen möglich ist. In den nachfolgenden Kapiteln sind nur mehr Ergebnisse mit dem aktuellen Verdünnungssystem dargestellt.

# 7. Validierung der Simulation

 $\overline{a}$ 

Die Modellvalidierung soll angeben welche Genauigkeit bei der Simulation des Kraftstoffverbrauchs und der Emissionen mit PHEM erwartet werden kann. Dabei können prinzipiell mehrere Simulationsvarianten untersucht werden:

- Validierung bzw. Ermittlung der Unsicherheit der Simulation von Einzelfahrzeugen
- Validierung bzw. Ermittlung der Unsicherheit der Simulation von Fahrzeugflotten

Prinzipiell sind die Modellunsicherheiten bei der Simulation von Einzelfahrzeugen gleich wie die für Fahrzeugflotten. Diese Unsicherheiten kommen durch bestimmte Vereinfachungen, Modellungenauigkeiten oder durch nicht abgebildete physikalischer Effekte im Modell (Abgasnachbehandlungssysteme, Kaltstart, usw.) zustande. Die Unsicherheiten der gesamten Simulationskette setzen sich, wie bereits in Kapitel 4.2.2 beschrieben, aus einem Anteil der Unsicherheiten durch die Messungen und einem zweiten Anteil aus dem Simulationsmodell selbst zusammen. Wenn man sich die Unsicherheiten bei der Simulation von Fahrzeugflotten ansieht dann muss man auch noch einen weiteren Einfluss auf die Unsicherheiten mit einbeziehen und zwar die Abbildung des realen Flottenemissionsniveaus. Die Unsicherheit des realen Flottenemissionsniveaus ergibt sich aus:

- der Unsicherheit zur realen Flottenzusammensetzung nach Fahrzeugsegmenten
- der Unsicherheit aus der Stichprobe der für die Modellerstellung verwendeten Fahrzeuge
- der Unsicherheit ob die für die Emissionsfaktorsimulation verwendeten Fahrzyklen repräsentativ für das reale Fahren vor Ort sind

Die Einflussgrößen aus der Flotten- und Zykluszusammensetzung werden in dieser Arbeit nicht genauer betrachtet.

Die erzielbare Genauigkeit bei der Simulation von Einzelfahrzeugen ist in Kapitel 7.2 für mehrere Fahrzeuge in unterschiedlichen Fahrzyklen dargestellt.

In Kapitel 4.2.2 wurden die Unsicherheiten durch mangelnde Wiederholbarkeit einzelner Emissionsmessungen beschreiben. Um die Unsicherheiten in der Simulation von Fahrzeugflotten berechnen zu können, müssen also für eine größere Anzahl von Fahrzeugen eine ausreichende Anzahl von Emissionsmessungen verfügbar sein. Für die meisten Fahrzeuge in der ARTEMIS 300 Datenbank<sup>6</sup> wurde nur der CADC gemessen. Dieser wird schon zur Kennfelderstellung verwendet. Somit bleibt für diese Fahrzeuge kein unabhängiger Fahrzyklus mit gemessenen Emissionen zur Bewertung der Modellunsicherheit zur Verfügung. Ausreichende Daten für die Ermittlung der Modellunsicherheiten

<sup>6</sup> Im Rahmen des Projekts ARTEMIS (fünftes EU-Rahmenprogramm) wurde eine Datenbank, welche die Emissionswerte von unterschiedlichen Fahrzyklen enthält, für PKW und LNF erstellt.

stehen nur für EURO 4 PKW zur Verfügung. Diese stammen aus einem umfangreichen Messprogramm der EMPA die insgesamt zwanzig Benzin und zehn Dieselfahrzeugen, im CADC und in den HBEFA-Zyklen gemessen haben. Aus den CADC Messungen wurden in dieser Arbeit die Kennfelder erstellt und danach die HBEFA-Zyklen nachgerechnet, siehe Kapitel 7.1.1.

# 7.1. Validierung der Simulation von Fahrzeugflotten

Für die Validierung der Genauigkeit der Fahrzeugflottensimulation mit PHEM wurden die einerseits die Modellunsicherheiten und andererseits die Unsicherheiten aus den gemessenen Fahrzeugen berechnet. Anschließend wurde mit dem Fehlerfortpflanzungsgesetz die Gesamtunsicherheit ermittelt. Nachfolgend sind die einzelnen Berechnungsschritte genauer erklärt.

# 7.1.1. Modellunsicherheit

Wie bereits am Kapitelanfang erwähnt ergeben sich die Modellunsicherheiten durch nicht abgebildete physikalischer Effekte im Modell und die in Kapitel 4.2.1 beschriebenen Messunsicherheiten. Denn wenn z.B. bei einer Messung eine DPF-Regeneration auftritt dann kann diese Messung mit einem Kennfeld ohne Regenerationseinfluss nicht nachgerechnet werden und umgekehrt natürlich ebenso.

Wie beschrieben wurde für die Betrachtung der Modellunsicherheit ein Datensatz aus dem EMPA-Messprogramm ausgewählt. Aus dem Datensatz wurden Fahrzeuge mit CVT-Getriebe aufgrund fehlender Drehzahlwerte entfernt womit insgesamt sieben EURO 4 Diesel- und 19 EURO 4 Benzinfahrzeugen für die Ermittlung der Modellunsicherheiten verwendet wurden. Aus den Einzelfahrzeugen wurde jeweils ein Durchschnittsfahrzeug für Benzin und Diesel für die PHEM-Simulation erstellt und mit jedem dieser beiden Fahrzeuge wurden die gesamten gemessenen Fahrzyklen simuliert. Die gesamten Fahrzyklen wurden danach für die Auswertung in drei Straßenkategorien (Innerorts, Außerorts und Autobahn) eingeteilt, welche in Tabelle 7-1 dargestellt ist.

| <b>IO</b> - Innerorts | <b>AO</b> - Außerorts | AB - Autobahn     |  |  |
|-----------------------|-----------------------|-------------------|--|--|
| <b>HBEFALE3R</b>      | <b>HBEFALE1R</b>      | <b>HBEFA AE1R</b> |  |  |
| <b>HBEFALE5R</b>      | $HBFFA$ I $F2sR$      | <b>HBFFA AF2R</b> |  |  |
| <b>HBEFA LE6R</b>     | <b>HBEFA LE2uR</b>    | <b>HBFFA A3R</b>  |  |  |
|                       |                       | <b>HBFFA A4R</b>  |  |  |

Tabelle 7-1: Verwendete Fahrzyklen

Mit den gemessenen und simulierten Kraftstoff- und Emissionswerten wurden danach Regressionsmodelle für alle drei Straßenkategorien erstellt um so die Modellunsicherheit für jede Straßenkategorie und Abgaskomponente ermitteln zu können. Für die Ermittlung der Modellunsicherheit wurden die HBEFA Stop&Go-Zyklen nicht berücksichtigt, da sich bei den Messwerten dieser Fahrzyklen bereits Unstimmigkeiten gezeigt haben (extrem hohe Werte für den Kraftstoffverbrauch). Für die erstellten Regressionsmodelle wurden das Bestimmtheitsmaß sowie eine Residuenanalyse errechnet um sicherzustellen, dass die simulierten Werte mit einem linearen Modell erreicht werden. Ebenso wurde das 95% Konfidenzintervall und das 95% Prognoseintervall für die ermittelten Regressionsmodelle berechnet. Das Bestimmtheitsmaß und die Breite des Prognoseintervalls sind ein Maß für die Genauigkeit von Vorhersagewerten mit dem Regressionsmodell. Abbildung 7-1 zeigt die Auswertungen für den Kraftstoffverbrauch und die NO<sub>x</sub>-Emissionen des durchschnittlichen EURO 4 Dieselfahrzeuges für die Straßenkategorie Autobahn.

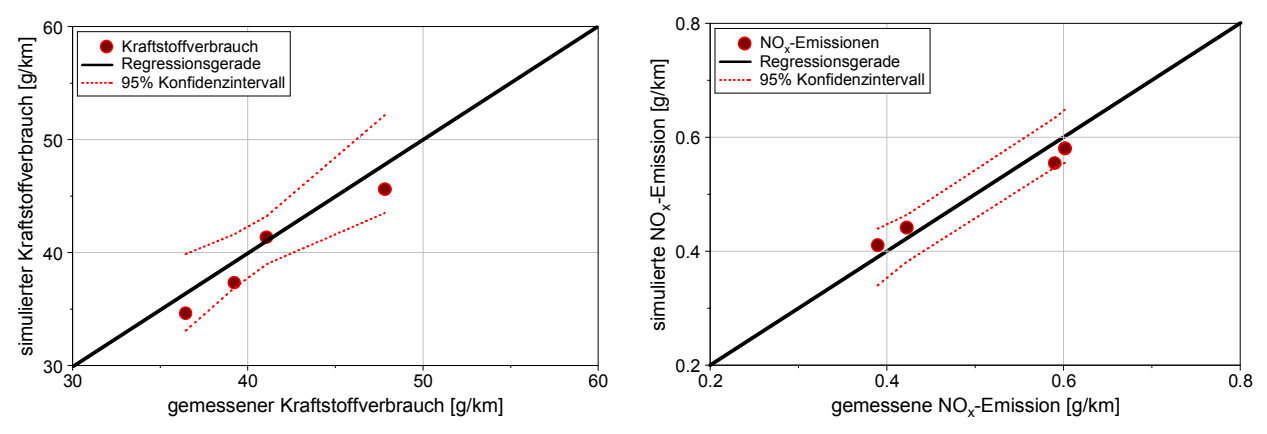

A**bbildung 7-1:** Regressionsmodell für den Kraftstoffverbrauch und die NO<sub>x</sub>-Emissionen der Autobahnzyklen

Für den Kraftstoffverbrauch ergibt sich eine sehr gute Übereinstimmung der simulierten Werte mit den gemessenen Werten, und ein schmales 95% Konfidenzintervall bzw. geringe Modellungenauigkeiten. Für die NO $_{\mathsf{x}}$ -Emissionen ergibt sich ebenfalls eine gute Übereinstimmung zwischen Simulation und Messung.

Die so ermittelte Modellunsicherheit ist in Tabelle 7-2 für die verschiedenen Straßenkategorien und die Abgaskomponenten für die beiden untersuchten Fahrzeugkategorien dargestellt. N/A zeigt an, dass für diese Abgaskomponente kein Zusammenhang zwischen Simulationswerten und Messwerten erkennbar war.

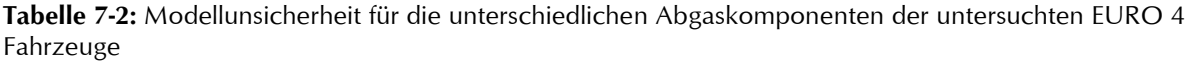

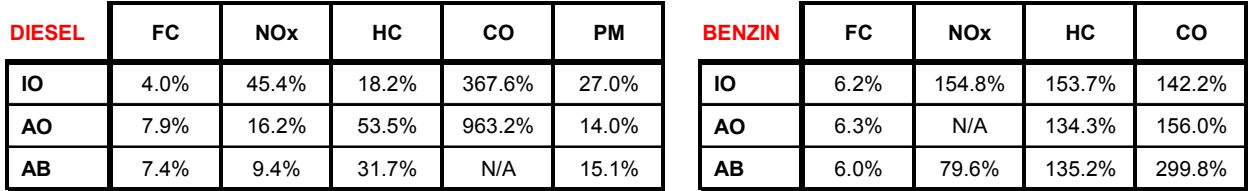

Für das Dieselfahrzeug ergeben sich bei den CO-Emissionen sehr hohe Ungenauigkeiten des Modells. Der Grund für diese hohen Werte bzw. bei der Autobahn gibt es gar keinen Zusammenhang zwischen Messung und Simulation, liegt in der Messung. Das Kennfeld wurde aus dem CADC erstellt und es zeigten sich bei einigen Dieselfahrzeugen im CADC urban extrem hohe CO-Spitzen. Abbildung 7-2 zeigt die CO-Werte im CADC urban eines Einzelfahrzeuges mit den hohen Spitzenwerten (Faktor 1000 bis 2000 über "Normalniveau") und eine Messung eines anderen Einzelfahrzeuges ohne diese hohen Spitzenwerte (Achtung auf die unterschiedliche Skalierung).

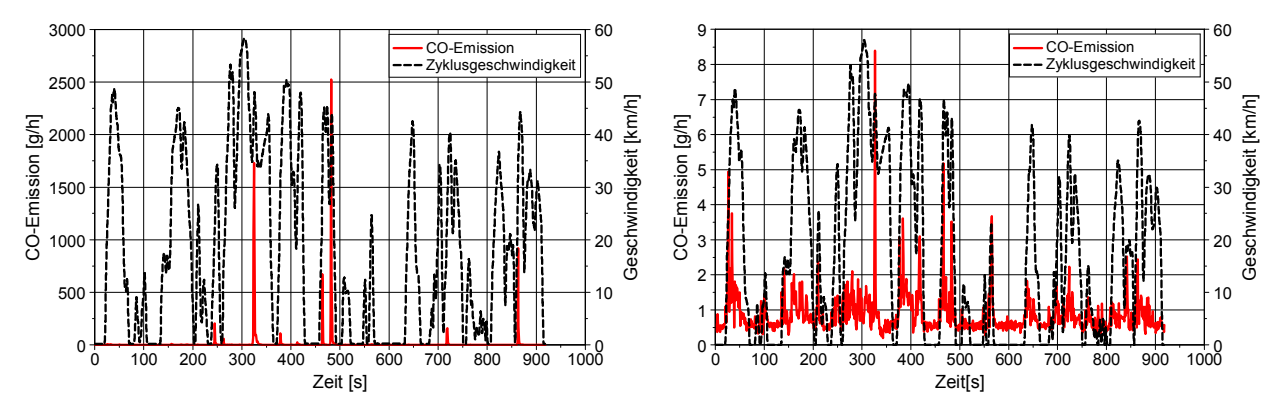

Abbildung 7-2: Gemessene CO-Emission für zwei verschiedene Dieselfahrzeuge im CADC urban

Diese Spitzenwerte traten in den Messwerten der Validierungszyklen nicht auf. Wegen dieser einzelnen hohen CO-Werte ergeben sich deutliche Erhöhungen im CO-Kennfeld wodurch sich bei der Simulation einiger Betriebspunkte hohe CO-Emissionen ergeben. Der Grund für diese extremen Spitzenwerte bei den CO-Emissionen konnte nicht restlos geklärt werden, jedoch besteht der Verdacht, dass die Applikation der AGR-Regelung in Verbindung mit dem Turbolader kurzzeitig einen Luftmangel verursacht. Es könnten auch Funktionstests der OBD die Ursache dafür sein. Jedenfalls kann PHEM diese Effekte derzeit nicht abbilden.

### 7.1.2. Unsicherheit aus den gemessenen Fahrzeugen

Mit der Ermittlung der Unsicherheit aus den gemessenen Fahrzeugen soll gezeigt werden wie unsicher der aus der ARTMIS 300 Datenbank berechnete Mittelwert, bezogen auf den "wahren" Mittelwert jeder Emissionskomponente ist. In dieser Unsicherheit aus dem Fahrzeugsample ist die Messunsicherheit aus Kapitel 4.2.2 implizit und weiters auch die Abweichungen zwischen den unterschiedlichen Labors enthalten. Die Berechnung der Unsicherheiten wurde, wie in Kapitel 4.2.2 für die Berechnung des Vertrauensbereichs aller Messungen einer Fahrzeugkategorie dargestellt, mit der studentschen t-Verteilung durchgeführt. Für die Straßenkategorien Innerorts, Außerorts und Autobahn wurden jeweils die passenden CADC Zyklen verwendet, d.h. für die Ermittlung der Unsicherheiten wurde nur der CADC verwendet. Damit ergeben sich relativ geringe Anzahlen an Messungen für Fahrzeuge älter als EURO 2. Deshalb ergeben sich für die Fahrzeugkategorien EURO 0 und EURO 1 vor allem bei den Benzinfahrzeugen hohe Unsicherheiten bei den berechneten Mittelwerten. Tabelle 7-3 zeigt die ermittelten Unsicherheiten der einzelnen Emissionskomponenten des Fahrzeugsample der A 300 Datenbank.

|                 |               |                   |                  | Unsicherheit aus den gemessenen Fahrzeugen |                        |                        |                         |                  | Anzahl der gemessenen Fahrzeuge |                        |
|-----------------|---------------|-------------------|------------------|--------------------------------------------|------------------------|------------------------|-------------------------|------------------|---------------------------------|------------------------|
|                 |               |                   | <b>Innerorts</b> | <b>Außerorts</b>                           | Autobahn<br>150 [km/h] | Autobahn<br>130 [km/h] | <b>Innerorts</b>        | <b>Außerorts</b> | Autobahn<br>150 [km/h]          | Autobahn<br>130 [km/h] |
|                 |               | EURO 0            | 24%              | 27%                                        | 31%                    | <b>NA</b>              | $\overline{\mathbf{c}}$ | $\overline{2}$   | $\overline{2}$                  | 0                      |
|                 |               | EURO 1            | 17%              | 16%                                        | 16%                    | <b>NA</b>              | 3                       | 3                | 3                               | 0                      |
|                 | <b>Diesel</b> | EURO <sub>2</sub> | 7%               | 7%                                         | 12%                    | 8%                     | 28                      | 28               | 21                              | 3                      |
|                 |               | EURO <sub>3</sub> | 5%               | 4%                                         | 7%                     | 9%                     | 46                      | 54               | 32                              | 8                      |
| CO <sub>2</sub> |               | EURO 4            | 6.1%             | 4%                                         | 5%                     | 16%                    | 73                      | 80               | 61                              | 13                     |
|                 |               | EURO 0            | 27%              | 21%                                        | 21%                    | <b>NA</b>              | 7                       | 7                | 6                               | 0                      |
|                 |               | EURO 1            | 12%              | 10%                                        | 6%                     | 34%                    | $\overline{7}$          | 8                | 5                               | 3                      |
|                 | Benzin        | <b>EURO 2</b>     | 7%               | 5%                                         | 6%                     | 8%                     | 31                      | 29               | 11                              | 10                     |
|                 |               | EURO <sub>3</sub> | 4%               | 3%                                         | 3%                     | 7%                     | 77                      | 84               | 35                              | 24                     |
|                 |               | <b>EURO 4</b>     | 4%               | 3%                                         | 2%                     | 11%                    | 157                     | 163              | 129                             | 12                     |
|                 |               | EURO 0            | 10%              | 3%                                         | 35%                    | <b>NA</b>              | $\overline{2}$          | $\overline{2}$   | $\overline{2}$                  | 0                      |
|                 |               | <b>EURO 1</b>     | 62%              | 37%                                        | 68%                    | <b>NA</b>              | 4                       | 4                | 3                               | 0                      |
|                 | <b>Diesel</b> | EURO <sub>2</sub> | 38%              | 51%                                        | 77%                    | 44%                    | 28                      | 28               | 21                              | 3                      |
|                 |               | EURO <sub>3</sub> | 42%              | 56%                                        | 46%                    | 35%                    | 42                      | 49               | 31                              | 7                      |
| CO              |               | EURO 4            | 41%              | 35%                                        | 30%                    | 55%                    | 66                      | 65               | 52                              | 13                     |
|                 |               | EURO 0            | 112%             | 113%                                       | 68%                    | <b>NA</b>              | 7                       | 7                | 6                               | 0                      |
|                 |               | EURO <sub>1</sub> | 104%             | 90%                                        | 46%                    | 65%                    | $\overline{7}$          | 8                | 5                               | 3                      |
|                 | Benzin        | EURO <sub>2</sub> | 47%              | 77%                                        | 74%                    | 139%                   | 31                      | 29               | 11                              | 10                     |
|                 |               | EURO <sub>3</sub> | 39%              | 26%                                        | 37%                    | 72%                    | 77                      | 84               | 35                              | 23                     |
|                 |               | <b>EURO 4</b>     | 26%              | 18%                                        | 25%                    | 48%                    | 142                     | 160              | 127                             | 12                     |
|                 |               | EURO 0            | 20%              | 33%                                        | 23%                    | <b>NA</b>              | $\overline{\mathbf{c}}$ | 2                | $\overline{2}$                  | 0                      |
|                 |               | EURO 1            | 37%              | 44%                                        | 42%                    | <b>NA</b>              | 4                       | 4                | 3                               | 0                      |
|                 | <b>Diesel</b> | EURO <sub>2</sub> | 32%              | 35%                                        | 45%                    | 75%                    | 28                      | 28               | 21                              | 3                      |
|                 |               | EURO <sub>3</sub> | 62%              | 27%                                        | 31%                    | 40%                    | 46                      | 53               | 31                              | 8                      |
| HC              |               | EURO 4            | 27%              | 21%                                        | 31%                    | 49%                    | 65                      | 70               | 44                              | 13                     |
|                 |               | EURO 0            | 105%             | 96%                                        | 32%                    | 0%                     | $\overline{7}$          | 7                | 6                               | 0                      |
|                 |               | EURO 1            | 125%             | 145%                                       | 127%                   | 95%                    | $\overline{7}$          | 8                | 5                               | 3                      |
|                 | <b>Benzin</b> | <b>EURO 2</b>     | 33%              | 30%                                        | 55%                    | 45%                    | 30                      | 28               | 11                              | 10                     |
|                 |               | EURO <sub>3</sub> | 40%              | 35%                                        | 19%                    | 80%                    | 76                      | 83               | 35                              | 24                     |
|                 |               | <b>EURO 4</b>     | 30%              | 17%                                        | 30%                    | 36%                    | 125                     | 128              | 116                             | 12                     |

Tabelle 7-3: Unsicherheiten der Emissionskomponenten der A 300 Datenbank
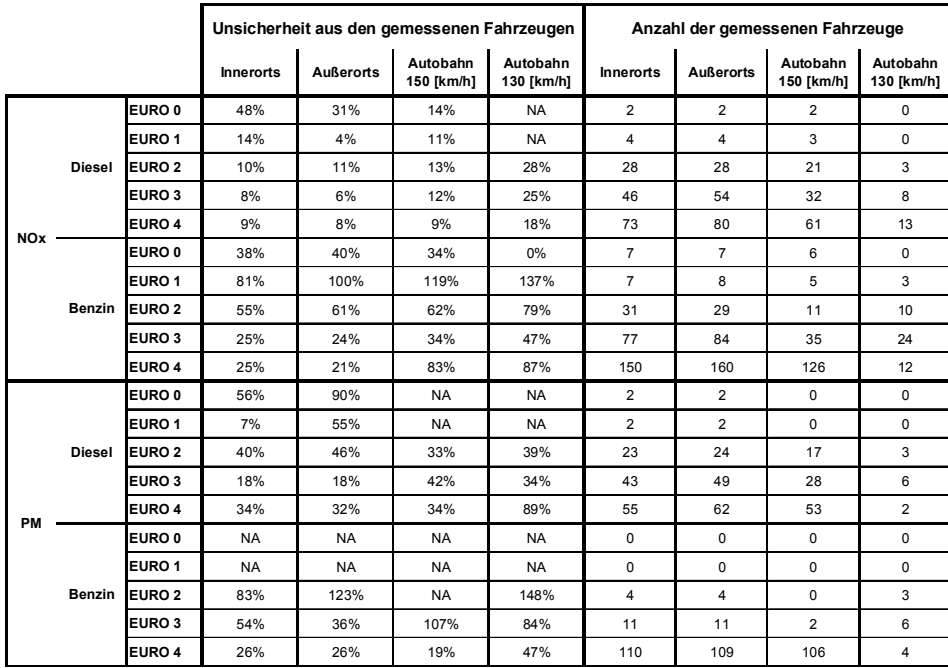

#### 7.1.3. Gesamtunsicherheit für die Fahrzeugflotte

Die Simulationsgenauigkeit wurde nur für die EURO 4 Benzin- und Dieselfahrzeuge ermittelt. Jedoch ist davon auszugehen, dass in den zeitlich davorliegenden Emissionskategorien vor allem bei den Dieselfahrzeugen aufgrund der einfacheren Motorsteuerung die Ungenauigkeiten geringer sind. Die Simulationsungenauigkeit wurde aus der Modellunsicherheit (7.1.1) und der Unsicherheit der gemessenen Fahrzeuge (7.1.2) nach dem Fehlerfortpflanzungsgesetz berechnet, siehe Formel (7.1).

$$
\overline{\Delta E} = \sqrt{\sum_{i=1}^{n} (\Delta E_i)^2}
$$
 (7.1)

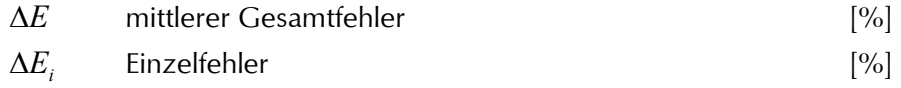

Damit ergeben sich mit einer 5% Fehlerwahrscheinlichkeit für das durchschnittliche EURO 4 Dieselund Benzinfahrzeug die in Tabelle 7-4 dargestellten Simulationsunsicherheiten.

Tabelle 7-4: Gesamtunsicherheiten für das durchschnittlichen EURO 4 Diesel- und Benzinfahrzeug

| <b>DIESEL</b> | FC   | <b>NOx</b> | HС    | CO     | <b>PM</b> | <b>BENZIN</b> | FC   | <b>NO<sub>x</sub></b> | НC     | CO     |
|---------------|------|------------|-------|--------|-----------|---------------|------|-----------------------|--------|--------|
| ΙO            | 7.3% | 46.3%      | 32.2% | 369.9% | 43.3%     | IО            | 7.2% | 156.7%                | 156.7% | 144.6% |
| AO            | 9.1% | 17.9%      | 57.5% | 963.9% | 34.8%     | AΟ            | 6.8% | N/A                   | 135.4% | 157.0% |
| AB            | 8.7% | 13.0%      | 44.6% | N/A    | 37.4%     | AВ            | 6.4% | 114.8%                | 138.6% | 300.8% |

Wie bereits im vorherigen Kapitel erklärt liegt der Grund für die extrem hohen Ungenauigkeiten der CO-Emissionen im instabilen Emissionsverhalten einiger Fahrzeuge im CADC urban. Die nicht Berücksichtigung dieser Sekunden mit den hohen CO-Werten bei der Kennfelderstellung wäre eine Möglichkeit die Genauigkeit kurzfristig zu erhöhen. Bei der Kennfelderstellung mit dem IATS-Zyklus tritt dieses Problem nicht auf und da diese starken Erhöhungen nur im CADC urban auftreten wäre der IATS für die Kennfelderstellung zu bevorzugen. Jedoch ist eine derart hohe Abweichung bei den CO-Emissionen aufgrund des niedrigen Absolutniveaus der EU 4 Fahrzeuge von untergeordneter Bedeutung für die Flottensimulation. Mit PM wird die Partikelmasseemission des Motors berücksichtigt. Für die Ermittlung der realen PM-Emissionen des Verkehrs müsste auch noch der Einfluss des Abriebs und der Aufwirbelung berücksichtigt werden.

Würden auch die Simulationsunsicherheiten für die anderen Emissionsklassen vorliegen, dann wäre eine Berechnung der Unsicherheiten des gesamten Flottenmix mit dem Gesetz der Fehlerfortpflanzung möglich. Dabei würde sich vermutlich zeigen, dass die Unsicherheiten für die gesamte Flotte kleiner werden, da sich die Unsicherheiten einiger Emissionskonzepte aufheben. Aufgrund der verschiedenen Emissionskonzepte in der Flotte wird sich die Gesamtunsicherheit des Flottenemissionsfaktors verringern.

Abschließend kann gesagt werden, dass bei zukünftigen Messkampagnen neben dem Kennfelderstellungszyklus (CADC oder IATS) noch weitere Fahrzyklen gemessen werden sollen um auf Basis dieser weiteren Fahrzyklen eine Validierung durchführen zu können.

# 7.2. Validierung der Kopplung von PHEM mit einem mikroskopischen Verkehrsmodell anhand von Einzelfahrzeugen

Die Kombination eines mikroskopischen Verkehrsmodells und eines mikroskopischen Fahrzeugemissionsmodells ist ein weiterer Schritt um verkehrstechnische Maßnahmen, wie Änderung des Tempolimits, veränderte Lichtsignalsteuerung, bauliche Veränderungen usw. bezüglich ihres Einflusses auf Kraftstoffverbrauch und Emissionen beurteilen zu können. Mikroskopische Verkehrsmodelle simulieren stochastisch die Wechselwirkungen der Fahrzeuge und die Fahrzeugbewegungen in einem Teilnetz des realen Straßennetzes. Die Simulationsfrequenz liegt in der Regel zwischen 1 bis 10 [Hz]. Bei der Simulation der Fahrzeuge im Straßennetz werden Fahrzeugfolgemodell, Fahrstreifenwechselmodell, Modelle für das Verhalten in Kreuzungen usw. verwendet [65]. Damit ergibt sich die Möglichkeit mit diesen Verkehrsmodellen komplexe Verkehrssituationen zu simulieren. Da die mikroskopischen Verkehrsmodelle Weg-Zeit-Trajektorien für alle Fahrzeuge in dem modellierten Straßennetz als Ergebnis liefern, kann diese Information an mikroskopische Emissionsmodelle weitergegeben werden. Aufgrund der steigenden Genauigkeit der mikroskopischen Emissionsmodelle kann eine Vernetzung mit einem Verkehrsmodell ein hilfreiches Instrument werden, um den Umwelteinfluss von verkehrstechnischen Maßnahmen zu bewerten. Bevor man aus den Ergebnissen solch gekoppelter Modelle Schlüsse ziehen kann ist eine Validierung der gesamten Simulationskette erforderlich.

Welche Genauigkeit bei dieser Modellkombination erreicht werden kann und welche Parameter besonders sorgfältig zu wählen sind um aussagekräftige Ergebnisse zu erhalten, war bislang aber weitgehend unbekannt. Bei den nachfolgend beschriebenen Untersuchungen wurde daher großer Wert auf die Validierung der einzelnen Modellschritte sowie der gesamten Modellkette gelegt. Durch den Vergleich simulierter Emissionen in simulierten Geschwindigkeitsverläufen mit den gemessenen Emissionen in den auf der Straße aufgezeichneten Geschwindigkeitsverläufen wurde die gesamte Modellkette überprüft. Die Emissionsmessung erfolgte dabei auf dem Rollenprüfstand der TU-Graz. Durch Vergleich der gemessenen Emissionen jeweils für die von dem Verkehrsmodell simulierten und die auf der Straße aufgezeichneten Geschwindigkeitsverläufe kann die Tauglichkeit der simulierten Zyklen für Emissionsaussagen bewertet werden. Durch Vergleich gemessener und berechneter Emissionen in allen Zyklen kann die Genauigkeit des Emissionsmodells beurteilt werden.

### 7.2.1. Berechnungen für das Grazer Stadtgebiet

Im Rahmen eines I2-Leitprojekts des BMVIT wurden Möglichkeiten zur Emissionsminderung mittels Verkehrslichtsignalanlagen untersucht [24]. Dabei wurden bereits existierende Modelle zur Verkehrsflusssimulation (VISSIM) und mikroskopischen Emissionssimulation (PHEM) mit einem adaptiven Verfahren zur Lichtsignalsteuerung (MOTION) gekoppelt. Mit dem so geschaffenen Simulationssystem wurde der Verkehrsablauf einer innerstädtischen Hauptverkehrsachse in Graz mit unterschiedlichen Verkehrssteuerungen modelliert. Für kurze Zeit wurde sogar ein Szenario einer emissionsmindernden Lichtsignalsteuerungsvariante in Betrieb genommen. Da in diesem Szenario die emissionsbedingten Verbesserungen durch höhere Verlustzeiten für den öffentlichen Personennahverkehr (ÖPNV) erkauft wurden, wurde eine Übernahme dieser Steuerung in den Dauerbetrieb nicht durchgeführt.

Die Arbeiten mit dem Verkehrsflussmodell VISSIM wurden am Institut für Straßen- und Verkehrwesen durchgeführt. Die Messfahrten, die Emissionsmessung und die Modellvalidierung für Kraftstoffverbrauch und Emissionen waren Teil der vorliegenden Arbeit und werden daher nachfolgend genauer beschrieben.

Für die Kalibrierung des Verkehrsmodells und die Validierung der gesamten Simulationskette wurden folgende Messungen durchgeführt und mit den simulierten Daten verglichen:

- PKW im realen Verkehr mitschwimmend: Geschwindigkeit, Beschleunigung und Position in 1 [Hz] zum Vergleich mit Ergebnissen von den Verkehrsmodellen.
- PKW am Rollenprüfstand mit obigen Geschwindigkeitsverläufen jeweils aus der Messung und aus der zugehörigen Verkehrssimulationen zum Vergleich mit den Ergebnissen des Emissionsmodells PHEM.

## Fahrverhaltensuntersuchung im Messgebiet

Nach der Festlegung des Testgebietes wurde an zwei Messtagen das Fahrverhalten bei der Basisversion der Lichtsignalsteuerung aufgezeichnet. Nach der Inbetriebnahme der optimierten Version wurden die Fahrverhaltensuntersuchungen bei der veränderten Lichtsignalschaltung wiederholt. Da die Messungen des Fahrverhaltens bei der optimierten Version der Lichtsignalschaltung einige Monate nach der Untersuchung bei der Basisversion durchgeführt wurden, wurde vor der Umstellung auf die optimierte Version das Fahrverhalten bei der Basisversion nochmals über einen Tag überprüft um eventuelle Änderungen gegenüber der ersten Messserie in der Basisversion feststellen zu können.

Bei den Messungen wurden zwei Fahrzeuge mit GPS Messtechnik ausgestattet. In Tabelle 7-5 sind die technischen Daten der beiden Versuchsfahrzeuge beschrieben.

| <b>Marke</b>       | Citroen              | Volkswagen           |  |  |
|--------------------|----------------------|----------------------|--|--|
| <b>Type</b>        | C <sub>3</sub>       | Golf GT              |  |  |
| <b>Antriebsart</b> | Benzin               | TDI                  |  |  |
| Eigengewicht       | $1085$ [kg]          | 1438 [kg]            |  |  |
| Nennleistung       | 44 [kW]              | 125 [kW]             |  |  |
| Nenndrehzahl       | 5500 [ $min^{-1}$ ]  | 4200 [ $min^{-1}$ ]  |  |  |
| Abgasreinigung     | 3-Wegekatalysator    | DOC, DPF             |  |  |
| <b>Getriebe</b>    | 5 Gang Handschaltung | 6 Gang Handschaltung |  |  |

Tabelle 7-5: Technische Daten der Versuchsfahrzeuge

Abbildung 7-3 zeigt in der linken Abbildung die Messstrecke im Untersuchungsgebiet und in der rechten Abbildung den Teil der Messstrecke der nachfolgend analysiert wurde.

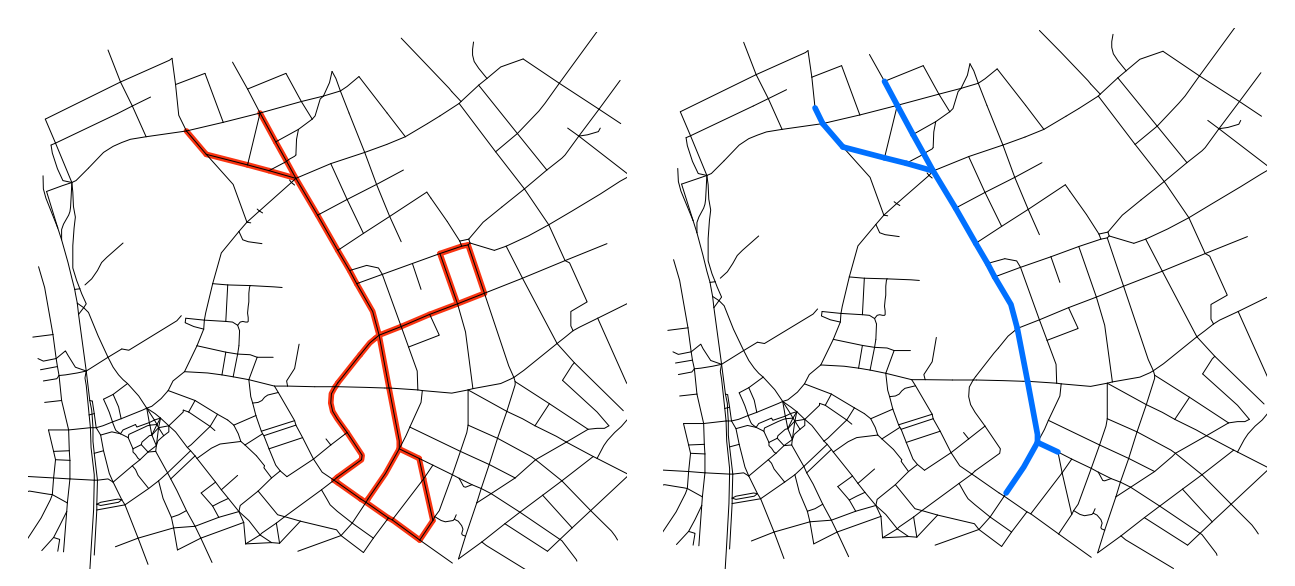

Abbildung 7-3: Routen der Messfahrten (links) und untersuchte Fahrtrouten (rechts)

Die Richtungsänderungen erfolgten jeweils außerhalb des für die Simulation relevanten Bereiches. Auf der rechten Abbildung ist die für die Simulation und Analyse relevante Strecke, auf der die Lichtsignalsteuerung optimiert wurde, dargestellt. Dieser Streckenabschnitt wurde auch für die Vergleiche zwischen Simulation mit VISSIM und der Realität herangezogen. Bei der Auswertung wurden die Ergebnisse in Richtung stadteinwärts mit "Süd" und in Richtung stadtauswärts mit "Nord" bezeichnet. Durch die Routenführung ergaben sich in Richtung Süd nur halb so viele Fahrten wie in Richtung Nord.

Um die Vergleichbarkeit aller Messfahrten nachzuweisen, wurden die Verkehrsstärken an den Messtagen mittels Detektorschleifen im Messgebiet aufgezeichnet und miteinander verglichen, siehe Abbildung 7-4. Für den Vergleich der Verkehrsbelastungen wurde eine Detektorschleife in der Mitte des Messgebiets (Zinzendorfgasse) ausgewählt.

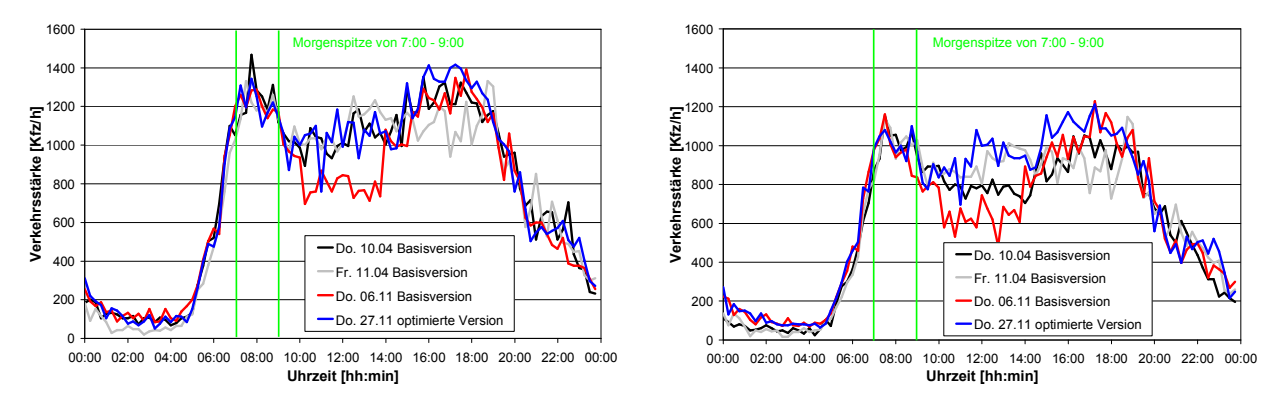

Abbildung 7-4: Verkehrsstärke an den Messtagen, links in Fahrtrichtung Süd und rechts in Fahrtrichtung Nord

Für die Simulation wurde vorerst nur ein Augenmerk auf die Morgenspitze gelegt, daher sollte hier die Verkehrsbelastung an allen Messtagen ein ähnliches Niveau haben. In der Zeitspanne von 7:00 bis 9:00 in der Früh ergeben sich an allen Messtage die gleiche Verkehrsstärken, daher wurden alle in dieser Zeit aufgenommenen Messfahrten für die weiteren Berechnungen verwendet.

Die während der Morgenspitze mit dem GPS-System aufgezeichneten Fahrzyklen wurden danach hinsichtlich charakteristischer Größen wie Reisezeiten, Stillstandsanteile und weiterer Größen (siehe Tabelle 7-6 und Tabelle 7-7) analysiert. Abbildung 7-5 zeigt für beide Fahrtrichtungen (links Richtung Süd und rechts Richtung Nord) die Stillstandsanteile in Abhängigkeit von der Reisezeit.

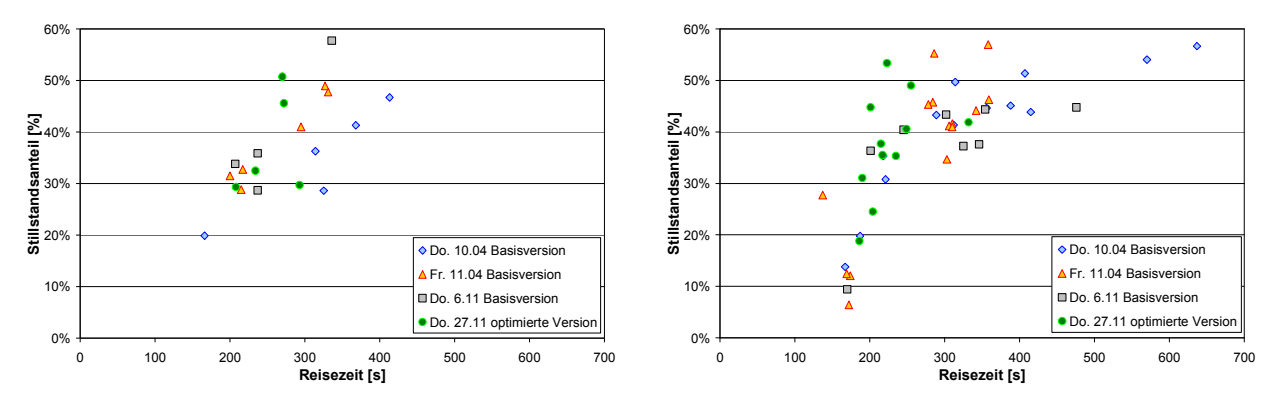

Abbildung 7-5: Stillstandsanteile und Reisezeiten an den Messtagen, links in Fahrtrichtung Süd und rechts in Fahrtrichtung Nord

Vermutlich aufgrund der Tatsache, dass ungefähr doppelt so viele Messfahrten in Richtung Nord vorliegen, zeigt sich im rechten Diagramm bei den Messfahrten mit der Basisversion der Lichtsignalschaltung eine relativ starke Streuung der Reisezeiten von 150 bis 650 Sekunden. Bei den Messfahrten mit der optimierten Lichtsignalschaltung ergeben sich deutlich niedrigere Reisezeiten und die absoluten Stillstandszeiten sind ebenfalls deutlich niedriger bei ähnlicher Verteilung der Prozentanteile von Stillstandszeiten. In Fahrtrichtung Süd wurde durch die optimierte Lichtsignalschaltung ebenfalls eine Verringerung der Reisezeit festgestellt.

Abbildung 7-6 zeigt die Reisezeit in Abhängigkeit von der Uhrzeit. Es ist in Fahrtrichtung Nord einen deutlichen Anstieg der Reisezeit zwischen 7:30 und 8:00 zu erkennen der sich aus der Erhöhung der Verkehrsstärke in dieser Zeit ergibt. Die Messfahrten bei der optimierten Lichtsignalsteuerung zeigen zwar auch einen Anstieg der Reisenzeiten, jedoch ist dieser nicht so stark vorhanden wie bei den Messfahrten mit der Basisversion der Lichtsignalsteuerung. In Richtung Süd zeigt sich kein ausgeprägter Anstieg der Reisezeiten über die Morgenspitze. Dies liegt eventuell an der geringen Anzahl an Messfahrten.

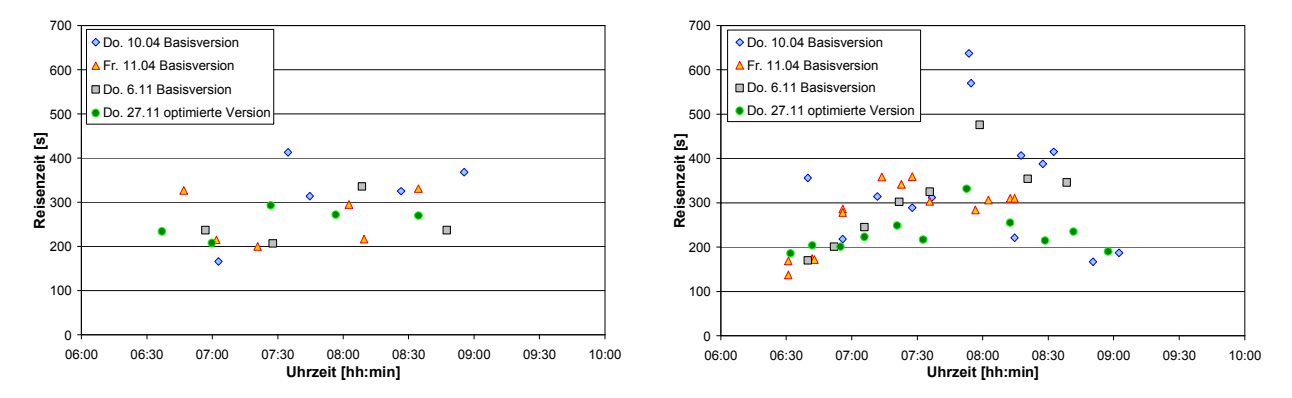

Abbildung 7-6: Reisezeiten in Abhängigkeit der Uhrzeit, links – Süd und rechts - Nord

Der Einfluss der Verkehrsstärke auf die Reisezeiten ist in Abbildung 7-7 dargestellt. Die Verkehrsstärke wurde anhand von Messungen mittels Detektorschleifen über 90 Sekunden in einen Mittelwert über 15 Minuten umgerechnet um ein stabileres Signal zu erhalten.

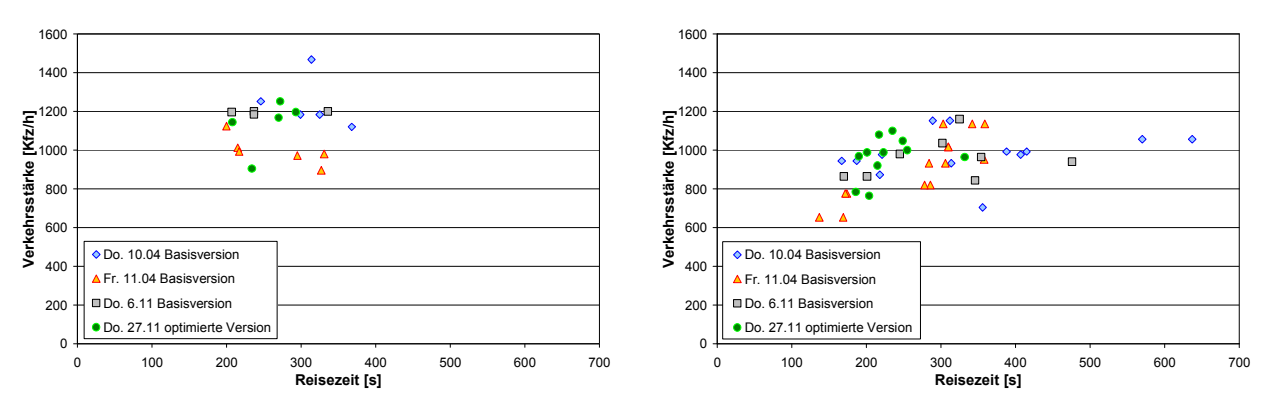

Abbildung 7-7: Reisezeiten in Abhängigkeit der Verkehrsstärke, links – Süd und rechts - Nord

Diese Auflösung von 15 Minuten ist eventuell für eine Analyse über den Einfluss der Verkehrsstärke auf die Reisezeit nicht zweckmäßig, da auch kurzfristige Erhöhungen der Verkehrsstärke während der einzelnen Messfahrt zu einem starken Anstieg der Reisezeit führen können. Die Streuung der Reisezeit bei gleichen Verkehrsstärken resultiert natürlich auch aus dem Einfluss der Lichtsignalschaltung, die wegen unterschiedlicher Phasenzeiten je nach Startzeit der Messfahrt sehr unterschiedliche Wartezeiten ergeben. Trotz gleicher Verkehrsstärken bei den Messfahrten mit optimierter Lichtsignalsteuerung wie in der Basisversion zeigten sich bei der "optimierten Version" deutlich niedrigere Reisezeiten. Dieses Ergebnis belegt den starken Einfluss der Lichtsignalsteuerungen auf die Reisezeiten im Vergleich zum Verkehrsaufkommen.

Was aus Zeitgründen in der "optimierten Version" nicht gelungen ist, war die Realisierung einer Steuerungsstrategie, die zwar die Anzahl an Anfahr- und Bremsvorgängen minimiert, die Reisezeiten des motorisierten Individualverkehrs (MIV) im Mittel aber nicht wesentlich verkürzt. Eine solche Regelung würde das Risiko ausschalten, dass kürzere Reisezeiten Verkehr induzieren, was dann ja wieder die Reisezeiten ansteigen lässt und damit insgesamt das Problem auf ein höheres Niveau heben könnte. Dieses Ziel sollte in Nachfolgeprojekten realisiert werden. Dabei soll in der Optimierung auch auf einen Kompromiss mit der ÖPNV Priorisierung geachtet werden.

Für die Emissionsmessung am Rollenprüfstand als Basis für die Modellvalidierung wurden aus allen Messfahrten systematisch Fahrzyklen extrahiert, die den Durchschnitt sowie Extremwerte für die Basisversion und die "optimierte Version" charakterisieren.

#### Ermittlung typischer Fahrzyklen

Bei der Fahrzyklenermittlung sollten nicht nur die kinematischen Größen wie z.B. Beschleunigung/ Verzögerung, mittlere Geschwindigkeit welche direkt aus dem Geschwindigkeitsverlauf berechnet werden können einfließen, sondern auch Simulationswerte aus PHEM. Damit sollte sichergestellt werden, dass die gewonnenen Zyklen nicht nur bezüglich der Kinematik sondern auch bezüglich der Emissionen repräsentativ sind. Zudem sollten die Zyklen aus durchgängigen Fahrten stammen, da gestückelte Geschwindigkeitsverläufe zu schlecht fahrbaren Fahrzyklen führen können. Für die Auswahl der Fahrzyklen wurde ein automatisiertes Auswahlverfahren erstellt, welches nach den geringsten absoluten Abweichungen bei den Kenngrößen der einzelnen Fahrzyklen im Vergleich zu den Durchschnitts- bzw. Extremwerten der gesamten Fahrzyklen sucht. Dieses Verfahren wurde schon in Kapitel 5.2 beschrieben. Die verwendete Methode wurde analog für den Datensatz aus den Messfahrten und für den Datensatz aus der Simulation mit VISSIM angewandt. Damit sollte sichergestellt sein, dass die so extrahierten Zyklen bei der Emissionsmessung zu repräsentativen Ergebnissen führen.

#### Fahrzyklen aus den Messfahrten

Für alle gemessenen Fahrzyklen wurden Verbrauch und Emissionen sowie Motorleistung, Drehzahl und Dynamikparameter für EURO 4 Diesel Durchschnittsfahrzeuge mit dem Modell PHEM berechnet. Damit steht eine umfangreiche Datenbank über die gesamten Messfahrten zur Verfügung, aus der die Durchschnittswerte sowie Extremwerte aller Parameter berechnet werden. Die auszuwählenden Zyklen für Emissionsmessungen sollen die Mittelwerte möglichst gut treffen und aufgrund der Messbarkeit zwischen 300 und 1200 Sekunden lang sein.

Für die Emissionsmessungen wurden je Richtung jeweils zwei Zyklen für Durchschnitt, sowie schnelle und langsame Fahrt (höchste und niedrigste Reisezeit) ermittelt. Tabelle 7-6 und Tabelle 7-7 zeigen als Beispiel die Kenngrößen der beiden durchschnittlichen Fahrzyklen in Richtung Nord im Vergleich zu den Kenngrößen der gesamten Fahrzyklen aller Messtage mit der LSA Basisversion.

| Kinematikgrößen         | $a_{pos}$<br>m/s²l | $a_{neq}$<br>[m/s²] | $a_{\text{max}}$<br>Im/s <sup>2</sup> | $\mathbf{v}_{\text{mittel}}$<br>[km/h] | $\mathsf{v}_{\mathsf{max}}$<br>「km/h] | Weg<br>[km] | $t_{\text{mittel}}$<br>[s] | Vohne Leerl.<br>[km/h] | Stillstands-<br>anteile [%] |
|-------------------------|--------------------|---------------------|---------------------------------------|----------------------------------------|---------------------------------------|-------------|----------------------------|------------------------|-----------------------------|
| Mittelwert aller Zyklen | 0.608              | $-0.671$            | 2.195                                 | 14.2                                   | 50.5                                  | 1.21        | 307                        | 25.6                   | 38%                         |
| Nord mittel 1           | 0.603              | $-0.701$            | 1.772                                 | 14.9                                   | 46.8                                  | 1.20        | 289                        | 26.4                   | 43%                         |
| Nord mittel 2           | 0.603              | $-0.768$            | .994                                  | 14.7                                   | 47.7                                  | 1.26        | 310                        | 25.1                   | 42%                         |

Tabelle 7-6: Kinematische Kenngrößen der für die Messung als repräsentativ ausgewählten Fahrzyklen im Vergleich zum Durchschnitt aller Messfahrten

Tabelle 7-7: Kenngrößen aus der PHEM Simulation der der für die Messung als repräsentativ ausgewählten Fahrzyklen im Vergleich zum Durchschnitt aller Messfahrten

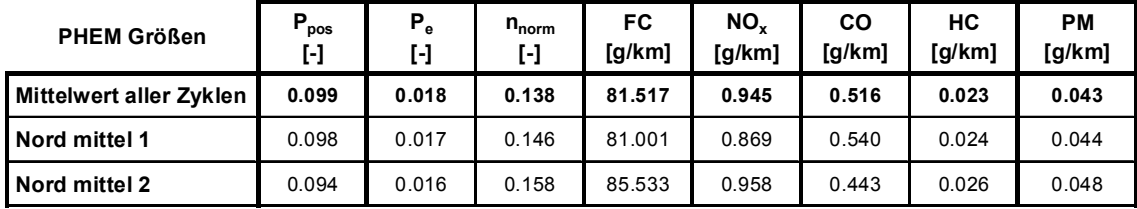

Abbildung 7-8 und Abbildung 7-9 zeigen nochmals alle Messfahrten mit der Basisversion und der optimierten Version der Lichtsignalsteuerung sowie die für die Emissionsmessung ausgewählten Fahrzyklen der beiden Varianten. Die mit dieser Auswahlmethode ermittelten Fahrzyklen wurden danach am Rollenprüfstand mit einem Versuchsfahrzeug nachgefahren und dabei die Emissionen gemessen.

Aufgrund der geringen Anzahl an Messfahrten war es bei der Auswahl der Fahrzyklen mit minimaler und maximaler Reisezeit nicht immer möglich Fahrzyklen auszuwählen welche innerhalb des Zeitraums der Morgenspitze liegen.

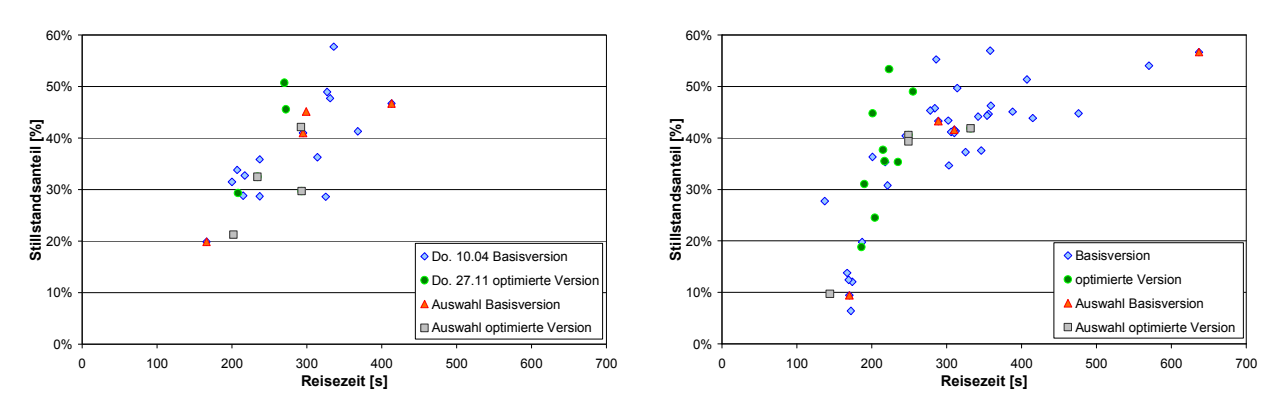

Abbildung 7-8: Stillstandsanteile und Reisezeiten an den Messtagen, links Süd und rechts Nord für alle Messfahrten und für die für die Messung ausgesuchten mittleren und extremen Zyklen

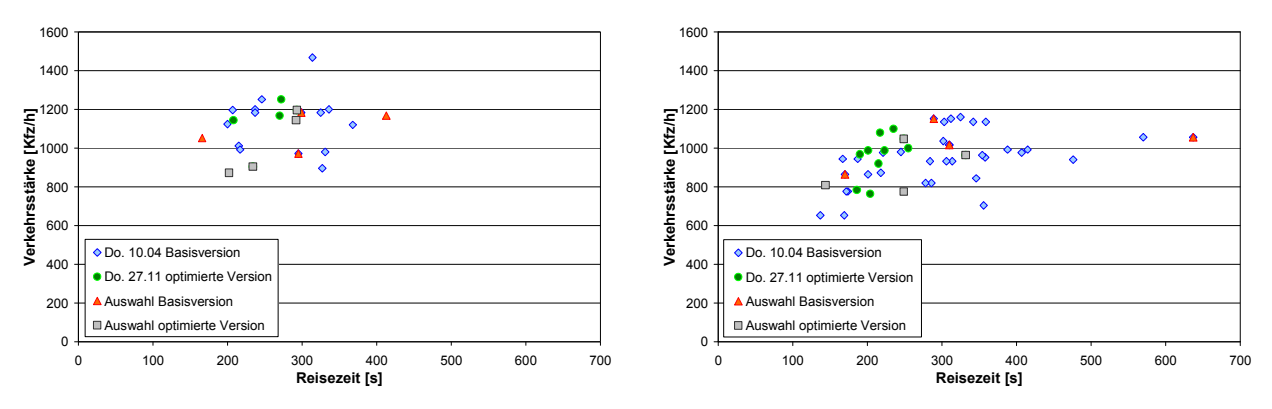

Abbildung 7-9: Reisezeiten in Abhängigkeit der Verkehrsstärke, links Süd und rechts Nord für alle Messfahrten und für die für die Messung ausgesuchten mittleren und extremen Zyklen

#### Fahrzyklen aus dem Verkehrsmodell VISSIM

Nachdem das Verkehrsmodell VISSIM kalibriert war wurden für die beiden Versionen der Ampelsteuerung (Basis und optimiert) vom Institut für Straßen- und Verkehrswesen Simulationen im Untersuchungsgebiet durchgeführt. Aus den Ergebnissen dieser Simulationen wurden mit der gleichen Methode wie bei den Messfahrten ebenfalls Fahrzyklen für die Messungen am Rollenprüfstand ermittelt. Dabei wurden jeweils die Mittelwerte aus allen simulierten Fahrten auf der betrachteten Strecke als Zielwerte vorgegeben. Zusätzlich wurden wieder die Zyklen mit längster und kürzester Reisezeit extrahiert. Tabelle 7-8 und Tabelle 7-9 zeigen die charakteristischen Kenngrößen der ausgewählten Fahrzyklen und der gesamten Fahrzyklen im Untersuchungsgebiet in Fahrtrichtung Nord während der Morgenspitze.

| Kinematikgrößen              | $a_{pos}$<br>m/s²l | $a_{neq}$<br>[m/s²] | $a_{\text{max}}$<br>$\mathsf{Im/s}\mathsf{^2l}$ | V <sub>mittel</sub><br>[km/h] | $v_{\text{max}}$<br>[km/h] | Weg [km] |     | Vohne Leerl.<br>[km/h] | Stillstands-<br>anteile [%] |
|------------------------------|--------------------|---------------------|-------------------------------------------------|-------------------------------|----------------------------|----------|-----|------------------------|-----------------------------|
| Mittelwert aller Zyklen      | 0.985              | $-0.682$            | 2.451                                           | 17.0                          | 55.7                       | 1.28     | 272 | 25.8                   | 34%                         |
| <b>IVISSIM Nord mittel 1</b> | .080               | $-0.703$            | 2.164                                           | 17.5                          | 49.1                       | .28      | 262 | 27.0                   | 35%                         |
| <b>VISSIM Nord mittel 2</b>  | 0.993              | $-0.700$            | 2.178                                           | 16.6                          | 48.1                       | .28      | 278 | 24.8                   | 33%                         |

Tabelle 7-8: Kinematische Kenngrößen der simulierten Fahrzyklen

Der Vergleich mit den Kennwerten der gemessenen Zyklen zeigt eine gute Übereinstimmung bei fast allen Werten bis auf die mittlere positive Beschleunigung (simuliert + 62%) und der damit zusammenhängenden mittleren positive Motorleistung (simuliert + 38%). Diese Abweichung könnte durch eine weitere Verfeinerung der Kalibrierung von VISSIM vermutlich verringert werden. Der Einfluss dieser erhöhten mittleren positiven Beschleunigung zeigte sich auch in erhöhten NO $_{\mathsf{x}}$ Emissionen (+ 19% für den durchschnittlichen EURO 4 Diesel-PKW) bei den VISSIM Fahrzyklen.

Tabelle 7-9: Kenngrößen aus der PHEM Simulation der simulierten Fahrzyklen

| <b>PHEM Größen</b>           | $P_{pos}$<br>ŀ | $P_e$<br>H | $n_{norm}$<br>ŀ1 | FC<br>[g/km] | NO <sub>x</sub><br>[g/km] | CO<br>[g/km] | HС<br>[g/km] | РM<br>[g/km] |
|------------------------------|----------------|------------|------------------|--------------|---------------------------|--------------|--------------|--------------|
| Mittelwert aller Zyklen      | 0.137          | 0.019      | 0.156            | 84.099       | 1.124                     | 0.730        | 0.023        | 0.042        |
| <b>IVISSIM Nord mittel 1</b> | 0.132          | 0.019      | 0.160            | 82.409       | 1.094                     | 0.684        | 0.022        | 0.040        |
| <b>IVISSIM Nord mittel 2</b> | 0.125          | 0.020      | 0.155            | 86.365       | 1.172                     | 0.822        | 0.024        | 0.044        |

Abbildung 7-10 zeigt auf dem linken Diagramm für die Fahrtrichtung Süd und auf dem rechten Diagramm für die Fahrtrichtung Nord die Stillstandsanteile in Prozent abhängig von der Reisezeit für die mit VISSIM simulierten Fahrzyklen im Vergleich zu den gemessenen Fahrzyklen.

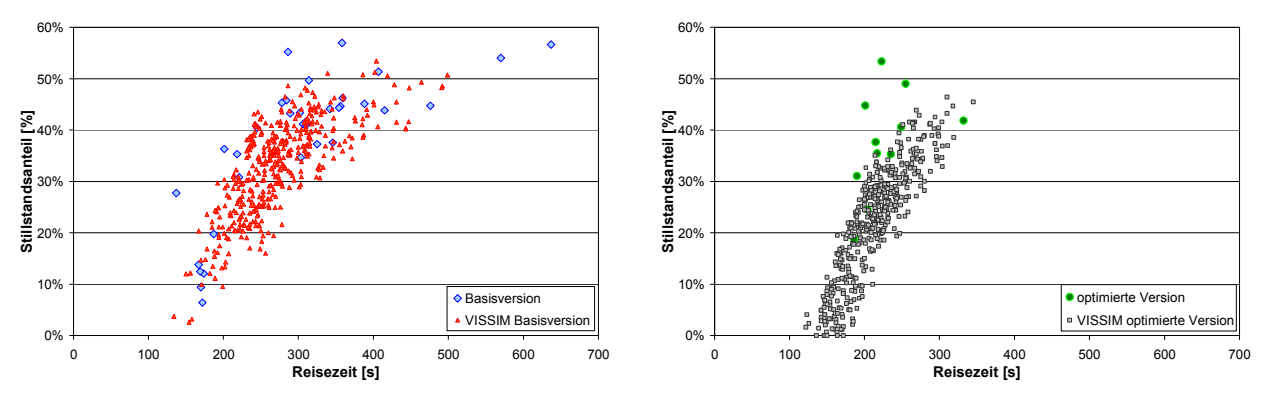

Abbildung 7-10: Stillstandsanteile und Reisezeiten an den Messtagen in Fahrtrichtung Nord aus der Simulation ("VISSIM") und aus den Messfahrten

Die optimierte Version der Ampelschaltung ergibt auch in der Simulation deutlich kürzere Reisezeiten der einzelnen Fahrzeuge - im Durchschnitt wurden die Stillstandsanteile in Richtung Nord um 30% reduziert. Die Anzahl der Halte auf der Messstrecke sank von 2 bis 3 in der Basisversion auf ungefähr einen Halt in der optimierten Version. In Fahrtrichtung Süd ergibt die Simulation um 25% kürzere Stillstandsanteile. Aus den Messfahrten wurde zum Vergleich eine Reduktion der Stillstandszeiten von 30% in Richtung Nord und 13% in Richtung Süd berechnet. Jedoch sind diese Werte aufgrund der geringen Anzahl an Messfahrten nur bedingt aussagekräftig.

#### Vergleich der gemessenen und simulierten Emissionen

Ursprünglich war geplant, die Emissionsmessungen für das in Kapitel 7.2.1 beschriebene Projekt vorwiegend On-board durchzuführen. Dies wurde während des Projektes verworfen und stattdessen die Messungen am Rollenprüfstand durchgeführt, da

- wegen der längeren Zeitspanne zwischen Basismessung und Messung bei geänderter Lichtsignalsteuerung eine erhebliche Unsicherheit bestand, ob die Fahrzeuge ihr Emissionsverhalten zwischen den Messreihen verändern würden (Kat-Alterung etc.)
- der Witterungseinfluss auf die Emissionen sehr hoch und für die Basismessung und die Messung bei geänderter Lichtsignalsteuerung sehr unterschiedlich sein kann (Feuchte und Temperatur)
- Fehler im Emissionsmesssystem erst nach Abschluss der Messfahrten erkannt werden können und die On-board Messsysteme generell Abweichungen zur standardisierten Rollenmessung aufweisen können (siehe nachfolgende Messergebnisse).

Die Messungen am Rollenprüfstand wurden mit einem EURO 4 Diesel PKW ohne DPF durchgeführt. Für dieses Fahrzeug wurde aus der CADC Messung nach der in Kapitel 3.2 beschriebenen Methode das Simulationskennfeld erstellt. Neben dem CADC wurden die zuvor ermittelten Fahrzyklen aus der Messung als auch aus der VISSIM Simulation sowohl für die Basisversion als auch für die optimierte Version der LSA-Regelung am Rollenprüfstand gemessen. Nachfolgend werden die Ergebnisse der Emissionsmessung mit den Ergebnissen der Emissionssimulation verglichen. Für diesen Vergleich ist auch die Wiederholbarkeit von Emissionsmessungen (siehe Kapitel 4.2.2) am Rollenprüfstand entscheidend, da große Abweichungen bei der Messung einzelner Emissionskomponenten ebenfalls zu einer schlechten Simulationsgenauigkeit führen. In Abbildung 7-11 sind für die Fahrtrichtung Nord die Mess- und Simulationsergebnisse der einzelnen Fahrzyklen dargestellt.

 $\overline{a}$ 

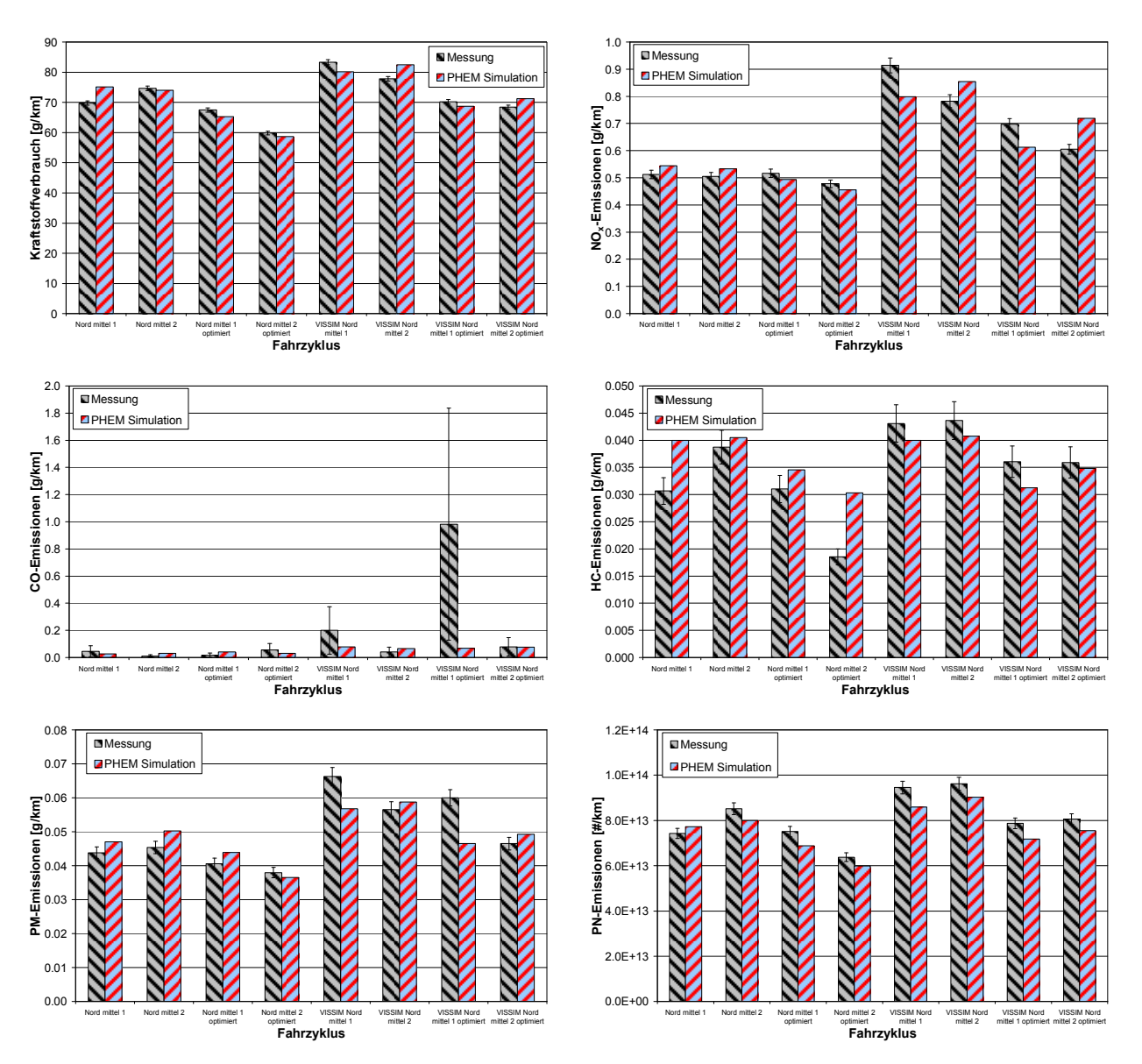

Abbildung 7-11: Mess- und Simulationsergebnisse in Fahrtrichtung Nord für den untersuchten EURO 4 Diesel PKW

Jeder Balken der Messungen stellt den Mittelwert von zwei Messungen dar, der Fehlerindikator gibt den Bereich der Streuung der Messungen zum Mittelwert an. Der Balken der PHEM Simulation zeigt das Ergebnis einer Simulation des bei der Messung vorgegebenen Geschwindigkeitsverlaufs. Eine Angabe zur Streuung der Emissionswerte ist nicht möglich, da hier nicht jeder gemessene Geschwindigkeitsverlauf berechnet wurde. Bei CO zeigte das Fahrzeug ein sehr schlecht wiederholbares Emissionsverhalten.

Nachfolgend sind aus den jeweils zwei durchschnittlichen Fahrzyklen je Fahrtrichtung die Messergebnisse für Kraftstoffverbrauch und Emissionen als Mittelwerte für beiden Versionen der LSA-Steuerung dargestellt. Die eingezeichneten Streuungen sind deutlich größer als die in Abbildung 7-11, da die Messwiederholbarkeit geringere Streuungen aufweist als die beiden ausgewählten Fahrzyklen je Fahrtrichtung und LSA-Version $7$ .

Abbildung 7-12 zeigt den gemessenen und simulierten Kraftstoffverbrauch für beide Fahrtrichtungen (links – Süd und rechts – Nord). Es zeigt sich, dass die simulierten Fahrzyklen mit VISSIM zwar einen

<sup>7</sup> In der Realität sind wesentlich höhere Streuungen der Emissionen zu erwarten als in der Messkampagne, da unterschiedliche Fahrertypen, unterschiedliche Fahrzeuge und variable Verkehrszustände auftreten. Alle diese Variabilitäten bezüglich ihrer Emissionen zu messen ist aus Zeit- und Kostengründen so gut wie ausgeschlossen. Diese Aufgabe kommt der Simulationskette zu, die in ihrem Ansatz diese Variabilitäten abbildet.

höheren Kraftstoffverbrauch aufweisen, jedoch den Unterschied zwischen der Basisversion und der optimierten Version der Ampelschaltung sehr gut wiedergeben. Ebenso zeigt die Simulation des Kraftstoffverbrauchs mit PHEM eine sehr gute Übereinstimmung mit den Messergebnissen der Rollenprüfstandsuntersuchungen. Die Simulationsergebnisse sind bei allen Varianten innerhalb der Streuung der Messung. In Richtung Süd brachte die "optimierte Version" demnach keine Verbrauchsverringerungen, in Richtung Nord etwa ergaben sich Reduktionen. Die Potenziale der geänderten Ampelsteuerung werden später anhand der Ergebnisse für die durchschnittliche Fahrzeugflotte diskutiert.

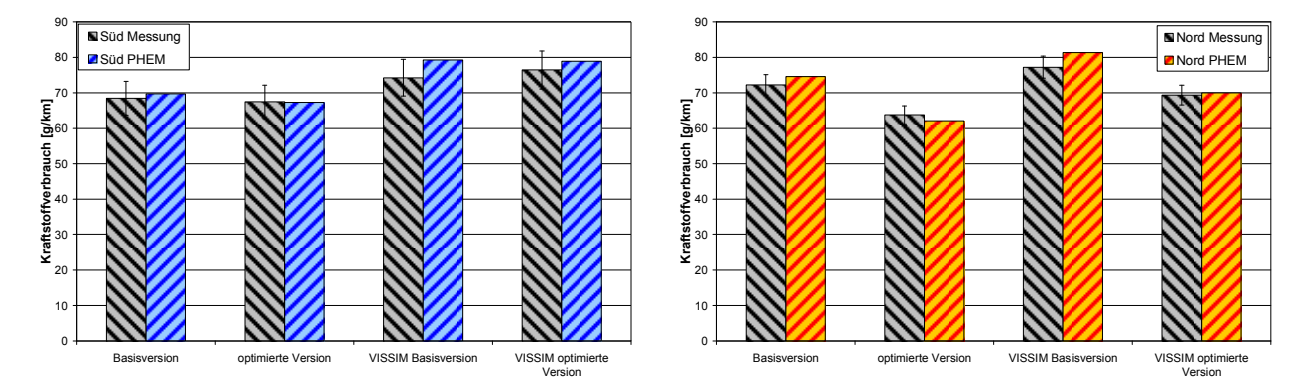

Abbildung 7-12: Mess- und Simulationsergebnisse für den Kraftstoffverbrauch für den untersuchten EURO 4 Diesel PKW

Die Mess- und Simulationsergebnisse für die NO<sub>x</sub>-Emissionen sind in Abbildung 7-13 dargestellt. Auch bei den NO $_{\mathrm{x}}$  zeigt sich, dass die PHEM Simulation innerhalb der Messungsstreuung liegt und auch die Tendenz zwischen Basisversion und optimierter Version richtig wiedergibt. Die mit VISSIM simulierten Zyklen geben die Tendenzen bei NO $_{\mathrm{x}}$  dagegen noch nicht sehr genau wieder. Die Messergebnisse zeigen, dass mit der "optimierten Version" keine NO<sub>x</sub>-Einsparungen erreicht werden konnten. Die Mechanismen der NO<sub>x</sub>-Emissionen von Diesel PKW sind nachfolgend kurz beschrieben.

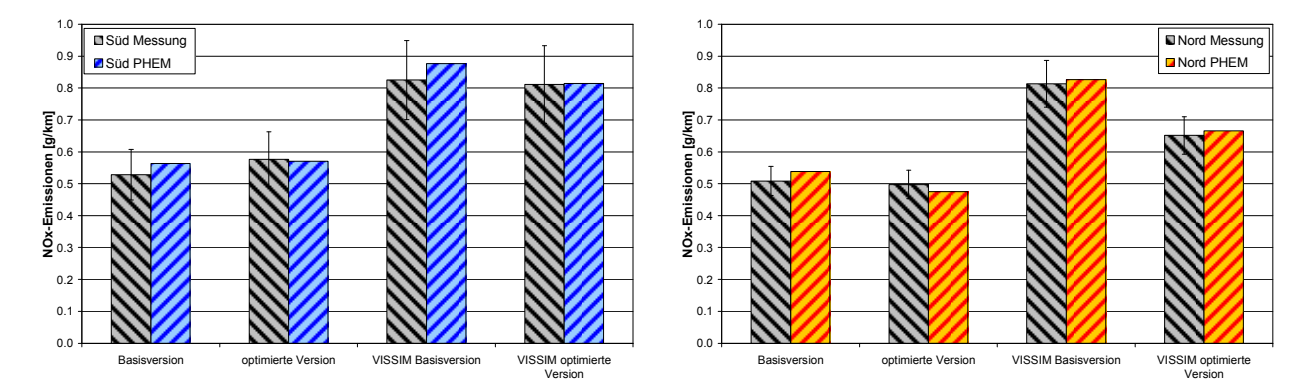

A**bbildung 7-13:** Mess- und Simulationsergebnisse für die NO<sub>x</sub>-Emissionen für den untersuchten EURO 4 Diesel PKW

Der Unterschied im Vergleich zwischen den gemessenen und den mit VISSIM simulierten Fahrzyklen war bei der VISSIM Kalibrierung mit "durchschnittlichen EURO 4 PKW" Daten nicht so ausgeprägt zu sehen, siehe Tabelle 7-7. Anscheinend war das Testfahrzeug für die Rollenprüfstandsmessungen sensibler auf die höhere mittlere positive Beschleunigung als das bei der Fahrzyklusauswahl für die Simulation verwendete durchschnittliche EURO 4 Dieselfahrzeug. Abbildung 7-14 zeigt die Betriebspunkte des Motors im Motorkennfeld bei den gemessenen Fahrzyklen im Untersuchungsgebiet (Nord mittel 1 und 2) sowie bei den mit VISSIM simulierten Fahrzyklen (VIS\_Nord\_mittel 1 und 2). Zusätzlich ist noch die Volllastlinie des Motors eingetragen und die Betriebspunkte im NEDC.

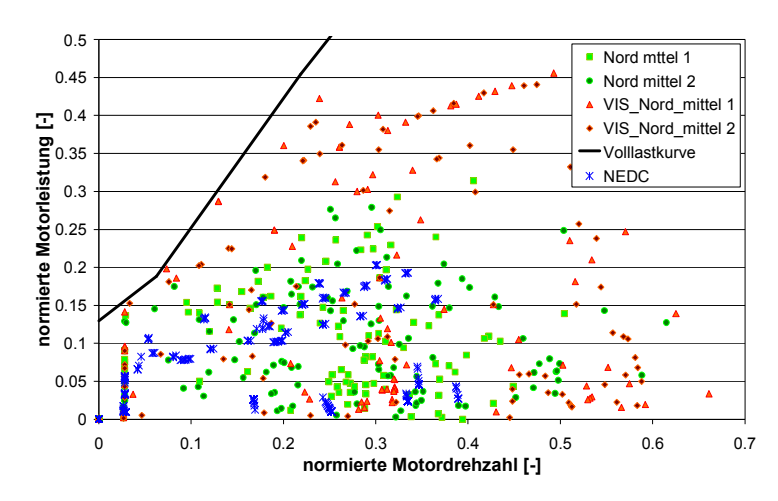

Abbildung 7-14: Betriebspunkte des Motors im Motorkennfeld bei unterschiedlichen Fahrzyklen

Es zeigt sich, dass die mit VISSIM simulierten Fahrzyklen zeitweise deutlich höhere Motorlasten benötigen als die gemessenen Geschwindigkeitsverläufe. Ursache für die NO<sub>x</sub>-Unterschiede dürfte die Abstimmung der Abgasrückführung (AGR) bei diesem Fahrzeug sein. Die NO<sub>x</sub>-Emissionen werden durch die Verwendung von AGR reduziert. Bei hohen Leistungen und Drehzahlen sind hohe AGR-Raten aber nur schwer umsetzbar. Daher ist der Bereich wo die Abgasrückführung eingesetzt wird ungefähr von den Betriebspunkten des NEDC abgegrenzt. Bei den VISSIM Fahrzyklen ergeben sich wegen der höheren Leistungen infolge der höheren Beschleunigungen größere Zeitanteile in Bereichen ohne AGR als bei den gemessenen Fahrzyklen.

Die Simulation der CO-Emissionen gibt teilweise, wie z.B. für die Fahrtrichtung Süd, den Trend ungefähr wieder, jedoch ist die Streuung der Messung sehr hoch, siehe Abbildung 7-15. Die starken Streuungen bei der Messung ergeben sich bei Fahrzyklen mit niedrigen Motorlasten wahrscheinlich aufgrund von Auskühlungseffekten des Katalysators und durch Einflüsse der AGR und der Turbolader Abstimmung. Weiters können bei Dieselfahrzeugen auch kurzzeitige hohe nicht reproduzierbare CO-Spitzen auftreten. Die hohen Beschleunigungen der VISSIM-Zyklen dürften für deren hohe CO-Messwerte verantwortlich sein. Dies unterstreicht wieder die Bedeutung einer guten Kalibrierung der Kfz-Beschleunigungen in VISSIM, wenn eine Kopplung mit einem Emissionsmodell erfolgt.

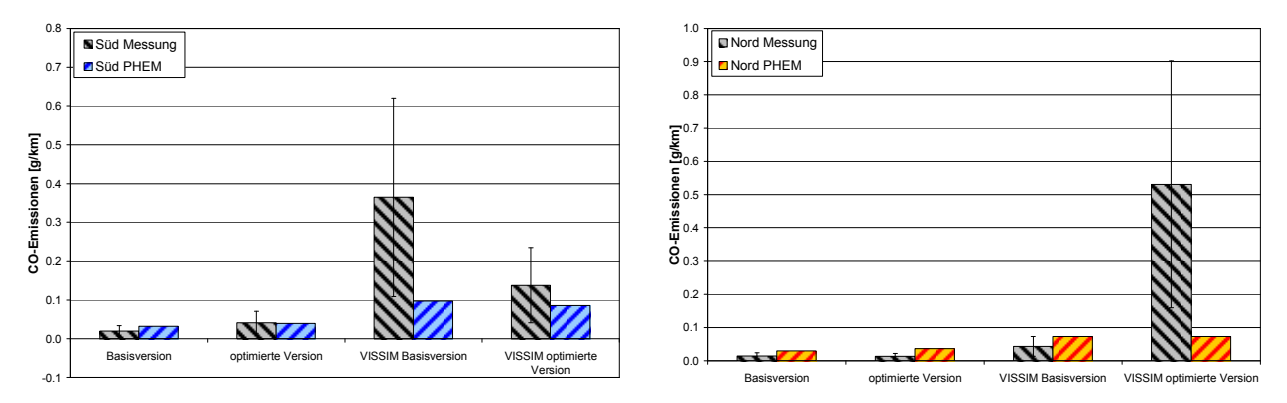

Abbildung 7-15: Mess- und Simulationsergebnisse für die CO-Emissionen für den untersuchten EURO 4 Diesel PKW

Abbildung 7-16 zeigt die Mess- und Simulationsergebnisse für die HC-Emissionen. Man erkennt, dass die Streuung der Messungen der gemessenen Zyklen je Ampelsteuerungsversion relativ groß ist. Die Simulation mit PHEM kann die Tendenzen zwischen der Basisversion und der optimierten Version der Ampelschaltung gut wiedergeben und zumeist wird ein Emissionswert simuliert der innerhalb der Messstreuung liegt. Bei HC führt die "optimierte Version" der Ampelschaltung sowohl gemäß Messung als auch gemäß Simulation zur Emissionsminderungen.

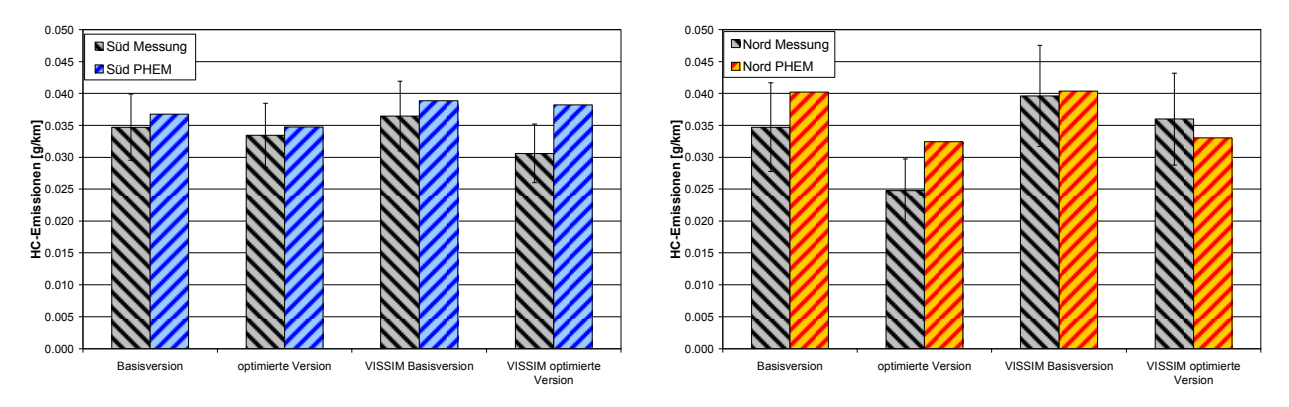

Abbildung 7-16: Mess- und Simulationsergebnisse für die HC-Emissionen für den untersuchten EURO 4 Diesel PKW

Die PHEM Simulation der Partikelmasseemissionen zeigt ebenfalls eine gute Übereinstimmung mit den Messergebnissen und befindet sich bei allen Zyklen innerhalb der Streuung der Messergebnisse, siehe Abbildung 7-17. Ebenso wie bei den NO<sub>x</sub>-Emissionen zeigt sich auch bei der Partikelmasse bei den mit VISSIM simulierten Fahrzyklen der Einfluss der höheren Zyklusbeschleunigung. Die Tendenz, dass die "optimierte Version" speziell Richtung Nord niedrigere PM-Emissionen verursacht als die Basis wird von Messung und Simulation abgebildet.

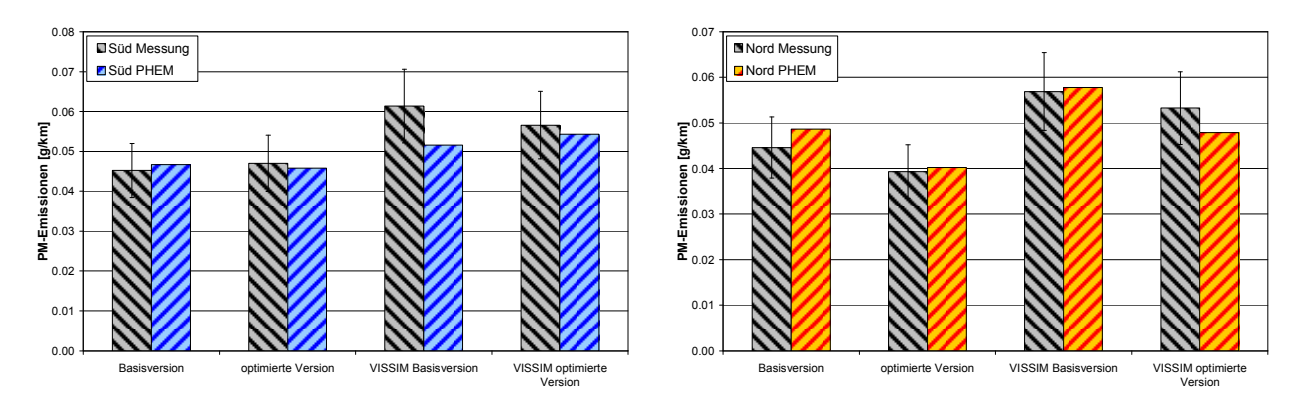

Abbildung 7-17: Mess- und Simulationsergebnisse für die PM-Emissionen für den untersuchten EURO 4 Diesel PKW

Die Partikelanzahl ist anscheinend weniger sensibel auf die höhere Zyklusbeschleunigung bei den VISSIM simulierten Fahrzyklen, siehe Abbildung 7-18.

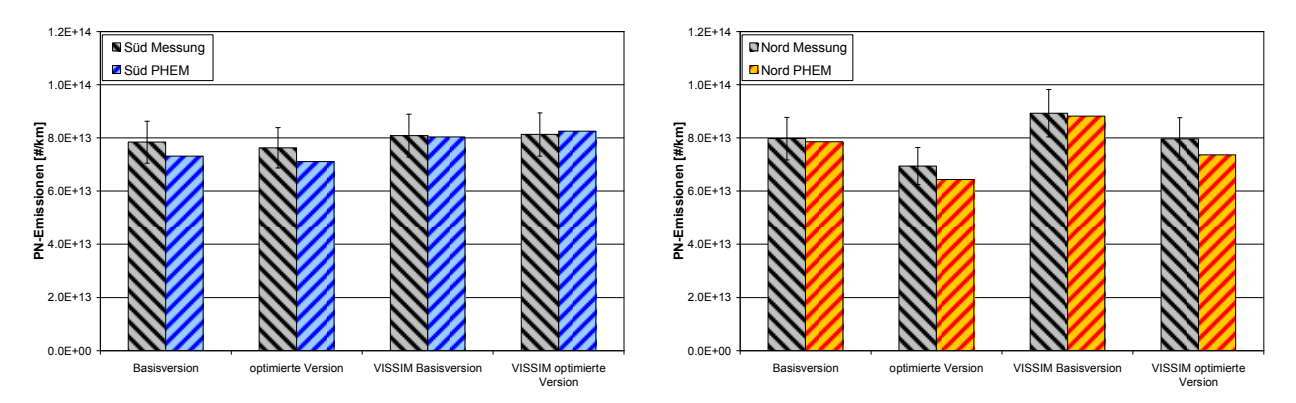

Abbildung 7-18: Mess- und Simulationsergebnisse für die PN-Emissionen für den untersuchten EURO 4 Diesel PKW

Die Ergebnisse der Verbrauchs- und Emissionssimulation mit PHEM liegen innerhalb der Streuung der Messung der beiden ausgewählten Fahrzyklen für eine Fahrtrichtung (z.B. Nord mittel 1 und Nord mittel 2 bilden die Basisversion in Fahrtrichtung Nord) und eine LSA-Version, d.h. die

Emissionssimulation gibt den realen Kraftstoffverbrauch und die realen Emissionen gut wieder. Wie schon bei der Partikelmasse ergibt die "optimierte Version" Richtung Nord niedrigere Partikelanzahlemissionen als die Basis.

Tabelle 7-10 zeigt in die gemessenen Veränderungen durch die geänderte LSA im Vergleich zur simulierten Veränderung.

Tabelle 7-10: Vergleich zwischen der gemessenen Veränderung (Basis LSA vs. optimierte LSA) und der simulierten Veränderung für den Verbrauch (FC) und die Emissionen des gemessenen EURO 4 Diesel PKW

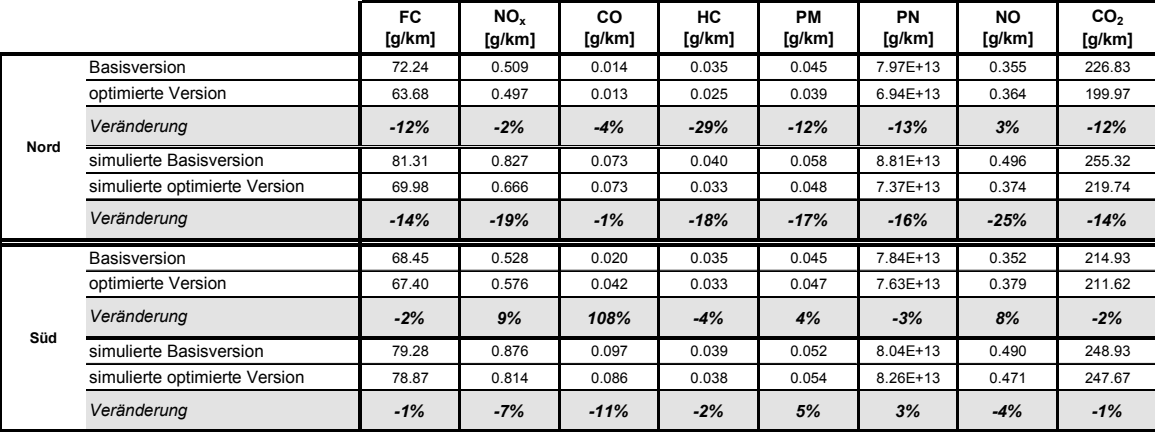

Ein Vergleich aller Ergebnisse der Messungen und Simulationen zeigt, dass sich die Fahrzyklen mit der maximalen und der minimalen Reisezeit in beide Fahrrichtungen mit PHEM ebenfalls sehr gut simulieren lassen. Des Weiteren zeigt sich bei dem Vergleich der beiden Fahrzyklen, dass der Fahrzyklus mit der maximalen Reisezeit bei allen Abgaskomponenten doppelt so hohe Werte ergibt wie der Fahrzyklus der minimalen Reisezeit. Die große Differenz lässt ein erhebliches Emissionseinsparungspotential durch eine optimierte Ampelschaltung vermuten, das in der getesteten "optimierten" Version wahrscheinlich noch nicht ganz genutzt wurde.

### Simulation der Flottenemissionen im Berechnungsgebiet

Die Validierung der Simulationskette (VISSIM & PHEM) erfolgte durch Messungen an einem einzelnen Kfz. Wie schon beschrieben, haben unterschiedliche Kfz auch unterschiedliches Emissionsverhalten. Effekte von Verkehrsmaßnahmen sollten daher nie aufgrund von Ergebnissen einzelner Kfz bewertet werden.

Für die Ermittlung der realen Emissionsänderung wurde nun die Emissionseinsparung im gesamten Untersuchungsgebiet für die reale Fahrzeugflotte berechnet. Dazu wurde die Flotte für das Stadtgebiet gewählt, da in einem innerstädtischen Gebiet z.B. andere LKW fahren als auf einer Autobahn, siehe Tabelle 7-11. Die Fahrleistungsanteile wurden entsprechend der Daten der Österreichischen Luftschadstoffinventur gewählt [22]. Dort werden die Kfz-Fahrleistungen anhand der Bestandsstatistik und alters- und größenabhängigen Funktionen der spezifischen Kfz-km berechnet.

|                   |       | <b>PKW</b>    | <b>LKW</b> |      |      | <b>LNF</b>    | Last-und   | <b>Stadtbus</b> |
|-------------------|-------|---------------|------------|------|------|---------------|------------|-----------------|
|                   | Otto  | <b>Diesel</b> | 10t        | 7.8t | Otto | <b>Diesel</b> | Sattelzüge |                 |
| EURO <sub>0</sub> | 2%    | 0%            | 6%         | 5%   | 2%   | 6%            | 1%         | 5%              |
| EURO <sub>1</sub> | 5%    | 3%            | 4%         | 5%   | 1%   | 4%            | 3%         | 9%              |
| EURO <sub>2</sub> | 6%    | 8%            | 7%         | 10%  | 2%   | 20%           | 13%        | 33%             |
| EURO <sub>3</sub> | 10%   | 24%           | 12%        | 21%  | 1%   | 36%           | 40%        | 32%             |
| EURO 4            | 15%   | 27%           | 7%         | 8%   | 1%   | 27%           | 19%        | 10%             |
| EURO 5            | $0\%$ | 0%            | 8%         | 7%   | 0%   | 0%            | 25%        | 10%             |

Tabelle 7-11: gewählte Flottenzusammensetzung für das Untersuchungsgebiet

Danach wurden für die beiden Versionen der Ampelsteuerung mit PHEM die Emissionen und der Verbrauch im Untersuchungsgebiet berechnet. Abbildung 7-19 zeigt die CO $_2$  Emissionen jedes Streckenabschnittes in beiden Fahrtrichtungen für die Basisversion auf der linken Seite. Rechts ist die  $CO<sub>2</sub>$  Einsparung als Differenz von Basisversion zu optimierter Version der Ampelsteuerung dargestellt. Es zeigt sich in Fahrtrichtung Nord ein Einsparungspotential speziell in der Nähe der Kreuzungen vorhanden ist, wogegen in einiger Entfernung der Kreuzung ein leichter Anstieg der CO<sub>2</sub>-Emissionen zu beobachten ist. Durch die "optimierte" Version der Ampelsteuerung können in Fahrtrichtung Süd in der Mitte der Messstrecke (Bereich der Elisabethstraße) die größten CO<sub>2</sub> Einsparungen (-12%) erzielt werden.

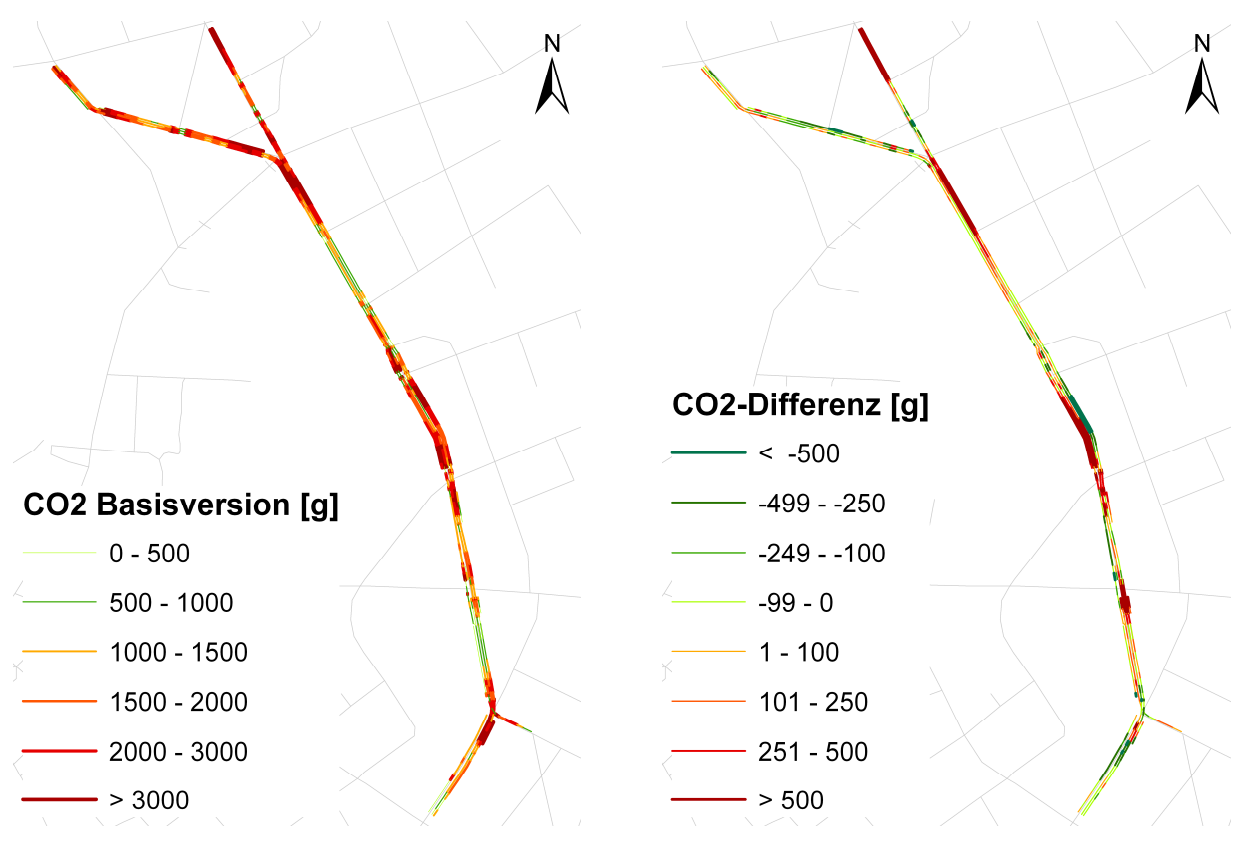

A**bbildung 7-19:** CO<sub>2</sub>-Emissionen der Basisversion (links) und die Differenz zwischen der Basisversion und der optimierten Version (rechts)

Nachfolgend sind alle berechneten Emissionen sowie die Reduktion durch die optimierte Lichtsignalsteuerung für die Simulation der gesamten Fahrzeugflotte dargestellt, siehe Tabelle 7-12.

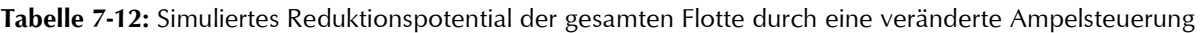

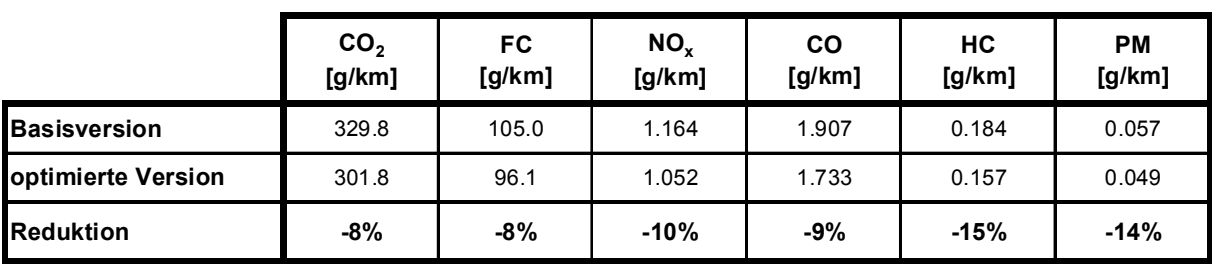

Wie bei der Validierung mit dem Testfahrzeug beschrieben, sind die Ergebnisse für NO $_{\mathrm{\text{x}}}$  und Partikelmasse durch die in der VISSIM Simulation höheren Beschleunigungen der Kfz gegenüber den in den Messfahrten gefundenen Werten beeinflusst. Vor weiteren Optimierungssimulationen sollte diese Differenz unbedingt angepasst werden.

Nachdem in diesem Projekt die methodischen Grundlagen für eine quantitative Beurteilung verkehrsbedingter Emissionen mittels Simulation geschaffen wurden, sollte dieses Werkzeug auch in anderen Städten angewendet werden. Die erzielbaren Verbesserungen hängen im Einzelfall stark von der bisherigen Verkehrssteuerung ab. Interessant wäre es, das Einsparungspotenzial einer Netzsteuerung wie MOTION gegenüber Festzeitsteuerungen, die zwar noch angewendet aber im Grunde veraltet sind, und herkömmlichen verkehrsabhängigen Steuerungen (Einzelsteuerung ohne Adaption im Netzverbund) zu ermitteln. Bisher ist Graz die einzige Stadt in Österreich, die bereits in weiten Teilen eine adaptive Netzsteuerung anwendet.

## 7.2.2. Berechnungen für das Stadtgebiet von York (UK)

Diese Untersuchungen sind in Rahmen einer Zusammenarbeit mit dem Institute for Transport Studies der Universität Leeds entstanden, daher wurde ein städtisches Straßennetzwerk in York (UK) als Testgebiet ausgewählt. Das Insitute for Transport Studies war dabei für die Erstellung des Verkehrsmodells zuständig. Für die Aufzeichnungen des Fahrverhaltens im Testgebiet wurde ein Fahrzeug mit GPS-Messtechnik ausgestattet. Aus diesen Messdaten wurden Fahrzyklen (reale) welche freien Verkehr, gebundenen Verkehr und Stau repräsentieren ermittelt. Für diese Arbeit konnte auf ein bestehendes Straßennetzwerk im Verkehrsflussmodell AIMSUN zurückgegriffen werden, welches bereits kalibriert und verkehrstechnisch validiert wurde [52]. Aus diesem Simulationsgebiet wurden wiederum Fahrzyklen (virtuelle) für freien Verkehr, gebundenen Verkehr und Stau erarbeitet. Diese Fahrzyklen (reale und virtuelle) wurden danach am Rollenprüfstand der TU-Graz auf ihr Emissionsverhalten untersucht. Für diese Messungen wurde sowohl ein benzin- als auch ein dieselgetriebenes EURO 4 Fahrzeug verwendet. Mit diesen Daten wurde danach die gesamte Simulation validiert.

#### Untersuchungsgebiet

Aufgrund der historischen Gebäude in York kann ein Ausbau des Straßennetzes nicht erfolgen, wodurch es zu starker Staubildung im gesamten Tagesverlauf kommt. Im Testgebiet, welches in Abbildung 7-20 dargestellt ist, befinden sich sechs lichtsignalgeregelte Kreuzungen. Mit dem Verkehrsmodell wurde eine durchschnittliche Abendspitze zwischen 17:00 und 18:00 simuliert.

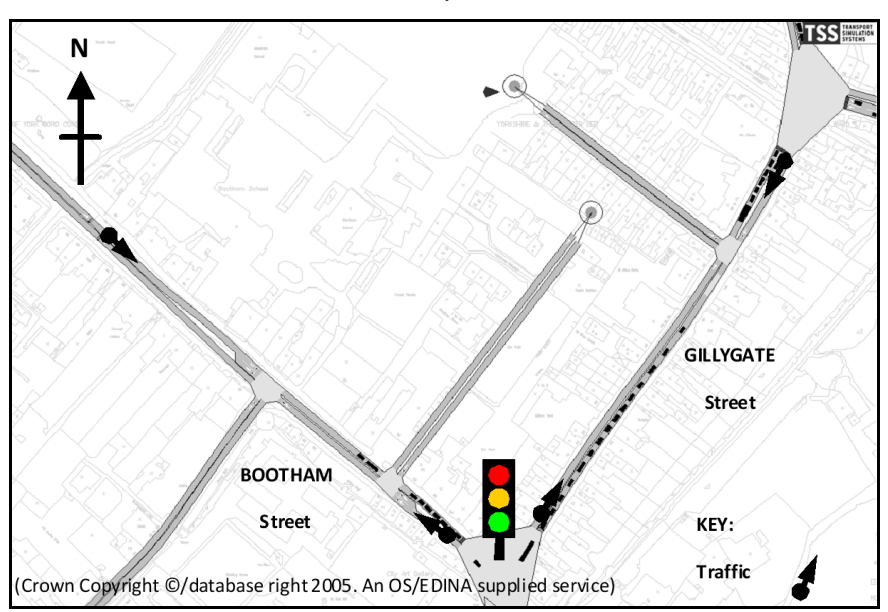

Abbildung 7-20: Virtuelles Straßennetzwerk der Stadt York

## Fahrzyklusermittlung

Die Fahrzyklen wurden aus ca. 50 aufgezeichneten und gleich vielen simulierten Geschwindigkeitsprofilen aus dem Untersuchungsgebiet ausgewählt. Bei der Fahrzyklenermittlung ist wie in Kapitel 5.2 beschrieben nicht nur die mittlere Geschwindigkeit welche direkt aus dem Geschwindigkeitsverlauf berechnet wurde eingeflossen sondern auch Simulationswerte aus PHEM. Damit sollte sichergestellt werden, dass die gewonnenen Zyklen nicht nur bezüglich der Kinematik sondern auch bezüglich der Emissionen repräsentativ sind. Abbildung 7-21 zeigt die ermittelten Fahrzyklen aus den Messfahrten und der Simulation für die drei unterschiedlichen Verkehrsflüsse.

|                |           | [s] | Weg<br>[km] | $a_{pos}$<br>$\mathrm{Im/s}^2$ | $a_{\text{max}}$<br>$\mathrm{Im/s^2}$ | $P_{pos}$<br>o | V <sub>average</sub><br>[km/h] | V <sub>av w/o</sub> Stop<br>[km/h] | $\mathbf{v}_{\text{max}}$<br>[km/h] | Stop<br>[s] | Cruise<br>[s] |
|----------------|-----------|-----|-------------|--------------------------------|---------------------------------------|----------------|--------------------------------|------------------------------------|-------------------------------------|-------------|---------------|
| freier Verkehr | gemessen  | 289 | 1.66        | 0.723                          | 2.083                                 | 0.150          | 20.7                           | 28.7                               | 48.9                                | 81          | 49            |
|                | simuliert | 289 | 1.62        | 0.869                          | 1.769                                 | 0.166          | 20.2                           | 28.4                               | 44.7                                | 94          | 83            |
| gebundener     | gemessen  | 465 | 1.70        | 0.826                          | 2.167                                 | 0.181          | 13.2                           | 20.7                               | 47.6                                | 170         | 29            |
| Verkehr        | simuliert | 465 | 1.53        | 1.010                          | 2.125                                 | 0.197          | 11.8                           | 26.0                               | 42.4                                | 264         | 77            |
| <b>Stau</b>    | gemessen  | 649 | 1.45        | 0.797                          | 2.367                                 | 0.166          | 8.1                            | 19.1                               | 42.8                                | 376         | 39            |
|                | simuliert | 649 | 1.52        | 0.787                          | 1.386                                 | 0.153          | 8.4                            | 23.8                               | 46.8                                | 435         | 38            |

Abbildung 7-21: Kenngrößen der gemessenen und simulierten Fahrzyklen für die drei untersuchten Verkehrsflüsse

Es zeigt sich, dass die simulierten Fahrzyklen bei freiem und gebundenem Verkehr deutlich längere Konstantfahrtanteile aufweisen als die gemessenen Fahrzyklen. Bei den anderen Auswahlgrößen ergeben sich deutlich bessere Übereinstimmungen zwischen gemessenem und simuliertem Fahrzyklus. Die Ergebnisse der Rollenprüfstandmessungen und der Emissionssimulation mit PHEM sind nachstehend dargestellt.

# Vergleichsergebnisse

Für eine komplette Validierung der Simulationskette müssen für die ermittelten Fahrzyklen (gemessen und mit AIMSUN simuliert) am Rollenprüfstand die Emissionen gemessen und mit den mit PHEM simulierten Emissionen verglichen werden. Dafür wurden am Rollenprüfstand zwei EURO 4 PKW, jeweils ein Diesel und ein Benziner, in den ermittelten Fahrzyklen gemessen. Die Ergebnisse des Vergleichs aus Messung und Simulation sind nachfolgend für die beiden Fahrzeuge dargestellt. Mit dieser Gegenüberstellung kann sowohl die Genauigkeit der Verkehrsmodell Simulationen als auch die Simulationsgenauigkeit des Emissionsmodells berechnet werden. Für die Validierung des Verkehrsmodells werden die Emissionen und der Kraftstoffverbrauch der im Testgebiet aufgezeichneten Fahrzyklen mit den Emissionen und dem Kraftstoffverbrauch der in VISSIM simulierten Fahrzyklen verglichen. Für die Validierung des Emissionsmodells werden die simulierten Emissionen und der simulierte Kraftstoffverbrauch mit den gemessenen Emissionen und dem gemessenen Kraftstoffverbrauch verglichen. Weiters kann die Simulationsgenauigkeit der gesamten Simulationskette (AIMSUN & PHEM) ermittelt werden.

#### Benzinfahrzeug

Um die verschiedenen Simulationsgenauigkeiten, einerseits getrennt für die beiden verwendeten Simulationsmodelle (AIMSUN & PHEM) und andererseits für die Kopplung der beiden Modelle angeben zu können wurden alle Ergebnisse tabellarisch aufgelistet. Tabelle 7-13 zeigt die Ergebnisse für alle Abgaskomponenten für das untersuchte EURO 4 Benzinfahrzeug für alle untersuchten Kombinationen und für alle drei Verkehrsflüsse.

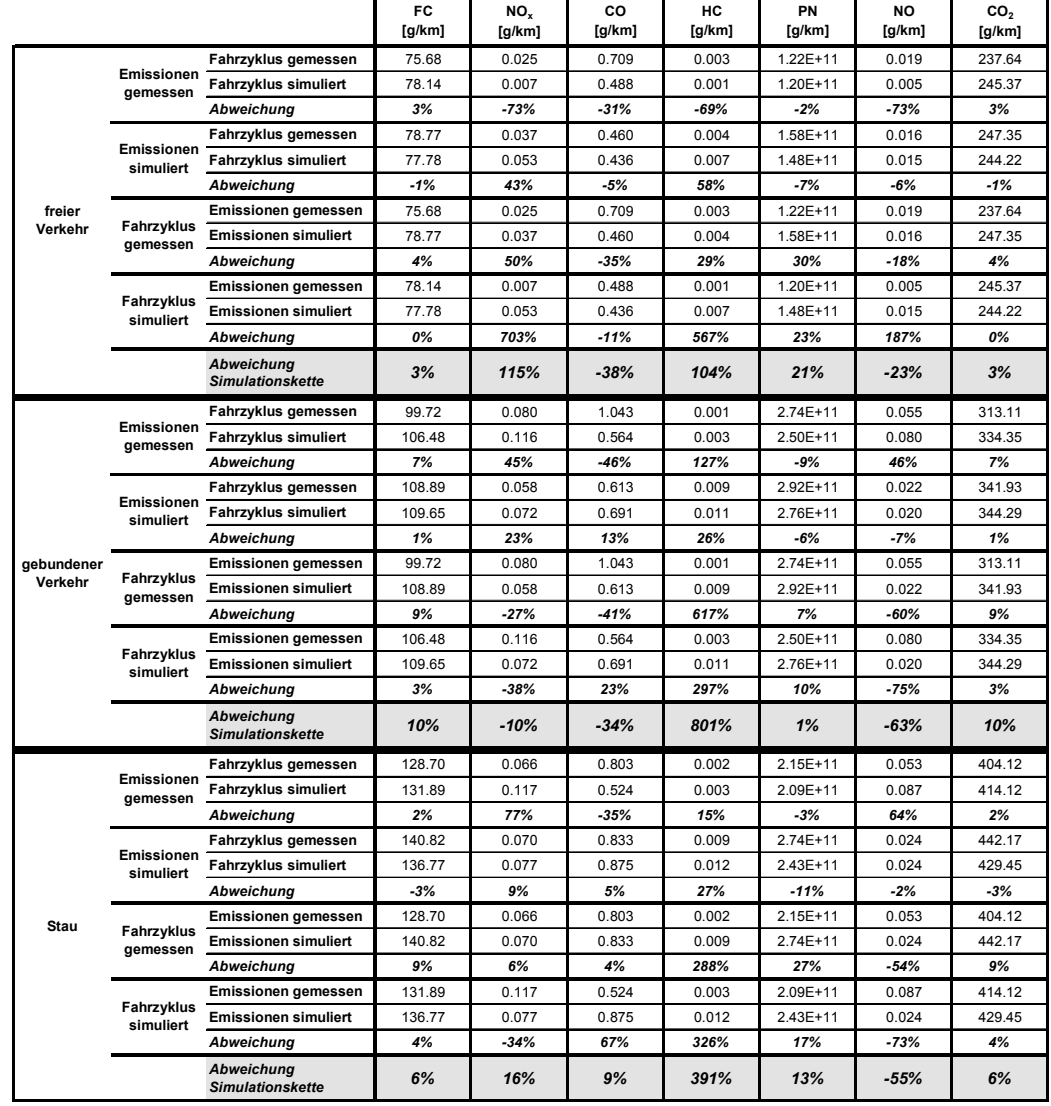

Tabelle 7-13: Ergebnisse für den untersuchten EURO 4 Benzin PKW (FC steht für Kraftstoffverbrauch)

Bei den  $\mathrm{CO}_2$ -Emissionen bzw. dem Kraftstoffverbrauch ergeben sich sehr gute Übereinstimmungen zwischen Simulation und Messung für den freien Verkehr, womit sich eine Simulationsgenauigkeit der gekoppelten Modelle von 3% ergibt. Bei gebundenem Verkehr als auch Stau ist die Simulationsgenauigkeit der CO $_2$ -Emissionen bzw. des Kraftstoffverbrauchs schlechter als bei freiem Verkehr. Es ergibt sich eine Simulationsgenauigkeit der beiden gekoppelten Modelle von 10% bei gebundenen Verkehr und 6% bei Stau. Bei den CO-Emissionen ergibt sich eine Simulationsgenauigkeit der beiden gekoppelten Modelle für freien und gebundenen Verkehr von ca. -36% und bei Stau von 9%. Jedoch streuen die gemessenen CO-Emissionen bei dem gleichen Fahrzyklus ebenfalls stark womit die Simulationsergebnisse innerhalb dieser Streuung der Messung liegen. Bei den Partikelanzahlemissionen ergeben sich mit 21% bei freiem Verkehr, 1% bei gebundenen Verkehr und 13% bei Stau gute Simulationsgenauigkeiten der beiden gekoppelten Modelle. Aufgrund der sehr niedrigen Emissionswerte für NO $_{\mathrm{\textnormal{s}}}$  und HC ergibt sich eine schlechte Wiederholbarkeit bei der Messung am Rollenprüfstand und somit auch eine schlechte Simulationsqualität für alle drei Verkehrsflüsse.

#### Dieselfahrzeug

Die gleiche Auswertung wie beim Benzinfahrzeug wurde auch für die Messungen und Simulationen des EURO 4 Dieselfahrzeuges durchgeführt. Tabelle 7-14 zeigt die Ergebnisse für alle Abgaskomponenten für das untersuchte Dieselfahrzeug sowie für alle untersuchten Kombinationen (Messung & Simulation) und für alle drei Verkehrsflüsse.

|            |                         |                                       | FC<br>[g/km] | NO,<br>[g/km] | co<br>[g/km] | HC<br>[g/km] | PM<br>[g/km] | PN<br>[g/km] | <b>NO</b><br>[g/km] | CO <sub>2</sub><br>[g/km] |
|------------|-------------------------|---------------------------------------|--------------|---------------|--------------|--------------|--------------|--------------|---------------------|---------------------------|
|            |                         | Fahrzyklus gemessen                   | 60.13        | 0.438         | 0.080        | 0.035        | 0.035        | 6.64E+13     | 0.338               | 188.81                    |
|            | Emissionen              | Fahrzyklus simuliert                  | 61.32        | 0.418         | 0.024        | 0.031        | 0.037        | 6.64E+13     | 0.331               | 192.54                    |
|            | gemessen                | Abweichung                            | 2%           | -4%           | $-70%$       | $-13%$       | 7%           | 0%           | $-2%$               | 2%                        |
|            |                         | Fahrzyklus gemessen                   | 58.04        | 0.431         | 0.032        | 0.028        | 0.038        | 5.97E+13     | 0.266               | 182.26                    |
|            | <b>Emissionen</b>       | <b>Fahrzyklus simuliert</b>           | 59.14        | 0.424         | 0.023        | 0.028        | 0.039        | 6.07E+13     | 0.274               | 185.69                    |
|            | simuliert               | Abweichung                            | 2%           | $-2%$         | $-29%$       | $-1%$        | 3%           | 2%           | 3%                  | 2%                        |
| freier     |                         | <b>Emissionen gemessen</b>            | 60.13        | 0.438         | 0.080        | 0.035        | 0.035        | 6.64E+13     | 0.338               | 188.81                    |
| Verkehr    | Fahrzyklus<br>gemessen  | <b>Emissionen simuliert</b>           | 58.04        | 0.431         | 0.032        | 0.028        | 0.038        | 5.97E+13     | 0.266               | 182.26                    |
|            |                         | Abweichung                            | $-3%$        | $-1%$         | -60%         | -21%         | 9%           | $-10%$       | -21%                | $-3%$                     |
|            |                         | <b>Emissionen gemessen</b>            | 61.32        | 0.418         | 0.024        | 0.031        | 0.037        | 6.64E+13     | 0.331               | 192.54                    |
|            | Fahrzyklus<br>simuliert | <b>Emissionen simuliert</b>           | 59.14        | 0.424         | 0.023        | 0.028        | 0.039        | 6.07E+13     | 0.274               | 185.69                    |
|            |                         | Abweichung                            | $-4%$        | 1%            | -6%          | -9%          | 4%           | -9%          | $-17%$              | -4%                       |
|            |                         | Abweichung<br><b>Simulationskette</b> | $-2%$        | $-3%$         | $-71%$       | $-21%$       | 12%          | -8%          | $-19%$              | $-2%$                     |
|            |                         | Fahrzyklus gemessen                   | 80.75        | 0.628         | 0.069        | 0.054        | 0.045        | $9.55E+13$   | 0.510               | 253.56                    |
|            | Emissionen<br>gemessen  | <b>Fahrzyklus simuliert</b>           | 83.91        | 0.708         | 0.053        | 0.046        | 0.048        | 8.72E+13     | 0.546               | 263.49                    |
|            |                         | Abweichung                            | 4%           | 13%           | $-23%$       | $-14%$       | 6%           | -9%          | 7%                  | 4%                        |
|            | Emissionen              | Fahrzyklus gemessen                   | 79.80        | 0.619         | 0.042        | 0.042        | 0.051        | 8.26E+13     | 0.408               | 250.57                    |
|            | simuliert               | Fahrzyklus simuliert                  | 82.54        | 0.672         | 0.038        | 0.044        | 0.051        | 8.09E+13     | 0.457               | 259.18                    |
|            |                         | Abweichung                            | 3%           | 8%            | $-11%$       | 4%           | 0%           | $-2%$        | 12%                 | 3%                        |
| gebundener |                         | <b>Emissionen gemessen</b>            | 80.75        | 0.628         | 0.069        | 0.054        | 0.045        | $9.55E+13$   | 0.510               | 253.56                    |
| Verkehr    | Fahrzyklus<br>gemessen  | <b>Emissionen simuliert</b>           | 79.80        | 0.619         | 0.042        | 0.042        | 0.051        | 8.26E+13     | 0.408               | 250.57                    |
|            |                         | Abweichung                            | $-1%$        | $-1%$         | $-39%$       | -22%         | 13%          | $-14%$       | -20%                | -1%                       |
|            | Fahrzyklus              | <b>Emissionen gemessen</b>            | 83.91        | 0.708         | 0.053        | 0.046        | 0.048        | 8.72E+13     | 0.546               | 263.49                    |
|            | simuliert               | <b>Emissionen simuliert</b>           | 82.54        | 0.672         | 0.038        | 0.044        | 0.051        | 8.09E+13     | 0.457               | 259.18                    |
|            |                         | Abweichung                            | $-2%$        | $-5%$         | $-29%$       | -4%          | 7%           | $-7%$        | $-16%$              | -2%                       |
|            |                         | Abweichung<br><b>Simulationskette</b> | 2%           | 7%            | $-45%$       | $-18%$       | 13%          | $-15%$       | $-10%$              | 2%                        |
|            |                         | Fahrzyklus gemessen                   | 97.45        | 0.712         | 0.255        | 0.088        | 0.053        | 1.06E+14     | 0.606               | 305.98                    |
|            | Emissionen<br>gemessen  | <b>Fahrzyklus simuliert</b>           | 108.18       | 0.804         | 0.081        | 0.060        | 0.059        | 1.07E+14     | 0.580               | 339.67                    |
|            |                         | Abweichung                            | 11%          | 13%           | $-68%$       | $-31%$       | 12%          | 1%           | -4%                 | 11%                       |
|            | Emissionen              | Fahrzyklus gemessen                   | 101.30       | 0.729         | 0.039        | 0.058        | 0.058        | $9.83E+13$   | 0.519               | 318.08                    |
|            | simuliert               | <b>Fahrzyklus simuliert</b>           | 104.12       | 0.776         | 0.035        | 0.055        | 0.064        | 1.03E+14     | 0.545               | 326.94                    |
|            |                         | Abweichung                            | 3%           | 6%            | $-12%$       | -5%          | 10%          | 4%           | 5%                  | 3%                        |
| Stau       | Fahrzyklus              | <b>Emissionen gemessen</b>            | 97.45        | 0.712         | 0.255        | 0.088        | 0.053        | 1.06E+14     | 0.606               | 305.98                    |
|            | gemessen                | <b>Emissionen simuliert</b>           | 101.30       | 0.729         | 0.039        | 0.058        | 0.058        | $9.83E+13$   | 0.519               | 318.08                    |
|            |                         | Abweichung                            | 4%           | 2%            | $-85%$       | $-34%$       | 11%          | $-7%$        | $-14%$              | 4%                        |
|            | Fahrzyklus              | <b>Emissionen gemessen</b>            | 108.18       | 0.804         | 0.081        | 0.060        | 0.059        | 1.07E+14     | 0.580               | 339.67                    |
|            | simuliert               | <b>Emissionen simuliert</b>           | 104.12       | 0.776         | 0.035        | 0.055        | 0.064        | 1.03E+14     | 0.545               | 326.94                    |
|            |                         | Abweichung                            | $-4%$        | $-4%$         | $-57%$       | -8%          | 9%           | $-4%$        | -6%                 | -4%                       |
|            |                         | Abweichung<br><b>Simulationskette</b> | 7%           | 9%            | -86%         | $-37%$       | 22%          | $-3%$        | $-10%$              | 7%                        |

Tabelle 7-14: Ergebnisse für den untersuchten EURO 4 Diesel PKW (FC steht für Kraftstoffverbrauch)

Bei den  $\mathrm{CO}_2$ -Emissionen bzw. dem Kraftstoffverbrauch ergibt sich eine Simulationsqualität für freien und gebundenen Verkehr von 2% für die gekoppelten Modelle. Für die Stausituation ergibt sich eine schlechtere Simulationsqualität von 7%. Bei den NO $_\mathrm{x}$ Emissionen ergibt sich für alle drei Verkehrsflüsse eine Simulationsgenauigkeit von unter 10%. Die Simulationsgenauigkeit der HC- und die CO-Emissionen ist aufgrund der niedrigen Absolutwerte und der dadurch schlechten Messwiederholbarkeit am Rollenprüfstand schlecht. Die Simulationsgenauigkeit der Partikelmasse und auch der Partikelanzahl liegt bei ca. 20% für die beiden gekoppelten Modelle und für alle drei Verkehrsflüsse.

# 8. Einsatzmöglichkeiten des erweiterten PHEM-Modells

Durch die zuvor beschriebenen methodischen Erweiterungen, wie Kennfelderstellung aus dynamischen Fahrzyklen, Simulation von Partikelmasseemissionen und Anpassung des Schaltmodells an aktuelle Fahrverhaltenuntersuchungen, kann PHEM nun neben LKW auch PKW und LNF simulieren. In diesem Abschnitt sollen die damit geschaffenen Einsatzmöglichkeiten des Simulationsmodells PHEM dargestellt werden, siehe Abbildung 8-1. Dabei werden sowohl Möglichkeiten für die Simulation von Einzelfahrzeugen, wie z.B. Hybridsimulation, sowie auch die Simulation von Durchschnittsfahrzeugen bis hin zur Simulation der Fahrzeugflotte für die Kopplung des Emissionsmodells mit einem Verkehrsmodell dargestellt.

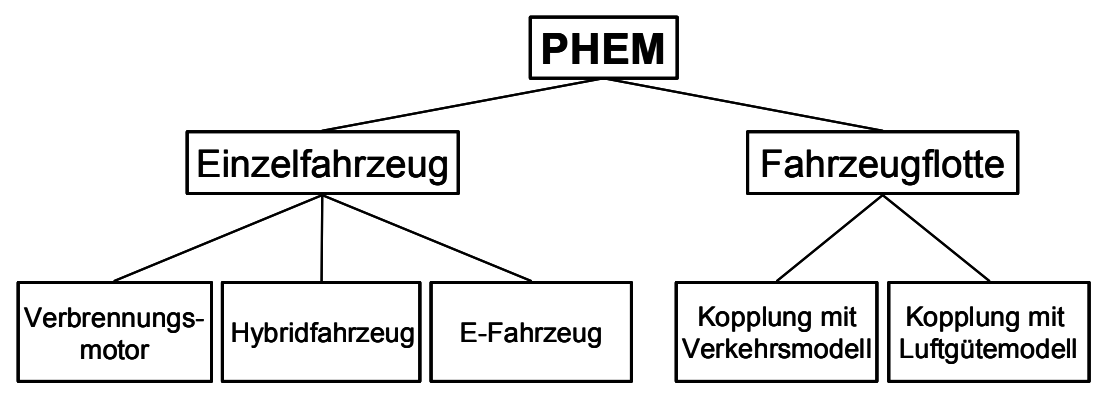

Abbildung 8-1: Mögliche Anwendungen des Emissionsmodells PHEM

# 8.1. Simulation von unterschiedlichen Schaltverhalten

Für die Untersuchungen über den Einfluss von unterschiedlichen Schaltverhalten auf den Kraftstoffverbrauch und die Emissionen wurden mehrere Fahrzyklen mit fünf unterschiedlichen Schaltverhalten simuliert. Diese waren die bei fixen Geschwindigkeitsschranken schaltenden Methoden des NEDC und des FTP Fahrzyklus sowie das Schaltmodell welches in PHEM implementiert ist. Weiters wurde versucht das CADC-Schaltmodell so gut als möglich nachzubilden, um mit diesem Schaltmodell auch andere Fahrzyklen nachrechnen zu können. Als fünfte Variante wurde ein Schaltmodell des RWTÜV verwendet, welches nach Beschreibung in [50] abgebildet worden ist. Während bei dem CADC-, PHEM- und RWTÜV-Schaltmodell ein Algorithmus für die Schaltpunktberechnung hinterlegt ist, werden die Schaltvorgänge im NEDC und FTP bei bestimmten Geschwindigkeiten durchgeführt. Tabelle 8-1 zeigt die Schaltgeschwindigkeiten für hoch- und herunterschalten im NEDC bzw. HBEFA R1 –R4 und im FTP Fahrzyklus. Die Lage der Schaltpunkte im CADC und IATS kann nicht allgemeingültig angeschrieben werden, da die Lage der Schaltpunkte

von der Fahrzeugkategorie (Diesel oder Benzin) als auch von den charakteristischen Fahrzeugdaten abhängt. Geschwindigkeiten die mit einem \* versehen sind, sind angenommen, da diese Schaltvorgänge im FTP nicht vorkommen. Für die Simulationen anderer Fahrzyklen waren diese Schaltpunkte aber erforderlich. Für die Simulation des FTP-Schaltverhaltens wurde ein Hochschalten in den 6.Gang nicht erlaubt.

|                          | Hochschalten               |             | <b>Herunterschalten</b>    |             |  |  |  |
|--------------------------|----------------------------|-------------|----------------------------|-------------|--|--|--|
|                          | NEDC bzw.<br>HBEFA R1 - R4 | <b>FTP</b>  | NEDC bzw.<br>HBEFA R1 - R4 | <b>FTP</b>  |  |  |  |
| $1 \div 2$<br>$2 \div 0$ | $> 15$ [km/h]              | $25$ [km/h] | 12 [km/h] $*$              | $14$ [km/h] |  |  |  |
| $2 \div 3$<br>$3 \div 2$ | $> 35$ [km/h]              | $40$ [km/h] | $< 35$ [km/h]              | $28$ [km/h] |  |  |  |
| $3 \div 4$<br>4 > 3      | $> 50$ [km/h]              | $65$ [km/h] | 45 [km/h] $*$              | $52$ [km/h] |  |  |  |
| $4 \div 5$<br>$5 \div 4$ | $> 70$ [km/h]              | 74 [km/h]   | $60$ [km/h]                | $60$ [km/h] |  |  |  |
| $5 \div 6$<br>6 > 5      | $> 100$ [km/h]             | n/a         | 65 [km/h] $*$              | n/a         |  |  |  |

Tabelle 8-1: Schaltpunkte im NEDC und FTP Fahrzyklus

Als Testfahrzeug diente ein EURO 4 VW Golf GT mit einem Sechsganggetriebe. Dieses Fahrzeug wurde am Rollenprüfstand im NEDC, CADC, IATS, HBEFA R1-R4 und in den HBEFA Zyklen gemessen. Aus dem CADC wurde das Kennfeld erstellt und danach wurden alle Fahrzyklen mit den bei der Messung verwendeten Gängen und dem gemessenen Geschwindigkeitsprofil nachgerechnet um die Simulationsgenauigkeit darzustellen. Abbildung 8-2 zeigt die Änderungen des Kraftstoffverbrauchs für die angegebenen Simulationsvarianten bezogen auf die Messung am Rollenprüfstand für die verschiedenen Fahrzyklen. Die Nachrechnungen der gemessenen Fahrzyklen mit den bei der Messung vorgegebenen Gängen sind mit "PHEM Simulation" bezeichnet. Alle Varianten sind auf die Messergebnisse vom Rollenprüfstand mit dem jeweiligen Original-Schaltverhalten bezogen und zeigen somit den Einfluss des unterschiedlichen Schaltverhaltens. Für die Simulation des unterschiedlichen Schaltverhaltens wurden immer der jeweilige definierte Geschwindigkeitsverlauf herangezogen, daher kommt es zu einem Unterschied im NEDC zwischen Simulationen des Schaltverhaltens und den mit "PHEM Simulation" bezeichneten Ergebnissen.

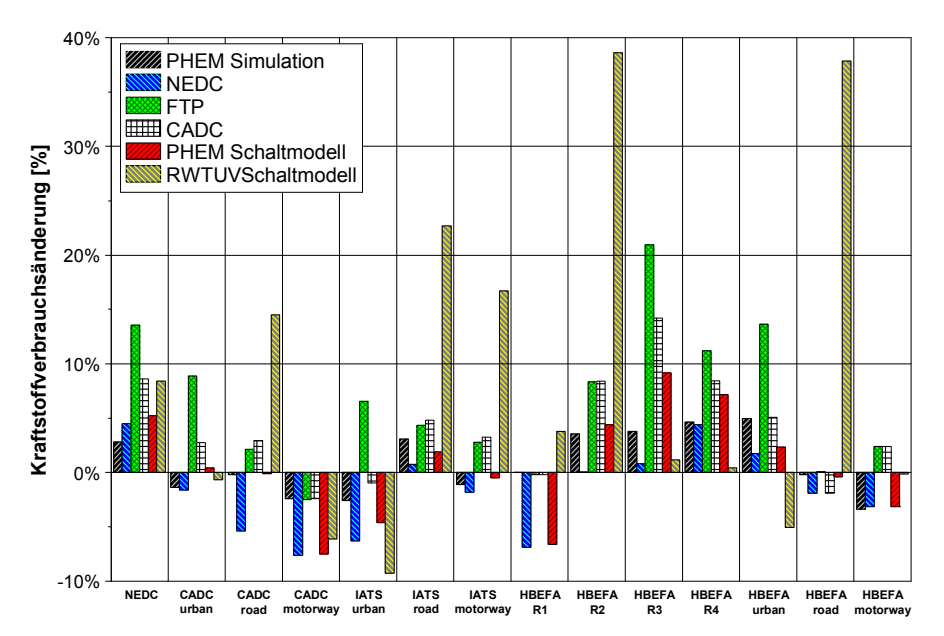

Abbildung 8-2: Änderung des Kraftstoffverbrauchs mit unterschiedlichen Schaltverhalten gegenüber dem gemessenen Kraftstoffverbrauch mit originalen Schaltpunkten der Zyklen

Die Simulation mit den NEDC-Schaltpunkten zeigt in keinem Fahrzyklus einen Anstieg im Kraftstoffverbrauch, es ergeben sich Verbrauchseinsparungen im Autobahnteil des CADC und im R1. Diese Einsparung ist auf die Verwendung des 6.Ganges in der Simulation dieser beiden Fahrzyklen zurückzuführen, da sowohl der CADC motorway als auch der HBEFA R1 keinen 6.Gang verwenden. Das FTP-Schaltverhalten zeigt bei der Simulation fast aller Fahrzyklen einen Anstieg des Kraftstoffverbrauchs. Bei den Stadt- und Außerortszyklen sind sicher die Schaltwechsel bei den hohen Geschwindigkeiten für den Mehrverbrauch verantwortlich, wogegen bei den Autobahnzyklen das Fahren im 5.Gang den Mehrverbrauch ergibt. Die Simulationen mit dem nachgebildeten CADC-Schaltverhalten zeigen ebenso wie mit dem FTP-Schaltverhalten einen deutlichen Anstieg des Kraftstoffverbrauchs in allen Fahrzyklen. Aufgrund der nicht ganz exakten Abbildung des CADC-Schaltverhaltens ergeben sich leichte Abweichungen in der Simulation des CADC urban und road gegenüber der Messung. Mit dem PHEM-Schaltverhalten ergeben sich Verbrauchsanstiege in den HBEFA-Zyklen R3 und R4 und Verbrauchseinsparungen im CADC motorway und im HBEFA R1. In den HBEFA urban, road und motorway Fahrzyklen ergeben sich keine Unterschiede, da für diese Zyklen die Schaltpunkte individuell für jedes Fahrzeug berechnet werden. Das RWTÜV-Schaltmodell ergibt bei der Simulation für fast alle Fahrzyklen einen deutlichen Kraftstoffmehrverbrauch. Für die Fahrzyklen IATS road, HBEFA R2 und HBEFA road ergeben sich mit dem RWTÜV-Modell Verbrauchsanstiege von über 20 %, d.h. das RWTÜV-Modell zeigt bei Außerortszyklen ein deutlich anderes Schaltverhalten als alle anderen untersuchten Schaltmodelle.

Abbildung 8-3 zeigt die Änderungen der NO $_{\mathrm{x}}$ Emissionen für die angegebenen Simulationsvarianten wiederum bezogen auf die gemessenen Emissionen am Rollenprüfstand in den verschiedenen Fahrzyklen.

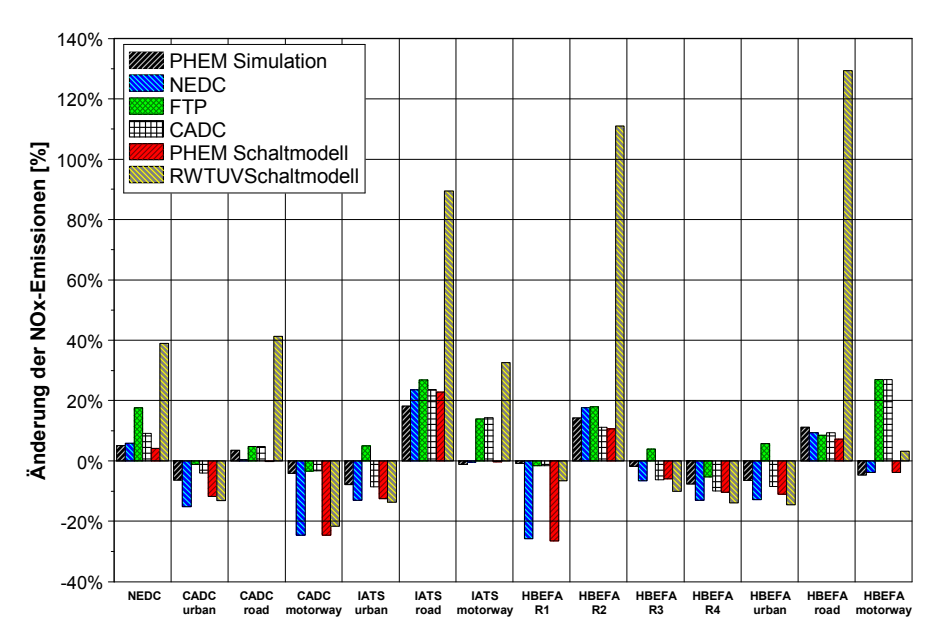

Abbildung 8-3: Änderung der Stickoxidemissionen mit unterschiedlichen Schaltverhalten gegenüber dem gemessenen Kraftstoffverbrauch mit originalen Schaltpunkten der Zyklen

Ähnlich wie beim Kraftstoffverbrauch ergeben sich bei den Autobahnzyklen CADC motorway und HBEFA R1 mit den NEDC Schaltpunkten und dem PHEM-Schaltmodell eine deutliche Reduzierung der NO<sub>x</sub>-Emissionen. Diese Verringerung ergibt sich aus den geringeren Motordrehzahlen durch die Verwendung des 6. Ganges, wodurch die Betriebspunkte des Motors in das AGR-Gebiet verschoben werden. Das FTP-Schaltmuster sowie auch das CADC-Schaltverhalten zeigen im NEDC, IATS motorway und im HBEFA motorway einen deutlichen Anstieg der NO<sub>x</sub>-Emissionen aufgrund des fehlenden Hochschaltens in den 6. Gang. Das RWTÜV-Modell zeigt auch bei den NO $_\mathrm{x}$ -Emissionen bei den Außerortszyklen und im NEDC einen erheblichen Anstieg. Die NO<sub>x</sub>-Emissionen in den verschieden Fahrzyklen liegen bei der Verwendung des PHEM-Schaltmodells bei fast allen Zyklen in der Simulationsgenauigkeit mit Ausnahme des CADC motorway und des HBEFA R1.

Diese Untersuchung zeigt, dass das modifizierte Schaltmodell von PHEM in allen Fahrzyklen keine großen Abweichungen sowohl in positive als auch negative Richtung aufweist. Jedoch wird sowohl für den Kraftstoffverbrauch als auch für die NO<sub>x</sub>-Emissionen durch die Verwendung des 6. Ganges eine Absenkung in den Autobahnzyklen des CADC und des HBEFA R1 erreicht. Die Simulationsergebnisse bei der Verwendung des RWTÜV-Modells ergeben für alle Fahrzyklen, aber vor allem für die Außerortszyklen deutliche Erhöhungen sowohl des Kraftstoffverbrauchs als auch der NO $_\mathrm{x}$ Emissionen. Da dieses Schaltmodell nach der Beschreibung in [50] programmiert wurde kann entweder ein Fehler in der Beschreibung des Modells liegen oder das Schaltmodell zeigt wirklich so deutliche Abweichungen von allen anderen Varianten der Schaltpunktsberechnung.

Die Unsicherheit in der Emissionsberechnung durch das nicht ausreichend bekannte durchschnittliche Schaltverhalten dürfte jedenfalls über 10% liegen.

# 8.2. Simulation von Steigungen

Im EU-Projekt ARTEMIS wurden Messungen zum Einfluss der Fahrbahnlängsneigung auf das Emissionsverhalten von Fahrzeugen durchgeführt. Dazu wurden zwei benzingetriebene EURO 4 und drei dieselgetriebene EURO 3 Fahrzeuge anhand eines Fahrzyklus mit unterschiedlicher Steigung jedoch gleichbleibenden Geschwindigkeitsprofil untersucht. Der Fahrzyklus wurde dafür auf einer Straße mit einer maximalen Fahrbahnlängsneigung von 14% in Graz aufgezeichnet. Um die Ergebnisse untereinander vergleichen zu können wurden der Kraftstoffverbrauch und die Emissionen dimensionslos gemacht. Dazu wurden die Verbrauchs- und Emissionswerte für die unterschiedlichen Längsneigungen durch den Verbrauch bzw. Emission ohne Längsneigung dividiert, damit wird der Faktor bei 0% Längsneigung eins. Für die gemessenen Fahrzeuge wurden danach die Mittelwerte der Faktoren für die Benzin- und Dieselfahrzeuge errechnet.

Mit den Durchschnittsfahrzeugen für EURO 3 Diesel und EURO 4 Benzin in PHEM, welche für das HBEFA 3.1 erstellt wurden, wurde der gemessene Fahrzyklus mit unterschiedlichen Steigungen, von -10% bis +10% mit Schrittweite von 2%, simuliert. Die Kennfelder für PHEM wurden aus dem CADC (gemessen für ebene Fahrbahn) erstellt.

Abbildung 8-4 zeigt einen Vergleich der gemessenen und simulierten Faktoren für den Kraftstoffverbrauch und die CO-Emissionen für die unterschiedlichen Steigungen für das EURO 4 Benzinfahrzeug.

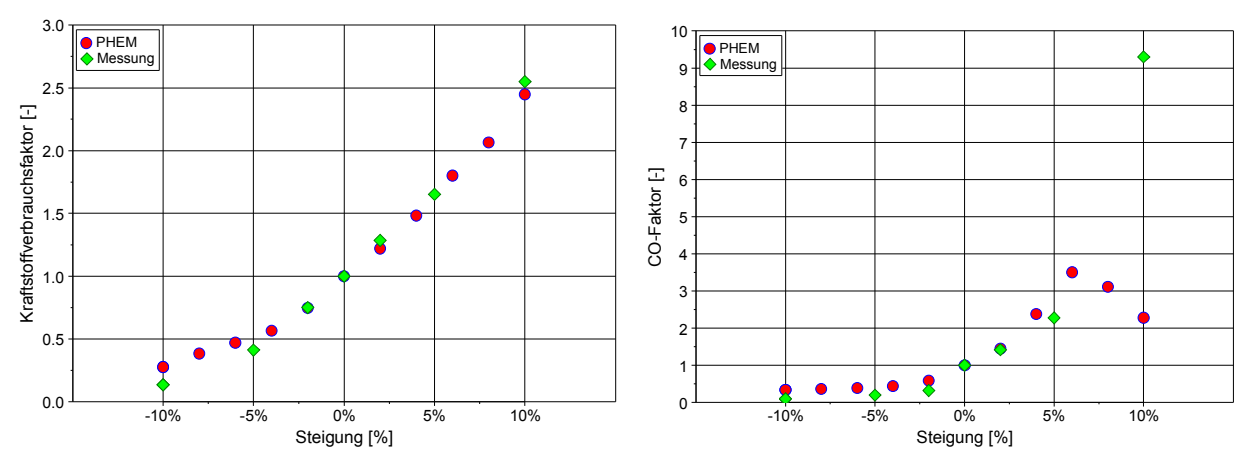

Abbildung 8-4: Steigungsfaktoren für Kraftstoffverbrauch und CO eines EURO 4 Benzinfahrzeuges

Die simulierten Ergebnisse für den Kraftstoffverbrauch zeigen bei positiven Längsneigungen sehr gute Übereinstimmung mit der Messung, jedoch bei großen negativen Längsneigungen ergeben sich Abweichungen. Ein Grund für diese Abweichungen kann das andere Fahrzeugsample bei der Simulation als bei der Messung sein und damit unterschiedliche Wirkung der Schubabschaltung oder eine schlecht wirkende Korrekturfunktion des Messsignals wodurch sich in Schubphasen ein langsameres Abschalten des Kraftstoffverbrauchs ergibt. Für die CO-Emissionen ergeben sich gute Übereinstimmungen zwischen Simulation und Messung, jedoch zeigt sich bei großen Steigungen

(ab 8%) eine große Unterschätzung der realen Emissionen. Ein Teil dieser Abweichungen lässt sich wiederum auf das Fahrzeugsample zurückführen, denn eines der gemessenen Fahrzeuge war relativ leistungsschwach wodurch sich gerade bei großen Steigungen eine deutliche Anfettung des Verbrennungsgemisches ergibt. Aber auch die Kennfelderstellung mit dem CADC stößt bei der Simulation von Steigungen >6% an die Grenzen der Kennfeldabdeckung, d.h. Werte über 6% Steigung werden extrapoliert. Die Übereinstimmung dieser extrapolierten Werte mit der Realität ist hier nicht sehr gut.

Für die Dieselfahrzeuge sind die Ergebnisse des Vergleichs der gemessenen und simulierten Faktoren für die NO<sub>x</sub>-und die Partikelmasseemissionen für die unterschiedlichen Steigungen in Abbildung 8-5 dargestellt.

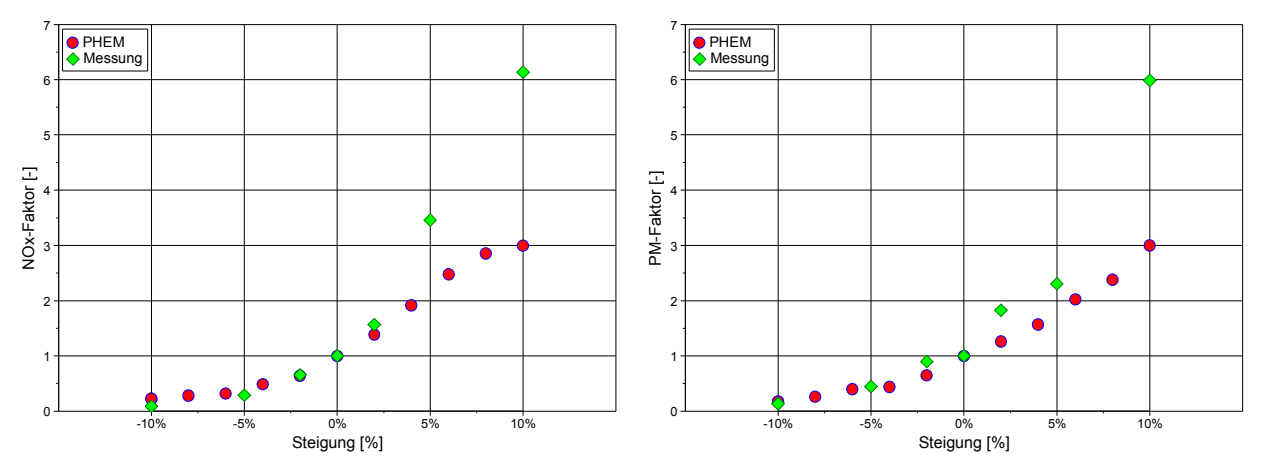

Abbildung 8-5: Steigungsfaktoren für NO<sub>x</sub> und Partikelmasse eines EURO 3 Dieselfahrzeuges

Die Simulationsergebnisse für die NO<sub>x</sub>-Emissionen zeigen bis 4% Steigung eine sehr gute Übereinstimmung mit den Messwerten. Ab 4% Steigung ergibt die Simulation eine deutliche Unterschätzung der gemessenen NO $_{\mathsf{x}}$ Emissionen. Der Grund für diese Überschätzung bei großen Steigungen liegt im unterschiedlichen Schaltverhalten zwischen den gemessenen Fahrzeugen und dem simulierten Durchschnittsfahrzeug. Aufgrund der AGR-Regelung bei PKW, welche bis maximal 3000 [U/min] aktiv ist, ergibt sich bei größeren Drehzahlen eine deutliche Steigerung der NO $_{\mathrm{\mathsf{x}}}$ Emissionen. Bei großen negativen Längsneigungen ergibt die Simulation zu hohe Partikelmasseemissionen wogegen ab ca. 6% Steigung eine Unterschätzung aufgrund von Extrapolationen in Kennfeld wegen einer unzureichenden Kennfeldabdeckung des CADC auftritt.

Damit kann gesagt werden, dass sowohl für Benzin- als auch Dieselfahrzeuge für die Simulation von Steigungen ≥ 6% ein anderer Fahrzyklus mit besserer Kennfeldabdeckung als der CADC für die Kennfelderstellung verwendet werden muss.

# 8.3. Hybridfahrzeuge

 $\overline{a}$ 

Wie bereits in Kapitel 3.6 beschrieben beinhaltet das Modell PHEM auch eine Berechnungsmöglichkeit für Hybridfahrzeuge. Dabei gibt es die Möglichkeit die Zeiten in denen der E-Motor aktiv ist für jede Sekunde einzeln vorzugeben oder mittels ebenfalls in PHEM implementierter Hybridstrategie zu simulieren. Bei der Verwendung der implementierten Hybridstrategie müssen vor der eigentlichen Simulation die Hybridkonfiguration des jeweiligen Fahrzeuges und das Ziel der Hybridstrategie (min. Kraftstoffverbrauch, min. Emission) definiert werden. Erst danach kann jeder beliebige Fahrzyklus mit der automatisierten Hybridstrategie simuliert werden. Zurzeit gibt es bei der Verwendung der Hybridstrategie eine Einschränkung. Und zwar wird der E-Motor immer mit seiner Nennleistung<sup>8</sup> bzw. der aktuell notwendigen Antriebsleistung berieben, d.h. es ist kein Assistieren oder Generieren mit E-Motorleistungen kleiner 100% der notwendigen E-Motorleistung möglich.

 $^8$  Bei Assistieren ist kurzfristig Überlast zulässig.

Dadurch kann es passieren, dass manchmal nicht im verbrauchsoptimalsten Motorbetriebspunkt gefahren wird. Aufgrund der besseren Vergleichbarkeit von unterschiedlichen Fahrzyklen wurden die nachfolgenden Untersuchungen trotzdem mit dieser automatisierten Variante simuliert.

Die nachfolgend gezeigten Simulationen wurden mit den Kennfeldern eines serienmäßigen EURO 4 Diesel-PKW mit DPF durchgeführt. Die Batteriegröße sowie die technischen Daten des E-Motors wurden für einen Mild-Hybriden in Anlehnung an den neu vorgestellten Mercedes S400 gewählt. So wurde eine Lithium-Ionen Batterie mit einer Energiemenge von 1 [kWh] und ein E-Motor mit 15 [kW] Nennleistung gewählt. Der nutzbare SOC-Hub (State Of Charge) wurde zwischen 0.4 bis 0.8 aus Gründen der längeren Batterielebensdauer definiert. Weiters wurde eine kurzzeitige Überlastung des Motors bis 30 [kW] für fünf Sekunden zugelassen. Für die Berechnungen wurde eine Hybridstrategie für minimalen Kraftstoffverbrauch verwendet.

Bei der Simulation der unterschiedlichen Fahrzyklen wurde immer auf eine SOC-Neutralität, d.h. gleicher SOC-Level am Zyklusende wie am Zyklusanfang, geachtet, da ein SOC-Defizit bzw. ein SOC-Überschuß zu einer Verzerrung des Einsparungspotentials führen. Aufgrund der unterschiedlichen Rekuperationsenergie in jedem Fahrzyklus ergeben sich unterschiedliche SOC-Level am Zyklusbeginn. Alle Simulationen wurden als Warmstart durchgeführt, somit ist ein Vergleich mit Typprüfungsergebnissen nicht direkt möglich. Die Einsparungspotentiale für Kraftstoffverbrauch und NO<sub>x</sub>-Emissionen werden aber trotzdem auch in der Typprüfung (Kaltstart) mit großer Wahrscheinlichkeit in derselben Größenordnung liegen. Abbildung 8-6 zeigt die Einsparungspotentiale für CO<sub>2</sub> und NO $_{\mathrm{x}}$  durch die Start/Stop-Funktion und durch Hybridisierung für unterschiedliche Fahrzyklen.

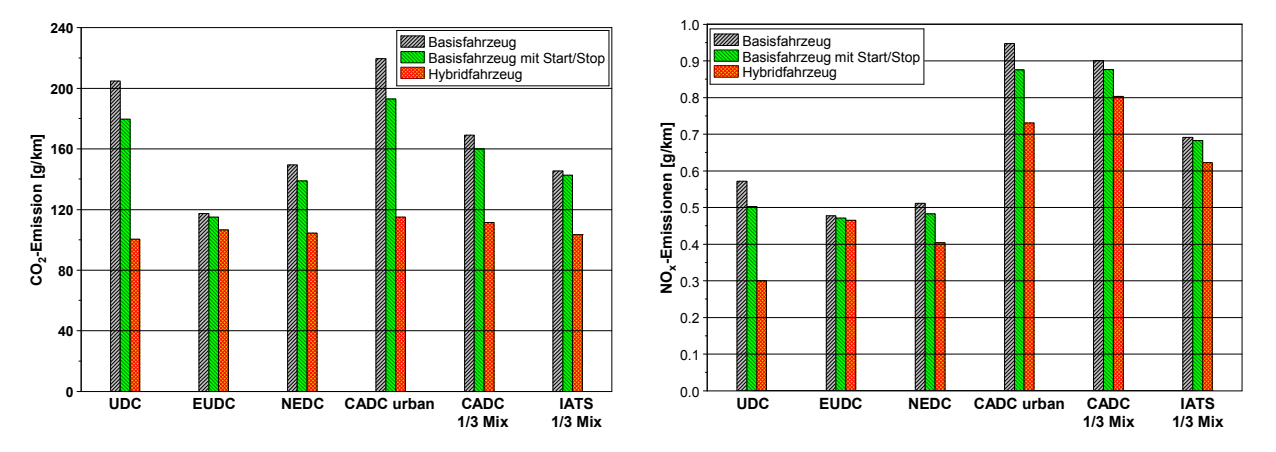

Abbildung 8-6: Potentiale für CO<sup>2</sup> und NO<sup>x</sup> durch Start/Stop-Funktion und Hybridisierung

Die Simulation des NEDC zeigt bei den  $CO_2$ -Emissionen eine deutliche Einsparungsmöglichkeit im städtischen Teil des NEDC (UDC) von ca. 12% durch Start/Stop-Funktion und bis zu 51% durch eine Hybridisierung des Antriebsstranges. Die Hybridstrategie ersetzt den VKM in niedrigen Lastbereichen durch den E-Motor, Bremsenergie wird in die Batterie gespeichert. Die Batterie wird durch den VKM dort geladen wo sich für die notwendige Lastanhebung des VKM gute Wirkungsgrade ergeben. Dadurch haben niedriglastige Fahrzyklen mit oftmaligen Bremsen ein hohes Reduktionspotential. Wie zu erwarten war ergeben sich im EUDC, dem Außerosrts- und Autobahnteil des NEDC durch die Start/Stop-Funktion kaum Einsparungen und eine Hybridisierung bringt ca. 9% Einsparungspotential. Somit ergibt sich im NEDC durch Start/Stop-Funktion eine Einsparung bei CO<sub>2</sub> von ca. 7% und durch eine Hybridisierung von ca. 30%. Diese Werte sind maximal erreichbare Einsparungen, da in der Simulation die Fahrbarkeit wie auch der Fahrkomfort nicht berücksichtigt wurden. Für den CADC urban ergeben sich ähnliche Einsparungspotentiale bei CO $_2$  wie im UDC. Wenn man sich den 1/3 Mix der beiden realen Fahrzyklen CADC und IATS ansieht, dann ergeben sich bei der Start/Stop-Funktion nur sehr geringe Potentiale von ca. 2% und durch eine Hybridisierung ca. 30%, hier zeigt sich doch ein Unterschied bei den Einsparungspotentialen im Vergleich zum NEDC. Der Unterschied lässt sich mit den Fahrtweitenverteilungen des NEDC im Vergleich zu den Werten des 1/3 Mix des CADC und des IATS erklären. Denn der Autobahnanteil ist im NEDC unterbewertet.

Für die NO<sub>x</sub>-Emissionen ergibt sich ein ähnliches Bild wie für die CO<sub>2</sub>-Emissionen. So zeigen sich im NEDC Einsparungspotentiale von ca. 6% bei Start/Stop-Funktion und von ca. 21% durch eine Hybridisierung des Antriebsstranges. Im CADC 1/3 Mix und im IATS 1/3 Mix ergeben sich deutlich geringere Einsparungen als bei den  $CO_2$ -Emissionen. So ergibt sich im CADC 1/3 Mix durch Start/Stop-Funktion eine NO<sub>x</sub>-Einsparung von 3% und durch Hybridisierung von 11%. Im IATS 1/3 Mix ergibt sich durch die Start/Stop-Funktion eine NO<sub>x</sub>-Einsparung von ebenfalls 1% und durch Hybridisierung von 10%. Diese Einsparungspotentiale liegen innerhalb der Simulationsgenauigkeit der NO<sub>x</sub>-Emissionen und sind daher relativ unsicher. Im Gegensatz zur Simulation der CO<sub>2</sub>-Emissionen können die NO<sub>x</sub>-Emissionen des Motors auch durch eine andere Applikation des AGR verändert werden. Damit könnten die NO<sub>x</sub>-Emissionen an die Erfordernisse der Hybridstrategie angepasst und die Einsparungspotentiale durch die Hybridisierung erhöht werden. Die Simulationsergebnisse im CADC und IATS-Zyklus in der Basisvariante (ohne Hybridisierung) zeigen im Vergleich zum NEDC, dass es im Bereich der AGR-Abstimmung in realen Fahrzyklen noch Verbesserungsbedarf gibt. Denn im CADC sind die NO<sub>x</sub>-Emissionen im Vergleich zum NEDC um fast 80% höher, im IATS-Zyklus ist der Unterschied auch noch über 40%.

Abbildung 8-7 zeigt die Einsparungspotentiale für Partikelmasse und Partikelanzahl durch die Start/Stop-Funktion und durch Hybridisierung für unterschiedliche Fahrzyklen.

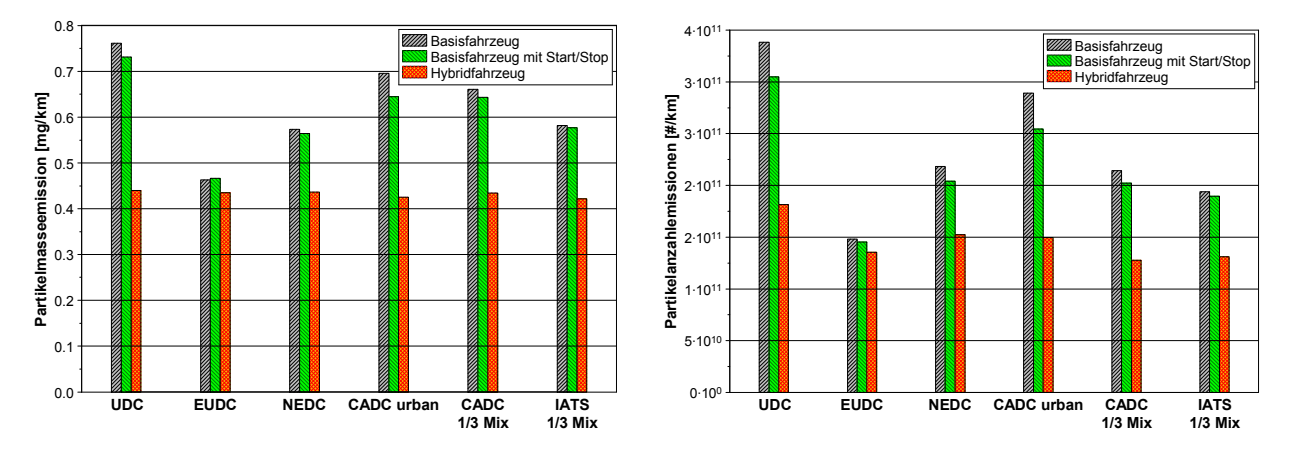

Abbildung 8-7: Einsparungspotentiale bei Partikelmasse und Partikelanzahl durch Start/Stop-Funktion und Hybridisierung

Bei den Ergebnissen der Partikelmassesimulation fällt sofort auf, dass beim Hybridfahrzeug die Partikelmasseemissionen unabhängig vom Fahrzyklus auf einem ähnlichen Niveau liegen. In den Stadtzyklen (UDC und CADC urban) ergeben sich die größten Einsparungspotentiale von ca. 40%. Bei den Fahrzyklen CADC gesamt und IATS gesamt ergeben sich jedoch auch noch immer bis zu ca. 30% Partikelmassereduktionen. Für die Partikelanzahlemissionen ergeben sich ebenfalls in den Stadtzyklen die größten Einsparungen von bis zu 50% und in den Fahrzyklen CADC gesamt und IATS gesamt ergeben sich Partikelanzahlreduktionen um bis zu 35%. Die Partikelmasse- und die Partikelanzahlemissionen sind wegen dem DPF aber von vornherein auf einem sehr niedrigen Niveau.

Wie bereits erwähnt, wurde bei dieser Simulation über die Einsparungspotentiale von Hybridfahrzeugen auf den Fahrkomfort oder das Fahrverhalten keine Rücksicht genommen. Obwohl bei der Hybridstrategie der Fokus auf minimalem Kraftstoffverbrauch gelegen ist konnten auch bei den anderen Abgaskomponenten recht gute Reduktionspotentiale erreicht werden. PHEM kann damit sowohl für schnelle Abschätzungen als auch für die Entwicklung von Hybridstrategien verwendet werden. In [46] wurden noch weitere Simulationen mit PHEM durchgeführt und unter anderem wurden in dieser Arbeit auch die CO $_2$ -Reduktionspotentiale von Elektrofahrzeugen untersucht.

# 8.4. Emissionsfaktorensimulation für das HBEFA

Für die neue Version des HBEFA sollten sowohl die Emissionsfaktoren für PKW als auch für LKW simuliert werden. Bisher wurden im HBEFA nur die Emissionsfaktoren für LKW mit PHEM simuliert, die Emissionsfaktoren für PKW wurden aus Messungen und einer nachfolgenden Linearkombination auf die unterschiedlichen Verkehrssituationen umgerechnet. Daher wurde innerhalb der DACH-Gruppe, welche das HBEFA erstellt, ein Vergleich unterschiedlicher Emissionsmodelle durchgeführt [21] und [30]. Nach einer Analyse der Simulationsergebnisse aller untersuchten Modelle wurde das Modell PHEM auch für die Emissionsfaktorsimulation von PKW und LNF ausgewählt. Im Modell PHEM waren zu diesem Zeitpunkt nur für einige EURO- und Fahrzeugkategorien Kennfelder aus Messungen vorhanden.

Für die Emissionsfaktorsimulation für die neue Version des HBEFA waren folgende Anpassungen bei den bereits vorhandenen Datensätzen notwendig:

- Erweitern der Durchschnittskennfelder um alle vorhandenen Messungen der EMPA und der TU-Graz (die anderen Labore konnten kurzfristig keine für das Modell verwertbaren Emissionsmessungen liefern)
- Anpassungen der Fahrzeugdaten in Anlehnung an vorhandene Flottenstatistik
- Kalibrierung der Durchschnittskennfelder in PHEM mit den Beutelwerten aller gemessener PKW aus der ARTEMIS 300 Datenbank (A300)

Die für die Simulation notwendigen Fahrzyklen sollten repräsentativ für die jeweilige Verkehrssituation sein, daher wurden die Verkehrssituationen verglichen mit den HBEFA 2.1 vom TÜV® NORD Mobilität [51] völlig neu definiert. Abbildung 8-8 gibt einen Überblick auf die in HBEFA 3.1 angewandten Verkehrssituationen. Aus dieser Matrix und jeweils vier verschiedenen Level of Service ergeben sich 268 unterschiedliche Verkehrssituationen. Diese sind für alle Fahrzeugkategorien gleich definiert, aber für PKW, Zweiräder und SNF mit unterschiedlichen Fahrzyklen hinterlegt.

| Gebiet              | Strassentyp                   |    |    |    |    |    |    | Tempolimit [km/h] |                             |     |     |     |      |
|---------------------|-------------------------------|----|----|----|----|----|----|-------------------|-----------------------------|-----|-----|-----|------|
|                     |                               | 30 | 40 | 50 | 60 | 70 | 80 | 90                | 100                         | 110 | 120 | 130 | >130 |
|                     | Autobahn                      |    |    |    |    |    |    |                   |                             |     |     |     |      |
|                     | Fern-, Bundesstrasse          |    |    |    |    |    |    |                   |                             |     |     |     |      |
|                     | Hauptverkehrsstrasse          |    |    |    |    |    |    |                   |                             |     |     |     |      |
| ländlich<br>geprägt | Hauptverkehrsstrasse kurvig   |    |    |    |    |    |    |                   |                             |     |     |     |      |
|                     | <b>Sammelstrasse</b>          |    |    |    |    |    |    |                   |                             |     |     |     |      |
|                     | Sammelstrasse kurvig          |    |    |    |    |    |    |                   |                             |     |     |     |      |
|                     | Erschliessungsstrasse         |    |    |    |    |    |    |                   |                             |     |     |     |      |
|                     | Autobahn                      |    |    |    |    |    |    |                   |                             |     |     |     |      |
|                     | Stadt-Autobahn                |    |    |    |    |    |    |                   |                             |     |     |     |      |
|                     | Fern-, Bundesstrasse          |    |    |    |    |    |    |                   |                             |     |     |     |      |
| Agglo-<br>meration  | Staedt. Magistrale / Ringstr. |    |    |    |    |    |    |                   |                             |     |     |     |      |
|                     | Hauptverkehrsstrasse          |    |    |    |    |    |    |                   |                             |     |     |     |      |
|                     | <b>Sammelstrasse</b>          |    |    |    |    |    |    |                   |                             |     |     |     |      |
|                     | Erschliessungsstrasse         |    |    |    |    |    |    |                   |                             |     |     |     |      |
|                     |                               |    |    |    |    |    |    |                   | x 4 Levels of service (LOS) |     |     |     |      |

Abbildung 8-8: Verkehrssituationen im neuen HBEFA 3.1

Mit den für die Verkehrssituationen repräsentativen Fahrzyklen ergeben sich insgesamt 142 800 PKW-Emissionsfaktoren für die neue Version des HBEFA, die die folgenden Kategorien abdecken:

- 2 Fahrzeugkategorien (Benzin- und Dieselfahrzeuge)
- 8 Emissionskonzepte (7 Emissionsstandards von Pre Euro bis Euro 6, wobei das Euro 4 Dieselfahrzeug aufgeteilt wurde in "mit DPF" und "ohne DPF")
- 268 Verkehrssituationen
- 7 Fahrbahnlängsneigungen ( $-6\%$ ,  $-4\%$ ,  $-2\%$ ,  $0\%$ ,  $+2\%$ ,  $+4\%$ ,  $+6\%$ )
- Simuliert wurden Kraftstoffverbrauch und sieben Abgasemissionskomponenten (CO<sub>2</sub>, NO<sub>x</sub>,  $NO<sub>2</sub>$ , HC, CO, PM, PN).

Nachfolgend soll ein Überblick über die Datenbasis des PKW Emissionsverhaltens und die PKW Fahrzeugspezifikationen gegeben werden. Weiters sollen auch die simulierten Emissionsfaktoren analysiert werden.

#### Erweiterung der Durchschnittskennfelder

Um die Datenbasis der Durchschnittskennfelder zu erweitern wurden alle verfügbaren sekündlichen Messungen der EMPA und der TU-Graz für die Kennfelderstellung verwendet. Der Grund für die Einschränkung auf diese zwei Labors liegt in der Messdatenaufbereitung, denn nur für diese beiden Labors waren korrigierte modale Messwerte (siehe Kapitel 4.3) verfügbar. Denn die zeitliche Übereinstimmung zwischen dem aktuellen Emissionswert und der aktuellen Motorlast (Motorleistung und Motordrehzahl) sollte ≤ eine Sekunde sein. Diese Korrektur der Messdaten sollte für den Prüfstand, dessen Messdaten für die Kennfelderstellung verwendet werden, vorhanden sein.

In Tabelle 8-2 ist die Anzahl der Fahrzeuge, deren Messwerte für die Kennfelderstellung verwendet wurden, für die einzelnen Fahrzeugkategorien dargestellt. Es zeigt sich dabei, dass für bestimmte Kategorien keine Messwerte vorhanden sind. Um keinen Einfluss aus unterschiedlichen Kennfelderstellungszyklen auf das Emissionsniveau der einzelnen Fahrzeugkategorien zu bekommen wurde für die Kennfelderstellung immer der CADC verwendet. Die fehlenden Fahrzeugkategorien, welche nicht mit Messdaten belegt sind, wurden nach den Anpassungen aus den vorhergehenden oder nachfolgenden EURO-Kategorien erstellt. So sind z.B. die Werte für das EURO 1 Benzinfahrzeug aus dem EURO 2 Fahrzeug durch Niveauanpassung des Kennfeldes erstellt worden.

| <b>BENZIN PKW</b> | <b>Anzahl der PKW</b> | <b>DIESEL PKW</b> | <b>Anzahl der PKW</b> |
|-------------------|-----------------------|-------------------|-----------------------|
| EURO 0            |                       | EURO 0            |                       |
| EURO 1            |                       | EURO 1            |                       |
| EURO <sub>2</sub> |                       | EURO <sub>2</sub> |                       |
| EURO <sub>3</sub> |                       | EURO <sub>3</sub> |                       |
| EURO 4            | 23                    | EURO 4            |                       |
| EURO 5            |                       | EURO 5            |                       |
| EURO 6            |                       | EURO 6            |                       |

Tabelle 8-2: Anzahl der gemessenen PKW je EURO-Kategorie für die Kennfelderstellung

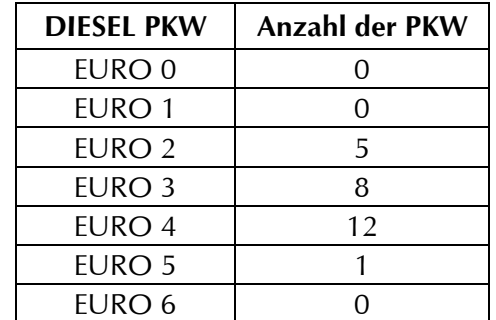

Um die Datenbasis der in PHEM abgebildeten Durchschnittsfahrzeuge repräsentativ für die EU zu gestalten wurden die Fahrzeugdaten, wie z.B. Fahrzeugmasse und Motorleistung an die Werte des durchschnittlichen Fahrzeuges jeder einzelnen Kategorie angepasst. Die Durchschnittswerte der einzelnen Fahrzeugkategorien wurden aus den Daten der Neuwagenzulassungsstatistik für Europa [1] ausgearbeitet.

#### Anpassungen bei den Fahrzeugdaten

Die Fahrzeugdaten werden von PHEM für die Berechnung der Antriebsleistung benötigt. Somit beeinflussen diese Daten direkt die simulierte Motorleistung in jeder Sekunde des Fahrzyklus und damit auch den Kraftstoffverbrauch und die Abgasemissionen. Für die Simulation von Emissionsfaktoren ergeben sich nun mehrere Möglichkeiten für die Anpassung der Fahrzeugdaten.

1. Die Durchschnittsfahrzeuge für jede Kategorie ergeben sich direkt aus den gemessenen Fahrzeugen. Der Vorteil dabei ist, dass die Fahrzeugdaten, wie z.B. die Fahrwiderstände, sehr genau vorliegen. Mit dieser Art der Kennfelderstellung kann die Modellvalidierung sauber durchgeführt werden, da so jeder Fahrzyklus mit dem gleichen Fahrzeugdatensatz, wie für die Kennfelderstellung verwendet, nachgerechnet wird. Aufgrund des zu kleinen Fahrzeugsample, welches für die Kennfelderstellung verwendet wird, führt diese Methode allerdings zu keinem allgemeinen Datensatz für die Emissionsfaktorsimulation der gesamten Fahrzeugflotte, da die gemessenen Fahrzeuge teilweise willkürlich ausgewählt werden und die durchschnittlichen Neuzulassungen nicht wiedergeben.

2. Die zweite Möglichkeit ist die Anpassung an die Fahrzeugdaten der Europäischen Neuwagen Zulassungsstatistik. Nachteilig dabei ist, dass die Fahrzeugdaten aus der Statistik unterschiedlich sind im Vergleich zu der gemessenen Fahrzeugauswahl. Damit lassen sich Unterschiede zwischen den simulierten und den gemessenen Emissionen nicht mehr aufteilen in Modellunsicherheit oder Differenzen aus den Fahrzeugdaten. Dies trifft vor allem auf den CADC zu, da dort auch das Schaltverhalten vom Leistungsgewicht des Fahrzeuges beeinflusst wird. Weiters sind auch keine Daten über die Fahrwiderstände der europaweit neu zugelassenen Fahrzeuge vorhanden.

Für die Berechnungen der Emissionsfaktoren für die neue Version des HBEFA wurden die Fahrzeugdaten gemäß Punkt 2 angepasst.

Abbildung 8-9 zeigt die durchschnittliche Leistung der neu zugelassenen Fahrzeuge für die EU nach [1], wobei die Fahrzeugleistung für jede EURO-Kategorie den Durchschnitt für den Zeitraum der Gültigkeit der jeweiligen EURO-Kategorie darstellt. Für die Jahre vor 2000 wurden die Leistung und das Fahrzeuggewicht extrapoliert.

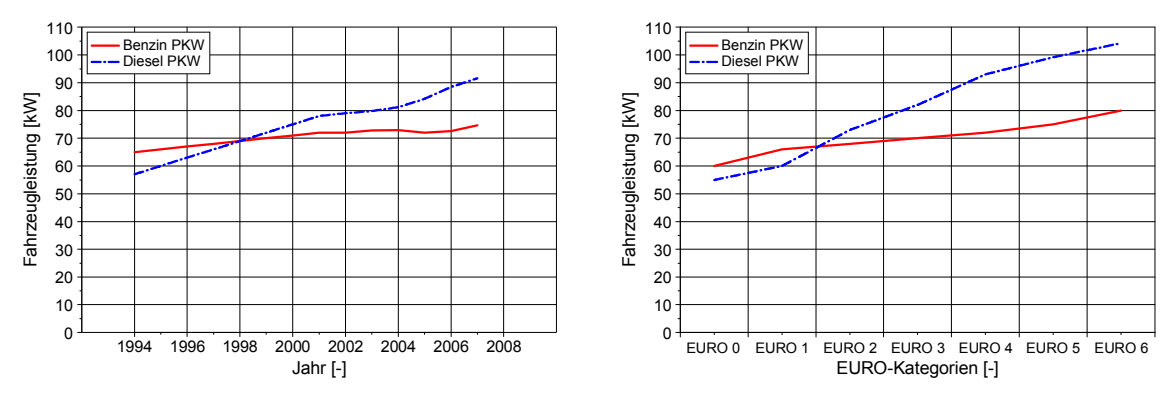

Abbildung 8-9: Entwicklung der Fahrzeugleistung in den letzten Jahren und Aufteilung in die unterschiedlichen EURO-Kategorien

Die Motorleistung steigt bei beiden Fahrzeugkonzepten stetig an, jedoch ist bei den Dieselfahrzeugen eine markante Steigerung zu beobachten. Diese Entwicklung ist vor allem auf die Entwicklung der Turbodieseldirekteinspitzung zurückzuführen. Seit dieser Zeit wurde die Literleistung von Dieselmotoren von ca. 25 bis 30 [kW/l] auf bis zu 80 [kW/l] gesteigert. So betrug die durchschnittliche Leistung im Jahr 2000 bei Dieselfahrzeugen noch 75 [kW] und stieg bis 2007 um 16.6 [kW] auf 91.6 [kW] (+ 23 %). Bei den Benzinfahrzeugen betrug der Leistungszuwachs seit dem Jahr 2000 hingegen nur 4 [kW] (von 71 auf 74.6 [kW]), was einer Steigerung von 5 % entspricht. Abbildung 8-10 zeigt die Entwicklung der Fahrzeugmasse.

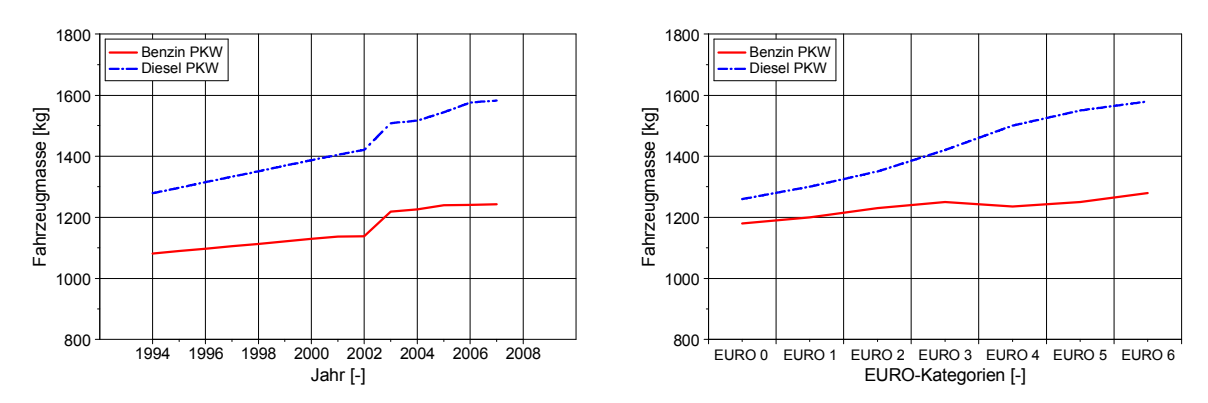

Abbildung 8-10: Entwicklung der Fahrzeugmasse in den letzten Jahren und die Aufteilung in die unterschiedlichen EURO-Kategorien

Es ist zu erkennen, dass sich das durchschnittliche Gewicht der neu zugelassenen Benzin- und Dieselfahrzeuge unterschiedlich entwickelt hat. Während das Durchschnittsgewicht von benzinbetriebenen Fahrzeugen seit 2005 nahezu konstant ist, stieg das Durchschnittsgewicht von Dieselfahrzeugen an. Dieser Zuwachs ist besonders in den letzten Jahren relativ stark erkennbar. Die Ursache dafür liegt in der immer größeren Beliebtheit der SUV, welche eine deutlich größere Fahrzeugmasse aufweisen. Der deutliche Sprung sowohl bei Diesel- als auch Benzinfahrzeugen zwischen 2002 und 2003 ist damit zu erklären, dass in diesem Jahr erstmals das durchschnittliche Gewicht des Fahrzeuglenkers (75 [kg]) in der Statistik berücksichtigt wurde. Für die Durchschnittsfahrzeuge in PHEM wurde von einer Fahrzeugbelegung mit 1.25 Personen ausgegangen, was zu einer Erhöhung der Fahrzeugmasse um 95 [kg] führt, wodurch der Knick im Jahr 2002 geglättet wird.

Die weiteren Fahrzeugspezifikationen, wie z.B. Fahrwiderstände oder Getriebeübersetzungen, wurden mit den Durchschnittswerten der gemessenen Fahrzeuge gefüllt. Die verwendeten Fahrzeugdaten für die HBEFA Emissionsfaktorsimulation sind detailliert in [23] dargestellt.

Aufgrund der Tatsache, dass der simulierte Kraftstoffverbrauch mit diesen Fahrzeugdaten sehr gut mit dem gemessenen Kraftstoffverbrauch aus der A 300 Datenbank übereinstimmt, kann man davon ausgehen, dass der Einfluss eventueller Differenzen der Fahrwiderstandswerte aller für die Kennfelderstellung verwendeter Fahrzeuge gegenüber dem Durchschnitt aller Fahrzeuge in der Datenbank auf die Abgasemissionen sehr gering ist. Jedoch sollten bei zukünftigen Messkampagnen auch die am Rollenprüfstand eingestellten Fahrwiderstandswerte in die Datenbank eingetragen werden. Dabei sollte auch angegeben werden, ob die Fahrwiderstände vom Fahrzeughersteller stammen oder aus einem eigenen Ausrollversuch ermittelt wurden, da sich gezeigt hat, dass die Fahrwiderstände von Fahrzeugherstellern eher optimistische Werte darstellen welche in realen Ausrollversuchen nicht erreicht werden können.

#### Kalibrierung der Durchschnittskennfelder

 $\overline{a}$ 

Aufgrund der geringen Anzahl an Fahrzeugen welche für die Erstellung der Durchschnittskennfelder in PHEM zur Verfügung standen (siehe Tabelle 8-2), ist eine brauchbare Abbildung der Fahrzeugflotte nicht bzw. nur beschränkt möglich. Daher war die Idee die aus den Messungen der EMPA und der TU-Graz erstellten Durchschnittsfahrzeuge mit den umfangreichen Messungen der A 300 Datenbank zu kalibrieren, denn die Vielzahl an gemessenen Fahrzeugen in dieser Datenbank wird die durchschnittliche Fahrzeugflotte besser abbilden. Für diese Kalibrierung wurden die Beutelwerte verwendet<sup>9</sup>. Für die Kalibrierung wurden alle realen Fahrzyklen die in der Datenbank vorhanden sind verwendet und zwar der CADC, IATS, TUG HBEFA, HBEFA und EMPA. In der A 300 Datenbank befinden sich mehr als 3000 gemessene Fahrzeuge, siehe Tabelle 8-3. Von diesen sind ca. 1000 Fahrzeuge in Fahrzyklen gemessen worden welche für die Kalibrierung verwendet wurden. Die anderen Fahrzeuge wurden teilweise mit alternativen Kraftstoffen oder in einem Typprüfzyklus gemessen. Es ergibt sich eine große Anzahl an Fahrzeugen für die Kalibrierung. Tabelle 8-3 zeigt die Fahrzeuganzahl je EURO- und Fahrzeugkategorie mit mindestens einem verwendeten Fahrzyklus in der A 300 Datenbank.

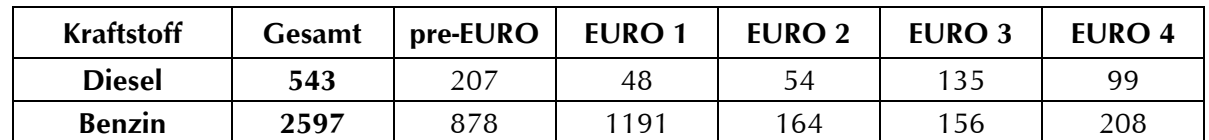

Tabelle 8-3: Anzahl der Fahrzeuge mit mindestens einem für die Kalibrierung verwendeten Fahrzyklus in der A 300 Datenbank

Für die Kalibrierung wurde jeder Zyklus für jede Emissions- und Fahrzeugkategorie simuliert. Diese Ergebnisse wurden danach mit den Messwerten der Datenbank für die unterschiedlichen Kategorien verglichen. Die gewichtete absolute Abweichung (siehe Gleichung (8.1)) zwischen Messung und Simulation wurde durch die Kalibrierung auf ein Minimum gesetzt. Der Gewichtungsfaktor

<sup>9</sup> Für die Subzyklen des CADC und IATS-Zyklus wurden die zeitverschobenen sekündlichen Daten integriert (bereits in der Datenbank inkludiert).

berücksichtigt, dass viele Fahrzeuge in unterschiedlichen Fahrzyklen gemessen wurden. Wenn z.B. ein Fahrzeug einer EURO-Kategorie in der ARTEMIS 300 Datenbank im CADC gemessen wurde, jedoch 19 Fahrzeuge nur in den HBEFA-Zyklen, dann ist die Gewichtung des Emissionswertes des CADC 1/20 und die der HBEFA-Zyklen 19/20.

$$
Abw = \frac{\sum_{i=1}^{n} E - PHEM_i}{\sum_{i=1}^{n} E - \text{gemessen}_i}
$$
(8.1)

Abw relative Abweichung zwischen Messung und Simulation

- i Index des Fahrzyklus für welchen Messungen vorhanden sind
- E PHEM simulierter Emissionswert für eine Abgaskomponente für den Fahrzyklus i
- E gemessen durchschnittlicher Emissionsmesswert für eine Abgaskomponente im Fahrzyklus i

Die Modellkalibrierung wurde für jede EURO- und Fahrzeugkategorie und für jede Abgaskomponente nach folgender Methode durchgeführt.

- 1. Bei einer Abweichung des Kraftstoffverbrauchs > 5% und unterschiedlich großen Abweichungen bei verschiedenen Zyklusdurchschnittsgeschwindigkeiten wurden die Fahrzeugspezifikationen (Luftwiderstand, Rollwiderstand<sup>10</sup>) geringfügig verändert. Die verbleibende Abweichung ist auf den Unterschied zwischen gemessenen Fahrzeugen und Fahrzeugen in der A300 Datenbank zurückzuführen. Nach dieser Verbrauchsanpassung wurden nochmals alle Emissionskomponenten simuliert. Die  $\mathsf{CO}_2$ -Emissionen wurden aus dem Kraftstoffverbrauch ermittelt, daher war für die CO<sub>2</sub>-Emissionen keine weitere Anpassung notwendig.
- 2. Für die Abgasemissionen wurde die relative Abweichung nach Formel (8.1) errechnet. Mit dem Kehrwert dieser relativen Abweichung wurden die Emissionswerte des Kennfeldes multipliziert, womit sich nach der Kalibrierung fast keine Abweichung mehr einstellt.
- 3. Die simulierten und die gemessenen Emissionen wurden danach über der normierten Motorleistung und Motordrehzahl dargestellt. Sowohl für die Messdaten als auch für die Simulationsdaten wurde danach eine gewichtete Ausgleichskurve errechnet. Die Gewichtung wurde wieder über die Anzahl an Fahrzeugen je Fahrzyklus durchgeführt. Bei einem Unterschied zwischen den beiden Ausgleichskurven wurde die entsprechende Emission im Kennfeld mit dem Verhältnis der beiden Kurven weiter angepasst. Diese Anpassung war hier für einige derjenigen Fahrzeugkategorien notwendig bei welchen die Kennfelder aus weniger als zehn Fahrzeugen erzeugt wurden.

In Abbildung 8-11 ist das Endergebnis der Kalibrierung anhand der NO $_{\rm x}$ -Emissionen des dieselgetriebenen EURO 3 Durchschnittsfahrzeuges dargestellt.

 $\overline{a}$ 

<sup>&</sup>lt;sup>10</sup> Diese Daten waren für viele Fahrzeuge nicht verfügbar, daher war es nicht sicher ob die gemessenen Fahrzeuge repräsentativ für die durchschnittliche Fahrzeugflotte in PHEM sind. Glücklicherweise waren nur sehr geringe Änderungen notwendig. Die Anpassungen waren innerhalb der Grenzen welche von der nächsten Emissionsstufe vorgegeben sind. So wurde ein kleiner werdender Luftwiderstandskoeffizient von EURO 0 bis EURO 6 angenommen, daher konnte z.B. der Koeffizient für die EURO 1 Kategorie nur zwischen EURO 0 und EURO 2 liegen.

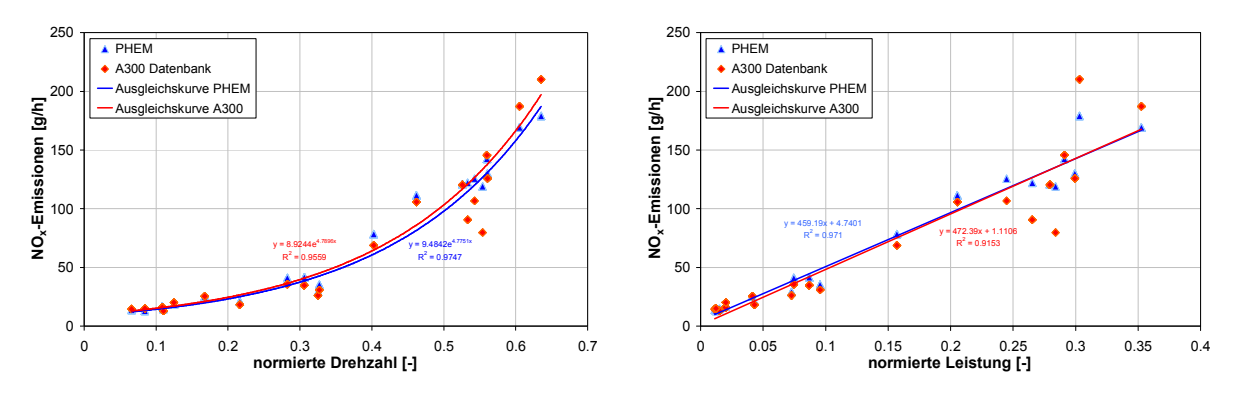

**Abbildung 8-11:** Ergebnis der Kalibrierung für die NO<sub>x</sub>-Emissionen der EURO 3 Diesel PKW

In der A300 Datenbank sind für diese Fahrzeugkategorie Messdaten von 31 Fahrzeugen im BAB-Zyklus und über 40 Fahrzeugen im CADC vorhanden. Aufgrund der geringen Anzahl an Fahrzeugen zur Kennfelderstellung (insgesamt neun) war eine Anpassung des  $NO_{x}$ -Emissionsniveaus notwendig. Nach der Kalibrierung ergeben sich sehr gute Übereinstimmungen mit den Messdaten der Datenbank. Mit dieser Methode der Kalibrierung der Eingabedaten des Emissionsmodells PHEM konnten alle Fahrzeuge der ARTEMIS 300 Datenbank verwendet werden um zuverlässige Emissionsniveaus der unterschiedlichen Fahrzeugsegmente für PKW zu erstellen. Nachfolgend sind einige Modellergebnisse mit diesem Datensatz dargestellt.

#### Ergebnisse der Emissionsfaktorsimulation

Wie bereits am Anfang dieses Kapitels erwähnt, wurden 142 800 PKW Emissionsfaktoren mit PHEM für die neue Version des HBEFA simuliert, daher kann hier nur auf einen kleinen Teil der Ergebnisse eingegangen werden. Für die Darstellung und Diskussion der Ergebnisse wurden die Emissionsfaktoren von vier wichtigen Streckentypen und vier unterschiedliche Level of Service ausgewählt, siehe Tabelle 8-4. Es handelt sich dabei um Außerorts- und Innerortsstraßen mit unterschiedlichem Tempolimit. Diese 16 Verkehrssituationen stellen eine gute Abdeckung aller Geschwindigkeitsbereiche von Autobahn bis Stadt mit Stop&Go dar. Die ausgewählten Verkehrssituationen zeigen auch, dass nicht alle Verkehrssituationen durch unterschiedliche Fahrzyklen abgedeckt sind. So ist z.B. der Fahrzyklus für die Verkehrssituation außerorts Verteilerstraße kurvig und innerorts Bundesstraße mit STOP&Go der gleiche.

|        | <b>Verkehrssituationen</b>              |                    |                            | Kenngrößen         |                                                   |                                   |                                     |                                       |                                          |                   |  |  |  |  |
|--------|-----------------------------------------|--------------------|----------------------------|--------------------|---------------------------------------------------|-----------------------------------|-------------------------------------|---------------------------------------|------------------------------------------|-------------------|--|--|--|--|
| Gebiet | Streckentyp                             | Tempolimit         | Level of<br><b>Service</b> | $\sigma$<br>[km/h] | min.<br>Geschwindigkeit Geschwindigkeit<br>[km/h] | max.<br>Geschwindigkeit<br>[km/h] | max.<br>Beschleunigung<br>$[m/s^2]$ | ø pos.<br>Beschleunigung<br>$[m/s^2]$ | Anzahl der<br>Halte<br>$\lceil - \rceil$ | Halte<br>$[-/km]$ |  |  |  |  |
|        |                                         |                    | freeflow                   | 142.6              | 125.1                                             | 150.8                             | 1.150                               | 0.197                                 | $\theta$                                 | 0.00              |  |  |  |  |
|        | Autobahn                                | $>130$ km/h        | heavy                      | 131.8              | 114.2                                             | 140.9                             | 0.631                               | 0.243                                 | $\Omega$                                 | 0.00              |  |  |  |  |
|        |                                         |                    | saturated                  | 744                | 26.6                                              | 921                               | 1696                                | 0.411                                 | $\Omega$                                 | 0.00              |  |  |  |  |
| Außer- |                                         |                    | stop&go                    | 18.9               | 0 <sub>0</sub>                                    | 45.5                              | 2.218                               | 0.840                                 | 7                                        | 4.97              |  |  |  |  |
| orts   | Verteiler-/<br>Nebenstraße.<br>kurvig   | $100 \text{ km/h}$ | freeflow                   | 94.0               | 37.0                                              | 110.1                             | 1.612                               | 0.324                                 | $\Omega$                                 | 0.00              |  |  |  |  |
|        |                                         |                    | heavy                      | 770                | 2.1                                               | 96.1                              | 2640                                | 0.427                                 | $\Omega$                                 | 0.00              |  |  |  |  |
|        |                                         |                    | saturated                  | 61.8               | 0 <sub>0</sub>                                    | 966                               | 2 140                               | 0.495                                 | 5                                        | 0.29              |  |  |  |  |
|        |                                         |                    | stop&go                    | 15.9               | 0.0                                               | 40.5                              | 1.927                               | 0.791                                 | $\tau$                                   | 6.19              |  |  |  |  |
|        |                                         |                    | freeflow                   | 65.8               | 0.0                                               | 81.0                              | 2.145                               | 0.460                                 | 3                                        | 0.15              |  |  |  |  |
|        | Bundesstraße /<br><b>Hauptverkehrss</b> | $70 \text{ km/h}$  | heavy                      | 54.6               | 0 <sub>0</sub>                                    | 75.9                              | 1.958                               | 0.403                                 | 3                                        | 0.71              |  |  |  |  |
|        | traße                                   |                    | saturated                  | 45.1               | 0.0                                               | 72.9                              | 1.793                               | 0.502                                 | 3                                        | 0.35              |  |  |  |  |
| Inner- |                                         |                    | stop&go                    | 15.9               | 0 <sub>0</sub>                                    | 40.5                              | 1.927                               | 0.791                                 | 7                                        | 6.19              |  |  |  |  |
| orts   |                                         |                    | freeflow                   | 45.0               | 0 <sub>0</sub>                                    | 63.0                              | 2.203                               | 0.495                                 | $\mathbf{1}$                             | 0.21              |  |  |  |  |
|        | Verteiler-/                             |                    | heavy                      | 37.0               | 0.0                                               | 69.7                              | 2.828                               | 0.607                                 | $\overline{\mathcal{E}}$                 | 0.94              |  |  |  |  |
|        | Nebenstraße                             | $50 \text{ km/h}$  | saturated                  | 30.8               | 0.0                                               | 672                               | 2.305                               | 0.615                                 | $\overline{4}$                           | 1.31              |  |  |  |  |
|        |                                         |                    | stop&go                    | 12.8               | 0.0                                               | 37.3                              | 1.798                               | 0.532                                 | 6                                        | 2.78              |  |  |  |  |

Tabelle 8-4: Kenngrößen der ausgewählten Fahrzyklen

Um die Ergebnisse der Emissionsfaktorsimulation besser analysieren zu können ist die wegstreckenbezogene positive Motorarbeit für die ausgewählten Verkehrssituationen in Abbildung 8-12 dargestellt. Im linken Diagramm sind die Dieselfahrzeuge und im rechten Diagramm die Benzinfahrzeuge, dargestellt.

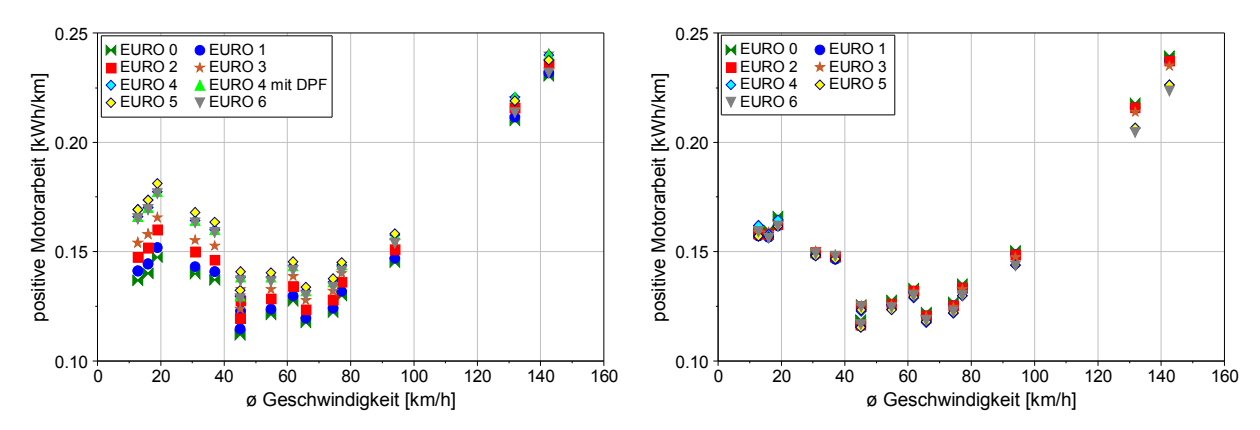

Abbildung 8-12: Distanzbezogene positive Motorarbeit für die ausgewählten Verkehrssituationen (links – Diesel PKW, rechts – Benzin PKW)

Es zeigt sich, dass die distanzbezogene positive Motorarbeit bis zu Geschwindigkeiten von 80 [km/h] abfällt. Der Anstieg bei niedrigen Geschwindigkeiten ist darauf zurückzuführen, dass hier ein großer Teil der Antriebsenergie durch mechanisches Bremsen vernichtet wird (Stop&Go). Ab einer Geschwindigkeit von ca. 80 [km/h] steigt die Motorarbeit wieder an, hauptverantwortlich dafür ist der Luftwiderstand. So zeigt sich bei den Dieselfahrzeugen, dass die steigende Fahrzeugmasse von EURO 0 auf EURO 6 (siehe Abbildung 8-10) bei den langsameren Fahrzyklen zu einer Steigerung der positiven Motorarbeit führt, wogegen bei den schnellen Fahrzyklen dieser Unterschied durch den reduzierten Luftwiderstand verringert wird. Bei den Benzinfahrzeugen ist kaum ein Unterschied bei den Fahrzyklen mit niedriger Durchschnittsgeschwindigkeit zu erkennen, da hier die Fahrzeugmasse zwischen EURO 0 und EURO 6 relativ konstant geblieben ist. Der reduzierte Luftwiderstand ist jedoch bei den Benzinfahrzeugen deutlicher erkennbar.

Aufgrund der Tatsache, dass die Absolutwerte der Fahrzeugmasse als auch der Trend von Land zu Land unterschiedlich sind, wird der spezifische Kraftstoffverbrauch im HBEFA für jedes Land separat angepasst um die länderspezifische Fahrzeugmasse zu berücksichtigen. Jedoch beeinflusst die positive Motorarbeit auch die Ergebnisse aller Abgasemissionen.

Abbildung 8-13 zeigt den Kraftstoffverbrauch für alle Emissionsklassen für die ausgewählten Verkehrssituationen.

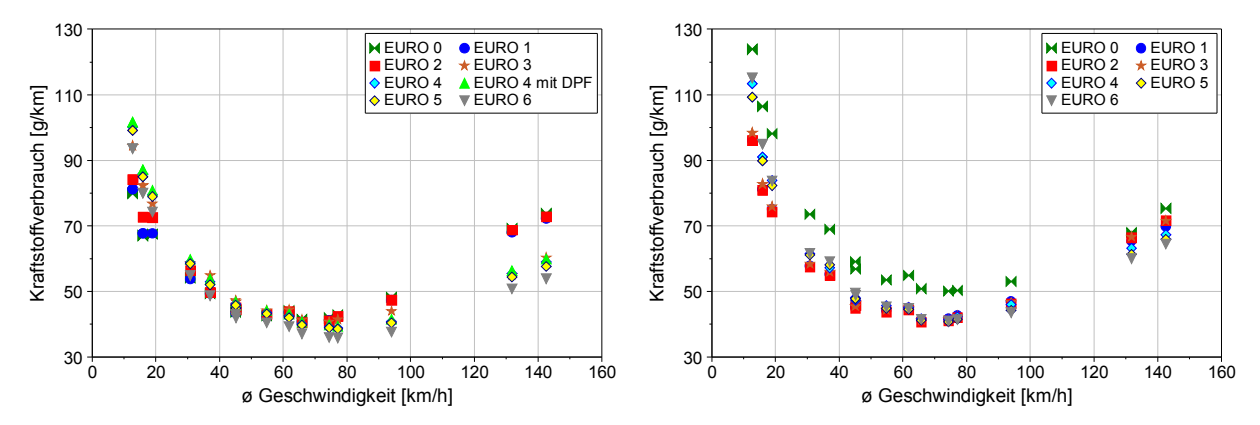

Abbildung 8-13: Kraftstoffverbrauch aller EURO-Klassen für die ausgewählten Verkehrssituationen (links – Diesel PKW, rechts – Benzin PKW)

Es zeigt sich, dass bei den Dieselfahrzeugen (links) der Kraftstoffverbrauch der Fahrzeuge vor EURO 3 deutlich unterschiedlich ist verglichen mit den Fahrzeugen nach EURO 3. So haben die Fahrzeuge vor EURO 3 bei kleineren Durchschnittsgeschwindigkeiten aufgrund der geringeren Fahrzeugmasse und der leistungsschwächeren Motoren trotz älterer Motortechnologie einen niedrigeren Verbrauch. Bei höheren Geschwindigkeiten wirkt sich bei den älteren Fahrzeugen der höhere Luftwiderstand aus wodurch der Kraftstoffverbrauch stärker ansteigt.

Bei den Benzinfahrzeugen liegt das durchschnittliche EURO 0 Fahrzeug deutlich über allen anderen Emissionskategorien. Obwohl die Fahrzeugmasse niedriger ist als bei allen anderen Kategorien liegt die Ursache nicht beim Fahrzeug sondern direkt beim Motor. Bei den neueren EURO-Klassen sieht man, dass die steigende Nennleistung speziell bei niedrigen Geschwindigkeiten eine deutliche Rolle spielt. Ähnlich wie bei modernen Diesel PKW ergibt sich auch bei modernen Benzin PKW aufgrund der steigenden Motornennleistung, speziell in den niedriglastigen Fahrzyklen eine Verschiebung zu schlechteren Motorwirkungsgraden wodurch der Kraftstoffverbrauch ansteigt. Bei höheren Geschwindigkeiten ist dieser Effekt weniger ausgeprägt.

Abbildung 8-14 zeigt die NO<sub>x</sub>-Emissionen für die unterschiedlichen Emissionskategorien für Diesel-(links) und Benzinfahrzeuge (rechts) für die ausgewählten Verkehrssituationen.

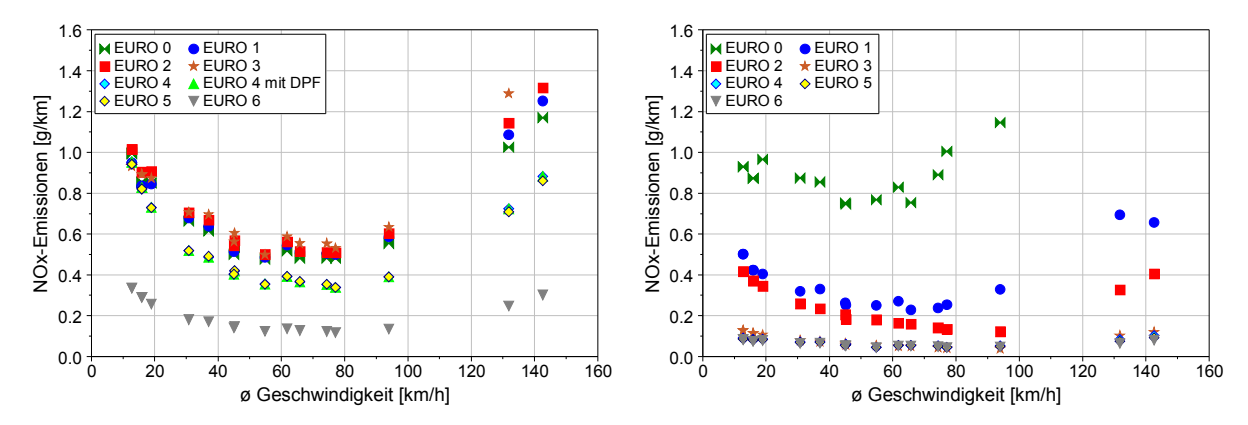

**Abbildung 8-14:** NO<sub>x</sub>-Emissionen aller EURO-Klassen für die ausgewählten Verkehrssituationen (links – Diesel PKW, rechts – Benzin PKW)

Bei den NO $_{\rm x}$ Emissionen zeigt sich ein starker Anstieg bei hohen Geschwindigkeiten. Dieser Anstieg ergibt sich aus der Applikation der AGR-Regelung. Diese ist bei PKW auf den NEDC abgestimmt und somit meist nur im unteren Kennfeldbereich wirksam. Die Halbierung des Grenzwertes von EURO 3 auf EURO 4 kann zwar nicht ganz durch die Messungen dargestellt werden, jedoch ergibt sich eine deutliche Reduktion. Die NO<sub>x</sub>-Emissionen der Diesel-Emissionskategorien vor EURO 3 liegen jedoch unterhalb oder auf einem ähnlichen Niveau wie die EURO 3 Messwerte. Vor EURO 3 waren aber die NO $_\mathrm{x}$ Emissionen noch nicht als Einzelwert reglementiert, sondern mit den HC-Emissionen gemeinsam. Die EURO 6 Ergebnisse stellen eine Prognose dar. Bei den EURO 6 Fahrzeugen wird ohne NO<sub>x</sub>-Abgasnachbehandlung der Emissionsgrenzwert nicht mehr zu erreichen sein. Daher wird mit der Verwendung solcher Abgasnachbehandlungskonzepten (SCR oder NO $_\mathrm{x}$ Speicherkatalysator) eine Reduktion in dieser Größenordnung möglich sein.

Bei den Benzinfahrzeugen liegen die EURO 0 Fahrzeuge auf Dieselniveau, jedoch alle nachfolgenden Kategorienliegen liegen unterhalb aller Dieselfahrzeuge bis EURO 6.

Die Ergebnisse aller ausgewählten Verkehrssituationen und aller EURO-Klassen hinsichtlich der HC-Emissionen sind in Abbildung 8-15 dargestellt.

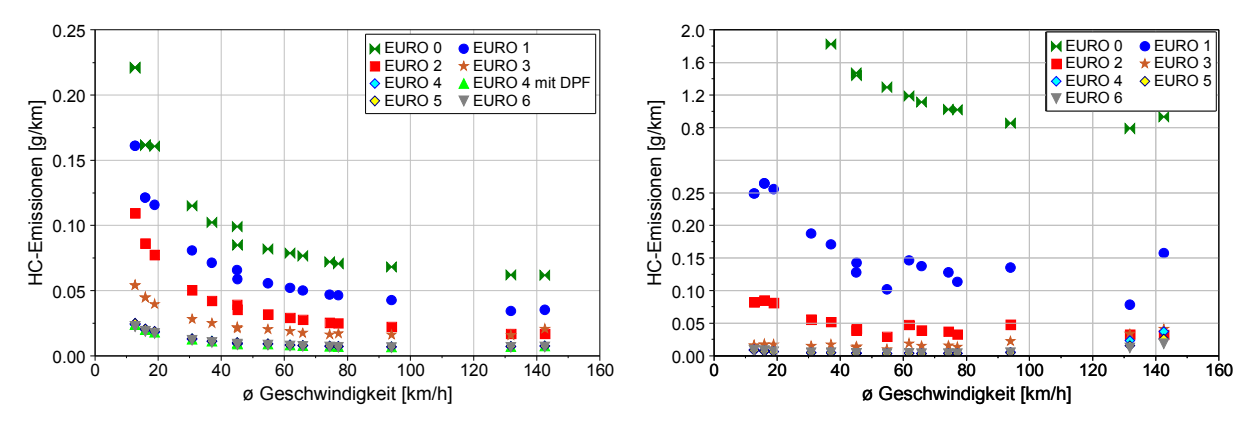

Abbildung 8-15: HC-Emissionen aller EURO-Klassen für die ausgewählten Verkehrssituationen (links – Diesel PKW, rechts – Benzin PKW)

Bei den Dieselfahrzeugen (linkes Diagramm) zeigt sich eine sukzessive Reduktion der HC-Emissionen für die einzelnen EURO-Kategorien mit niedrigeren Werten als bei Benzin PKW.

Bei den Benzinfahrzeugen (rechtes Diagramm) zeigen sich hohe HC-Emissionen bei den EURO 0 Fahrzeugen mit Werten bis zum 100-fachen über den Niveau von EURO 4 Fahrzeugen. Jedoch sind diese Werte mit der Einführung des 3-Wegekatalysators (ab EURO 1) deutlich gesunken. Damit kann gesagt werden, dass die HC-Emissionen von Diesel- und Benzinfahrzeugen ab EURO 3 auf einem ähnlichen niedrigen Niveau liegen.

Abbildung 8-16 zeigt die CO-Emissionsfaktoren für die ausgewählten Verkehrssituationen aller EURO-Klassen für Diesel- (linkes Diagramm) und Benzinfahrzeuge (rechtes Diagramm).

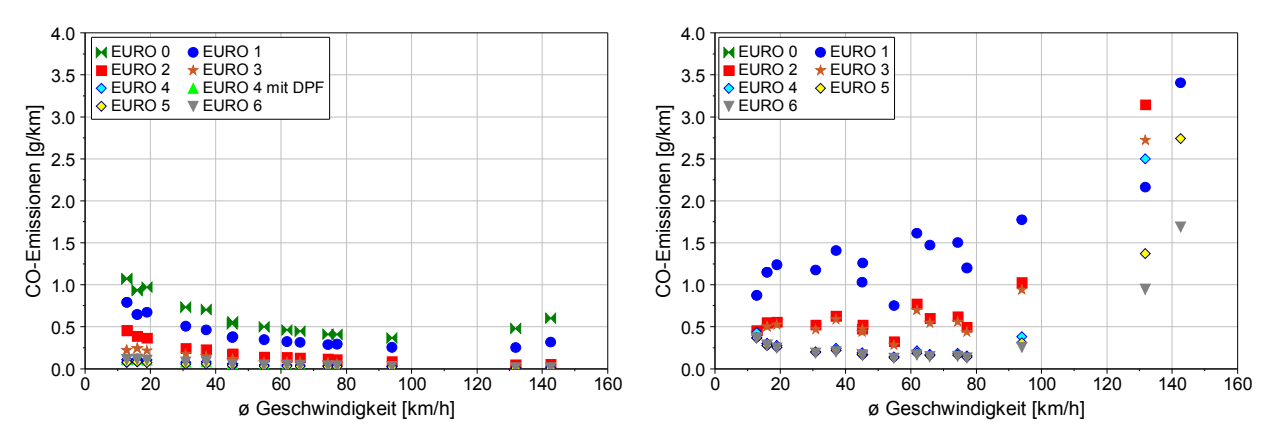

Abbildung 8-16: CO-Emissionen aller EURO-Klassen für die ausgewählten Verkehrssituationen (links – Diesel PKW, rechts – Benzin PKW)

Bei den Dieselfahrzeugen ergibt sich ähnlich wie bei den HC-Emissionen eine sukzessive Reduktion mit jeder Emissionskategorie.

Bei Benzinfahrzeugen mit Dreiwegekatalysator zeigt sich ein ähnliches Bild wie bei Dieselfahrzeugen, nämlich eine Reduktion mit jeder Emissionskategorie. Die Emissionsfaktoren für die EURO 0 Fahrzeuge sind in dem Diagramm nicht dargestellt, da bei den Fahrzeugen ohne Dreiwegekatalysator das Niveau um das 50 bis 100-fache höher liegt.

Die Ergebnisse der Emissionsfaktoren für die Partikelmasse für die ausgewählten Verkehrssituationen sind in Abbildung 8-17 für Diesel- (links) und Benzinfahrzeuge (rechts) dargestellt. Bei Dieselfahrzeugen ergibt sich keine kontinuierliche Abnahme der Partikelmasse über die EURO-Kategorien. So liegen die EURO 3 Fahrzeuge auf einem ähnlichen Niveau wie die EURO 4 Fahrzeuge ohne DPF. Mit der Einführung der DPF-Technologie konnten die Partikelmasseemissionen sehr stark verringert werden und liegen seitdem unter dem Niveau der Benzinfahrzeuge. Bei den Benzinfahrzeugen zeigen sich generell niedrige Emissionsniveaus.

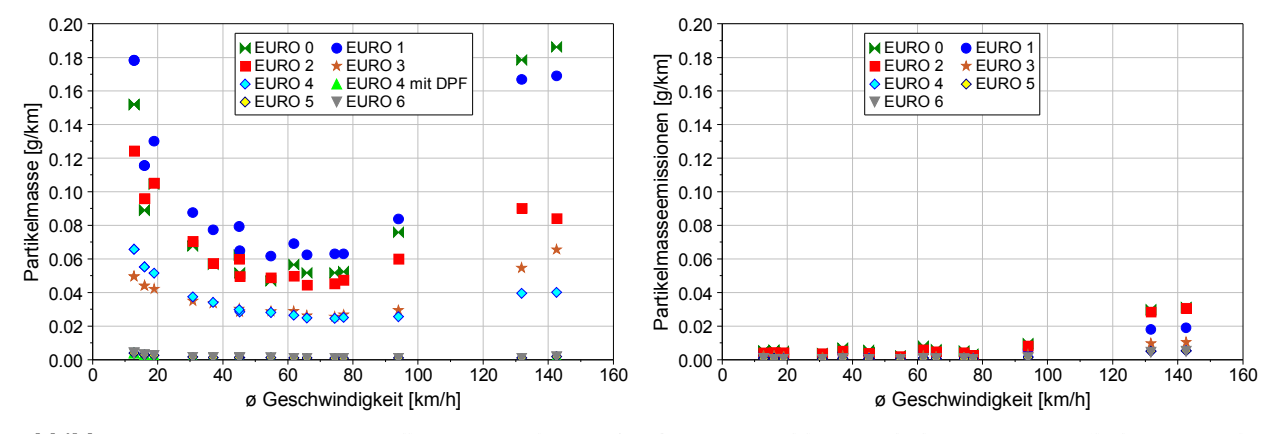

Abbildung 8-17: PM-Emissionen aller EURO-Klassen für die ausgewählten Verkehrssituationen (links – Diesel PKW, rechts – Benzin PKW)

In Abbildung 8-18 sind die Ergebnisse der Partikelanzahlemissionsfaktoren für die ausgewählten Verkehrssituationen aller EURO-Klassen für Diesel- (links) und Benzinfahrzeugen (rechts) dargestellt. Bei den Dieselfahrzeugen zeigt sich deutlich der Unterschied zwischen den Fahrzeugen ohne DPF und den Fahrzeugen mit DPF. Bei den Fahrzeugen ohne DPF liegen alle Emissionskategorien ziemlich eng beieinander und ca. um den Faktor 100 über den Fahrzeugen mit DPF (siehe Abbildung 8-19). Die Benzinfahrzeuge liegen ähnlich wie bei der Partikelmasse auch bei der Partikelanzahl auf einem sehr niedrigen Niveau, allerdings über dem Niveau der Dieselfahrzeuge mit DPF.

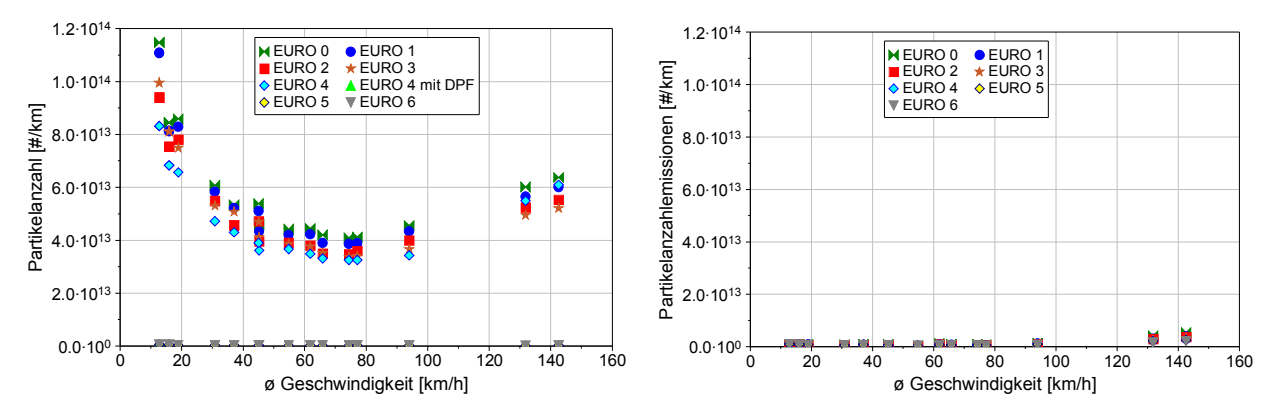

Abbildung 8-18: PN-Emissionen aller EURO-Klassen für die ausgewählten Verkehrssituationen (links – Diesel PKW, rechts – Benzin PKW)

Abbildung 8-19 zeigt nochmals die Ergebnisse der Partikelanzahlemissionsfaktoren für die Dieselfahrzeuge mit DPF und für die Benzinfahrzeuge genauer aufgelöst.

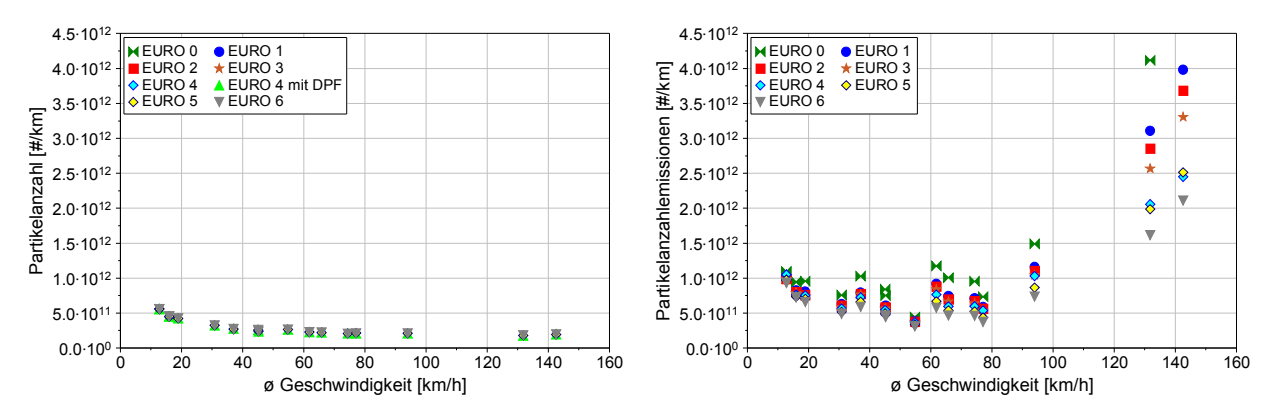

Abbildung 8-19: PN-Emissionen aller EURO-Klassen für die ausgewählten Verkehrssituationen (links – Diesel PKW, rechts – Benzin PKW)
## 9. Zusammenfassung und Ausblick

Die Analyse und Bewertung des Kfz-Verkehrs ist aufgrund der steigenden Verkehrsnachfrage und der immer strenger werdenden Umweltgesetzgebung ein wichtiger Faktor für die Erarbeitung von Maßnahmen im Straßennetz bzw. für die Reduzierung der Umweltbelastung durch den Verkehr. Für diese Aufgabenstellung eignen sich Simulationsmodelle, da nach einer Modellkalibrierung unterschiedlichste Szenarien durchgerechnet werden können. Daher wurde im Rahmen dieser Arbeit auch ein mikroskopisches Emissionsmodell mit einem mikroskopischen Verkehrsmodell gekoppelt und die Genauigkeiten einer solchen Simulationskette untersucht. Bevor jedoch diese Kopplung durchgeführt werden konnte wurde eine Möglichkeit der mikroskopischen Emissionssimulation untersucht und weiterentwickelt.

Die Schwerpunkte dieser Arbeit waren die Entwicklung einer Methode zur Kennfelderstellung aus dynamischen Fahrzyklen vom Rollenprüfstand, die Erarbeitung eines repräsentativen Fahrzyklus für österreichische Verkehrssituationen, eine Untersuchung der Messgenauigkeiten am Rollenprüfstand und die Erweiterung des Simulationsmodells hinsichtlich Partikelmasse und Partikelanzahl. Weiters wurde auch die Genauigkeit der Kopplung des Emissionsmodells PHEM mit einem Verkehrsflussmodell untersucht und anhand von Rollenmessungen validiert.

#### Kennfelderstellung aus dynamischen Fahrzyklen und Ermittlung eines repräsentativen Fahrzyklus für österreichische Verkehrssituationen

Aufgrund der Tatsache, dass es viele Messungen von Fahrzeugen am Rollenprüfstand gibt und die Messungen am Rollenprüfstand einfacher und auch billiger durchzuführen sind als auf einem Motorprüfstand wurde eine Methode der Kennfelderstellung aus gemessenen Fahrzyklen am Rollenprüfstand auf ihre Tauglichkeit untersucht und danach als Standardmethode für das Emissionsmodell PHEM angewandt. Für die Kennfelderstellung wurde anfänglich der CADC, ein realer Fahrzyklus verwendet. Jedoch zeigten sich während dieser Arbeit deutliche Schwächen des CADC (siehe Kapitel 5) wodurch es notwendig wurde einen Fahrzyklus zu entwickeln der diese Schwächen nicht aufweist. Dieser entwickelte Fahrzyklus mit dem Namen IATS (Integrated Austrian Traffic Situations) ist repräsentativ für reale Fahrsituationen in Österreich und deckt einen größeren Bereich des Motorkennfeldes ab. Der Fahrzyklus wurde aus einer Untersuchung des Fahrverhaltens im Grazer Stadtgebiet sowie auf Außerorts und Autobahn Routen in der Steiermark erstellt. Für die Fahrverhaltensuntersuchungen im Stadtgebiet wurden acht verschiedene Fahrer-Fahrzeug-Kombinationen untersucht. Die unterschiedlichen Verkehrssituationen wurden während der Messfahrten subjektiv bewertet und mit einem post-processing welches auf Verkehrsstärkenmessung mit Detektorschleifen beruht objektiv bewertet. Für die Auswahl repräsentativer Teile aus den Messfahrten wurde ein neues Verfahren entwickelt und angewandt, siehe Kapitel 5.2.2. So konnten Fahrzyklen für unterschiedliche Straßentypen und unterschiedliche Verkehrssituationen erarbeitet werden. Diese einzelnen Fahrzyklen wurden danach zu einem gemeinsamen Stadtzyklus zusammengestellt. Die gleiche Vorgangsweise wurde bei der Erstellung der anderen beiden Fahrzyklen (Außerorts und Autobahn) angewandt. Aufgrund der nicht vorhandenen Verkehrsstärkenzählung wurde die Einteilung in die Verkehrssituationen basierend auf die subjektive Bewertung des Beifahrers durchgeführt. Das Schaltverhalten für diese neuen Fahrzyklen wurde mit einem Schaltmodell, welches in PHEM implementiert ist, berechnet. Das Schaltmodell wurde dafür mit den Messungen der Fahrverhaltensuntersuchungen kalibriert. So ergeben sich für den IATS-Zyklus für Benzinfahrzeuge vier unterschiedliche Schaltstrategien die vom Leistungsgewicht und der Getriebeübersetzung abhängen und für Dieselfahrzeuge gibt es eine Schaltstrategie.

#### Erkenntnisse hinsichtlich der Genauigkeit der Emissionsmessung

Neben den Fahrzyklen hat auch die Emissionsmessung bzw. die Messgenauigkeit einen direkten Einfluss auf die Qualität des Emissionsmodells. Daher wurde aus einer umfangreichen Messdatenbank die zu erwartende Wiederholbarkeit für unterschiedliche Fahrzeugkategorien und Fahrzyklen ermittelt. Diese Wiederholbarkeit beinhaltet sowohl den Fahrzeug- und den Fahrereinfluss als auch Ungenauigkeiten in der gesamten Messdatenanalyse. Es zeigte sich dabei, dass der Kraftstoffverbrauch mit einer Streuung von ±2% genau gemessen werden kann wenn eine ausreichende Anzahl (drei bis vier Messungen) in jedem Fahrzyklus durchgeführt werden. Große Streuungen ergeben sich bei den HC- und den CO-Emissionen sowohl bei benzin- als auch bei dieselbetriebenen Fahrzeugen. Dies deshalb, da hier die Motorapplikation und die Abgasnachbehandlung mittels Katalysator die Messwerte stark beeinflussen und teilweise die gemessenen Emissionswerte ein sehr niedriges Niveau aufweisen. Diese Analyse der Messdaten soll einerseits die Qualität der Messungen darstellen und andererseits bei der Beurteilung der Simulationsergebnisse helfen, da die Genauigkeit der Simulation nicht besser sein kann als die Genauigkeit der Messergebnisse. Zur Steigerung der Genauigkeit müssten mehr Wiederholungen der Zyklen gemessen werden. Die Analyse zeigt, dass mit drei Messungen der relative Vertrauensbereich für alle Abgaskomponenten gegenüber nur 2 Messungen deutlich sink (siehe Kapitel 4.2.2 Abbildung 4-16). Wenn bei Kennfeldern von Durchschnittsfahrzeugen sehr viele Messdaten unterschiedlicher Fahrzeuge für die Kennfelderstellung verwendet werden dann sinkt die Unsicherheit durch die Mittelung der gemessenen Werte ähnlich wie bei einer steigenden Anzahl an Messwiederholungen.

#### Entwicklung einer Methode zur Erstellung der Partikelmassekennfelder

Die Erarbeitung einer Methode zur Erstellung von Partikelmassekennfeldern stellt einen weiteren wichtigen Punkt dieser Arbeit dar. Die Tatsache, dass je Fahrzyklus nur ein Messwert für die Partikelmasse existiert, machte es unmöglich die gleiche Methodik wie bei den gasförmigen Abgaskomponenten auch bei der Partikelmasse zu nutzen. Bisher wurden für die Formgebung der Partikelmassekennfelder die sekündlichen HC-Emissionen verwendet. Das Absolutniveau des so ermittelten Kennfeldes wurde danach mit den drei vorhandenen Partikelmassewerten des CADC angepasst. Aufgrund der eher bescheidenen Simulationsgenauigkeit der HC-Emissionen war auch die Genauigkeit der simulierten Partikelmasseemissionen relativ schlecht, siehe Kapitel 6.4 Abbildung 6-12 und Abbildung 6-13. Daher wurde eine Methode entwickelt bei der aus der der sekündlich gemessenen Partikelanzahlemission ein der Partikelmasse äquivalentes Signal errechnet wird und somit für die Partikelmasse dasselbe Prinzip der Kennfelderstellung wie bei gasförmigen Komponenten verwendet werden kann. Aufgrund der guten Korrelation zwischen Partikelanzahl und Partikelmasse (siehe Abbildung 6-12 und Abbildung 6-13) ergibt sich eine bessere Simulationsqualität der Partikelmasse als bei der Verwendung der HC-Emissionen. Für die Partikelmassesimulation ergibt sich eine Modellunsicherheit von unter 20% für das Diesel EURO 4 Durchschnittsfahrzeug, womit die Simulationsgenauigkeit ca. den Wert der NO<sub>x</sub>-Emissionen erreicht. Diese Art der Partikelmassekennfelderstellung wurde für PKW und LNF als Standardvariante übernommen und die Durchschnittskennfelder für EURO 3 und EURO 4 Diesel-PKW sind mit dieser Methode erstellt worden.

#### Validierung der gesamten Simulation

Um die Genauigkeiten des Simulationsmodells angeben zu können wurde eine Ermittlung der Modellunsicherheiten anhand von 19 Benzin- und 7 Dieselfahrzeugen der Emissionskategorie EURO 4 durchgeführt. Dabei wurden die Unsicherheiten für drei verschiedene Straßenkategorien

angegeben. Es ergaben sich für das EURO 4 Dieselfahrzeug eine Modellunsicherheit für Verbrauch und CO $_2$ -Emissionen von unter 8% für alle drei Straßenkategorien. Bei dem EURO 4 Benzinfahrzeug ergibt sich für den Kraftstoffverbrauch ebenfalls eine gute Simulationsqualität. Bei den Emissionskomponenten ergeben sich teilweise große relative Abweichungen, jedoch sind die Absolutwerte dieser Emissionen sehr klein und somit schon fast an der Genauigkeitsgrenze der Prüfstandstechnik.

Für die Quantifizierung der Unsicherheiten der Emissionsfaktorsimulation für das HBEFA 3.1 wurden die Unsicherheiten aus den gemessenen Fahrzeugen der A 300 Datenbank ermittelt. Wobei hier nicht die Messwiederholbarkeit untersucht wurde sondern die Unsicherheit des Flottenmittelwerts infolge der limitierten Anzahl an gemessenen PKW (Stichprobenumfang). Damit konnte angegeben werden für welche Fahrzeugkategorie eine sichere Aussage über das Emissionsniveau vorliegt. Mit den Unsicherheiten aus den gemessenen Fahrzeugen und aus dem Modell konnte danach die Gesamtunsicherheit mit dem Gesetz der Fehlerfortpflanzung berechnet werden. Die Unsicherheit des Flottenemissionsfaktors liegt unter dem der gesamten Simulationskette für die einzelnen Kfz-Klassen, da sich Unsicherheiten der unterschiedlichen Fahrzeugklassen abschwächen würden. Für PKW konnte diese Berechnung nicht durchgeführt werden, da für die Emissionskonzepte vor EURO 4 zu wenige gemessene Fahrzyklen für die Validierung vorhanden waren.

Aufgrund der Simulationsmethode von PHEM bietet sich eine Kopplung mit einem mikroskopischen Verkehrsflussmodell an. Die Anwendbarkeit und die erzielbare Genauigkeit einer solchen Kopplung konnte im Rahmen zweier Projekte überprüft werden. So wurde ein Testgebiet im Grazer Verkehrsnetz für umfangreiche Untersuchungen ausgewählt. Hier wurden Messfahrten mit zwei PKW welche mit GPS ausgerüstet waren durchgeführt. Für eine Validierung der gesamten Simulationskette wurden Emissionsmessungen mit einem dieselbetriebenen und einem benzinbetriebenen EURO 4 Fahrzeug am Rollenprüfstand durchgeführt. Mit dem Vergleich der gemessenen Emissionen jeweils für die von dem Verkehrsmodell simulierten und die auf der Straße aufgezeichneten Fahrzyklen konnte die Tauglichkeit der simulierten Zyklen für Emissionsaussagen bewertet werden. Des weiteren konnte mit dem Vergleich der gemessenen mit den berechneten Emissionen in allen Zyklen die Genauigkeit des Emissionsmodells beurteilt werden. Es ergaben sich bei diesem Vergleich sehr gute Übereinstimmungen des Emissionsmodells mit den Messwerten vom Rollenprüfstand, mit Ausnahme der NO $_{\rm x}$  und CO-Emissionen. Für das Verkehrsflussmodell ergaben sich trotz einer umfangreichen Kalibrierung zu hohe Beschleunigungswerte, welche bei der Emissionsmessung der virtuellen Fahrzyklen zu höheren NO<sub>x</sub>-Emissionen führten. Dieses Problem kann aber durch eine feinere Kalibrierung des Verkehrsflussmodells behoben werden. Ähnliche Ergebnisse konnten auch mit dem zweiten Projekt, welches im Rahmen eines Forschungsaustausches mit der Universität Leeds durchgeführt wurde gezeigt werden. Es zeigte sich auch hier, dass das Verkehrsflussmodell für die Kopplung mit einem Emissionsmodell genauer und umfangreicher kalibriert werden muss um eine gute Vorhersage der Emissionen zu erhalten. Mit einem gut kalibrierten Verkehrsmodell können danach hilfreiche Aussagen und Bewertungen von unterschiedlichen Verkehrslenkungs- und Steuerungsmaßnahmen auf das Emissionsverhalten des gesamten Verkehrs erhalten werden.

#### Ausblick

Im Rahmen dieser Arbeit konnte das Emissionsmodell PHEM an die Anforderungen für die Simulation von PKW und LNF angepasst und eine große Anzahl an gemessenen Fahrzeugen implementiert werden. Durch die Kalibrierung der implementierten Fahrzeugkategorien mit den Messwerten der A 300 Datenbank konnten ein Datensatz für die Simulation der Fahrzeugflotte von EURO 0 bis EURO 6 für diesel- als auch benzinbetriebene PKW erstellt werden.

Aufgrund der umfangreichen Validierung des Simulationsmodells PHEM kann das Modell sowohl für die Emissionsfaktorsimulation als auch für die Kopplung mit einem Verkehrsflussmodell angewandt werden und so hilfreiche Aussagen über den Einfluss auf das Emissionsverhalten von PKW liefern.

## 10. Verzeichnisse

### Literaturverzeichnis

- [1] ACEA: New Passenger Car Registration in W. Europe, http://www.acea.be/images/uploads /pr/20080220\_ER%200208%20Demand%20characteristics.pdf
- [2] Adunka F.: Messunsicherheiten, Theorie und Praxis, 3.Auflage, 2007 Vulkan-Verlag GmbH
- [3] Ajtay D.: Modal Pollutant Emissions Model of Diesel and Gasoline Engines, Doctoral thesis No 16302 of ETH Zürich, Zürich Sept. 2005
- [4] Andrè M.: Driving cycles derived from real-world in vehicle measurements for passenger cars and light duty vehicles. Principles, database and main results – Particular case of the ARTEMIS driving cycles, Bron 2001
- [5] André, M., Hammarström, U., Reynaud, I.:. Driving statistics for the assessment of air pollutant emissions from road transport, INRETS report, LTE9906, Bron, France 1999
- [6] Arbeitskreis Partikel-Filter\_Systemhersteller (2000), Lexikon Verbrennungsmotor Partikel, http://www.akpf.org/pub/lexicon10-3-2000.pdf
- [7] AVL: http://www.avl.com, ADVISOR 2004 Virtual Vehicle Analysis
- [8] Bechmann O., Carli S., Engeler W., Garbe T., Lach G., Ryan L., Schindler K.: Partikelemission und -messung aus Sicht des Anwenders: heute und morgen, Volkswagen AG, Wolfsburg 2005
- [9] Bergmann H.: Survey of dilution and measurement techniques für engine exhaust particles, A literature review fort he EMIR-1 project within the Swedish cooperation programme 'The Green Car' for the development of environmentally friendly vehicles, Stockholm, Schweden 2002
- [10] Bundesanstalt für Straßenwesen, Merkblatt für die Ausstattung von Verkehrsrechnerzentralen und Unterzentralen (MARZ 99), Ausgabe 1999
- [11] Bundesministerium für Verkehr, innovation und Technologie, Verkehr in Zahlen, Österrecih, Ausgabe 2007, Wien 2007
- [12] Commission of the European Communities UTAC-/TUEV-Bericht "Vergleich der Abgasemissionen im NEFZ und US-Test", Bericht Nr.: 90.12.73.542/4780, Brüssel 1990
- [13] COPERT, http://lat.eng.auth.gr/copert/
- [14] Engler D., Hausberger S., Blassnegger J.: Cold start emissions of Heavy Duty Vehicles; ICE Conference proceedings; Sept. 2001
- [15] Forschungsgesellschaft für Straßen- und Verkehrswesen: HBS Handbuch für die Bemessung von Straßenverkehrsanlagen, ISBN 3-937356-44-4, Ausgabe 2001, Fassung 2005
- [16] Haghofer J.: Das digitalisierte Grazer Verfahren Eine Methode zur Berechnung des Treibstoffverbrauchs und der Schadstoffemissionen von Kraftfahrzeugen aus dem Geschwindigkeitsverlauf, Mitteilungen des Instituts für Verbrennungskraftmaschinen und Thermodynamik, Heft Nr. 34, TU Graz, Graz 1982
- [17] Handbuch Emissionsfaktoren des Strassenverkehrs (HBEFA) Version 2.1, 2004, http://www.hbefa.net
- [18] Hassel D., Jost P., Weber F.-J., Dursbeck F., Sonnborn K.-S., Plettau D.: Das Abgas-Emissionsverhalten von Personenkraftwagen in der Bundesrepublik Deutschland, Abgasemissionen der Baujahre 1986-1990, Abschlußbericht, UBA-Forschungsbericht, 104 05 152 509, Berlin 1994
- [19] Hausberger S. et al.: Simulation of Cold Start Emissions from Passenger Vars and Light Duty Vehicles; ; Institute for Internal Combustion Engines and Thermodynamics – VW-AG; Graz-Wolfsburg October 2002
- [20] Hausberger S.: Simulation of Real World Vehicle Exhaust Emissions; VKM-THD Mitteilungen; Heft/Volume 82; Verlag der Technischen Universität Graz; ISBN 3-901351-74-4; Graz 2003
- [21] Hausberger S.: Model validation for HBEFA with passenger car data, Results and description for PHEM, Intermediate Report, Graz 8.10.2007
- [22] Hausberger S.: Aktualisierung der Emissionsdaten und Modellberechnungen zum Verkehr in Österreich 2005-Trends und Ausblick bis 2030; im Auftrag des BMLFUW; TU Graz, Institut für Verbrennungskraftmaschinen und Thermodynamik Report Nr. I-01/2008 Haus-Em 08/05/679 vom 07.04.2008
- [23] Hausberger S. et al.: Emission Factors from the Model PHEM for the HBEFA Version 3, Final Report, Graz 2009
- [24] Hirschmann K., Zallinger M., Fellendorf M., Hausberger S., Mück J.: GAVe Grazer adaptive Verkehrssteuerung, I2 – Intelligente Infrastruktur, Projekt 812719, Endbericht Februar 2009
- [25] Institut für Straßen- und Verkehrswesen, TU-Graz, Straßenverkehrstechnik und Telematik, Vorlesungsskriptum WS 2009/10, Prof. Dr.-Ing. Martin Fellendorf
- [26] Institut für Verbrennungskraftmaschinen, TU-Braunschweig, http://www.ivb.tu-bs.de/seiten/ausstattung/abgasmesstechnik.htm
- [27] Ivanisin M.: Messtechnische Untersuchung der Partikelanzahlemissionen moderner Fahrzeugmotoren, Dissertation, TU-Graz, Institut für Verbrennungskraftmaschinen und Thermodynamik, Graz 2004
- [28] Jost P., Hassel D., Weber F.-J.: Emission and Fuel Consumption Modelling Based on Continuous Measurements, Deliverable No. 7, DRIVE Project V1053, TÜV Rheinland, Köln 1992
- [29] Keller M., de Haan P., Knörr W., Hausberger St., Steven H., Handbuchemissionsfaktoren des Strassenverkehrs 2.1, Dokumentation, Bern/Heidelberg/Graz/Essen 2004
- [30] Keller M.: DACHNLS Model Comparison EF PC, Presentation April 2008, http://hbefa.infras.ch/pdf/DACHNLS21\_Infras\_EF\_PC\_ModelComparison\_V4\_20080411.pdf
- [31] Kittelson D., McMurry P., Park K., Sakurai H., Tobias H., Ziemann P.; Chemical and physical characteristics of Diesel aerosol, Cambridge Particle Conference 2002
- [32] Kühne R. et al.: Das Fundamentaldiagramm Grundlagen und Anwendung, FGSV Merkblatt (Entwurf), Berlin Oktober 2004
- [33] Le Anh T.: Correction of measured instantaneous emissions for reliable instantaneous emission models, Dissertation, TU-Graz, Institut für Verbrennungskraftmaschinen und Thermodynamik, Graz 2005
- [34] Matter Engineering AG, ThermalConditioner ThC-1, Preliminary Datasheet, Wohlen Schweiz, http://www.matter-engineering.com/, 2003
- [35] Meet: Methodology for Calculating Transport Emissions and Energy Consumption, Final Report, Office for Official Publications of the European Communities, Luxemburg 1999
- [36] Molitor M., Hausberger S., Lichtblau G. et.al: Abschätzung der Auswirkungen des Kraftstoffexports im Tank auf den Kraftstoffabsatz und die Entwicklung der CO2- und Luftschadstoffemissionen in Österreich – Aktualisierung 2007 und Prognose 2030; Durchgeführt im Auftrag des Bundesministeriums für Land- und Forstwirtschaft, Umwelt und Wasserwirtschaft Bundesministeriums für Verkehr, Innovation und Technologie Wien – Graz, Mai 2009
- [37] Oláh Z.: WP300 Task 3126, Vehicle preconditioning, Draft Final Report, Ungarn 2004
- [38] PALAS GmbH Homepage, Produktbeschreibung Verdünnungssysteme Serie VKL zum Verdünnen von hochkonzentrierten Aerosolen, www.palas.de/de/produkte/verda.htm
- [39] Pöllhuber H.: Simulationen der Kaltstartemissionen von Benzin PKW mit PHEM Advance, Diplomarbeit, Institut für Verbrennungskraftmaschinen und Thermodynamik, TU-Graz 2008
- [40] Rexeis M.: Ascertainment of Real World Emissions of Heavy Duty Vehicles, Dissertation, Institut für Verbrennungskraftmaschinen und Thermodynamik, TU-Graz 2009
- [41] Sandbach Emma, Marshall Ian, Volatile Particle Remover Calibration and Validation Procedures, AEA Energy & Environment, Didcot England 2007
- [42] Schmölzer G.: Optimierung der Probenaufbereitung bei der Partikelanzahlmessung an Kfz, Diplomarbeit für das Institut für Verbrennungskraftmaschinen und Thermodynamik, TU-Graz 2006
- [43] Schnabel W., Lohse D., Grundlagen der Straßenverkehrstechnik und der Verkehrsplanung, Band 1, Verlag für Bauwesen, ISBN 3-345-00566-2, Berlin 1997
- [44] Schodl B., Fahrverhaltensuntersuchung zur Emissionssimulation in Graz, Magisterarbeit, TU-Institut für Verbrennungskraftmaschinen und Thermodynamik, Graz 2005
- [45] Schweinle G., Graf A.: Interaktion von Testverfahren und Fahrzyklen bei PKW-Abgasmessungen, 3. Internationales Forum Abgas- und Partikelemissionen, Ludwigsburg 2005
- [46] Schwingshackl M.: Simulation von elektrischen Fahrzeugkonzepten für PKW Verbesserungspotential der E-Mobilität bei Verbrauch und Emissionen im Lebenszyklus, Diplomarbeit am Institut für Verbrennungskraftmaschinen und Thermodynamik, TU-Graz 2009
- [47] Shepard, D. (1968), A two-dimensional interpolation function for irregularly-spaced data. Proceedings ACM National Conference 1968, pages 517-524
- [48] Staska G.: Bestimmung der Fahrwiderstände von Kraftfahrzeugen im Fahrversuch, Habilitation an der TU Graz, Graz 1984
- [49] Statistik Austria, http://www.statistik.at/
- [50] Steven H.: Intermediate Report on the Powertrain model, Development of a microscopic road traffic noise model for the assessment of noise reduction measures, Essen 14.06.2004
- [51] Steven H.: Driving Cycles for the HBEFA 3. TÜV Nord Mobilität, 2009. Report in preparation
- [52] Tate J., Bell M., Papatzikou E.: Floating Vehicle Data to improve the calibration and validation of traffic microsimulation models. Conference proceedings, ITS World Congress, London 2006
- [53] Tieber J.: Eine globale Methode zur Berechnung des Emissionsverhaltens von Nutzfahrzeugen, Dissertation, TU-Graz, Institut für Verbrennungskraftmaschinen und Thermodynamik, Graz 1997
- [54] TSI Inc., Model 3775 Condensation Particle Counter Instruction Manual, Shoreview, USA 2005
- [55] Umweltbundesamt: CO<sub>2</sub>-Monitoring 2008, Zusammenfassung der Daten der Republik Österreich gemäß Entscheidung Nr. 1753/2000/EG für das Berichtsjahr 2007, Wien 2008
- [56] United Nations, Economic and Social Council, ECE/TRANS/WP.29/GRPE/2007/8/Rev.1, REGULATION No. 83, 5 November 2007, http://www.unece.org/trans/doc/2007/wp29grpe/ECE-TRANS-WP29-GRPE-2007-08r1e.pdf
- [57] Universität für Bodenkultur, Institut für Verkehrswesen, Skriptum Verkehrsplanung und Umwelt, Stand: Februar 2008, http://www.rali.boku.ac.at
- [58] Van Basshuysen R., Schäfer F.: motorlexikon.de, http://motorlexikon.de/?I=5450
- [59] VDI 2066, Blatt1: Technische Regel, 2006-11 Messen von Partikeln Staubmessungen in strömenden Gasen - Gravimetrische Bestimmung der Staubbeladung, 2006
- [60] Wachter W.: Die Umweltrelevanz des Dieselmotors, Dozentenvorlesung im Rahmen der Lehrveranstaltung "Ausgewählte Kapitel der Verbrennungskraftmaschine", Sommersemester 2007, http://vkm-thd.tugraz.at/PDF/VO-Wachter\_2007.pdf
- [61] Weilenmann M., et.al.: Describing and Compensating Gas Transport Dynamics for Accurate Instantaneous Emission Modelling; 11th International Symposium Transport and Air Pollution; VKM-Mitteilungen, Volume 81; ISBN 3-901351-59-0; Graz 2002
- [62] Winkler G.: Validierung und Optimierung eines Verdünnungssystems für die Anwendung in der Kfz-Partikelanzahlmesstechnik, Diplomarbeit, TU-Graz, Institut für Verbrennungskraftmaschinen und Thermodynamik, Graz 2008
- [63] Wirtschaftskammer Österreich, Innovation & Klima, Innovative Klimastrategien für die österreichische Wirtschaft - Das Policy Book Entscheidungsgrundlagen für Politik und Wirtschaft, Studie, Wien 2007
- [64] Zallinger M., Le Anh T., Hausberger S.: Improving an instantaneous emission model for passenger cars; Transport&Airpollution Conference; ISBN: 3-902465-16-6, Graz 2005
- [65] Zallinger M., Tate J., Hausberger S.: An instantaneous emission model for the passenger car fleet, Transport&Airpollution Conference, ISBN: 987-3-85125-016-9, Graz 2008
- [66] Zallinger M., Tate J., Hausberger S., Goodman P.: Evaluation of a coupled micro-scopic traffic simulator and instantaneous emission model,  $7<sup>th</sup>$  International Conference on Air Quality – Science and Application, Istanbul 2009

# Verzeichnis der Abbildungen

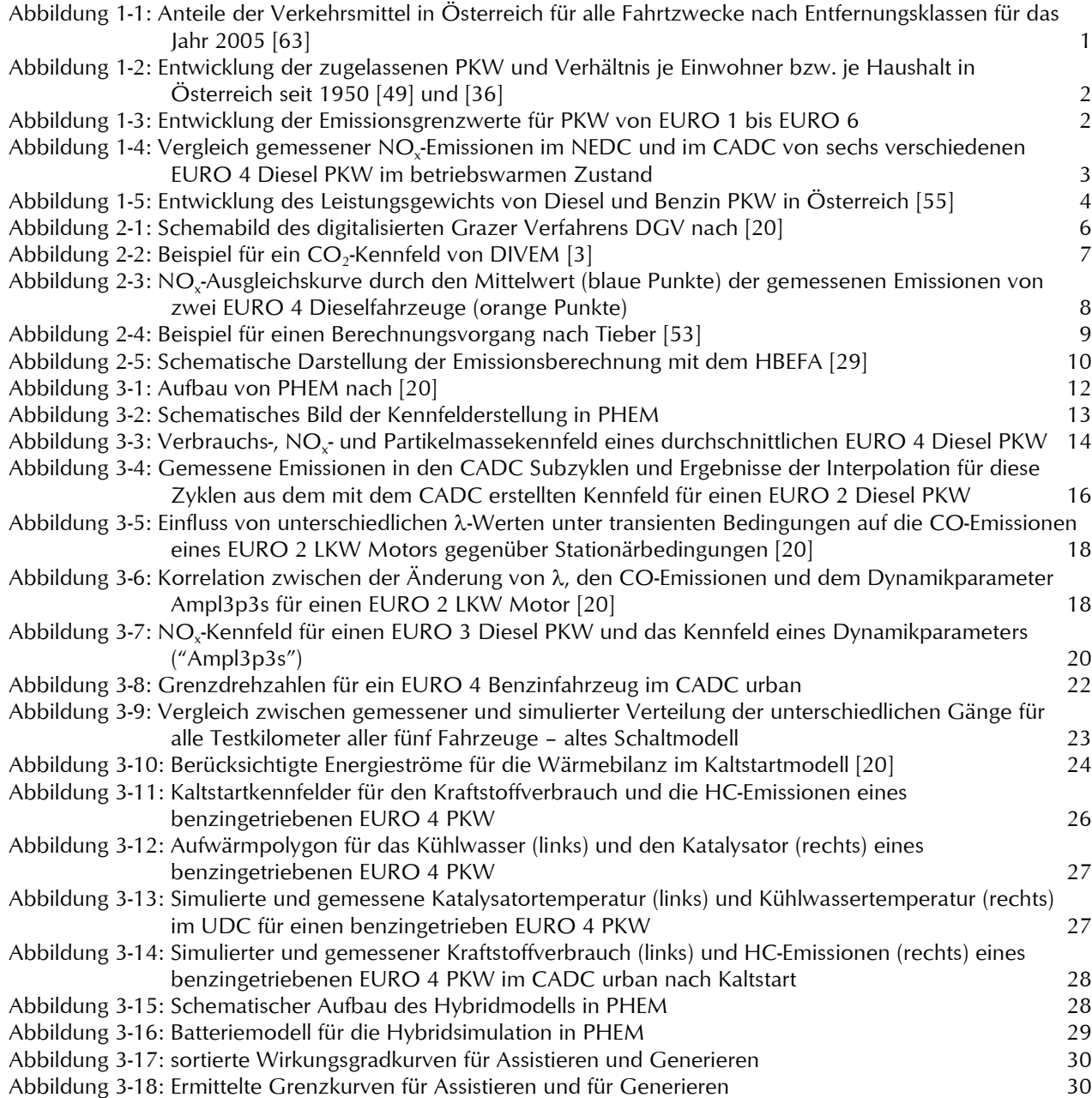

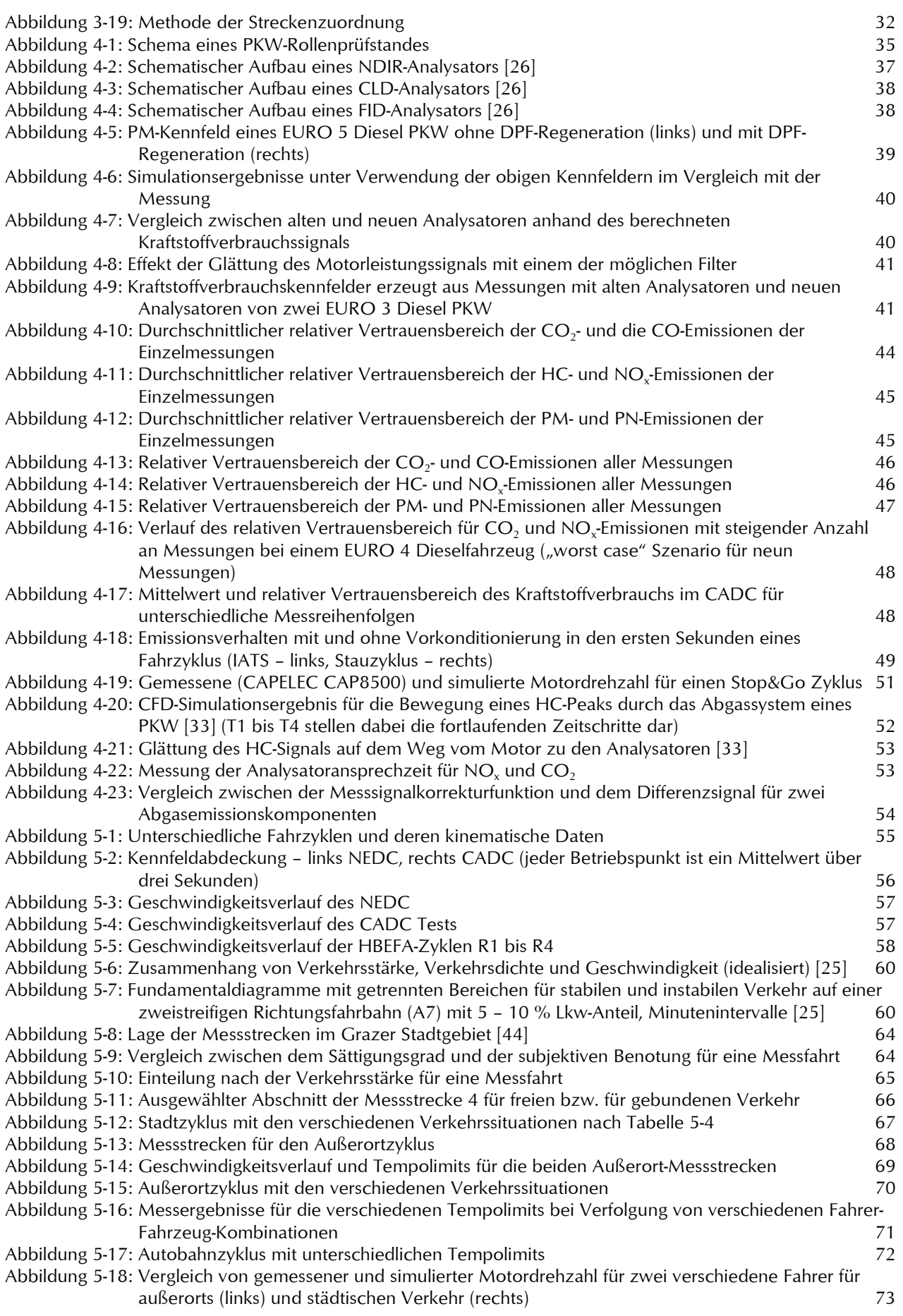

Abbildung 6-1: Idealisier

Abbildung 6-9: Lage der

Abbildung 7-4: Verkehrs Abbildung 7-5: Stillstand

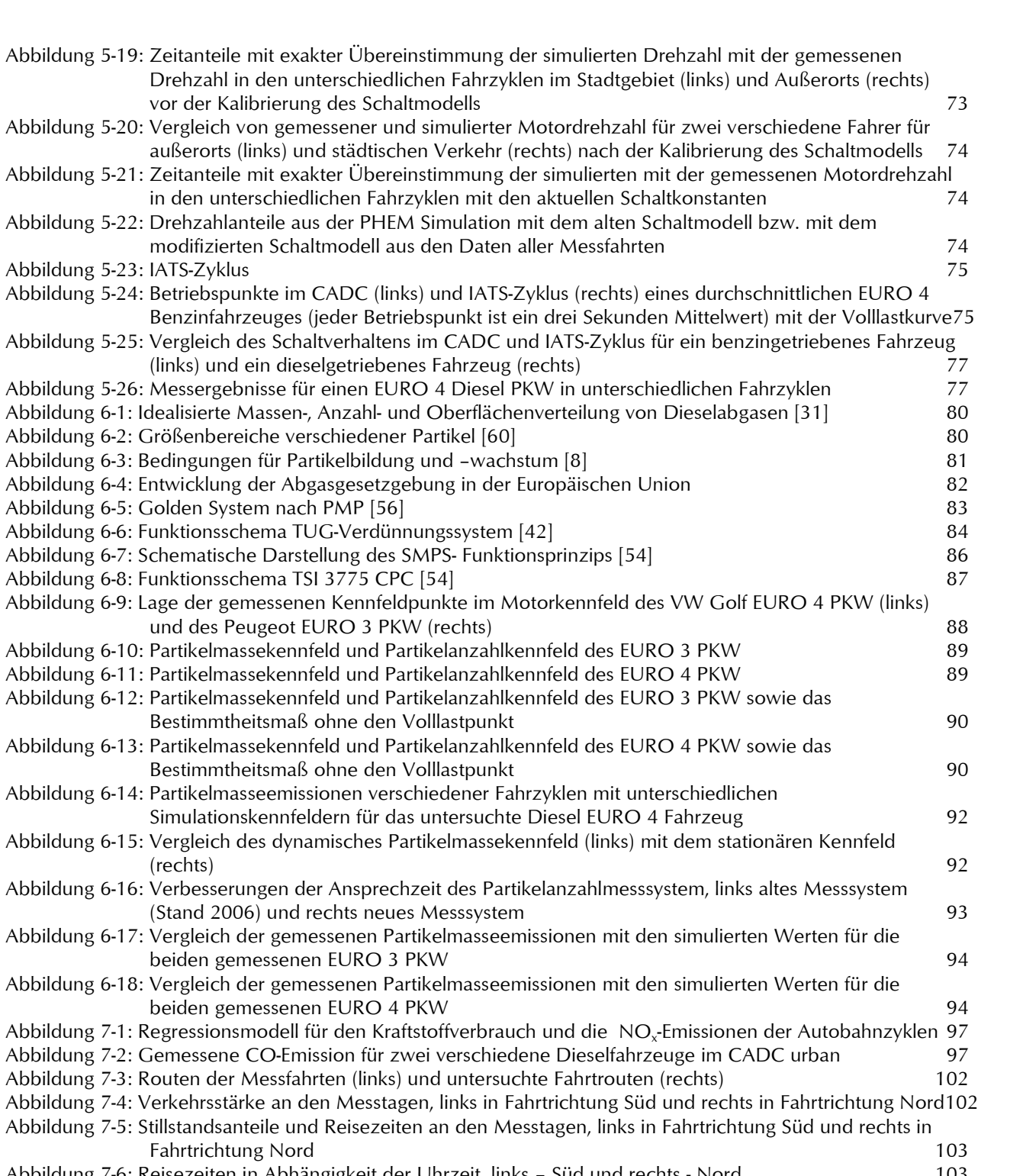

- Abbildung 7-6: Reisezeiten in Abhängigkeit der Uhrzeit, links Süd und rechts Nord 103 Abbildung 7-7: Reisezeiten in Abhängigkeit der Verkehrsstärke, links – Süd und rechts - Nord 104 Abbildung 7-8: Stillstandsanteile und Reisezeiten an den Messtagen, links Süd und rechts Nord für alle Messfahrten und für die für die Messung ausgesuchten mittleren und extremen Zyklen 105 Abbildung 7-9: Reisezeiten in Abhängigkeit der Verkehrsstärke, links Süd und rechts Nord für alle Messfahrten und für die für die Messung ausgesuchten mittleren und extremen Zyklen 106 Abbildung 7-10: Stillstandsanteile und Reisezeiten an den Messtagen in Fahrtrichtung Nord aus der Simulation ("VISSIM") und aus den Messfahrten 107 Abbildung 7-11: Mess- und Simulationsergebnisse in Fahrtrichtung Nord für den untersuchten EURO 4 Diesel
- PKW 108 Abbildung 7-12: Mess- und Simulationsergebnisse für den Kraftstoffverbrauch für den untersuchten EURO 4 Diesel PKW 109
- Abbildung 7-13: Mess- und Simulationsergebnisse für die NO $_{\mathrm{x}}$ Emissionen für den untersuchten EURO 4 Diesel PKW 109

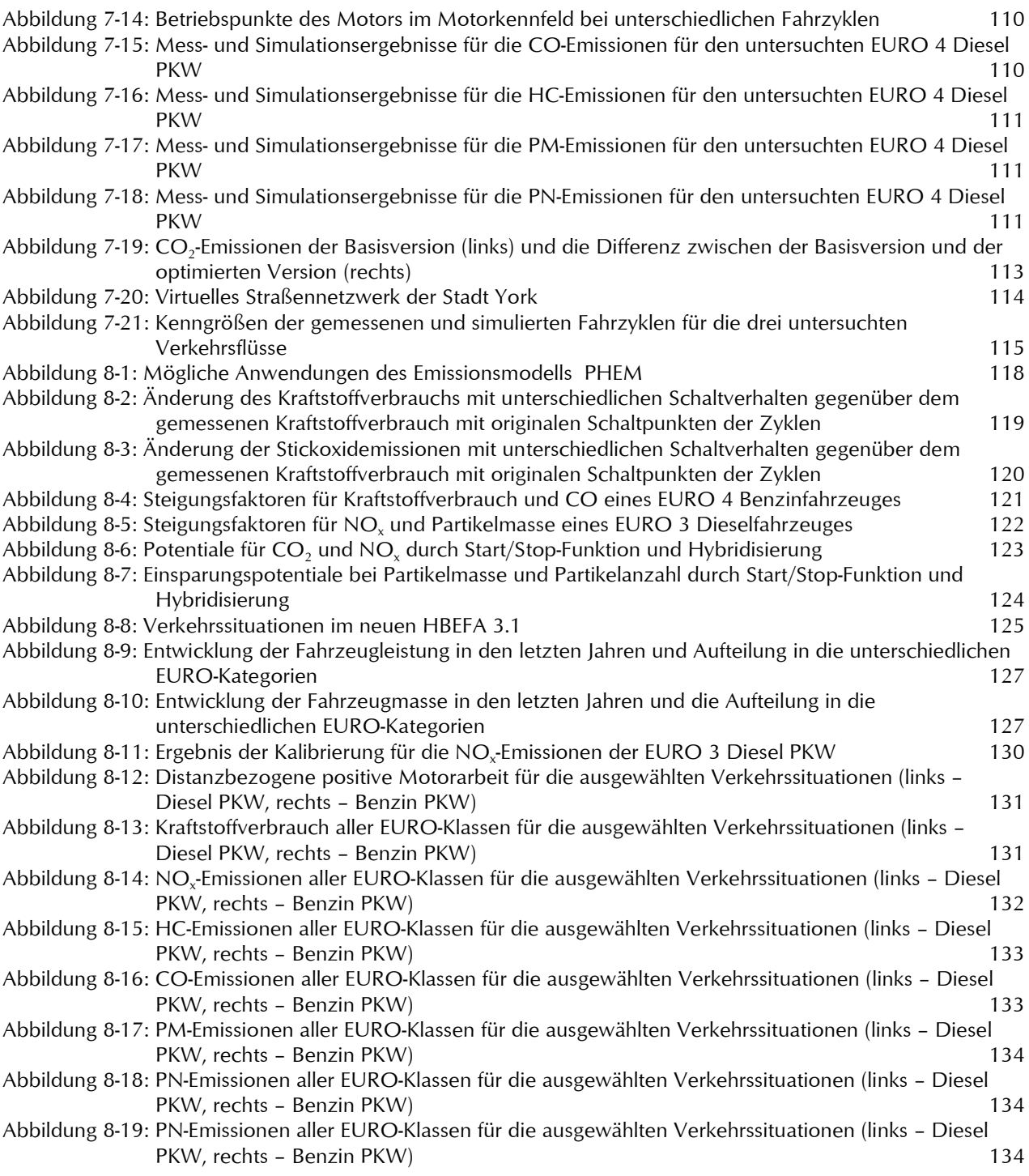

## Verzeichnis der Tabellen

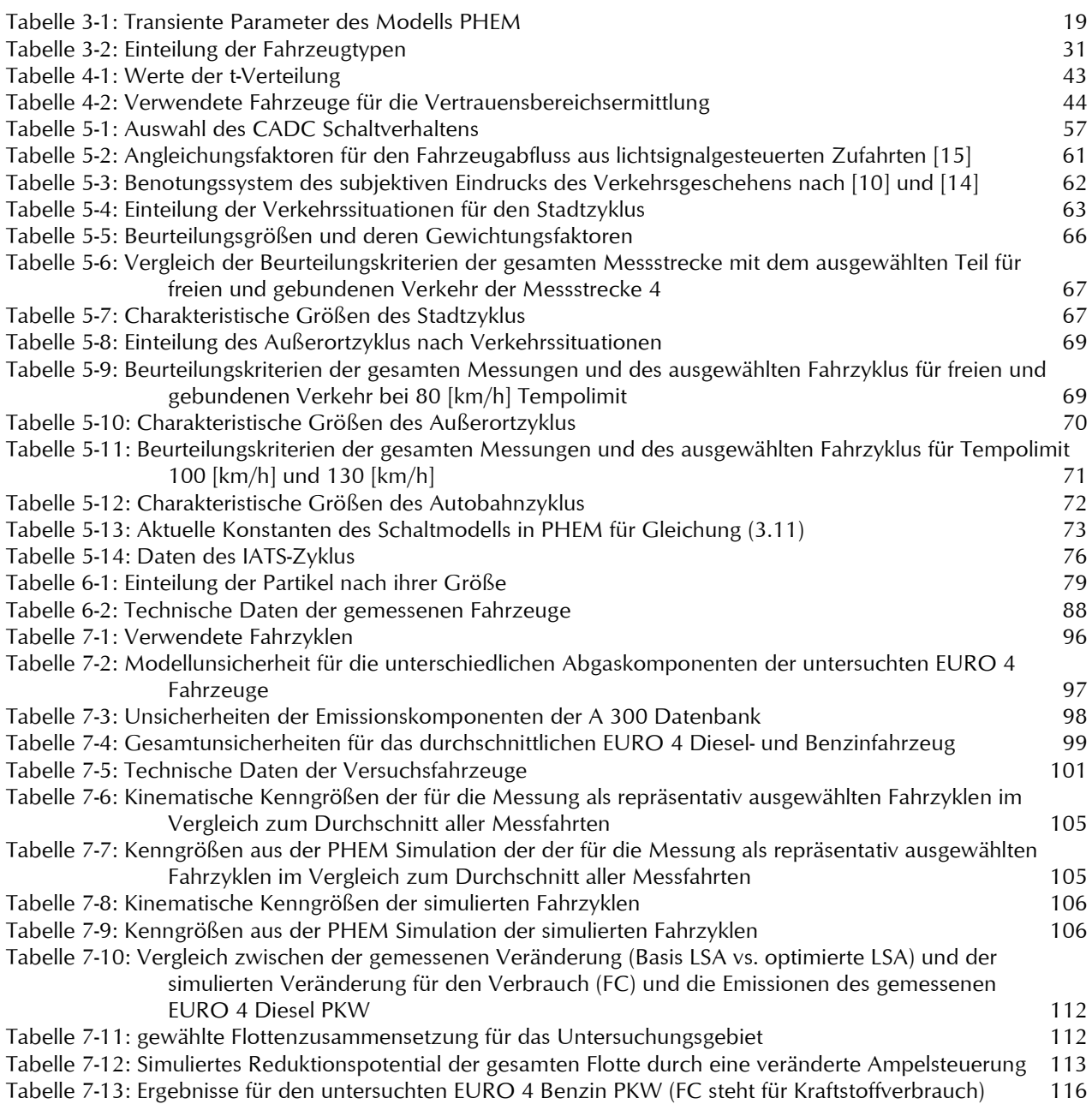

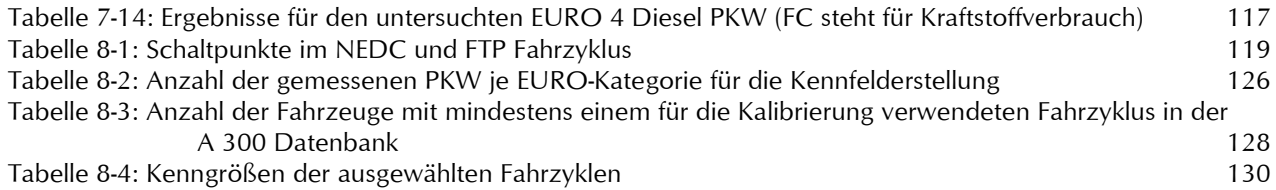